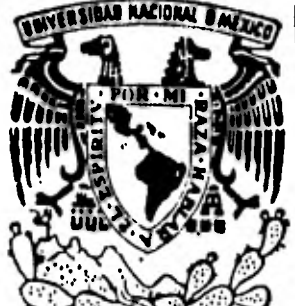

# **We UNIVERSIDAD NACIONAL AUTONOMA DE MEXIC**

# **FACULTAD DE INGENIERIA**

# **APUNTES DE ADMINISTRAC1ON CONTABILIDAD Y . COSTOS.**

**T E S I S QUE PARA OBTENER EL TITULO DE: INGENIERO MECANICO ELECTRICISTA ( Area Industrial) PRESENTAN: LOSE PEREZ CHAVEZ<br>RAYMUNDO MENDEZ MARTINEZ RAYMUNDO DIRECTOR DE TESIS ING. ALEJANDRO GARRIDO** 

**MEXICO, D. F. 1982** 

 $\frac{1}{2}$ 

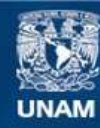

Universidad Nacional Autónoma de México

**UNAM – Dirección General de Bibliotecas Tesis Digitales Restricciones de uso**

### **DERECHOS RESERVADOS © PROHIBIDA SU REPRODUCCIÓN TOTAL O PARCIAL**

Todo el material contenido en esta tesis esta protegido por la Ley Federal del Derecho de Autor (LFDA) de los Estados Unidos Mexicanos (México).

**Biblioteca Central** 

Dirección General de Bibliotecas de la UNAM

El uso de imágenes, fragmentos de videos, y demás material que sea objeto de protección de los derechos de autor, será exclusivamente para fines educativos e informativos y deberá citar la fuente donde la obtuvo mencionando el autor o autores. Cualquier uso distinto como el lucro, reproducción, edición o modificación, será perseguido y sancionado por el respectivo titular de los Derechos de Autor.

## **INT RODUCC ION**

**h •** 

**Estos apuntes fueron elaborados con el fin de ofrecer un panorartia mas amplio y más claro para que el estudiante tenga un mayor rendimiento en el estudio de la materia " Administración, Contabilidad y Costos".** 

•

## **CONTENIDO**

 $\sim$ 

 $\Delta \sim 10^4$ 

 $\sim$   $\sim$ 

 $\sim 10$ 

 $\mathcal{L}_{\text{max}}$ 

the control of the

 $\sim$  1.

 $\sim 10^6$ 

**Contract Contract** 

 $\label{eq:2.1} \frac{1}{\sqrt{2}}\left(\frac{1}{\sqrt{2}}\right)^{1/2} \left(\frac{1}{\sqrt{2}}\right)^{1/2}$ 

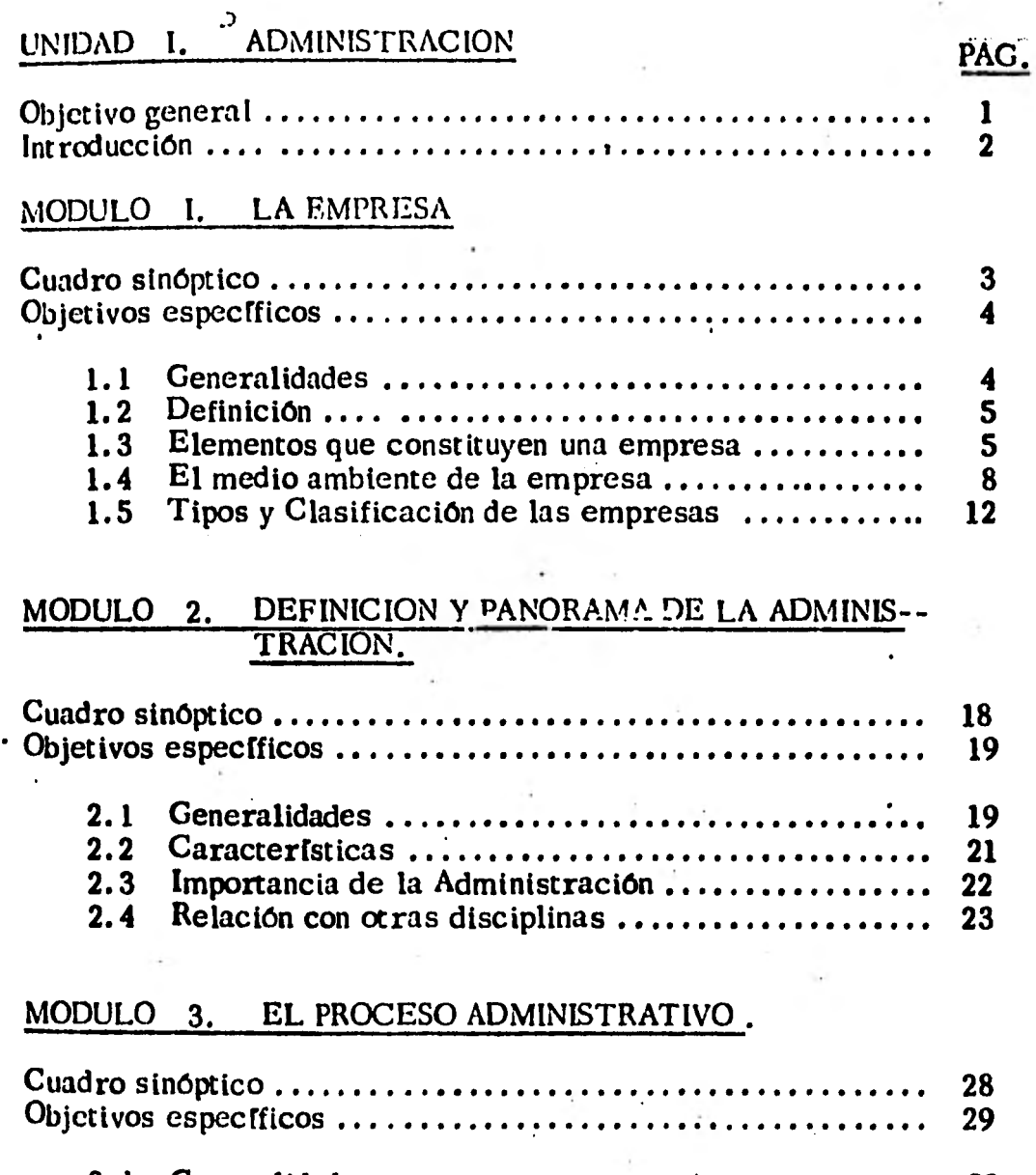

**3.1 Generalidades 30 3.2 Planeación 34** 

 $\mathcal{C}(\mathcal{X})$  .

 $\mathcal{L}^{\text{max}}_{\text{max}}$ 

 $\sim 10^7$ 

×

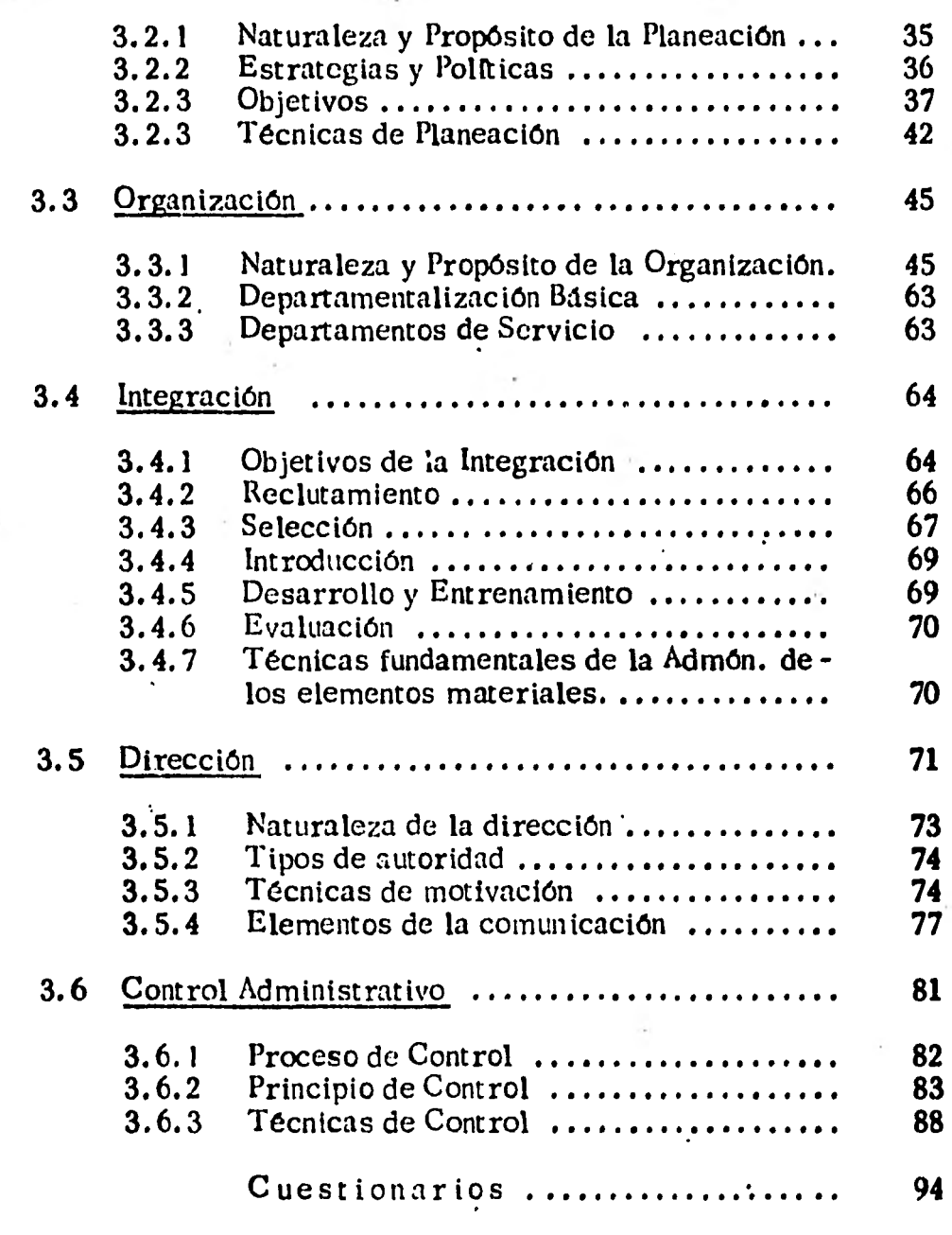

 $\ddot{\phantom{a}}$ 

# **UNIDAD II. CONTABILIDAD**

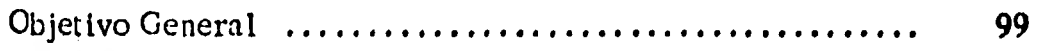

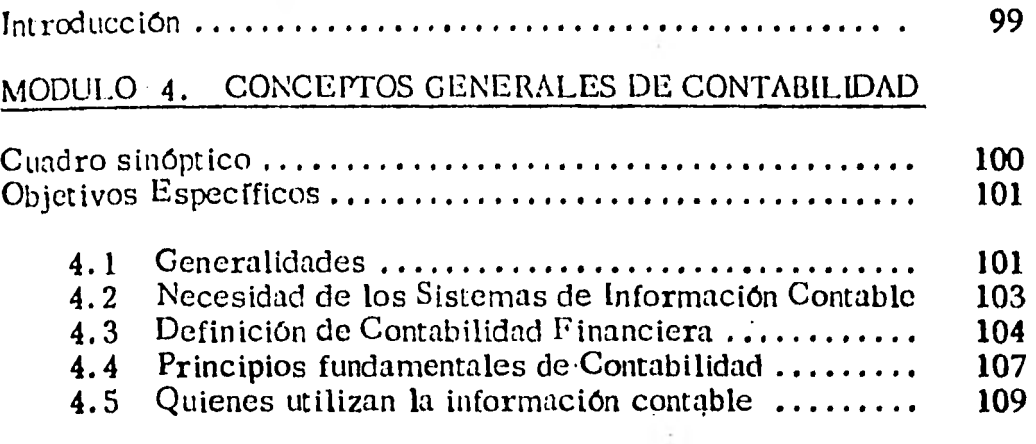

 $\mathcal{L}_2$  and  $\mathcal{L}_3$ 

# MODULO 5. ESTADOS FINANCIEROS .

 $\mathbf{v}_1$ 

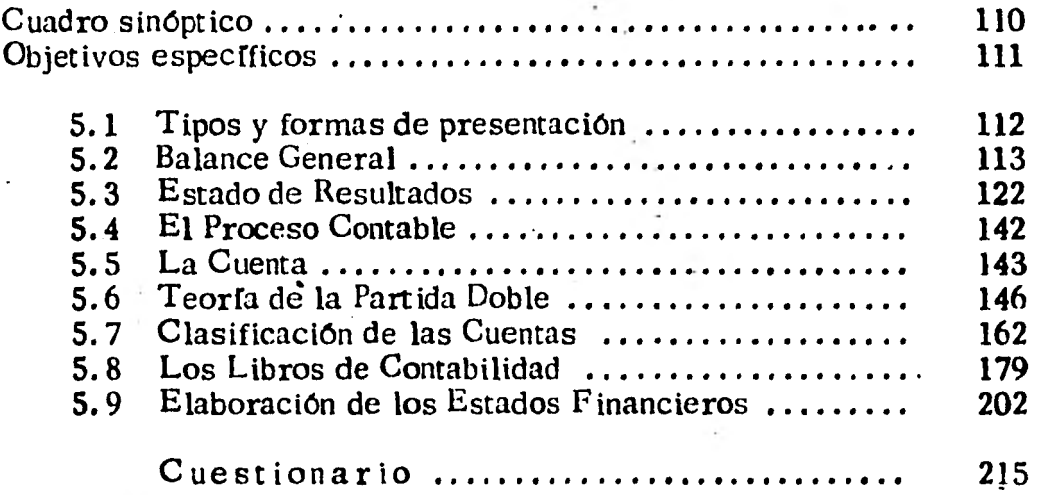

### MODULO 6. METODO PARA VALUAR LAS EXISTENCIAS EN INVENTARIO .

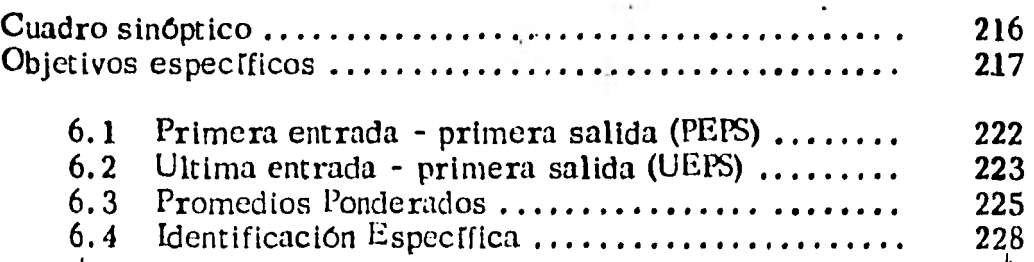

### MODULO 7. ANALISIS FINANCIERO .

 $\overline{u}$ 

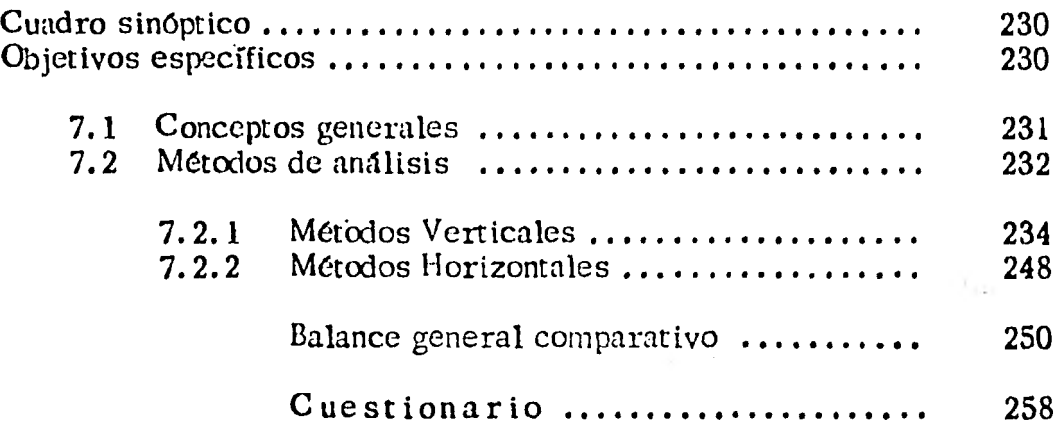

## UNIDAD III. CCSTOS.

÷

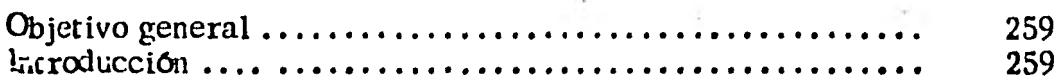

### MODULO 8. CONCEPTOS GENERALES.

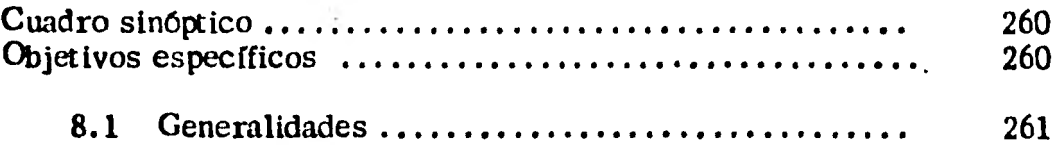

# MODULO 9. CONTABILIDAD DE COSTOS .

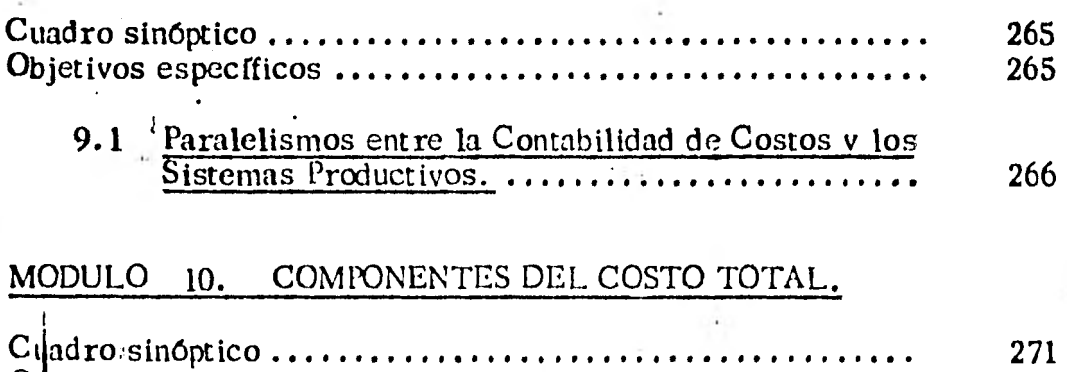

01 jetívos específicos 271

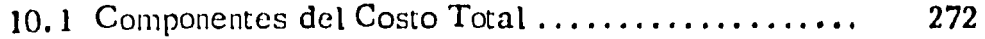

## MODULO II. METODOS DE DEPRECIACION.

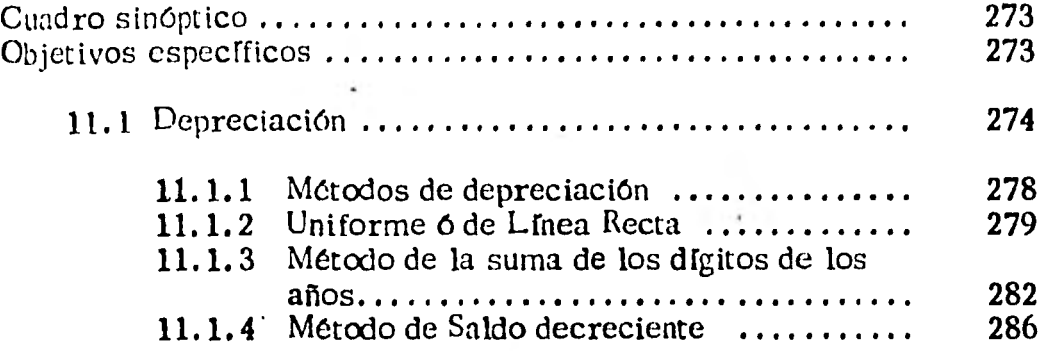

### **MODULO 12. TENDENCIAS DEL COSTO**

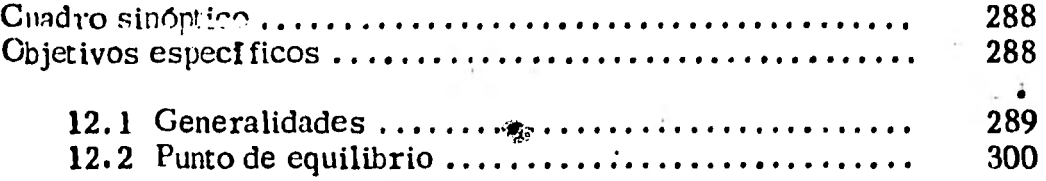

# **MODULO 13. ESTADO DE COSTOS DE FABRICACION.**

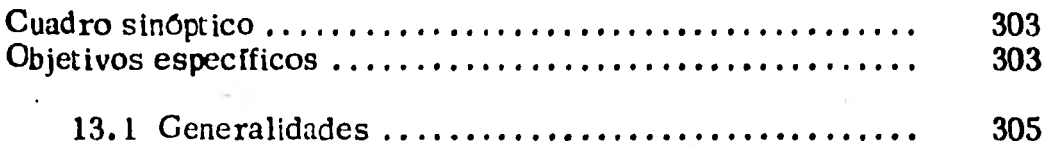

## **MODULO 14. SISTEMAS DE COSTOS HISTORICOS.**

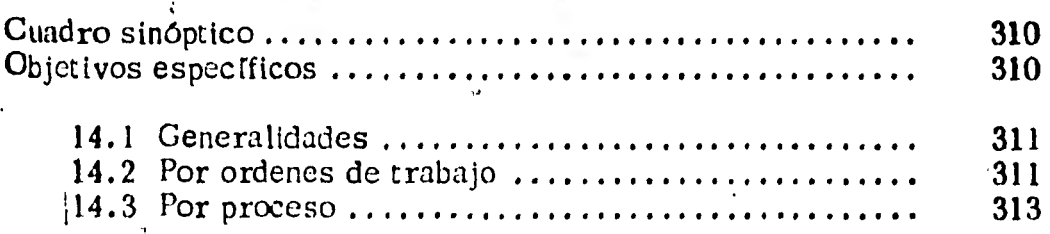

# MODULO 15. SISTEMAS DE COSTOS PREDETERMINADOS, COSTEÓ DIRECTO,  $\overline{D}$ Cuadro sinóptico 316 Objetivos específicos ...................

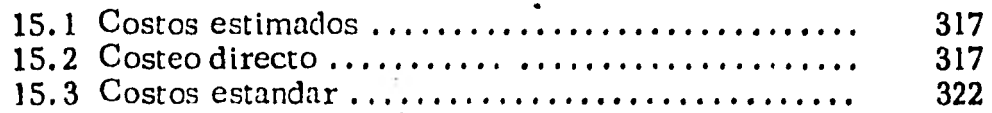

### UNIDAD I ADMINISTRACION.

## OBJETIVO GENERAL.

Al finalizar esta unidad el alumno: conocerá los principios básicos de la administración.

### INTRODUCC ION

Es conveniente hacer mención que la administración es una parte importante de la vida profesional práctica del ingeniero, puesto que cualquier aspecto de ésta tiene relación con empresas, las cuales utilizan las téc nicas de administración para poder competir y subsistir como tales.

MODULO<sub>1</sub>.

"Collegias" durante el imperio Romano, nombre que se les da ajas agrupaciones de artesanos.

Posteriormente Marco Antonio ( 121 - 180 D.C. ) les con- fiere capacidad jurídica, el objeto de asegurar la continuidad de los servicios públicos y privados, por lo cual se aumentó su número y especialización.

1.2 Definición.

Se define a la empresa como: "La unidad económica-social, en la que el capital, el trabajo y la administración se coordina para realizar una producción o servicio socialmente útil, de acuerdo a las exigencias del bien común".

1.3 Elementos que constituyen una empresa.

1.3.1 El Elemento Humano.

Este es el elemento más importante, con diferentes intereses de acuerdo a sus funciones.

Los accionistas. - Pretenden obtener el máximo de utilidades de acuerdo con el riesgo que corre la in- versión.

Es decir,  $\ell$  la utilidad es directamente proporcional

5.

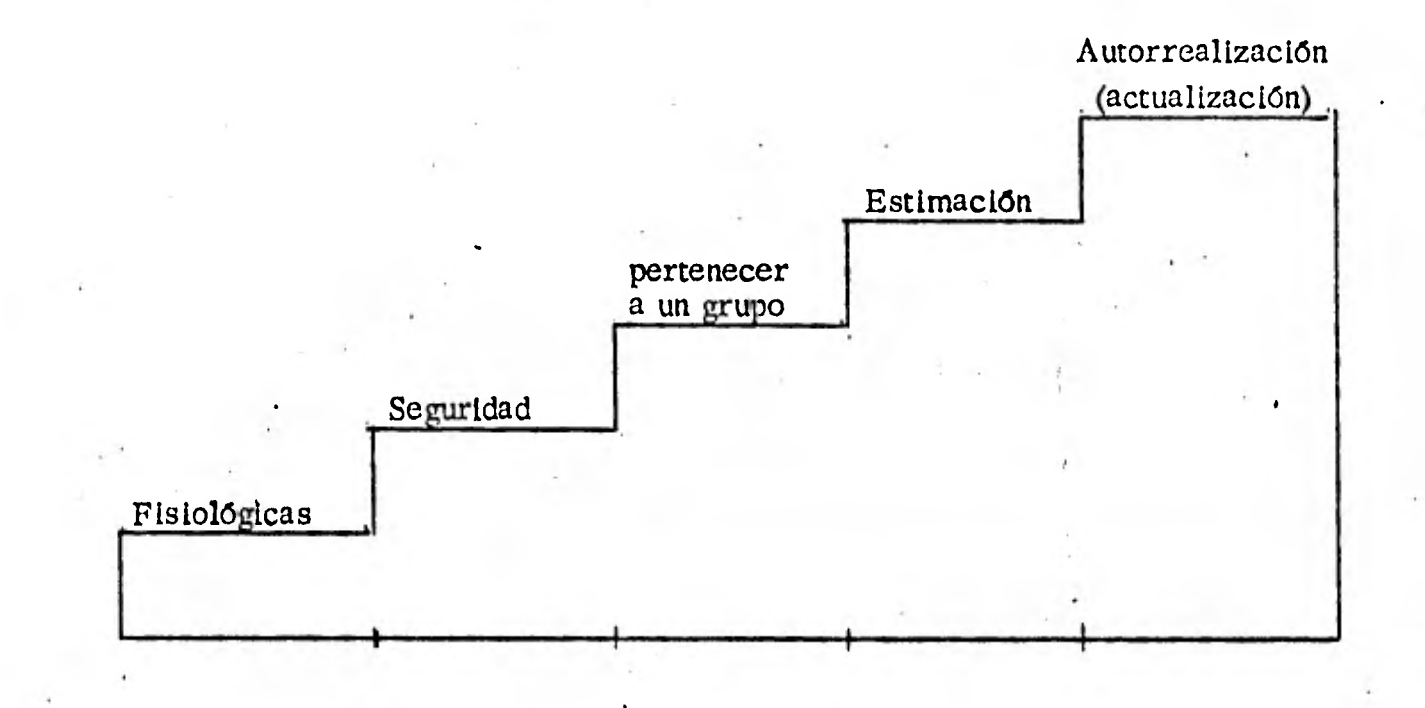

# PRIORIDAD DE LAS NECESIDADES HUMANAS.

 $\sim 10^{-1}$  .

**6.** 

 $\epsilon$  .

**al riesgo; a mayor riesgo, mayor utilidad; a menor riesgo, menor utilidad, es la diferencia entre invertir en un depósito bancario con poco riesgo pero poca utilidad y alguna otra inversión.** 

**Cabe hacer la mención de la diferencia entre inversionista y especulador, el primero, invierte a largo plazo y el segundo a corto plazo, con mayor riesgo y con bienes de fácil realización. El inversionista contribuye creando fuentes de trabajo, los cuales be nefician a la sociedad.** 

**Los trabajadores y empleados. - Son los que aportan la mano de obra disponible 'para lograr un produc to a cambio de un salario, pretendiendo mejorar su nivel de vida. Son capaces de mejorar la productivi dad de una empresa.** 

**El público. - Considerándolo como cliente de las - empresas. Pretendrá que éstas le proporcionen pro ductos de la más alta calidad al más bajo precio posi ble.** 

**Los directores o administradores. - Conjuntan los i**.**in** 

tereses de ambas partes, tratando de hacerlas afines.

#### 1.3.2 El Elemento Material.

El elemento material es todo lo que forma los activos de la empresa, tal como; edificios, maquinaria y equipo materias primas, medios de transporte, dinero en efectivo, etc., el capital ayuda a obtener estos activos ya que es una aportación de los dueños.

### 1.3.3 Los Sistemas.

Son las relaciones que dan a la empresa un funcionamiento acorde con las características de los produc tos o servicios, unificando el elemento humano y el material **en un** fin. Por ejemplo:

Sistemas de Ventas

Sistemas de Costos

Sistemas de Producción

Sistemas de Contabilidad, etc.

#### **1.4 El** medio ambiente dé la Empresa.

**La** empresa existe dentro de un medio ambiente y rodeada **por un** entorno, que repercute en el funcionamiento de la **•misma.** 

Todas las acciones del entorno ocasionan repercuciones en el fun cionamientó y operación de la empresa.

Los factores del medio ambiente son:

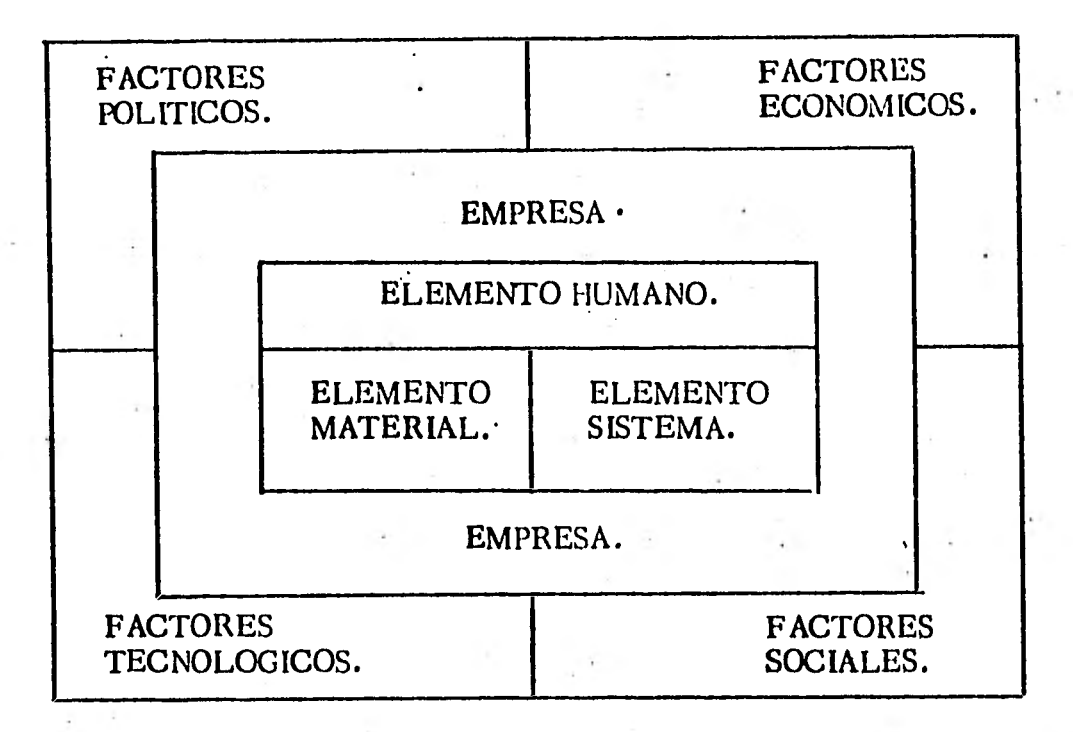

### **1.4. 1** Factores Económicos.

El sistema en el que se mueve la empresa es deter minante para fijar sus objetivos y su operación.

Si la empresa se encuentra dentro de un sistema so cialista, sus volúmenes de producción estarán de acuerdo con las necesidades básicas deconsumidores. Si la empresa se encuentra dentro de un sistema de oconomfa capitalista, la producción estará enfocada a obtener un máximo de beneficios, satisfaciendo al consumidor. •

Al aumentar el ingreso de las familias, estas tendrán a gastar más en categorías como vestido, transportes, recreaciones , educación y ahorros. Lo que se puede gastar depende no sólo del ingreso, sino también de lo que se adquiere prestado. Todos los hechos que influyen en la facilidad o dificultad de obtener crédi - tos, afectan de manera importante a las normas em presariales.

### 1.4.2 Factores Sociales.

Todos los hábitos adquiridos por el hombre, como miembro de la sociedad, las creencias, la moralidad, las costumbres afectan el desarrollo de la empresa.

Estos factores en las sociedades modernas cambian a un ritmo muy acelerado. Cambios de profunda importancia que modifican el medio ambiente.

Es importante hacer notar que las empresas ejercen -

7. . .

 $10.$ 

un flujo sobre la vida social de todas las personas que la integran y de las comunidades que consumen sus productos o servicios.

**1.4.3** Factores Tecnológicos.

La fuerza más importante que puede transformar la capacidad de la humanidad para mejorar su nivel de vida es latecnología.

Las innovaciones tecnológicas intervienen como factores de cambio, las cuales tienen un ritmo también muy acelerado. Por ejemplo, la velocidad de la trans portación ha ido aumentando exponencialmente desde el caballo, el ferrocarril, el avión, hasta las naves interplanetarias; este aumento ha sido en un menor lapso de tiempo cada vez.

Todas las industrias se ven afectadas, sin haber una sola que pueda asegurar que sus. productos y tecnolo gía van a ser iguales dentro de 20 años.

**1.4.4** Factores Políticos o Jurrdicos.

Se debe prestar atención a la legislación, opinión y ' -

reglamentos públicos, sus disposiciones pueden afec tar de la noche a la mañana, a las compañías o a la misma Industria, como ocurrió con los refrescos die téticos, cuando repentinamente se prohibió la utilización de los ciclamatos.

Existen también factores políticos externos o de otros países que el hombre de empresa debe conocer tam bién.

#### 1.5 Tipos y Clasificación de las Empresas.

Las empresas pueden clasificarse según:

- a) El tipo de producto.
- b) El número de trabajadores.
- c) El capital.

Colin Clark, en su libro "Condition of Economic Progress" las clasifica en:

- . Industrias primarias: agricultura, silvicultura, pesca y ganadería,
- II. Industrias secundarias: minería, construcción y manufactura.

12.

**111,** Industrias terciarias: comercios, transportes, electrici- dad, gas, agua y servicios generales.

13.

- a) Clasificación de acuerdo al tipo de producto :
	- a. 1 Empresa de bienes de consumo : alimentos y vesti do.
	- a.2 Empresas de bienes de consumo duradero : automóviles, televisores.
	- a.3 Empresas de bienes de producción: preveen maquinaria a las industrias de consumo:
	- a. 4 Empresas de servicios personales : consultoría, Centros de Investigación, etc.
	- a. 5 Empresas de servicios públicos y privados; Bancos, transportes, industria eléctrica.
- $b)$ Clasificación de acuerdo al número de trabajadores :
	- **b.1** Artesana 6 familiar  $- (4 \ 6 \ 5 \ 0)$
	- b.2 Pequeña - (40 a 80 trabajadores).
	- **b.** 3 Mediana (80 a 500 trabajadores).
	- **b.4** Grande - (500 a 50 000 trabajadores).
- c) Según capital.

Las empresas pueden ser desde el punto de vista juri---

dico, propiedad de un solo individuo o de varios asociados, pueden ser:

c.1 Sociedades civiles (cuyo fin no es el lucro).

c.2 Sociedades mercantiles (cuyo fin es el lucro).

Las Sociedades Mercantiles pueden ser:

c. 2. 1 Sociedad en nombre colectivo.

Los socios responden en forma ilimitada a las obligaciones sociales y subsidiariamen te cada uno por el total, existen una razón social.

Ejemplo: José Ugarte y Cia.

Jesús Lara y Socios.

c. 2. 2 Sociedad en Comandita Simple.

Existe bajo una razón social con dos tipos de socios: (a la razón social se le agrega - S. en C.).

Comanditados: responden de forma ilimitada y subsidiaria.

c. 2. 3 Sociedad de Responsabilidad Limitada.. La responsabilidad de los socios está limi-

tada al pago de sus aportaciones sin que las partes sociales estén representadas por títulos negociables.

c.2.4 Sociedad Anónima.

Responsabilidad de los socios limitada; Ti tulos negociables, con una denominación seguida de S.A.

e.2.5 Sociedad en Comandita por Acciones, S de C. por A. con socios comanditados y co- manditarios y se regirá por las reglas de la S.A.

c. 2.6 Sociedad Cooperativa.

Constituida por obreros o almacenes co- lectivos o adquisición de capitales para o breros o campesinos.

Requisitos para construir una Sociedad en México.

1. Pedir permiso a la Secretaría de Relaciones Exterio res.

2. Constituir ante Notario Público.

3. Registrar en la Secretaría de Comercio.

Los requisitos para constituir ante Notario Público una sociedad y obtener el acta constitutiva, son los siguientes:

- a) Nombre de las personas.
- b) Objeto de la Sociedad.
- c) Razón social o denominación
- d) Duración
- e) Importe del capital social.

Las diferencias entre nombre, razón social y denominación se pueden observar en los siguientes ejemplos:

Nombre: El Palacio de Hierro.

Razón Social: Juan Pérez, Sociedad Comandita Simple. Denominación: SIGSA.

La Sociedad Anónima.

Este tipo de sociedad tiene como característica principal el que los socios solo responden por el monto del capital social aparta do, cualidad que ha hecho crecer las preferencias por este tipo de sociedad.

Así, en el año de 1950, el porcentaje de Sociedades Anónimas que existían en México, con respecto a la suma de todas las so ciedades mercantiles era del 65%; en 1971 aumentó al 97.8%, lo que indica la alta preferencia. El dato actual no se tiene pero se supone que ha ido en aumento, encontrándose actualmente en un 98 o 99%.

Los requisitos para constituir una Sociedad Anónima son:

a) Cinco socios mínimo.

- b) Capital social no menor'a \$25, 000.00 pesos
- c) Exhibir un  $20\%$  del capital social si es efectivo.
- d) Exhibir un  $100\%$  si es equipo y otra cosa.

CUESTIONARIO. •

- 1. ¿Por qué consideras importante el concepto de empresa?
- 2. Si conoces una empresa señala los elementos materiales, inmateriales, y humanos que la forman.
- 3. Formula desde tu punto de vista, una definición de empresa.
- 4. ¿Cual consideras que sea la función social del empresario?
- 5.  $\lambda$  Que finalidad practica puede tener la clasificación de las em presas pequeñas, medianas o grandes?
- 6. Si tú fueras a formar una empresa, ¿qué tipo de sociedad adoptarías? ¿por qué?
- 7.  $\iota$  Qué factor del medio ambiente crees que afecte más a la empre h sa, en nuestro país.  $\frac{?}{\cancel{C}}$   $\frac{?}{\cancel{C}}$  Por qué ?.

# MODULO 2.

.

Â,

 $\overline{\phantom{a}}$ 

ì,

ł.

í.

 $\frac{1}{2}$ 

# MODULO 2. DEFINICION Y PANORAMA DE LA ADMINISTRACION.

د

Cuadro sinóptico.

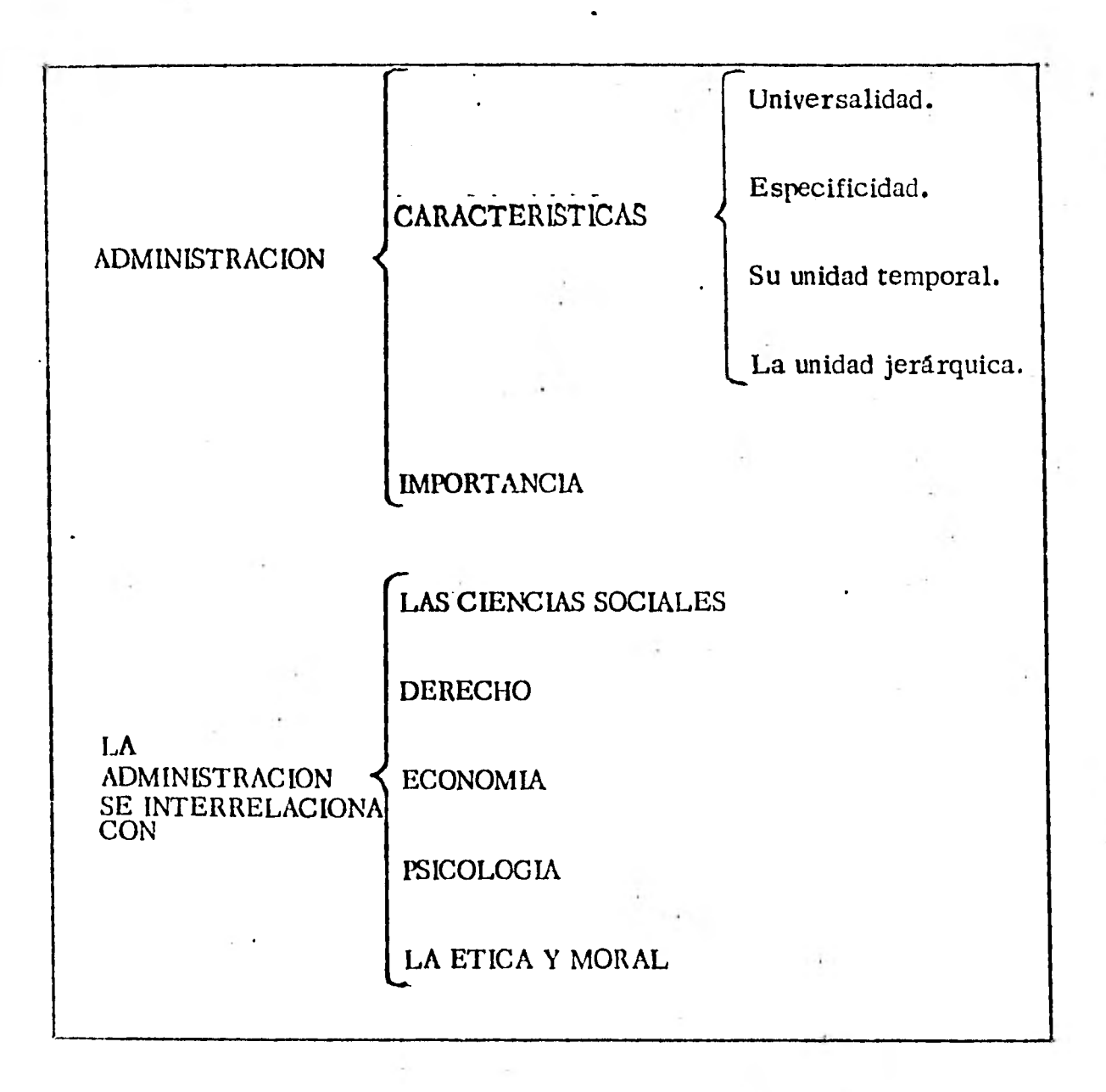

Objetivos Específicos.

Al finalizar el estudio de este módulo el alumno :

- 1. Explicará la definición de : Administración.
- 2. Diferenciará entre la influencia de cada una de las disciplinas que afectan a la administración, así como la importancia de cada una de ellas.
- 3. Sabrá el por qué de la importancia de la administración en los organismos sociales

### 2.1 Generalidades.

La administración permite movilizar con eficiencia los recursos humanos y materiales, determinan como desarrollo las oportunidades de actuar y es el factor critico para establecer un buen interés y abmiente, ya sea en la industria, en el gobierno o en cualquierotra organización.

De los administradores depende que una empresa alcance sus objetivos.

Puesto que la mayoría de las metas sociales se 'alcanzan.

mediante esfuerzos organizados de un grupo, la administra ción es una clave para el desempeño de nuestras responsabilidades sociales.

La obligación de los administradores en todos los tipos de organizaciones y en todos los niveles es crear y mantener un ambiente en el cual los individuos puedan trabajar juntos para alcanzar las metas del grupo.

Veamos las definiciones de administración dé los principa les autores:

E. F. L. BRECH: Nos dice que la administración es un pro ceso social que lleva consigo la responsabilidad de planear y regular en forma eficiente las operaciones de una empre , sa para lograr un propósito dado.

J.D. MOONEY: Es el arte o técnica de dirigir e inspirar a los demás. con base en un profundo y claro conocimiento de la naturaleza humana.

KOONTS AND O DONNELL: Consideran a la administración como la dirección de un organismo social y su efectividad en alcanzar sus objetivos, fundada en la habilidad de condu cir a sus integrantes.

HENRY FAYOL: Administrar es preveer, organizar, man dar coordinar y controlar.

Resumiendo a las definiciones anteriores se tiene que:

Administración es:

El conjunto sistemático de reglas para lograr la máxima eficiencia de las formas de estructurar y manejar un organismo social, encaminándose a un objetivo.

- 2.2 Características de la administración.
	- 1.- Universalidad. El fenómeno administrativo es donde quiera que exista una empresa, por que en ella tiene siempre que existir coordinación de medios.
	- Aunque la administración va siempre acompañada de otros fenómenos de índole distinta (funciones económicas, contables, productivas, mecánicas, etc.), el fenómeno administrativo es específico y distinto a los que acompaña. Por ejemplo, un magnífico - Ingeniero de Producción puede ser un pésimo administrador. 2. - Especificidad.

7. . .

3. - Su unidad temporal. Aunque se distingan etapas, fases y elementos dé fenómenos admis trativo, éste es único y por lo mismo, en todo momento de la vida de una em presa se están dando, en mayor o me nor grado, todos o la mayor parte de los elementos de la administración.

La unidad jerárquica. Todos cuantos tienen carácter de jefes de un organismo social participan en distintos grados y modalidades de la misma administración.

#### 2.3 Importancia de la administración

د

- 1.- La administración se dá donde quiera que existe un organismo social.
- 2.- El éxito de un organismo social, depende directa e indirectamente de su buena administración, (De los elementos materiales humanos, etc.).
- 3.- Para las pequeñas y medianas empresas, también quizá su única posibilidad de competir con las otras en el mejoramiento de su administración, o sea obte ner una me 'oordinación de sus elementos; maqui

 $/$ ...

fiarla, mercado, calificación de mano de obra.

4. - La elevación de la productividad depende en gran me dida de una adecuada administración de empresas.

#### 2.4 Relación con otras disciplinas.

El determinar con mayor cuidado la posible relación que tiene la administración con otras disciplinas, nos ayuda a aclarar el concepto de lo que es la administración, y al mismo tiempo evitamos confundirla con otras ciencias.

### 1.- La administración y las ciencias sociales.

La administración es una técnica para lograr la máxima efi -- ciencia de las funciones sociales, por lo que no puede haber ad ministración sin la máxima eficiencia de las funciones sociales, por lo que no puede haber administración fuera de una sociedad.

Toda sociedad necesita de la administración para el correcto desarrollo de sus funciones.

La relación que existe con la administración es que ésta utili za principios sociológicos para deducir sus reglas y estructu rar sus instrumentos administrativos.

La sociología empíricamente considerada, describe los hechos

sociales busca su tipificación, los clasifica y deduce su Indice de frecuencia y generalidad, principalmente con miras a su estudio y a la resolución de los problemas sociales. En rela ción con la Sociología la administración aprovecha muchos aná lisis y leyes sobre el comportamiento social, con el fin de - - coordinar óptimamente las personas y las cosas. Por lo tanto, vemos que es prácticamente imposible estudiar la administra ción sin tener conocimiento sociológico básico.

### 2. - Administración y Derecho.

La sociedad descansa en una estructura que es el Derecho Sólo sobre la base de una justicia establecida por el derecho puede quedar firmemente asentada esa estructura.

Un organismo social sólo puede administrarse cuando se puede exigir determinadas acciones de los demás, sea que éstas hayan sido impuestas por la ley o que deriven de un convenio.

El derecho proporciona a 'la administración la estructura jurí dica indispensable para que cualquier organismo social pueda ser administrado y la administración dá al derecho la eficien cía jurídica de sus normas sobre todo de aquellas que directa. mente tienden a la organización de la sociedad.

 $\hat{24}$ .

**/ • • •** 

#### 3. - Administración y Economía.

 $+1$ 

La Economía auxilia a la administración para el manejo de las "cosas". La administración y la Economía, así como otras ciencias, tiene por objeto lograr la máxima eficiencia, ésto es obtener el máximo de resultados con el mínimo de recursos. - Esta ley tiene una clara aplicación en la Economía, por lo que se conoce como la ley Económica Básica.

### **4. -** Administración y Psicología

La Psicología nos explica la forma en que opera la motivación de los actos humanos y, hasta cierto punto, la forma de predecirlos.

Trata de darnos la razón de las acciones que el hombre reali za en cualquier enpresa. Como el administrador'va a coordinar a las personas y su actuación con los elementos materiales y con los sistemas, necesita el auxilio de la Psicología para co nocer cuáles son las causas del comportamiento humano y al mismo tiempo tratar de influir en el hombre para tener mayor cooperación de éste.

La diferencia principal entre Psicología y Administración es que la primera estudia la conducta humana en general para una orientación individual, curación, etc., mientras que la adminis tración aplica los principios y técnicas psicológicas que puedan referirse a como obtener la máxima eficiencia de las per sonas que forman la empresa.

La psicología es, por lo tanto, una ciencia que auxilia a la ad ministración en la forma de como motivar a las personas den tro de una organización.

#### 5:- Administración y la Etica y Moral

La ética nos dice las reglas a que debe someterse la actividad humana en razón al fin último al que toda acción del hombre es dirigida. El logro de la felicidad completa a la que todo hombre tiende.

La teoría de la administración de reglas que se refieren a la conducta humana es un sector determinado de su actividad y con un fin específico.

La relación que existe entre ambas ciencias es que las dos son disciplinas normativas, pero mientras que las normas de la Etica y Moral se refieren a toda conducta humana, las de la administración tratan tan solo un aspecto de esa conducta y para un fin particular: la máxima eficiencia que logre un organismo social.

De lo anterior deducimos que las reglas administrativas, como las

26.

de cualquier otra disciplina de carácter normativo debe estar su bordinado a la Etica y a la Moral.

CUESTIONARIO.

- 1. En base a lo estudiado anteriormente da una definición de Ad ministración.
- 2. Distingue cuidadosamente entre ciencia y el arte de la administración. En tu opinión cual es más importante?.¿ por que?
- 3. Consideras a la administración como una ciencia o como una técnica? ¿por que razón?.
- 4. Cuales son las características generales de la administración?, ¿que fin tiene el señalarlas?.
- 5. Cual es la diferencia entre el propietario y el administrador de una empresa?.
- 6. Crees que pueda encontrarse una administración perfecta? ¿por que? menciona tus razones..

7. . .

# MODULO 3.

 $\mathbf{r}$
#### MODULO 3. EL PROCESO ADMINISTRATIVO

## Naturaleza y propósito de la planea ción. PLANEACION <a>  $\downarrow$  Objetivos. Estrategias y Políticas. Técnicas de planeación. Naturaleza y propósito de la organiza ción.  $ORGANIZACION \left\{\n \begin{array}{c}\n \searrow\n \end{array}\n \right\}$  Departamentalización básica. Departamentos de servicios. INTEGRACION Integración de los elementos materia les. Naturaleza de la dirección. **O E4**  ROCESO sonal.  $\begin{array}{c} \hline \end{array}$ Procedimientos de evaluación de per Desarrollo y entrenamiento de perso nal. FASE MECANI  $\mathcal{L}$ Tipos de autoridad. < Técnicas de motivación. Elementos de la comunicación. Comportamiento y características de · los grupos. Elementos del control automático. Principios de control. Técnicas de control. FASE DINAM CI A DIRECCION **CONTROL** ADMINISTRATIVO CONTR<br>ADMIN<br>
L

Cuadro sinóptico.

#### Objetivos Específicos.

Al finalizar el estudio de este módulo el alumno:

- 1. Explicará lo que es y en que consiste el proceso administrati yo.
- 2. Obtendrá un criterio propio para dividir a la administración de acuerdo a lo que se estudiará en éste módulo.
- 3. Entenderá la importancia de fijar objetivos en la empresa.
- 4. Comprenderá lo que es la planeación y su importancia.
- 5. Manejará las distintas técnicas de planeación que existen.
- 6. Comprendrá cual es el propósito de la Organización.
- 7. Explicará el por qué de la departamentalización, así como la importancia de la delegación de la autoridad.
- 8. Comprenderá el fin de la Integración.
- 9. Explicará el propósito de la Dirección.
- 10. Aprénderá a distinguir entre los distintos tipos de autoridad que existen.

.، . ا

، . . ا

- 11. Analizará la importancia de la comunicación entre los distin tos Departamentos que funcionan en la empresa.
- 12. Sabrá la importancia de el control administrativo, así, como las diferentes técnicas empleadas en el Control.

#### 3.1 Generalidades.

Todo proceso administrativo forma una unidad inseparable en el que cada parte, cada acto, cada etapa tienen que estar unidos con los demás, los cuales se dán simultáneamente. - Seccionar el Proceso Administrativo es, por lo tanto, imposible e irreal. En todo momento de la vida de una empresa se da complementándose, influyéndose mútuamente e integrando se, los diversos aspectos de la administración. Así, al --hacer planes simultáneamente se está controlando, dirigien  **do,** organizando, etc.

No obstante desde un punto de vista conceptual metodológico y con el fin de estudiar, comprender y aplicar mejoras de la administración, es conveniente separar aquellos momentos o elementos que en una circunstancia dada puedan predomi **- nar.** 

Existen distintos criterios para dividir a la administración -

mencionaremos algunos de ellos;

a) División en 3 elementos:

La American Management Association, considera que en la administración existen 3 elementos:

a. 1) Planeación

a.2) Organización

a. 3) Supervisión

b) División en 4 elementos:

Esta división es seguida entre otros por Terry.

Los elementos son:

b.1) Planeación

b.2) Organización

b.3) Ejecución

B.4) Control

En esta clasificación el tercer elemento se llama ejecución en vez de Dirección, pero podemos considerar que la ejecución consiste en dirigir.

*O/»* 

H. Fayol divide a la administración en 5 elementos:

c. 1) Preveer

 $\mathbf{c}$ 

- c.2) Organizar.
- c.3) Mandar.
- c. 4) Coordinar .
- c.5) Controlar.
- d) Koontz y O'Donnell también dividen en 5 elementos a la Adminis tración:
	- **d. 1)** Planeación.
	- **d.** 2) Organización.
	- d.3) Integración.
	- d.4) Dirección .
	- d.5) Control.

Esta división será la que tratemos en los siguientes capftulos por considerarla como la más adecuada.

e) Reyes Ponce propone la siguiente división:

- e. **1)** Previsión.
- e. 2) Planeación.
- e. 3) Organización.
- e.4) Integración.
- e;5) Dirección
- e.6) Control

Descomponer en Previsión y Planeación el primer elemento, distinguiendo dos procedimientos diferentes.

#### PREVISION

Significa ver anticipadamente que puede hacerse, tomando todas las opciones posibles de realizarse, ayudando a no caer en la falacia del único camino.

Consiste principalmente en:

- a) Fijar objetivos o fines que se persiguen.
- b) Investigar los factores positivos y negativos que nos obstacu lizan.
	- $b. 1$ ) Fuerzas.
	- $b. 2$ ) Oportunidades.
	- **b.3) Riesgos**.
	- b.4) Debilidades.

**c)** Coordinar los medios en distintas alternativas de acción,

Los objetivos deben partir del más general: Ejemplo: hacer utilidades,a1 más particular. Ejem.: Fabricar artículos.

Sin dejar de ser consistentes.

En esta parte el proceso administrativo es importante hacer notar la diferencia existente entre los tres estados de la men-

## MODULO 1. LA EMPRESA.

# Cuadro sinóptico.

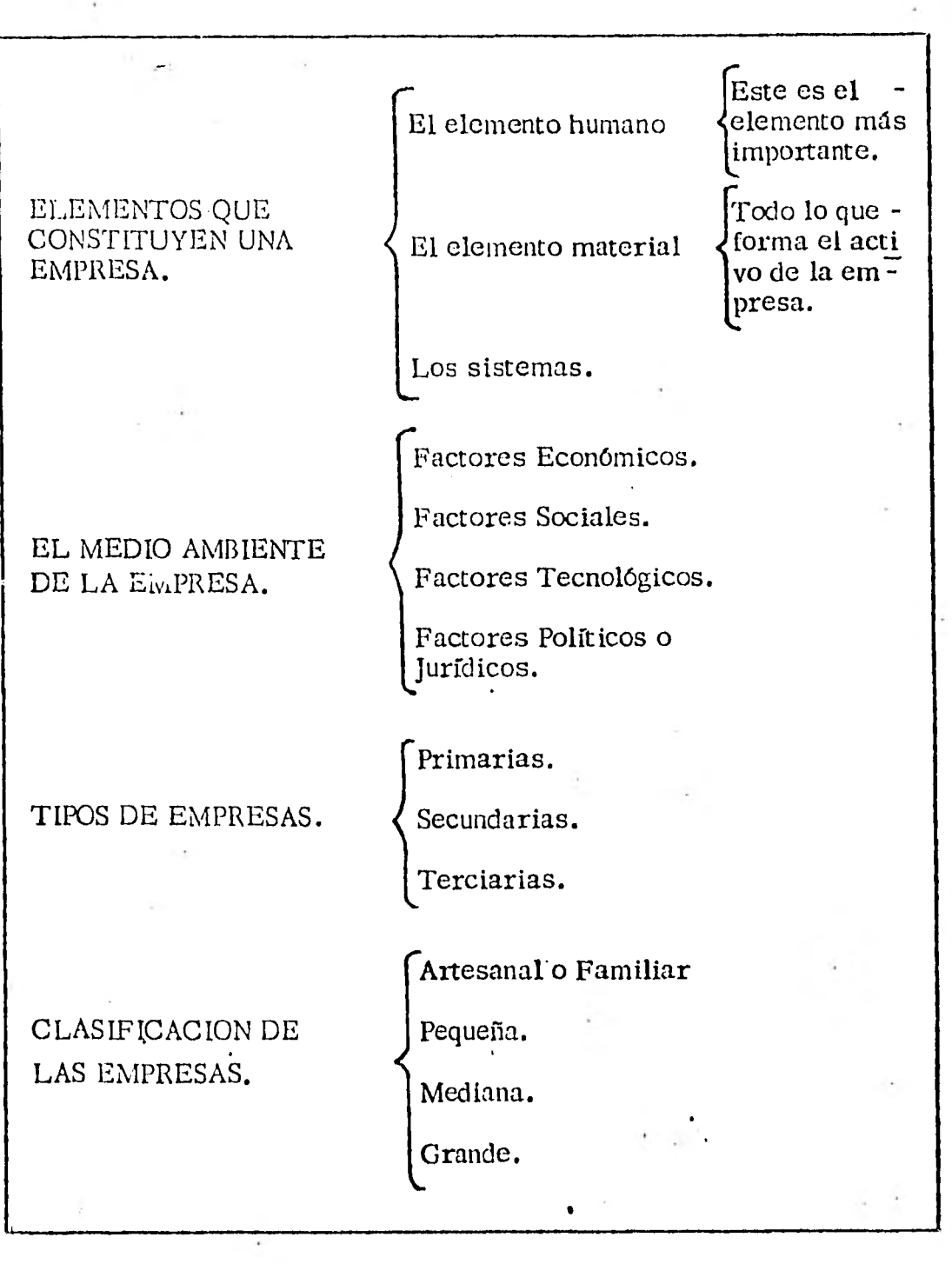

3..

 $/$ ...

## Objetivos Específicos.

Al finalizar el estudio de este módulo el alumno:

1. Identificará la definición de:

La<sup>·</sup> Empresa.

- 2. Diferenciará entre los elementos que constituyen una empresa.
	- a) Elemento humano
	- b) Flemento material

3. Identificará todos los factores que afectan a la empresa.

- a) Factores económicos
- b) Factores sociales
- c) Factores tecnológicos
- d) Factores políticos o jurídicos
- 4. Diferenciará entre sociedad civil y sociedad mercantil y explicará la aplicación de cada una de ellas en la empresa.

#### 1.1 Generalidades.

La empresa; el primer antecedente se encuentra en las

te que son:

- c. 1) Incertidumbre.
- c.2) Probabilidad.
	- c.3) Certeza.

Tomando en consideración que partiendo de un estado de incer tidumbre y a medida que se van analizando las opciones, se va cayendo en un estado de probabilidad, que dificilmente se sitúa en certeza de que sucedan las cosas, debido al costo o al tiempo necesario del estudio, preparando el lugar para la Planeación.

## 3. **2** Planeación.

"Es hacer que ocurran las cosas".

Fijar el curso concreto de la acción que ha de seguirse, estableciendo los principios que habrán de orientarlo, la secuen cia de operaciones para realizarlo y las determinaciones de tiempos y números necesarios para su realización.

La Planeación es la función más importante de la Administra ción, puesto que requiere escoger una alternativa de acción entre varias, tratando de alcanzar los objetivos previamente establecidos.

34.

 $/$ . . .

#### 3.2.1 Naturaleza y Propósito de la Planeación.

La Planeación forma los elementos desde los cuales se levantan todas las futuras acciones administrativas.

Planear es decidir de antemano qué hacer, cómo hacer lo, cuándo, con qué y quién deberá llevarlo a cabo. La Planeación es un puente entre el punto de donde nos en contramos y auél a donde queremos llegar. Planear es un proceso intelectual, requisito para la supervi - vencia, la planeación consiste en reducir al mínimo  $$ los riesgos anrovechande las oportunidades, las fuer zas y debilidades de la empresa.

## 3. 2. 2 Objetivos.

La planeación hace al objetivo fecundo ya que lo deta -11a por medio de planes tomando en consideración que la eficiencia no viene de la improvisación.

A) PRINCIPIOS DE LA PLANEACION

 $\overline{D}$ 

1) PRECISION. Los planes deberán reducir el cam po de lo eventual, conociendo de ante mano las implicaciones de lo planeado.

 $/ \cdots$ 

 $2)$ 

UNIDAD. El propósito de cada plan y de todos los planes derivados, es facilitar la consecución de los objetivos empre sariales, coordinándolos e integrándolos en uno solo.

3) FLEXIBILIDAD. Dar a los planes facilidad de cam -biar la orientación, reduciendo el pe ligro de pérdida, no hacerlos dema siado rígidos.

4) EXTENSION. La planczción se limita por el tiem po, es decir, no se puede planear in definidamente sin realizar lo que se está planeando. Por el 'mismo mo tivo un Gerente de Producción no es productivo, si efectúa planes del de sarrollo propios del Director Gene ral, ya que difícilmente los verá cristalizados.

 $\mathcal{L}$ .

3.2.3 Políticas, Estrategias, Procedimientos, Reglas, Pro gramas, Presupuesto, importancia de la Planeación.

## 3. 2. 3. I POLITICAS

Una vez definidos los objetivos se efectúan las políticas que son criterios generales para orientar la acción.

Difieren de las reglas por su mayor generalidad. Ejem.:

- POLITICA. : Todo personal que se emplee, deberá es cogerse en forma de que se logre la máxima coordinación sodal, ideológica.
- REGLA : No se admitirá personal que-no sea mexicano por nacimiento.

Existen tres problemas de la fijación de políticas!

- a) No solo basta con usar la expresión: "Es política de la empresa.....", ya que si no  $\vdash$ cumple con su carácter general es solo una regla.
- b) Añadir el tórmino "en lo posible" cuando una poli tica debe ser respetada invariablemente.
- c) Fijar márgenes o límites cuando una política debe ser utilizada por muchos amos.

Las políticas se fijan por escrito, se hacen conocidas por medios orales, se hace a alguien responsable y se les da vigencia periódicamente.

En la formulación de políticas se recomienda que participen los empleados por lo que éstas son llamadas -"Políticas de Apelación".

#### 3.2.3.2 ESTRATEGIAS.

En la determinación de metas básicas, cur sos de acción y asignación de recursos con el fin de mejorar la posición que tiene la - Empresa dentro del mercado de competen • cia.

Consiste en:

- a) Definir productos o servicios.
- b) Designar mercados.
- c) Designar distribución.
- d) Medios y financiamiento y operación.
- e) Tamaño y clase de organización.

#### 3. 2. 3. 3 PROCEDIMIENTOS

Son los que establecen una forma habitual

de manejar actividades futuras, detallando en que forma se suceden una de otra, los componentes de dichas actividades.

Son un conjunto de métodos que señalan la secuencia cronológica más eficiente de una actividad.

Para efectuar un procedimiento es necesario hacerlo de una actividad que se nccesi te realizar en forma habitual, Ejemplo: Procedimiento para seleccionar personal.

## 3. 2. 3. 4 REGLAS.

Son aquellas que impiden las desviaciones de una politica establecida sin permitir ninguna desviación en su aplicación. Por lo tanto, son más especificas y concretas con parámetros y límites.

## 3.2. 3. 5 PROGRAMAS

Listado de actividades en donde se fija prin cipalmente el tiempo requerido para realizarlas , así como la persona responsable de que se ejecuten.

 $\overline{a}$ .

Se utiliza para procesos no muy repetitivos y poco habituales y en los que es necesario llevar un control del tiempo de terminación.

## 3. 2. 3. 6 PRESUPUESTO.

Es la cuantificación monetaria o en especie de los planes, es decir puede presentarseen términos financieros o en hombre-hora unidades de producto, hora-máquina, 6 cualquier otro término numérico.

**El** proceso para elaborar un presupuesto parte del pronóstico de Ventas'en unidades; para poder analizar las necesidades de pro ducción, las compras, los costos y las utilidades (después de establecer una politica de precios y determinar los ingresos).

#### TIPOS DE PRESUPUESTOS.

a) Presupuestos en base cero; significa que el presupuesto se hace a partir de cero, para después conjuntarlos con los ingresos o gastos de otros perfodós y elaborar un presupuesto acumula

b) Presupuesto por programa: basado en las actividades del pro د

c) Presupuesto promedio: se obtiene de promediar las emitida--

grama asignándole ingresos y - egresos a cada una.

des; éste se aplica cuando no es muy importante hacer notar la ciclicidad y se requiere ahorrar tiempo en su ejecución o tener una visión general.

d) Presupuesto por meses: se utiliza para denotar los cambios y alteraciones que sufren los elemen tos del gasto y del ingreso.

## 3.2.3.7 IMPORTANCIA DE LA PLANEACION.

- a) La eficiencia no proviene de la improyisación, la planeación ayuda a mini mizar los costos, reduce la actividad aleatoria, la innecesaria superposi-ción de esfuerzos y las acciones no necesarias.
- La planeación hace al objetivo fecundo b) ya que lo detalla por medio de planes.
	- $/$ ... $\qquad$

 $\sim$   $\sim$ 

Ejemplo:

En una empresa automotriz el motor llega para su ensamble en el preciso instante en que la transmisión y el cha sis son puestos en su sitio, sin esta planeación la fabricación de automóviles sería costosísima.

#### 3.2.4 Técnicas de Planeación.

Las técnicas de planeación para formular planes, pre-sentarlos, explicarlos y discutirlos, suelen ser los más . abundantes y diversificados dentro de todas las etapas de la administración.

Las técnicas más utilizadas son :

- 1.- Manuales de Políticas. Que son un compendio escrito de los objetivos, políticas y algunos pro-cedimientos, con la finalidad de dar una permanencia a la empresa contra cualquier cambio en la administración.
- 2. Diagramas de Proceso y de Flujo, Estos diagramas se utilizan con la finalidad de tener una in- ter $\mathbb{P}^{\alpha}$  tación gráfica de los procedimientos y su -

42.

، ، ، ا

Simbología es la siguiente:

Operación

Transporte

Inspección

Demora

Almacena miento

Actividades conjuntas.

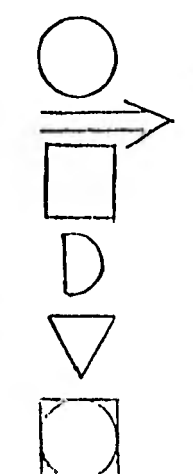

Estos srmbolos se unen por una flecha según la caracterrstica del procedimiento y permiten, al tener una sencilla presentación, el poder trabajar con ellos; optimizando el procedimiento en cuanto costo y tiempo.

3.- Técnicas de Control Presupuestal. - Consisten en, una vez efectuado el presupueáto por meses, ir comparando los Egresos reales y los Ingresos reales con el presupuesto. Ejemplo: Costo Presupuesto - Costo Real= variación del del costo pre

supuesto.

Lo que nos dá una serie de variaciones. Esta técnica permite analizar de una forma rápida,

cualquier cambio en las utilidades o tiempo pre vistos.

**4. -** Gráfica de Gantt y Redes. - La gráfica de Gantt es un diagrama de barras en el cual se grafican en el eje horizontal, los tiempos y en el eje ve'r tical un listado de las actividades a realizarse en un programa.

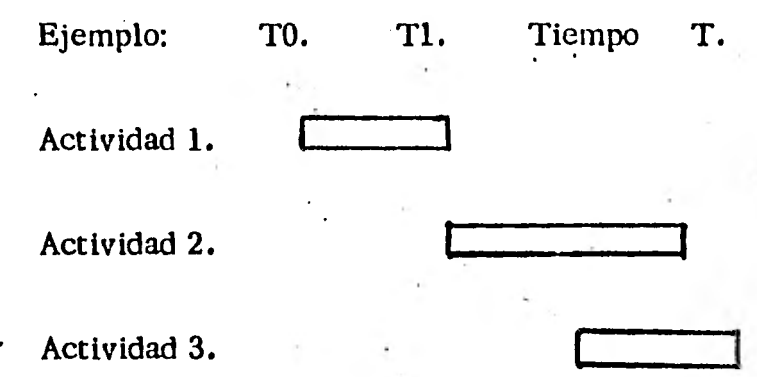

En este diagrama se indica el tiempo de inicio y de terminación de cada actividad.

Las redes indican también una secuencia de operaciones asf como se puede denotar gráficamen • te la secuencia en la cual se tienen que llevar a efecto.

Ejem.; En una construcción para hacer un muro de tabique se tendrá que hacer primero los ci mientos.

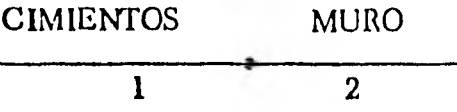

Los números nos indican también el orden el cual van a seguir las distintas actividades.

**Al** conjuntar una serie de actividades se forma un árbol al cual tiambién se le pueden añadir los tiempos.

**Las redes se utilizan para reducir los tiempos de realización de un programa. (Cuestionario al final del módulo).** 

#### **3.3 Organización.**

**Es el tercer elemento de la fase mecánica y es la estructuración técnica de las relaciones de los elementos materiales y humanos, para lograr su máxima eficiencia cumpliendo con los objetivos.** 

#### **. 3.3.1 Naturaleza y propósito de la organización,**

**Organizar es asignar a cada grupo funcional, un admi nistrador con la autoridad suficiente y necesaria para supervisarlo y coordinarlo y poder tomar,esa respon sabilidad. En una estructura de organización debe - estar perfectamente claro quién debe realizar determi nada tarea y quién es responsable para un determinado resultado.** 

 $/$ ...

## 3.3.1.1 Principios de la organización.

1. Principio de especialización. - La es tructura de la organización será más efectiva cuando mejor refleje la clasi ficación de las diversas actividades que se deben realizar. Cuando más se divide el trabajo se obtiene mayor eficiencia.

- 2. Principio de la Unidad de Mando. Ca da función debe tener un solo jefe, la relación operacional de cada individuo con solo un supervisor evita conflic- tos en las instrucciones y da un sentido más preciso a la responsabilidad individual.
- 3. Principio del Equilibrio Autoridad-Res ponsabilidad. - Debe precisarse el grado de responsabilidad **que corres ponda a cada nivel jerárquico,** estableciendo al mismo tiempo la autoridad correspondiente a ésta.

 $/$ ...

4. Principio del Equilibrio de Dirección-Control. - Una organización no es bue na si no establece los controles ade - cuados para asegurar la unidad de

mando, si el que da ordenes no recibe información de el cumplimiento de éstas, no puede dat unas nuevas y coherentes.

#### 3.3.1. 2 . Características de la organización.

1. Debe reflejar la autoridad de que dis ponen los administradores.

2. No debe ser rígida y estática.

3. Las limitaciones de las personas deben ser consideradas en la estructura de la organización.

# 3.3.1.3 Organigramas o gráficas de la organización. Es la représentación gráfica de la estructu ra organizacional por medio de un diagra ma de bloques, en cada bloque o cuadro se anota el nombre del puesto y se unen con-

47.

 $\overline{\prime}$ ...

lineas que representan los canales de responsabilidad y autoridad.

'48.

REQUISITOS DE LOS ORGANIGRAMAS.

1. Deben ser muy claros.

2. No deben comprender a los trabajadores o empleados.

3. • Los organigramas deben contener nombres de funciones y no de personas.

CLASES DE:ORGANIGRAMAS.

Pueden ser:

- a) Verticales.
- b) Horizontales.
- c) Circulares.
- d) Escalares.

 $\tilde{I}_+$ 

3.3.1.4 Dificultades en la organización.

**1.-** Demasiadas categorías, más de 3 **64,** se pierde la comunicación en tre los trabajadores y los adminis tradores.

 $/$ ...

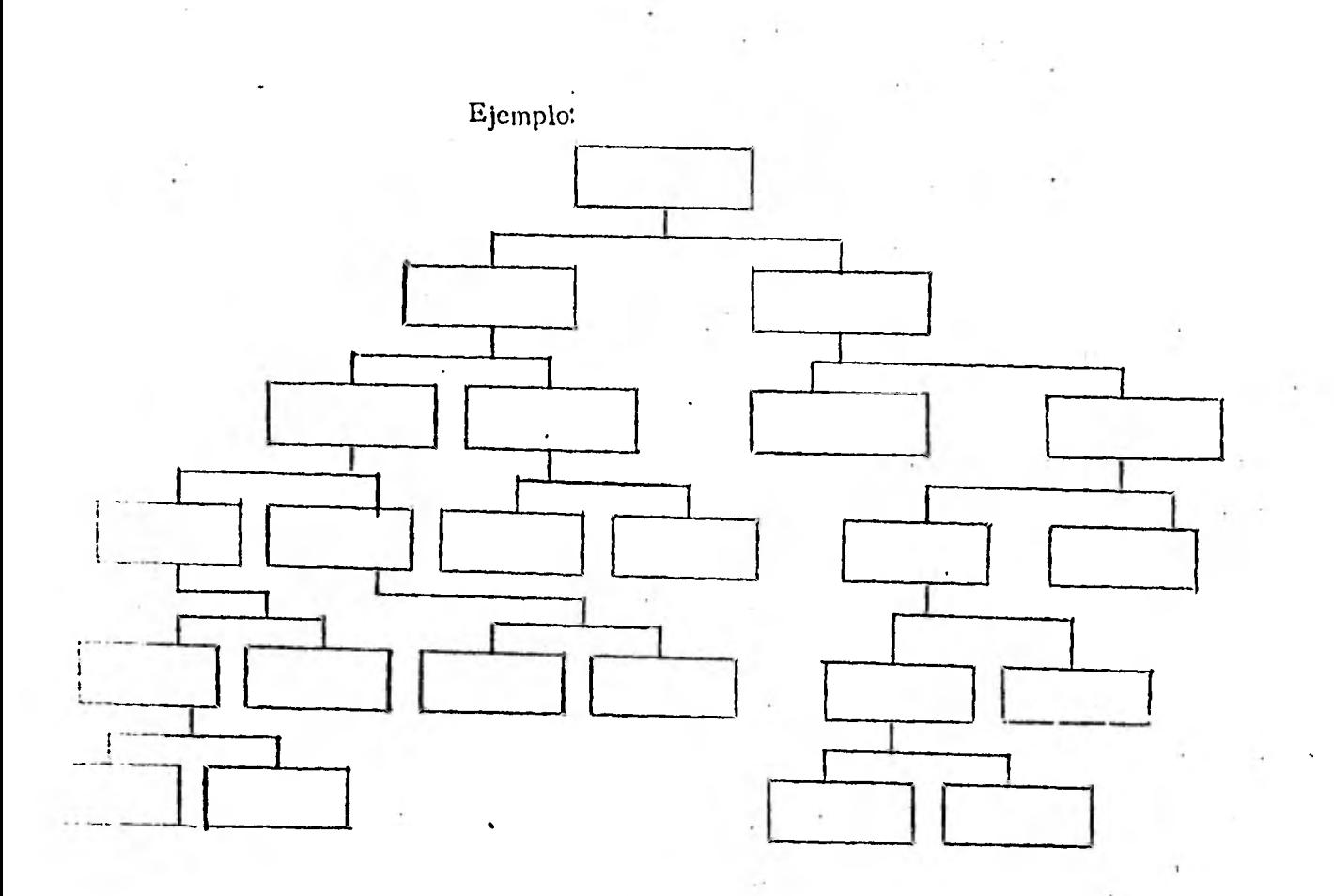

2.- Posible duplicación de puesto.

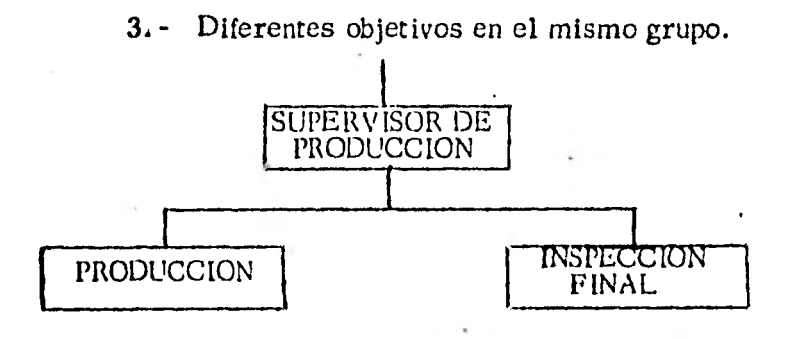

Más de un jefe.

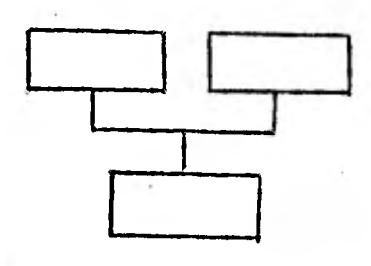

5.- Demasiados empleados a cargo de un jefe (más de 6).

6.- Títulos no descriptivos.

**7. Un** solo asistente.

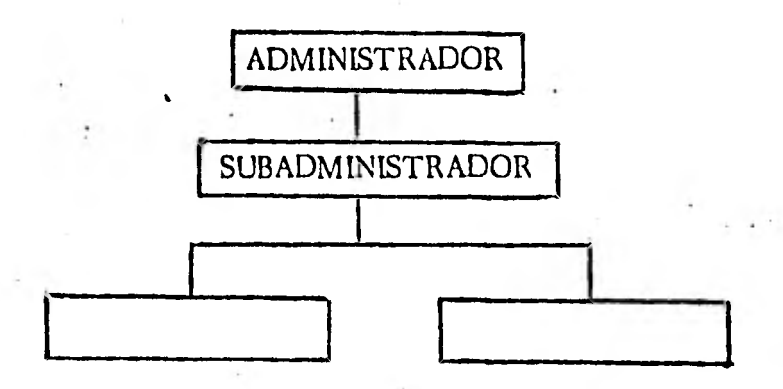

- 8. Carga de trabajo mal distribuida.
- **9,** Servicio mal asignado.
- 10. Enfasis incorrecto a alguna área o función de la organización.

50.

، ، ،

Las empresas pueden organizarse de diferentes **ma**  neras, dependiendo de las actividades que realicen. La departamentalización de puede dividir en :

#### 1. Departamentalización Numérica.

Este tipo de organización fué importante en otro tiem po en la organización de tribus, clanes y ejércitos,  **pero actualmente ha perdido su importancia , aunque todavía tiene ciertas aplicaciones en la sociedad moderna. Se lleva a cabo agrupando personas del mis mo nivel,bajo las órdenes de un jefe. Por ejemplo:**  en el ejército parte de la infantería, se organiza en **base al numero de hombres.** 

#### **2. Departamentalización por funciones.**

**La empresa se organiza en base a las actividades, de acuerdo con las funciones que realiza, puesto que toda empresa supone la creación de ciertos bienes o servicios, dentro de una sociedad. Las funciones básicas de la empresa son la creación o el aumento de valor de un bien o un servicio que llamamos pro ducción.** 

**La departamentalización por funciones es la más utilizada y se encuentra en casi todas las empresas en** 

1. • •

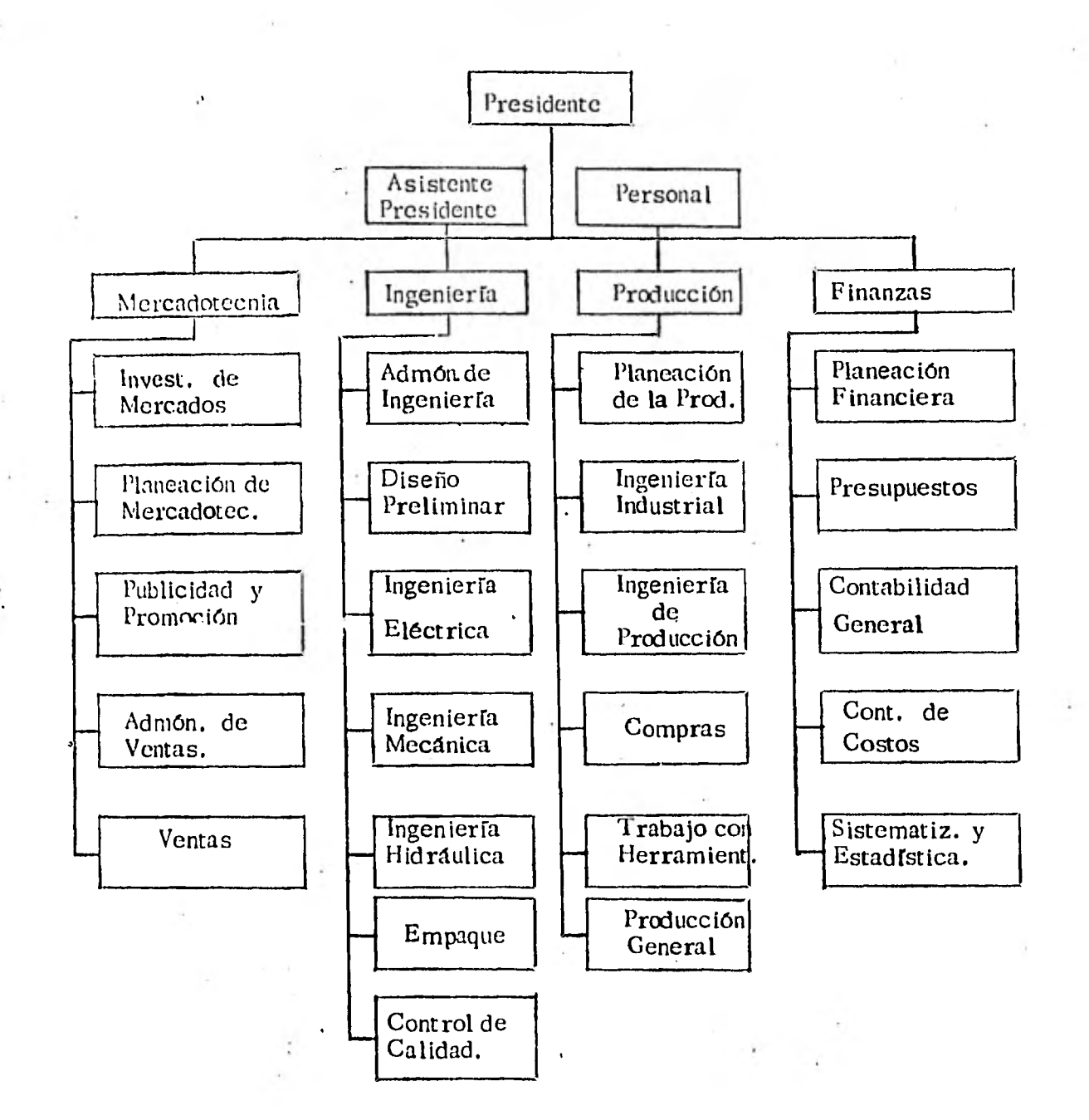

 $\ddot{\phantom{a}}$ 

## GRAFICA 1.

Departamentalización por funciones.

52.

 $/$ ...

algún nivel de su organización. Los departamentos podemos dividirlos en : Departamentos funcionales principales y Departamentos funcionales secunda --ríos.

#### 3. Departamentalización Regional.

 $\overline{a}$ 

Este sistema es utilizado por empresas cuya área de operación es muy extensa. (Ver gráfica 2). Se utiliza cuando las condiciones locales parecen ofre cer mayores ventajas, tales como : menor costo de operación y aprovechar las buenas oportunidades lo cales que se presenten. Este tipo de división territorial es popular cuando las ventas se facilitan más y con mayores ventajas: produciendo cerca del lugar de venta.

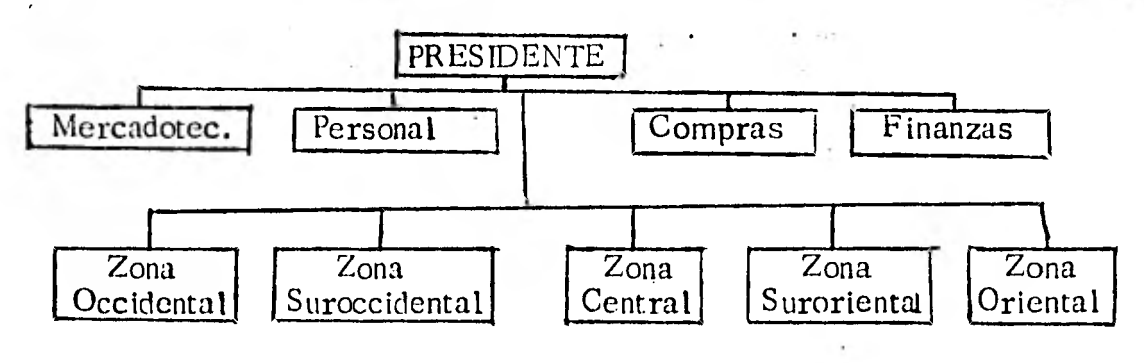

GRAFICA 2.

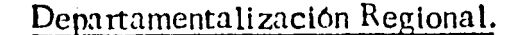

#### 4. Departamentálización por productos.

Este sistema de organización es utilizado en empre sas grandes que tienen una producción muy diversifi cada. (Gráfica 3).  $\cdot$  El crecimiento de las empresas provocó que la dirección de la empresa fuera extre -madamente compleja, especialmente en los aspectos de producción, ventas, ingeniería y servicios, estas limitaciones frenaron el crecimiento del número de ejecutivos subalternos bajo la dependencia de los directivos principales. La solución fué entonces re- organizar 1,.3 operaciones en base a una departamentalización por productos, de esta forma se pudo dele gar jefes de división, la dirección de todas las opera ciones de fabricación, ventas, servicio é ingeniería relacionados con un producto o linea de productos.

5, Departamentalización por clientes.

En este sistema de organización, el cliente es el elemento determinante en la forma en que se agrupan las actividades : ejemplo: Un departamento pa ra Damas en una tienda: un departamento de ventas a la Industria, cuando también hay ventas al minoris ta. (Gráfica 5).

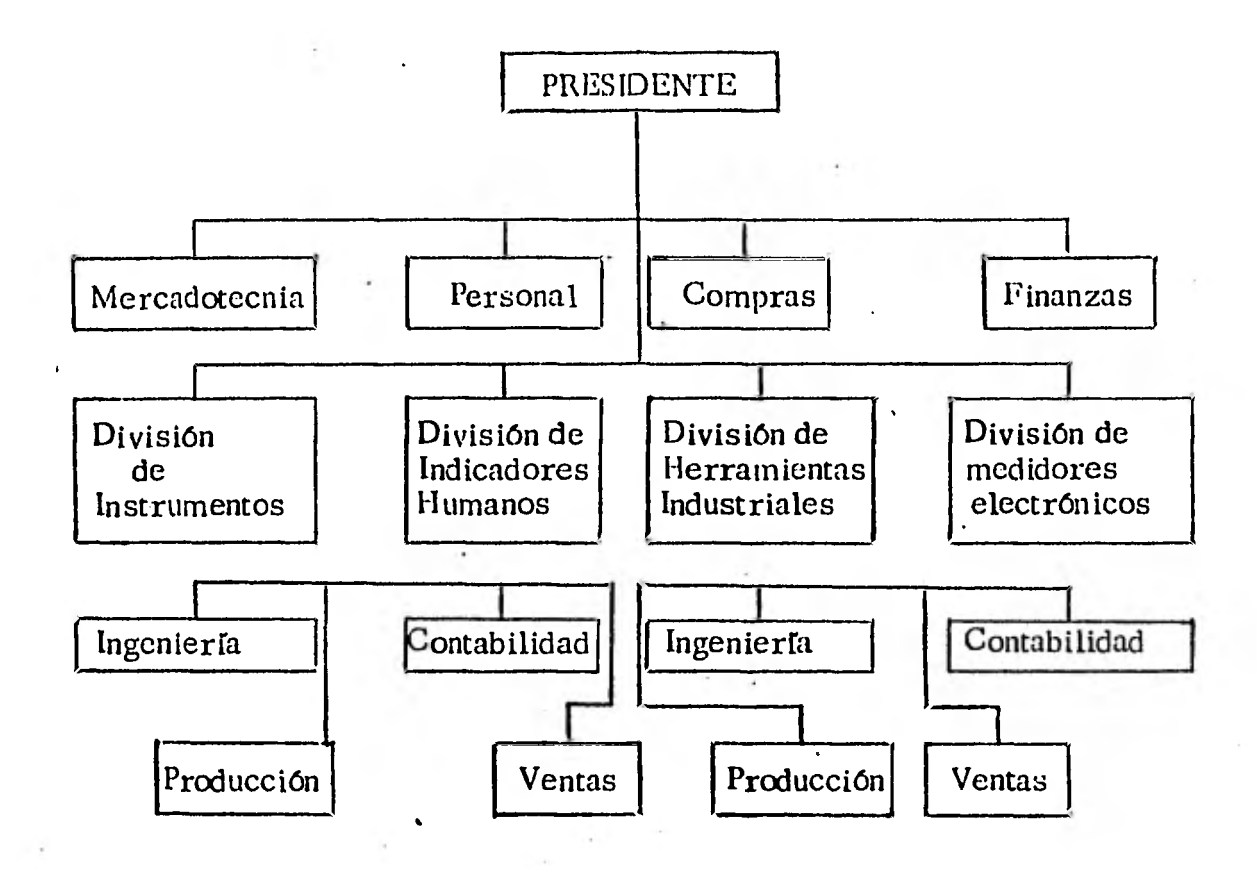

GRAFICA 4.

`Departamentalización por productos.

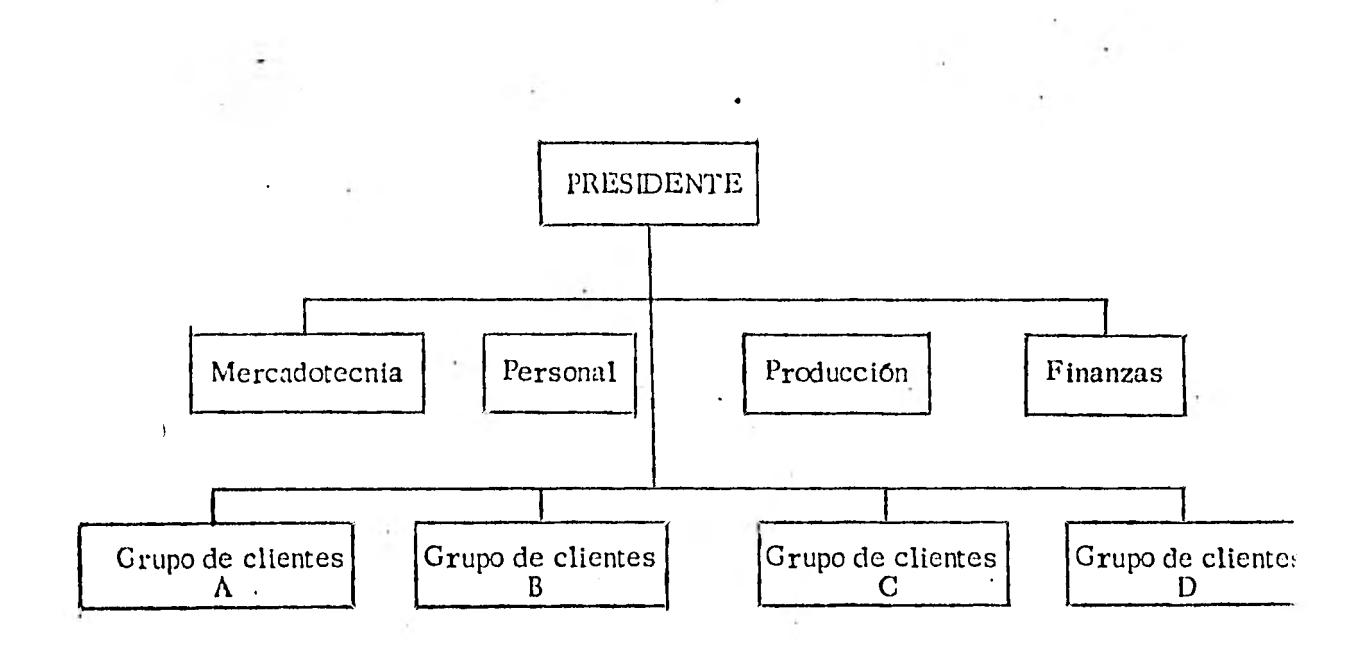

٦

## GRAFICA 5.

Departamentalización por clientes.

7, ORGANIZACION MATRICIAL (Gráfica 6). La organización matricial es combinar dos tipos de departamentalizaciones en una misma organización.

Esta combinación puede ser de funciones-produc tos ó productos-regiones 6 proceso-productos, como en el caso de Texas Instrument.

El interés creciente de las compañías en la ob- tención de resultados. dió lugar para que la res ponsabilidad por el logro de los resultados esté en una sola persona, así se hace con frecuencia en trabajos de ingeniería, donde se nombra un un jefe de proyecto a cargo de todas las activida des de Ingenierfa. Sin embargo, organizar puramente por proyectos puede no ser practicableya, que algunos proyectos pueden no justificar el empleo de tiempo completo.

57.

 $\mathcal{L}$ .

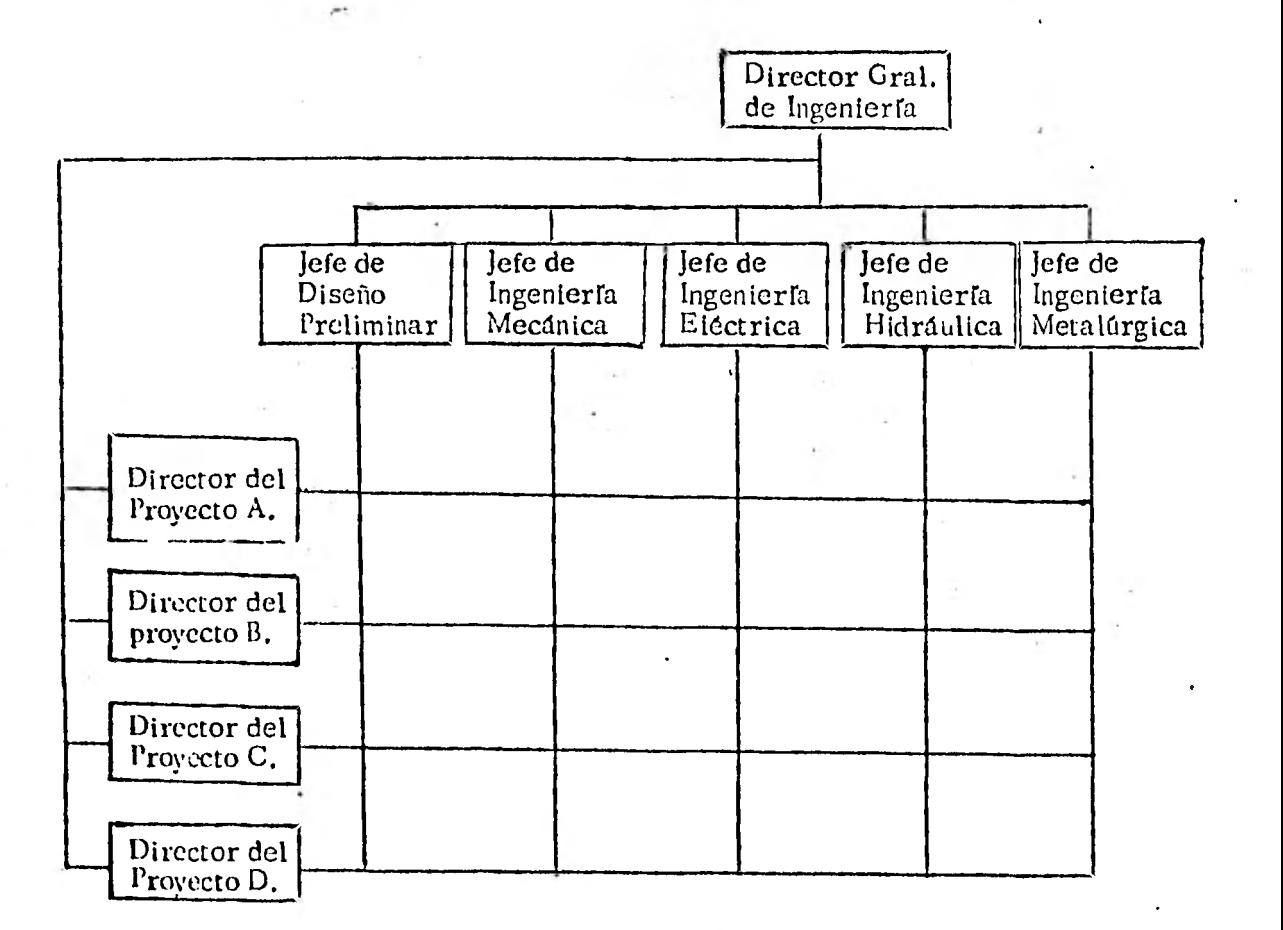

## GRAFICA 6.

Organización Matricial.

58,

Las funciones de la línea son aquellas que tienen responsabilidad directa en el logro de los objetivos de la empresa y el staff, son elementos que tienen por objeto ayu- dar a la línea a trabajar de una forma efi ciente para lograr los objetivos principa-les de la organización.

Las relaciones entre la línea y el staff son importantes en la vida de la empresa, y la clase de relaciones de autoridad que ten ga cualquier miembro de una compañía afecta indiscutiblemente las actividades que desempleñe el empleado en el funciona miento de la organización.

En la autoridad de línea hay un supervisor, que con su autoridad dirige a un subordina do, mientras que la función verdadera del staff es investigar y aconsejar a un adminis trador de línea, y de ninguna manera pue de ejercer presión sobre las decisiones de línea. Principalmente la diferencia entre

and the state of the same

la línea y el Staff es por sus relaciones de autoridad y no por lo que hacen.

Por ejemplo: se puede pensar que si $ext{ex.}1$ . el departamento de relaciones públicas eminentemente consultivo para los directo. res o altos ejecutivos, podría considerar como un departamento staff. Pero dentro del departamento hay relaciones de Imea el gerente del departamento tiene una auto ridad de línea con respecto a sus subordinados. En cambio el gerente de producción se le debe considerar como'jefe de un departamento de línea. Sin embargo si asesora al director en la política gene ral de la compañía su relación se convierte en staff.

d) Delegación de Autoridad.

Así como es imposible que una persona pueda realizar todas las actividades de un.i enpresa, es imposible que un solo individuo ejerza toda la autoridad en la tema, h

decisiones. Se delega autoridad cuando un superior otorga a un subalterno cierto poder de decisión y organización, para que actúe en su nombre.

La delegación de autoridad puede ser espe cífica o general, escrita o no escrita. La delegación debe quedar clara para que el administrador pueda comprender la natura leza de su tarea y el resultado que se espe ra. La delegación debe ser escrita y es pecífica para que sea de gran utilidad
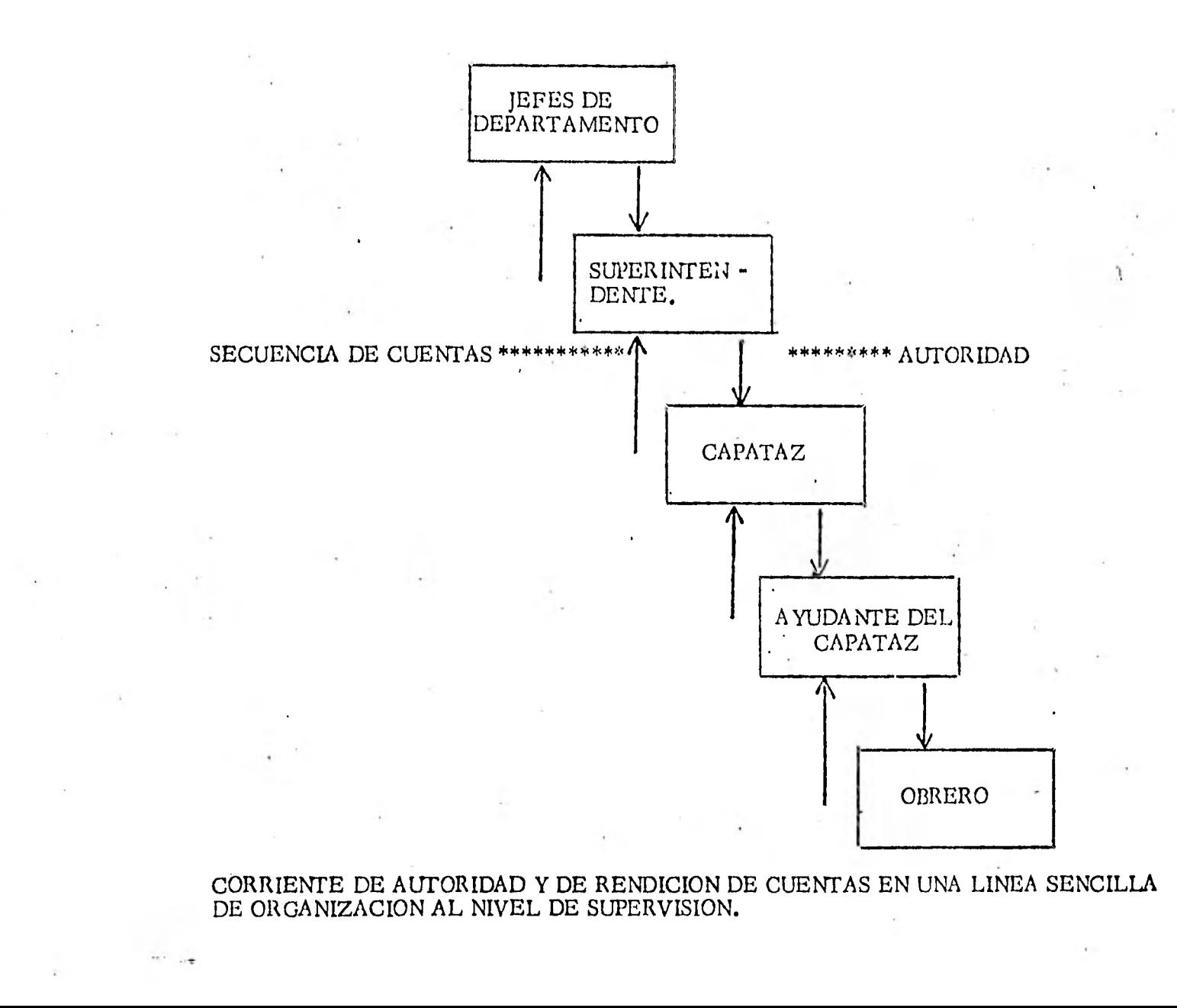

### **3. 3. 2 Departamentalización Básica.**

**Las divisiones en una empresa pueden llamarse:** 

**EN EL PRIMER NIVEL O CATEGORIA. DIVISION** 

**EN EL SEGUNDO. DEPARTAMENTO.** 

**EN EL TERCERO. SECCION.** 

**EN EL CUARTO. GRUPOS Y SUBGRUPOS.** 

**EN EL QUINTO. UNIDAD Y SUBUNIDADES.** 

**Estas divisiones, departamentalizaciones o secciones pueden hacerse de acuerdo.al tipo de producto, fun ción de los territorios, al tipo de cliente o comprado res, al proceso o por último de acuerdo al número de obreros o trabajadores y en cada caso toman diferen tes nombres.** 

3.3.3 Departamentos de servicios.

Los departamentos de servicio son una agrupaciónde actividades que podrían realizarse en otros de partamentos, pero que se resumen en uno especiali zado con propósito de eficiencia o control.

Es una actividad auxiliar que facilita la operación de otros departamentos. (Cuestionario al final del módulo).

#### 3.4 Integración.

Integrar es obtener y articular los elenientos humanos y ma teriales que la organización y la planeación señalan como necesarios para el adecuado funcionamiento de un organism social.

## 3.4.1 Objetivos de la Integración.

La integración se da con mayor amplitud cuando una empresa inicia las operaciones (conseguir personal, maquinaria, equipo, dinero, etc.). Sin em bargo es una función permanente y constante de la empresa, tanto como para preveer el crecimiento normal, como, para sustituir al personal por cau sa de ascenso o a las máquinas que se han deterio rado, los sistemas absoletos, etc. .

#### 3. 4. 1. 1 Principios de Integración.

a) De las personas:

a.1) Que reuna los requisitos nifni 15 ¡ mos para adecuarse a las fum

• • •

ciones.

La persona se debe adaptar al puesto.

a. 2) Proveer a la persona de los ele mentos necesarios para el mejor desempeño del puesto.

a. 3) Una introducción adecuada y oportuna en el momento en que la persona se articula al puesto, depende de que la persona se ajuste a su puesto.

b) De las cosas.

- b. 1) Un abastecimiento oportuno que no falte ni sobre los objetos de carácter administrativo.
- b.2) Planear la forma sistemática de conducir las instalaciones y el mantenimiento de las cosas de carácter administrativo, (edificios, mobiliario, oficinas,

 $/$ . . .

#### etc.).

Pasos a seguir en la etapa de la Integra-ción:

1. Reclutamiento.

2. Selección.

3. Introducción.

4. Desarrollo.

5. Evaluación.

El reclutamiento hace de un extraño un candidato para la selección, se eligen de los candidatos a los que mejor reunan las necesidades de la empresa, por medio de la introducción, se hace del buen candida to un empleado: por el desarrollo y entre namiento, se convierte al empleado en -una parte importante en la empresa y por la evaluación se está seguro que quienes tienen ciertas funciones las ejecutan efi cientemente.

## 3.4.2 Reclutamiento.

En el reclutamiento se distinguen dos aspectos:

- a) Fuentes Je personal;
- h) Medios de reclutamiento.

، ، /

a. 1) El sindicato;

- a. 2) Las Escuelas y Universidades.
- a.3) Agencias de colocación.
- $a.4$ Personal recomendado por actuales trabajadores.

a.5) Personal atraído por la fama de la empresa.

a.6) Personal de la propia empresa.

Dentro de los medios de reclutamiento podemos mencionar:

- b. 1) Requisición adecuada al sindicato.
- b.2) Solicitud escrita.
- b. 3) El empleo de la prensa, la radio, la televi sión.
- 3.4.3 Selección.

La selección tiene por objeto escoger de entre los diversos candidatos aquellos que se consideran más aptos para ocupar el puesto.

Los medios utilizados por cada empresa para se- leccionar a sus empleados varían de empresa a pm  $5$ presa según sus necesidades y condiciones.  $A^{\dagger}_{\mathbf{r}}$  --

 $/$   $\cdot$   $\cdot$ 

continuación mencionaremos los pasos para selec-cionar al personal:

- 1. Hoja de solicitud; consiste en una serie de preguaras relativas a los datos generales del solicitante. Su propósito es conocer si el solicitante es la persona idónea para el puesto.
- 2. Entrevista; esta forma de investigación tiene por objeto conocer directamente al solicitante.
- 3. Pruebas Psicológicas; las pruebas tienen por objeto reconocer en el individuo la capacidad, aptitudes, habilidad y personalidad entre otras cosas.

Actualmente existen una gran cantidad de pruebas, las cuales pueden clasificarse a grandes rasgos en cuatro grupos:

- 3.1 Pruebas de Inteligencia..
- 3.2 Pruebas de eficiencia a la actitud.
- 3.3 Pruebas vocacionales.

3.4 Pruebas de personalidad.

- 4. Encuesta; en este caso se trata de comprobar los datos y referencias proporcionadas por el solicitante en los pasos anteriores.
- 5. Examen médico; se realiza para conocer el estado de salud del solicitante.

#### 3. 4. 4 Introducción.

La introducción tiene por objeto adaptar al nuevo elemento al grupo social del que formará parte, de la manera más rápida y adecuada.

La introducción podemos dividirla en dos partes:

a) Introducción a la empresa.

b) Introducción al puesto.

#### 3. 4. 5 Desarrollo y Entrenamiento.

Siempre se deberá buscar la superación del emplea do en sus aptitudes y capacidad. Lógicamente la capacitación deberá ser más intensa en los emplea dos de nuevo ingreso, sin•descuidar el desarrollo normal de los empleados que ya tienen cierta anti guedad en la empresa. •

Debemos entender por desarrollo al progreso de

**1. . .** 

un individuo al aprender, al desarrollar habilida des, y por entrenamiento a los programas creados para hacer fácil este proceso de aprendizaje.

3. 4. 6 Evaluación.

. G

La evaluación debe medir el desempeño tanto en la obtención de resultados como en las metas pre viamente establecidas.

- 3, 4. 7 Técnicas fundamentales de la Administración de los elementos materiales.
	- 1. Técnicas Financieras.

Aunque el administrador de finanzas presupone el conocimiento de aspectos jurídicos que regulan la operación de instrumentos financieros -, tales como acciones, así corno **los** procedimien tos e instrumentos contables que son necesa-rios para las finanzas; su función básica se relaciona directamente con las técnicas para la adquisición, estructuración y manejo del capi  **tal necesario en una empresa.** 

2. Técnicas de Producción.

Podemos mencionar las siguientes **técnicas de** 

producción, localización de planta; selección de maquinaria y equipo; distribución de planta, operación de almacenes; planeación y control de la producción; Ingenierfa de métodos; con trol de calidad; desarrollo de producto; diseño de producto, etc.

3. Técnicas de Comercialización.

Entre estas técnicas podemos menciom r: Inves tigación de mercados; manejo de distribución del producto; publicidad y promoción; pronósti co de venta; política de marca; sistema de ven tas; precios, etc.

4. Técnicas de conservación.

Por ejemplo: mantenimiento preventivo; seguri dad industrial, etc. (Cuestionario al final del módulo ).

3.5 Dirección.

La dirección se puede definir como aquel elemento de la Administración en que se logra la realización efectiva de todo lo planeado, por medio de la autoridad del administrador, ejercida a base de decisiones, delegando autoridad y vigilan do simultáneamente que se cumplan las ordenes emitidas:1

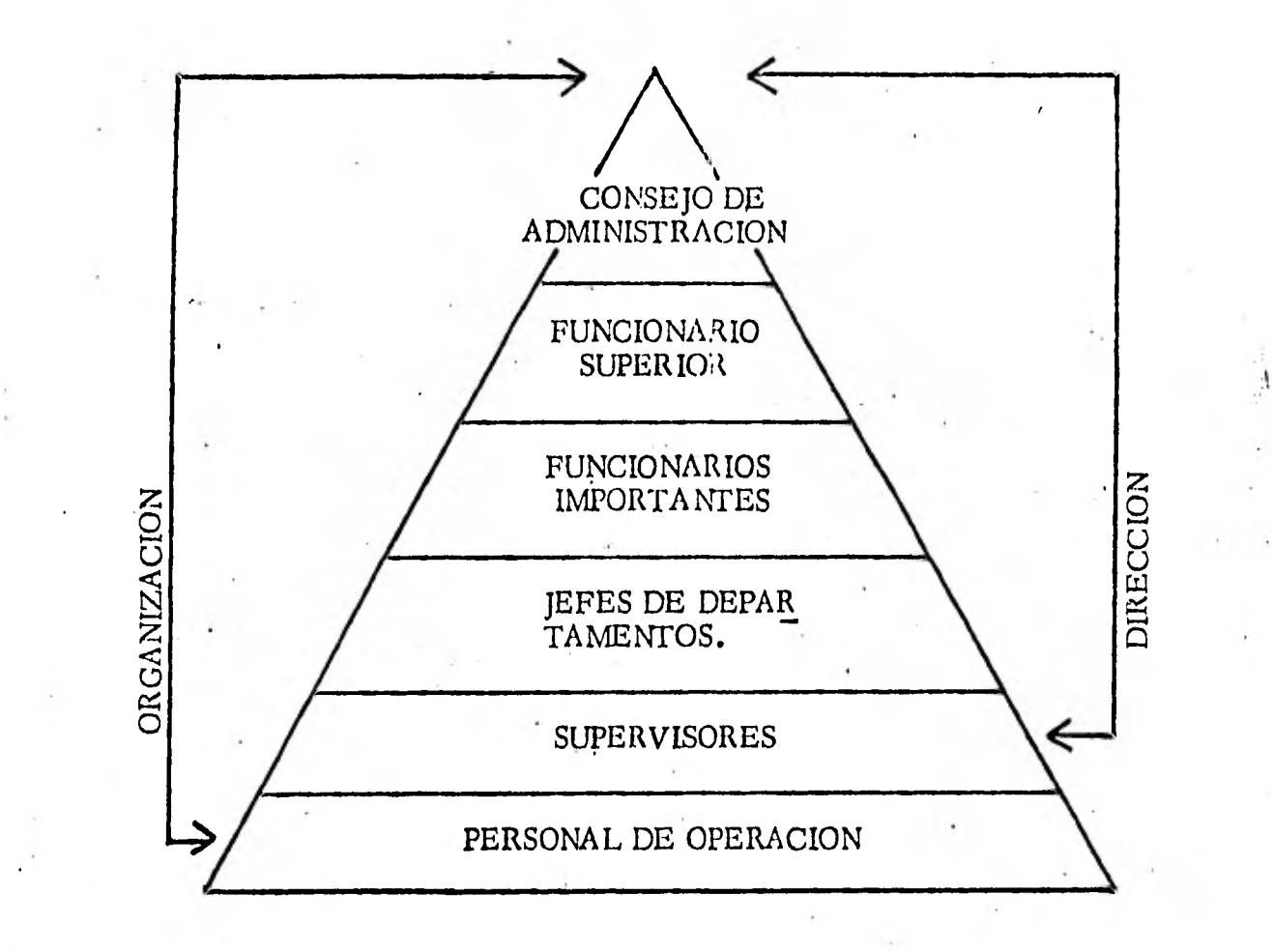

# RELACION DOBLE DE ORGANIZACION Y DIRECCION.

#### 3, 5. 1 Naturaleza de la dirección.

د

Principios de la dirección.

1. Efectividad para dirigir hacia los objetivos. Mientras más efectiva sea la forma de dirigir, mayor será la contribución de los subordina -- • dos para lograr los objetivos de la organización.

2. Armonfa con los objetivos.

Aunque los empleados trabajen por necesidades, que probablemente no son las mismas que los objetivos de la emnresa, esas necesidades de ben armonizar con los objetivos de la Cia.

3. Unidad de Mando.

Este principio es también de la etapa de organi zación y nos dice que: los subordinados sean responsables ante un supervisor.

#### Como lograr una buena dirección administrativa.

- 1. Procurar que las personas se sientan importantes.
- 2. Reconocer las diferencias individuales.

3. Orientar a los empleados.

4. Practicar la Administración participativa.

5. Saber escuchar.

6. Evitar discusiones.

7. Emplear preguntas para persuadir.

8. Proporcionar supervisión efectiva.

3.5.1 Importancia de la Dirección;

Es la parte esencial de la Administración, puesto que es la parte más real y humana ya que se toma en cuenta a los hombres.

3.5.2 Tipos de Autoridad.

JURIDICA (Se impone por obligación). MORAL. (Se Impone por convencimiento). Lineal (un jefe). Formal. Funcional (varios). Operativa Ejem.: (para comprar). Técnica. Personal (liderato).

3.5.3 Técnicas de Motivación.

Motivar es inducir a los individuos a actuar de una manera deseada. Las máquinas realizan algunas funciones mediante la aplicación de la fuerza, pero no es posible obtener un control similar sobre los hombres, ya que no se les puede obligar a realizar

 $/$ ...

una labor de calidad sobresaliente la que solo reali zarán voluntariamente o por haber sido motivados adecuadamente.

Los científicos de la conducta han escogido, como punto de partida,. las necesidades humanas como base para estudiar la conducta de las personas. Su ponen que los individuos actúan para satisfacerlas y que si éstas se conocen es entonces posible motivar los.

Actualmente podemos decir que la mayor parte de la historia, el temor a los incentivos negativos ha sido el principal motivador. El temor a perder el alimento, el techo, la familia, la seguridad o la libertad ha sido un motivador universal.

La mayor parte de éste conocimiento se ha desarro liado en el siglo XX. A continuación se mencionan las aportaciones más importantes:

a) Trascendentales: Cuando los individuos logran más por el solo hecho de lo que pueden obtener para los demás.

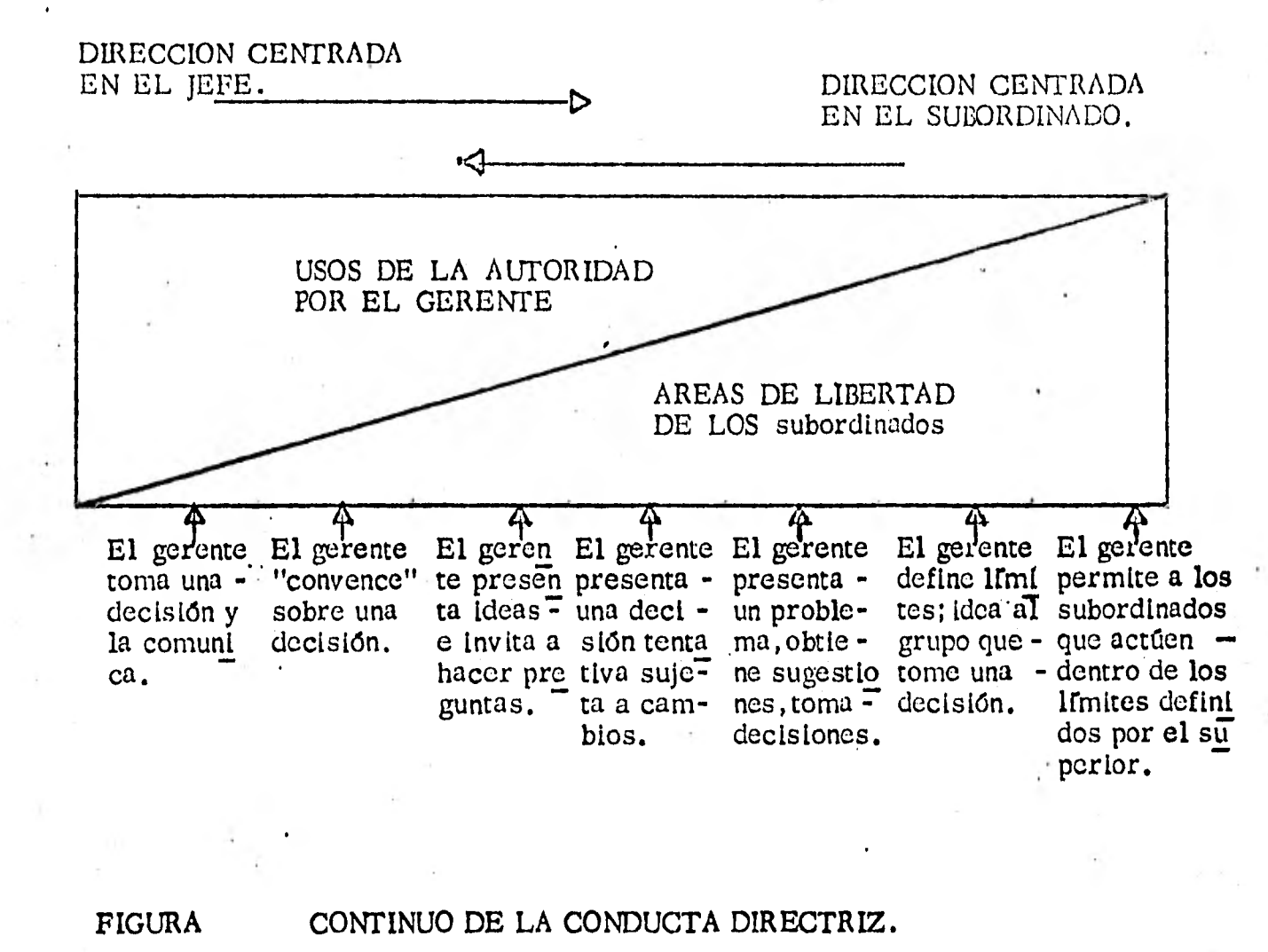

## $FIGURA$

CONTINUO DE LA CONDUCTA DIRECTRIZ.

## 3.5.3.2 Factores de Motivación.

- a) Seguridad.
- b) Identidad.
- c) Evitar el tedio.

### Comunicación.

Podernos decir que la comunicación es la transferen cia de información de un individuo a otro.

3.5.4 . Elementos de la Comunicación.

Para analizar los elementos de la comuni cación nos basaremos en un modelo de co municación (gráfica 1). El modelo nos muestra 4.elementos.

1. El emisor.

2. El mensaje.

3. El canal.

4. El receptor.

4.1 La respuesta.

1. El emisor es la fuente o transmisión del mensaje.

2. Mensaje es el conjunto de ideas que

 $\overline{ }$ ...

ŗ

se transmiten o que son recibidas por los receptores.

3. Canales son los medios por los cuales pueden transmitirse al o indivi- duos el mensaje.

4. Receptor es el que recibe el mensa je **o** al que va destinado.

> 4.1 Respuesta es la reacción a la comunicación la cual se orizi na en el que recibe el contenido de la comunicación.

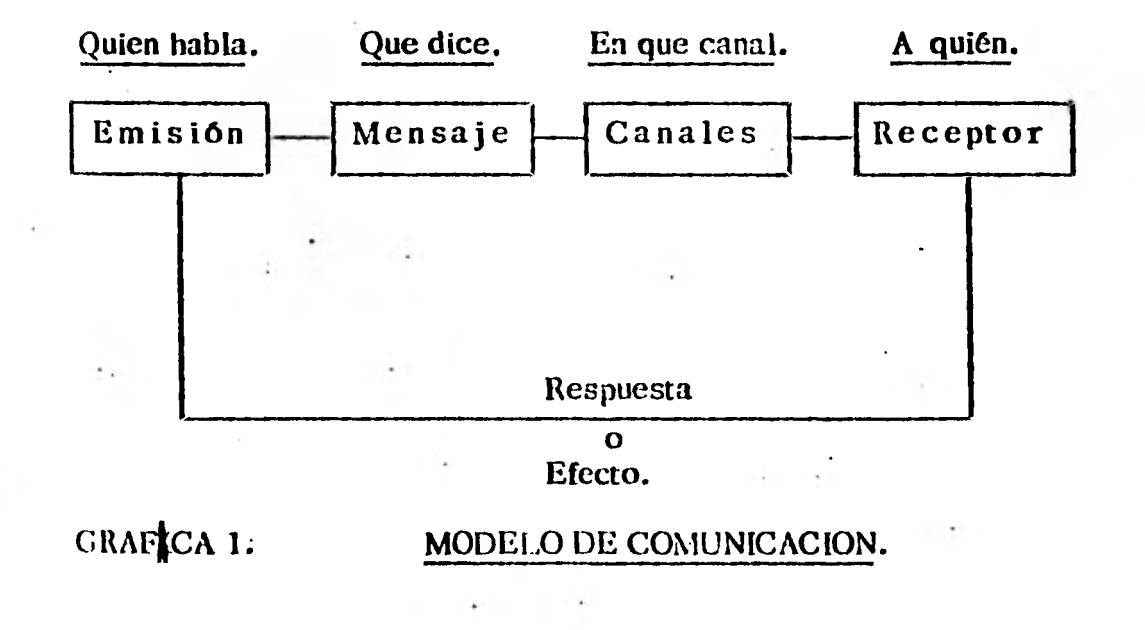

*l*...

## 3.5.4.2 Principios de la Comunicación.

- 1. Principio de la claridad: comunicar se en un lenguaje común comprensi ble. Esto requiere tener un conoci miento básico del lenguaje y una fa miliaridad con los esquemas del len guaje de los subordinados.
- 2. Principio de la atención: otorga una completa atención a la recepción de comunicaciones. Ninguna comunicación es completa a menos que el mensaje sea comprendido y esto re quiere atención.
- 3. Principio de la Integridad: para un ejecutivo, una comunicación es siem pre un medio, nunca un fin, es una de sus herramientas para asegurar la obtención de los objetivos de la empre sa. La integridad de la empresa depende en parte, de que ésta apoye la posición de los ejecutivos subordinados.

**4.** Principio del uso estratégico de la or ganización informal: "Uso constructi vo de la organización informal como medio de comunicación". Se origina en la necesidad de transmitir in formación y de acelerar ésta.

**80.** 

## 3. 5. 4.3 Clases de Comunicación.

h,

**1.** Según su contenido puede clasificar se en:

á) Formal.

b) Informal.

2. Según sea el receptor puede clasifi carse en:

**a) Individual.** 

b) Colectiva.

3. Según su obligatoriedad puede clasifi carse en:

- a) Imperativa.
- b) Exhortativa.
- c) Informativa.

**4.** Según su forma puede clasificarse, en:

 $\frac{1}{2}$ ...

- a) Oral.
- b) Escrita.

5.. Según su sentido puede clasificarse en:

- a) Vertical
- b) Horizontal

## 3. 6 Control Administrativo.

El control es la medida y corrección del desarrollo cle.las actividades de los subordinados, con el propó sito de asegurar el logro de los objetivos y planes de la empresa.

Terry define al control como el proceso para deter minar lo que se está llevando a cabo, valorizándolo y. si es necesario aplicando medidas correctivas, de manera que se logre lo planeado.

Cualquier actividad puede controlarse con respecto a los siguientes factores: Cantidad, calidad, tiempo y costo. Sin embargo no es esencial que las actividades se controlen con todos estos factores, por ejemplo, la inspección de productos terminados pue de basarse principalmente en la calidad y en

• e

#### tiempo empleado.

## 3. 6. 1 Proceso de control

El control es un proceso que Involucra tres pasos básicos no Importando a la actividad que se aplique. El proceso de control pue de expresarse gráficamente como se mues tra en la siguiente figura :

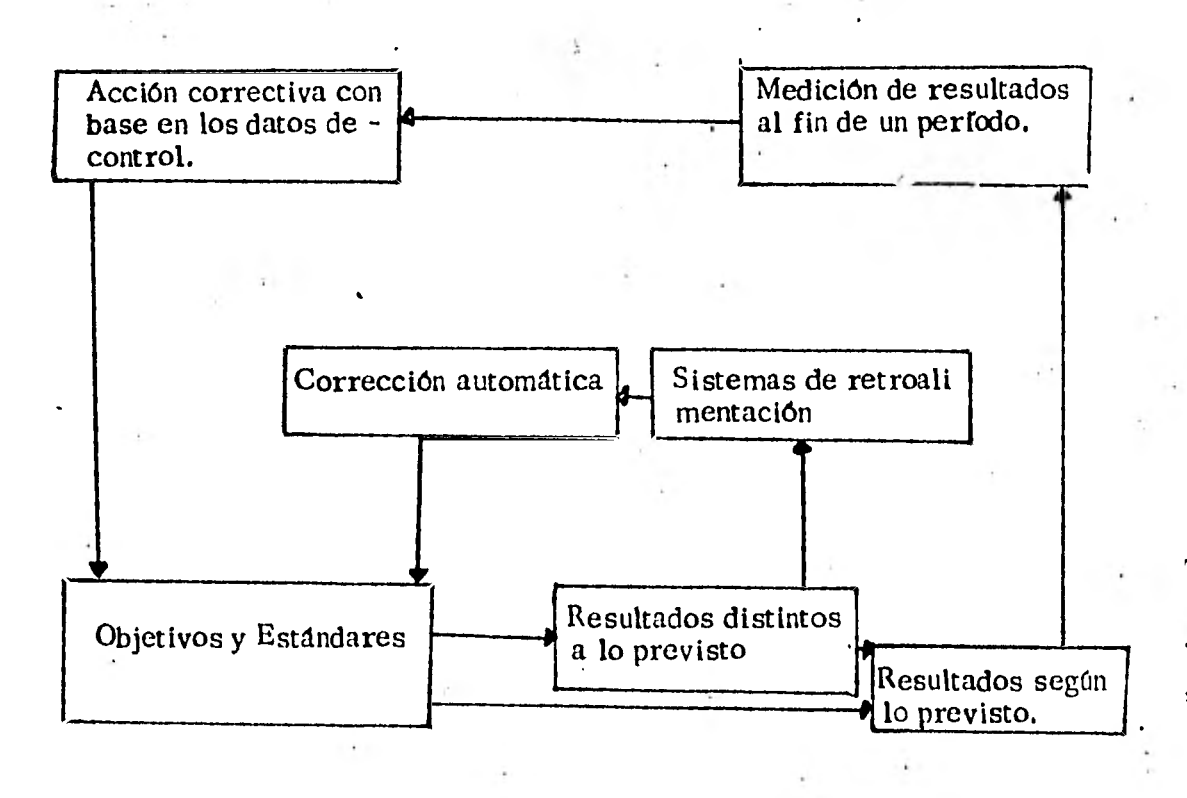

## 1. Establecimiento de normas.

Las normas son criterios establecidos contra los cuales pueden medirse los resultados. Pueden ser ffsicas y representar cantidad de productos, unidades de servicio, horas-hombre etc. , o pueden estipularse en términos monetarios, tales como ingresos, costos, inversiones.

. Clases de normas.

Cada objetivo de planeación; cada meta de los programas de planeación, cada actividad de es tos programas; cada regla y cada procedimiento llegan a ser normas contra las cuales debe medirse el desempeño real o esperado. Sin embargo en la práctica las normas tienden a ser de las siguientes clases :

a) Normas Ffsicas.

b) Normas de Costos.

e) Normas de Capital.

d) Normas de Ingreso.

e) Normas Intangibles.

2. Comparación con la norma.

Una vez que se ha obtenido la información sobre

، ، ،

el funcionamiento, se debe comparar éste con la norma. Cuando existe alguna diferencia entre ambos, suele requerirse criterios para establecer la importancia de la diferencia. No se debe fijar una variación rígida absoluta, ya que una variación con la norma en un determi nado caso no amerite el hacer una corrección, sin embargo en otro caso esa ligera desviación puede ser muy grave, de ahí que el ad- ministrador encargado del control, deba analizar, evaluar y juzgar los resultados como parte definida del proceso de control.

El control no se puede dar en todas y cada una de las actividades de la empresa, de ahí que se concentren los esfuerzos en puntos clave. Por ejemplo un gerente puede concentrar sus esfuerzos de control en los siguientes puntos clave: Pedidos del cliente, embarques, laven tarios y eficiencia de producción.

3. Corrección de desviaciones. Esta etapa del proceso de control implica el -

 $/$ ...

**que se hagan** los ajustes de las operaciones que **salieron de** la norma. Cuando se descubren  **desviaciones importantes , se debe actuar inme diatamente. El control efectivo no puede tolerar demoras innecesarias, ajustes intermina bles o excepciones excesivas.** 

**. .Requisitos** para un **control adecuado. Para asegurar que los eventos se ajusten a lo planeado, todo administrador requiere de con troles adecuados. Los principios del control son universales, sin embargo, el sistema de control usado por los administradores regule re de un diseño especial de acuerdo a la tarea que se intenta desarrollar.** En este diseño **deben tomarse en cuenta los siguientes requisi tos :** 

1. **Los controles deben reflejar la naturaleza** y **las necesidades de la actividad. Los con- troles del departamento de compras diferi rán de los controles del departamento de finanzas y éstos del departamento de produc ción. Un negocio pequeño necesitará cohl--** 

**troles diferentes de los de un negocio gran de.** 

- **2. Los controles deben reportar rápidamente las desviaciones. El sistema ideal de control detecta las desviaciones proyectadas antes de que ocurran, en cualquier caso la información** debe llegar a tiempo, en tal **forma de que se puedan evitar las fallas.**
- **3. Los controles deben mirar hacia adelante. La tarea del control es detectar las desvía ciones de los planes con suficiente anticipación para permitir una acción correctiva efectiva. Esto es posible si se utilizan me canismos que miren hacia adelante, por ejemplo; un administrador de una compañía pronostica sus necesidades de dinero para administrar su nómina y otras necesidades de caja.**

**4. Los controles deben ser objetivos.. El con trol efectivo requiere normas objetivas, exac** 

 $\overline{ }$ ...

tas y ajustables. El control objetivo debe ser definitivo y determinable en una forma clara y positiva. La norma puede ser cuan titativa como costos , horas hombre, etc. ó puede ser cualitativa, tal como un programa de entrenamiento el punto es que en cual -- quier caso la norma debe ser determinable y verificable..

- 5. Los controles deben ser flexibles. Los con troles deben seguir operando aún con planes cambiados o fallas directas.
- 6. Los controles deben reflejar la estructura de la organización. La estructura de la or ganización es el principal vehículo para coordinar el trabajo de la gente y a la vez un medio de control y el administrador es el centro de control, de la delegación de autoridad y de ,la asignación de tareas.
- 7. Los controles deben ser económicos. Los controles deben valer su costo. Aunque este requisito es simple, a menudo su prác-

**tica es compleja. Para un administrador puede ser difícil saber cuanto cuesta un sis tema de control o que tan valioso es.** 

**• 88.** 

- **8. Los controles deben ser comprensibles. Se debe obtener el máximo de eficiencia del control y éste no se dará si todos los que han de emplearlo no lo entienden perfecta- mente.**
- **9. Los controles deben de alguna manera con ducir a la acción correctiva. Los contro les no deben decir tan solo que algo está mal sino donde está ocurriendo la falla, quién es el responsable de ellas y que se debe - hacer acerca de las mismas.**

**3.6.3 Técnicas de control .** 

**Las operaciones de control son técnicas**  especializadas , que se estudian en los cam **pos de : contabilidad, ingeniería Industrial, Producción, ventas, etc.** 

A continuación se menciona una clasifica ción de las principales áreas de control.

1. Controles de ventas.

Conviene llevarlos gráficamente , para poder observar y analizar tendencias y pun tos débiles. Entre los controles de ventas pueden mencionarse :

- a) Según el volumen total de las ventas.
- b) Según el tipo de artículos vendidos.
- c) Según el precio de venta del artículo.
- d) Según el cliente.
- e) Según 'el territorio.
- t) Según los vendedores.
- g) Según los costos de los diversos tipos de ventas.

2. Controles en producción.

a. Control de inventarios, de materias primas , de productos en proceso, de pro duetos terminados, etc.

b. Control de operaciones productivas. -

Fijación de rutas de trabajo , programas y abastecimientos.

c. Control de Calidad. Fijación de es tándares, inspecciones, control de recha zos , etc.

d. Control de tiempos y métodos de traba jo. Con base en estudios de tiempos y mo vimientos.

Control de desperdicios. Fijación de mínimos tolerables.

- 3. Controles contables y financieros.
- a. Estados financieros.
- b. Sistemas de contabilidad de costos.
- c. Auditoría interna y externa.
- d. Control de efectivo en caja.
- e. Control de costos y utilidades en cada campo de la empresa.
- f. Control de acciones, obligaciones y va lores en general.

**4.** Controles generales.

Ć,

Esta categoría comprende todos aquellos que pueden ser utilizados en todos los cam pos, Deben considerarse como instrumcn tos para controlar la operación de un área cualquiera, por ejemplo : reportes, gráficas, estadísticas, etc.

A continuación se mencionarán las técnicas más importantes de control.

El presupuesto.

Fc una técnie? utilizada ampliamente para el control administrativo. Consiste en la formulación de planes para un período futu ro, dado en términos numéricos.

La reducción de los planes a números dife renciales fuerza una clase de método que permite al administrador ver claramente que capital será gastado, por quién y dón de, y que costo,'.ingreso o unidades de in sumo o producto físico involucrarán sus planes.

Los presupuestos pueden clasificarse en :

 $/$ ...

- **a. Presupuestos de ingresos y gastos.**
- **b. Presupuesto de tiempo. espacio, mate terial y producto.**

**c. Presupuesto de ekectivo.** 

**d. Presupuestos variables.** 

**Análisis del punto de equilibrio. Muestra la relación de ventas y los gastos en forma que seríais a que voldmen los ingresos cu- • bren los gastos. El punto de equilibrio es aquél donde la empresa no tiene ni pérdidas ni ganancias.** 

**El análisis \*del punto de equilibrio es útil en la planeación y el control.** 

**El análisis del punto de equilibrio será tra tado con profundidad en temas posteriores.** 

**Análisis de redes de actividades. La red de actividades es una representación objetiva de un proyecto, mediante una gráfica**  de flechas. Comprende la descripción **del plan a través de la secuencia de los pa-** 

 $/ \cdot \cdot$ 

sos necesarios para obtener los objetivos que se han fijado.

# **CUESTIONARIO. (PLANEACION),**

 $\Delta$ 

- 1.- Enuncia las razones que consideres más apropiadas para de**mostrar que la planeación es tanto o más importante que la ejecución administrativa.**
- **2. Cual es a tu manera de ver la diferencia entre objetivos y po**  liticas?.
- **3. Que diferencia podrfas señalar entre procedimiento, progra mas y presupuestos?.**
- Usando los concepto: de política. y procedimientos, dibuja o **indica un planteamiento de politica y muestra un procedimien**  to breve que podría ser útil para llevarlo a cabo *L*estás segu **ro de que tu politica no es una regla?.**

# CUESTIONARIO. (ORGANIZACION).

- 1.- Cuales son las formas básicas de división en departamentos y cuáles sus ventajas y desventajas?.
- 2.- Como se seleccionan las actividades que deben asignarse a cada departamento dentro de esta estructura básica?.
- 3.- Que clase de relaciones de autoridad existen en una organización?.
- **4.** En que forma y hasta que punto debe distribuirse la autoridad en la estructura de la organización?.
- 5.- Que papel tienen los comités en la organización?.
- 6.- Tomando como ejemplo la agrupación del departamento de Ingenierfa Industrial. ¿Que tipo de departamentización tiene? ¿por qué?.

**/...** 

# CUESTIONARIO. (INTEGRACION).

- 1. En base a lo estudiado, formula una definición de lo que es a tu parecer la Integración.
- 2. En que forma crees que beneficie a la empresa, el de:
	- a) Seleccionar personal.
	- b) La evaluación del personal.
	- c) El desarrollo y el entrenamiento del personal.

Discute con tus compañeros de clase los incisos anteriores.

## CUESTIONARIO. (DIRECCION).

- **1. En el ejercicio de la función de dirección es cuando los admi nistradorcs "logran que se hagan las cosas por la gente, con la gente, y por medio de la gente", ¿es también esto Cierto con respecto a las funciones de Organización y Planeación?.**
- **2. Crees que es conveniente la orientación "continua" de los su bordinados? ¿por qué? (como crees que deberían llevarse a efecto?.**
- **3. ¿Por qué deben los administradores y lideres tratar de moti var a sus subalternos y seguidores?.**
- **4. Que crees que deba hacer un Administrador para estar segu ro de que sus comunicaciones han sido comprendidas?.**
- **5.- Si tú fueras presidente de la Unión Estudiantil. ¿Que infor melón exigirías?.**
- **6. La habilidad de dirigir es una cualidad importante para el ad ministrador. ¿Que otras habilidades crees que necesita?.**
- **7. Si el liderazgo es una habilidad para inducir confianza en los seguidores o subalternos, ¿que efecto tendría en una em presa.**
## CUESTIONARIO. (CONTROL).

د

- **1.** Cita todos los elementos que a tu parecer deben de interve- nir para tener un Control efectivo.
- 2.- Cual técnica es a tu parecer la más empleada en la empresa (técnica de Control). ¿Por qué?.

÷,

## MODULO 4.

### UNIDAD II. CONTABILIDAD GENERAL

OBJETIVO GENERAL

Al finalizar el estudio de esta unidad, el alumno : Tendrá las herramientas para poder estructurar y evaluar la información contenida en los estados financieros de una empresa, con el objeto de auxiliar adecuadamente el proceso de toma de decisiones involucradas en el desarrollo de las actividades direc tivas de una organización productiva.

## INTRODUCC ION

La contabilidad es el arte de anotar las diversas operaciones que efectúa cualquier industrial ó administrativo, ó estableci-miento mercantil. Y por tal motivo trata, principalmente de los conceptos, algunos de estos son fácilmente entendibles, debido a su importancia cotidiana. Otros son más abstractos, en su naturaleza, y se aprecian después que han sido definidos con precisión.

Es necesario que el estudiante comprenda la importancia de al gunas definiciones de contabilidad, pues de otro modo nunca ad- <sup>i</sup> quirirá el sentido apropiado para relacionar las operaciones que hacen posible la solución de los problemas de contabilidad.

## MODULO 4.

l,

 $\ddot{\phantom{0}}$ 

i,

 $\mathcal{L}$ 

# MODULO .4 CONCEPTOS GENERALES DE CONTABILIDAD

## Cuadro sinóptico.

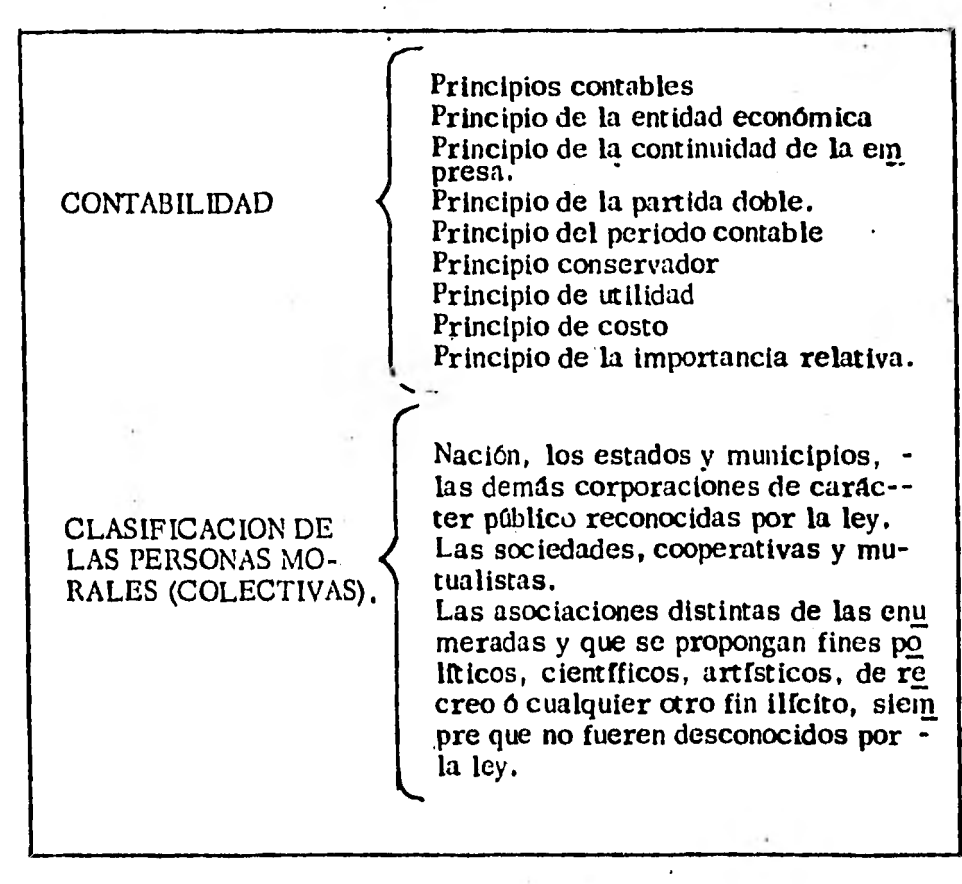

## OBJETIVOS ESPECIFICOS

Al finalizar el estudio de este capítulo el alumno: Determinará las características y el significado de conceptos que se utilizan en el manejo de la contabilidad. Conocerá en términos generales las funciones que deben cumplir todos los principios que encierra la contabilidad. Sabrá aplicar correctamente la contabilidad, en cualquier negocio, empresa o en todo establecimiento mercantil. Apreciará la importancia que tiene la contabilidad en el trabajo del Ingeniero y comprenderá porqué es necesario estudiarla.

#### 4.1.- GENERALIDADES

## LA CONTABILIDAD Y EL INGENIERO

El Ingeniero, como uno de los engranes más importantes de las empresas, no sólo desde el punto de vista técnico sino de los re sultados obtenidos mediante la correcta aplicación de las técnicas productivas, está obligado a conocer e interpretar los resultados de la empresa.

Sin la información contable sería imposible conocerla situación de la empresa, sus perspectivas y los resultados obtenidos de la conjunción de esfuerzos que concurren en una empresa.

 $\bullet$ 

### • CUADRO *DE* TRAMITACION. ELEMENTOS DEL SISTEMA DE CONTABILIDAD

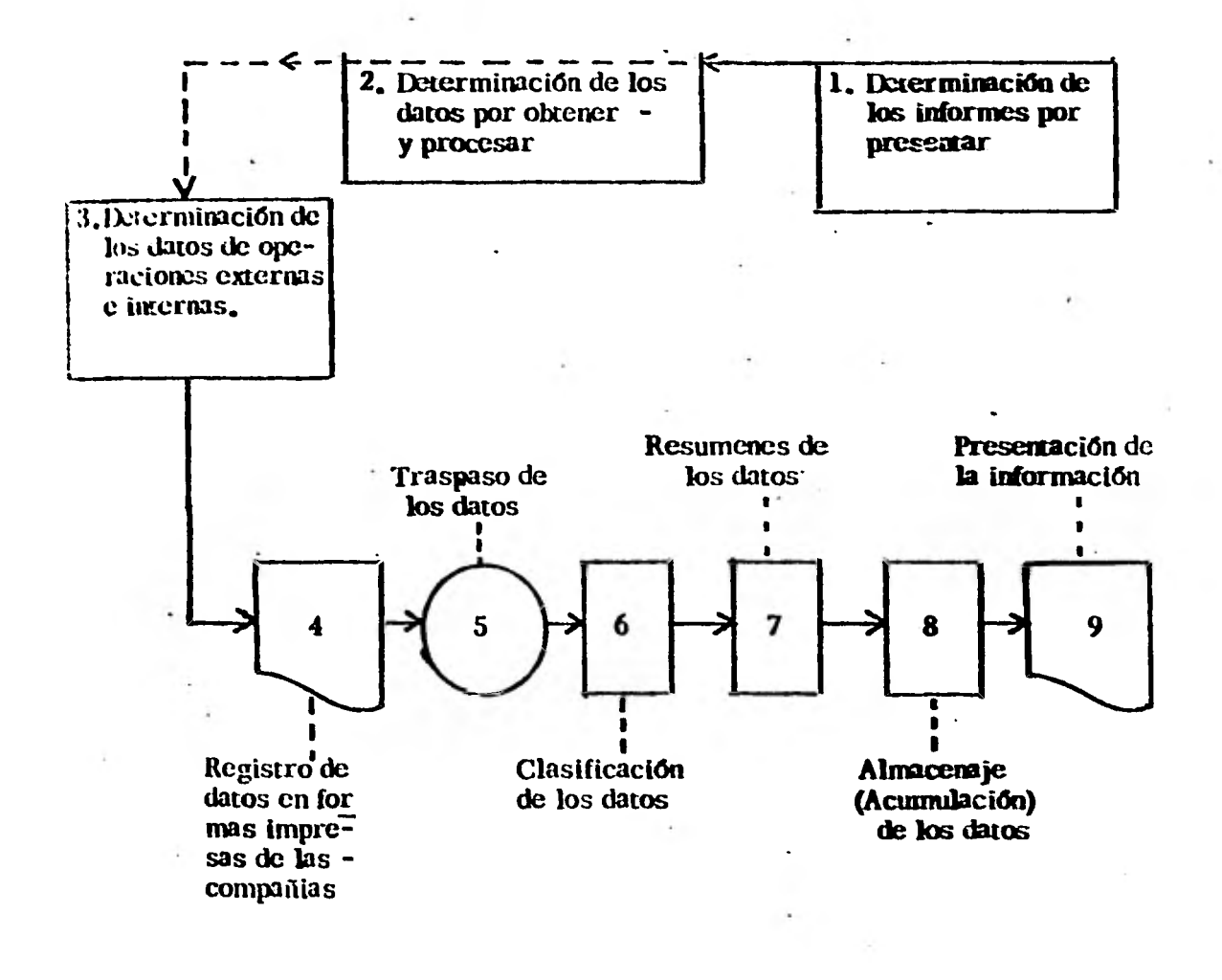

4.2 Necesidad de tos sistemas de información contable.

Sin la información contable sería imposible conocer la situación de la empresa, sus perspectivas y los resultados obtenidos de la conjunción de esfuerzos que concurren en una Empresa.

DEFINICION DE PERSONA FISICA. - Persona es todo sujeto susceptible de adquirir derechos o contraer obligaciones. Desde un punto de vista jurídico, persona significa sujeto de de rechos y obligaciones.

DEFINICION DE PERSONAS MORALES (COLECTIVAS). - Se define de la siguiente manera. "La capacidad jurídica de las per sonas físicas se adquiere por nacimiento y se pierde por la muerte".

Esto resulta evidente que se refiere al individuo.

Las personas morales o colectivas se clasifican de la siguiente manera:

I.- Nación, los Estados y Municipios.

**H. -** Las demás corporaciones de carácter público, reconocidas por la ley.

- III. Las sociedades civiles o mercantiles.
- IV. Los sindicatos las asociaciones profesionales.
- V. Las sociedades, cooperativas y mutualistas.
- VI, Las asociaciones distintas de las enumeradas y que se propon gan fines políticos , científicos, artísticos, de recreo o cual- quier otro ffn ilícito, siempre que no fueren desconocidos por la ley.
- 4:3 Definición de Contabilidad Financiera.

La contabilidad es el arte de anotar las diversas operaciones que efectúa un•establecimiento mercantil, industrial o adminis trativo, registrándolas con claridad, precisión y exactitud, - produciendo la información en los estados financieros, la cual analizada, sirve de base para la toma de decisiones. •

### Breve Historia de la Contabilidad

En el año de 1949, el Monje Fray Luca Paccioli, Italiano, publicó un tratado de Contabilidad que contenta entre otras cosas, el Principio de la Partida Doble.

Fué hasta el siglo XX, cuando la contabilidad alcanzó su máximo desarrollo, debido al auge económico.

7. . .

#### EL SISTEMA DE INFORMACION FINANCIERA

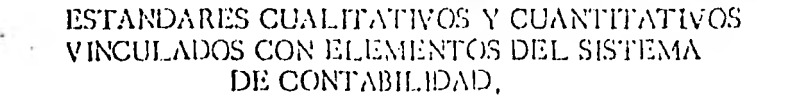

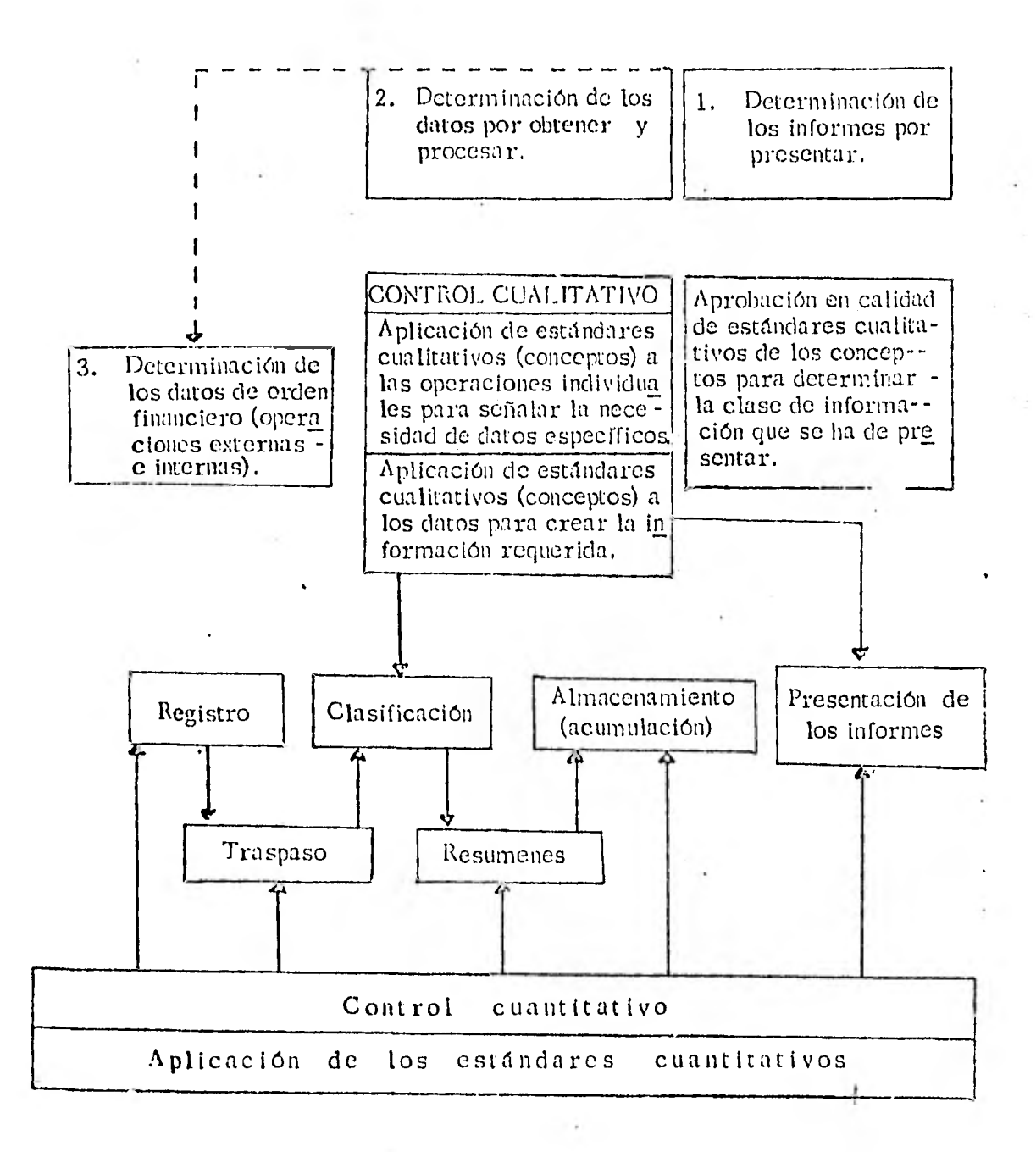

第二十一章 最高的

## PRINCIPIO DE LA PARTIDA DOBLE.

Indica que a todo cargo corresponde un crédito, es decir, que a todo derecho corresponde una obligación; asimismo rige la ecuación contable. que nos dice :

ACTIVOS = PASIVOS + CAPITAL

ó

DERECHOS = OBLIGACIONES.

5). - PRINCIPIO DEL PERIODO CONTABLE

La contabilidad emite estados financieros por períodos, que por lo general son anuales y mensuales.

6). - PRINCIPIO CONSERVADOR

Los ingresos se reconocen cuando se realizan, cuando se formaliza la transacción que les dá orfgen y los egresos se registran cuando se conocen.

7). - PRINCIPIO DE UTILIDAD.

La utilidad es la diferencia de los ingresos menos los egre sos.

8). - PRINCIPIO DEL COSTO.

Se registran los costos a vlor de adquisición y no a valores actuales.

9). - PRINCIPIO DE LA IMPORTANCIA RELATIVA.

Tan solo se registran hechos con trascendencia o que su va lor es de tomarse en consideración.

La esconcia de la Contabilidad.

to:ia entidad debe tenerse una información y un control inanciero para responder a las siguientes preguntas

 $i$ Cuánto se tiene?  $i$ Cuánto se debe?.

¿Se puede otorgar préstamos a crédito?.

¿Se ha cobrado o pagado oportunamente?.

¿Cuánto valen los bienes que se poseen?.

¿Qué inversiones se deben hacer en el futuro?.

## 4.4 Principios fundamenta les de contabilidad

Se han establecido los siguientes principios con la finalidad de homogeneizar al sistema contable:

- I).\_ LA MONEDA ESTABLECIDA COMO UNIDAD ECONOMICA La contabilidad reune muchos actos y sucesos midiéndo-los con la misma unidad monetaria (Dinero)
- 2) . PRINCIPIO DE LA ENTIDAD ECONOMICA.

Las empresas son entes autónomos que llevan su propio sistema de información contable sin considerar a los in--

- dividuos relacionados con ésta.
- 3) PRINCIPIO DE LA CONTINUIDAD DE LA EMPRESA.

Indica que los sistemas de información contable se dise ñan y operan suponiendo que la organización en la que son implementados seguirá operando indefinidamente.

107.

7...

## SUBSIsTEmAs DUALES DEL SISTEMA CONTABLE

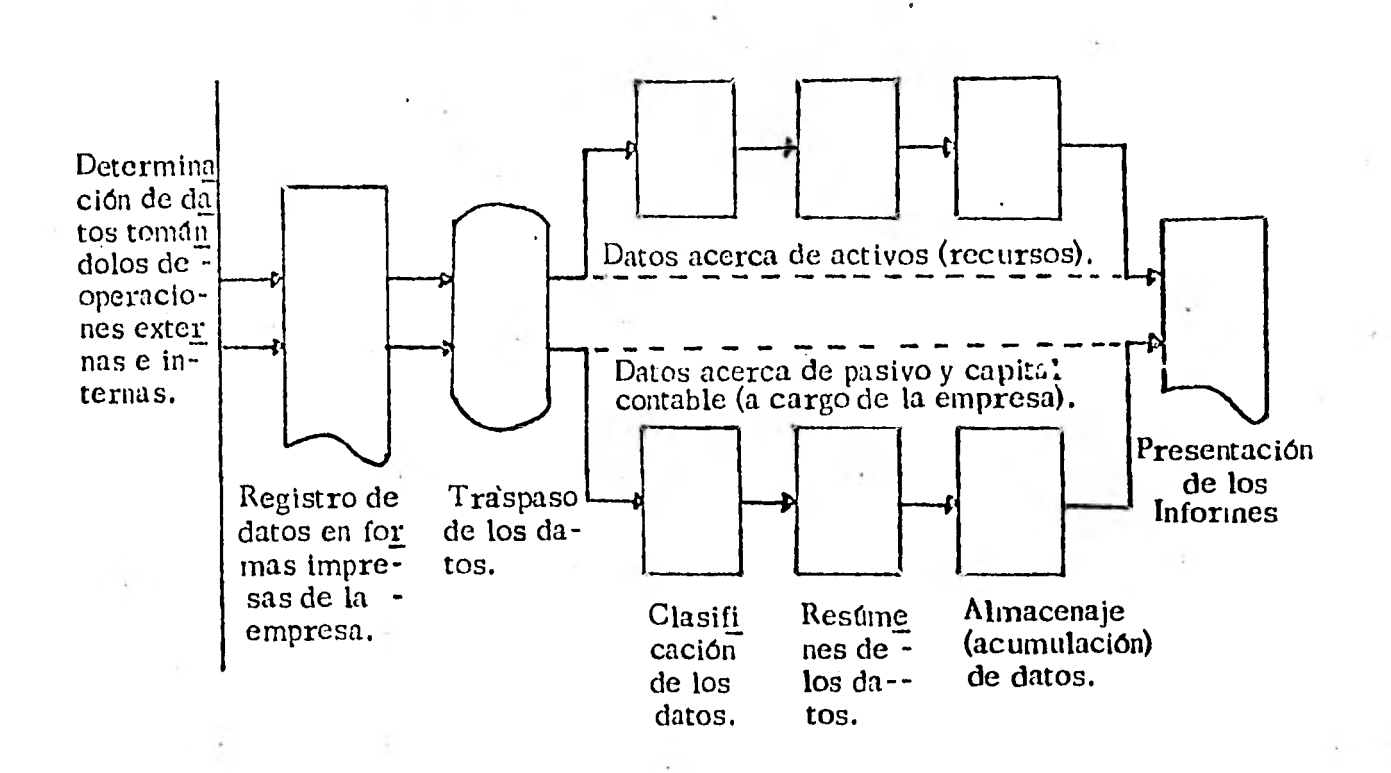

108.

#### CRITERIO DE LA CONSISTENCIA,

Sp debe ser consistente en lo que se registre.

Ej.: Siempre se contabilizarán las compras con descuento por el neto.

## 4.5 Quiénes utilizan la información contable

1. - Los propietarios del negocio, necesitan reconocer en un cierto periodo del tiempo la evolución que el negocio ha tenido en su marcha hacia el objetivo fijado, así como la posición financiera de la empresa en un momento determinad) .

2. - Los gerentes utilizan la información contable para que los ayude en su planeación y para controlar el funcionamiento de la empresa.

3. - Los acreedores y presuntos acreedores, tales como ban cos, proveedores de mercancías y servicios, investigan la si tuaCión financiera de toda empresa antes de resolver si se - les dará crédito.

**4. -** Las dependencias de gobierno se interesan en la contabilidad de las empresas a veces como clientes y otras veces pa ra recaudar los impuestos,

5.- . Los funcionarios, empleados y obreros, que por contrato **o** por ley tengan derecho a una participación de las utilida des del negocio.

## MODULO 5:

 $\tilde{\mathbf{r}}$ 

 $\frac{1}{2}$ 

 $\frac{1}{2}$ 

## MODULO' 5. ESTADOS FINANCIEROS

Cuadro sinóptico

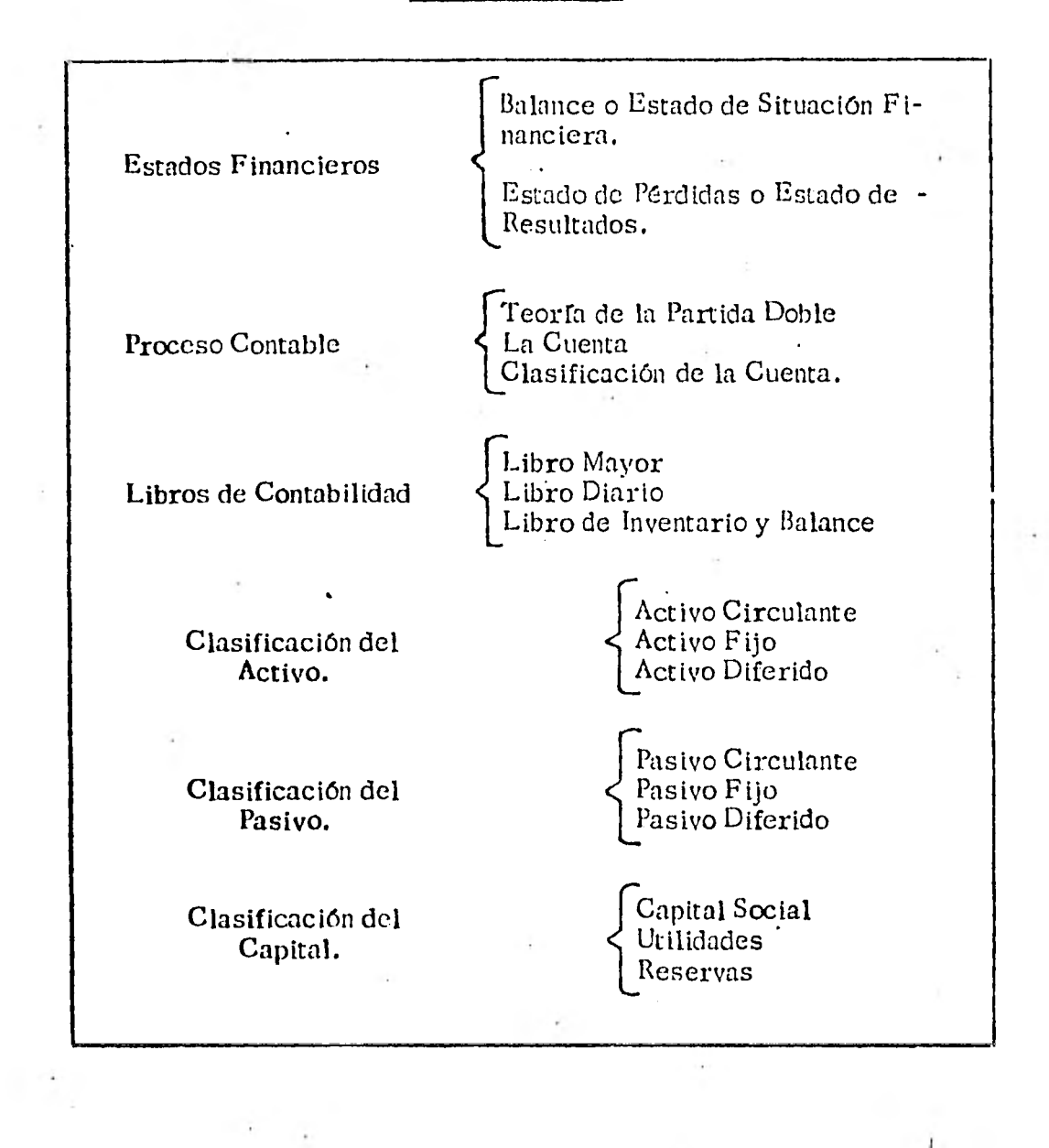

## OBJETIVOS ESPECIFICOS

Al fidalizar el estudio de éste módulo, el alumno:

Comprenderá lo'que son los Estados Financieros y sa brá clasificarlos en sus diferentes tipos de presenta cIón.

Conocerá las diferentes formas de su Balance.

Aplicará en cualquier campo de acción el conocimien to del siginificado de un Balance General.

#### **5.** 1 Tipos y formas de presentación.

Las formas más conocidas de presentar el Balance son: en forma horizontal 6 de cuenta y en forma vertical ó de repor te. Existe también la forma de presentación a la usanza in glesa , que habremos de aclarar en cuánto veamos la presen tación en forma de cuenta y la presentación en forma de re - ... porte.

Cualquiera que se la forma que se adopte para la presenta- ción del Balance, este deberá llevar en su encabezado, el - nombre del comerciante ó de la sociedad de que se trata, la • expresión de que se trata de un balance y la indicación de la fecha con el dfa mes y año. Este Último dato reviste una importancia especial, porque el Balance puede variar de un momento a otro. Tomando el primer ejemplo del alumno  $\ddot{\phantom{1}}$ : cuyo balance presentamos con fecha 31 de enero, al salir del salón puede efectuar gastos que disminuyan su dinero en efec tivo, puede recibir pagos de los derechos que tiene establecidos a **su** favor, puede deshacerse de su calculadora, vender **su** automóvil, pagar a sus acreedores, etc.

De manera que la situación es en un momento determinado. - Haciendo una analogía podrfa decirse que es similar a una fo tograffa de una persona que está en determinado lugar, con determinada vestimenta y en ciertas circunstancias que varía inmediatamente después de que se ha tomado la fotogra fra. Se dice que el Balance representa una situación estática.

Con relación a una empresa se sobre entiende que la hora del Balance es la hora de cierre de las actividades.

## 5.2 Balance General.

a.

Para comprender lo que es un Balance o Estado de Situación Financiera, imaginemos que preguntamos a cualquier alum no de la clase cuáles son los bienes que posee y elabora la siguiente relación ó lista.

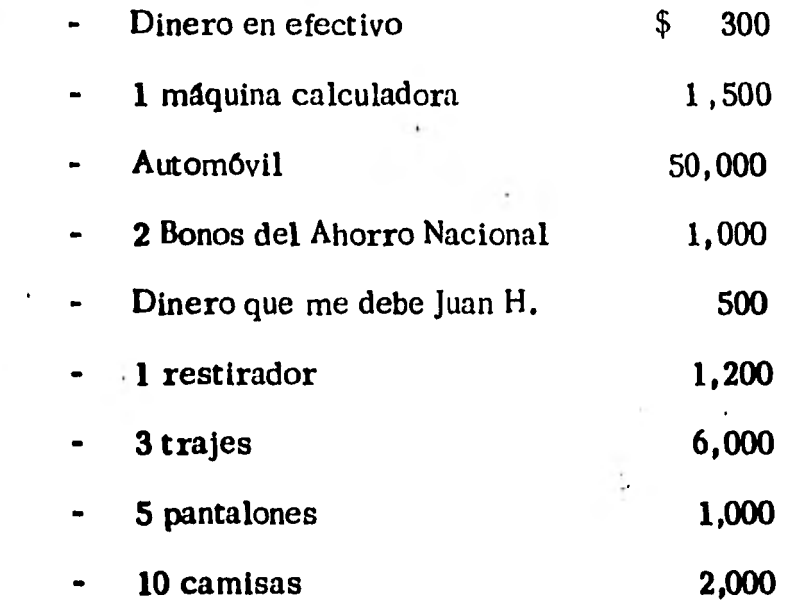

113.

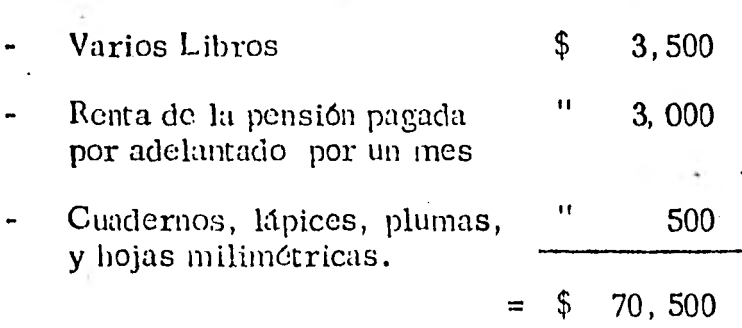

La anterior lista (real o hipotética) nos muestra el importe a precio de costo de una serie de bienes diferentes, com -- prendiendo desde bienes materiales tales como el dinero, el automóvil, etc. , hasta derechos (dinero que adeuda Juan, Bonos del Ahorro Nacional) e inversiones para disfrutarlas en lo futuro (renta de la pensión pagada por adelantado que da derecho al alumno para vivir y tomar sus alimentos por un mes y el material tal como lápices y papel que usará en el presente semestre),

Si ahora preguntamos al mismo alumno, cuáles son sus deudas relativas a la lista de bienes que nos presentó, posiblemente podría darnos esta segunda lista:

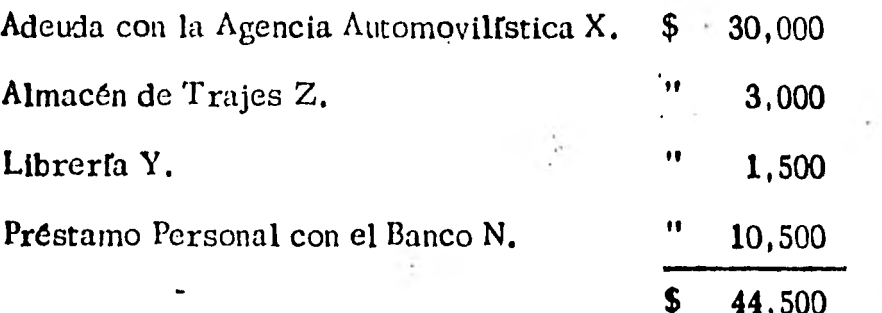

114.

، ، ،

De manera que podriamos informarle que su patrimonio lo que realmente es de él, es la diferencia entré la lista de bienes, derechos e inversiones y lo que adeuda a plazo -largo, mediano y corto, esto es,  $$26,000.00$ . Si presenta mos como una doble lista las dos listas anteriores tendrfa mos:

ALUMNO "A"

**Lista de Bienes, Derechós e Inversiones.** 

 $\overline{\mathcal{L}}$ .

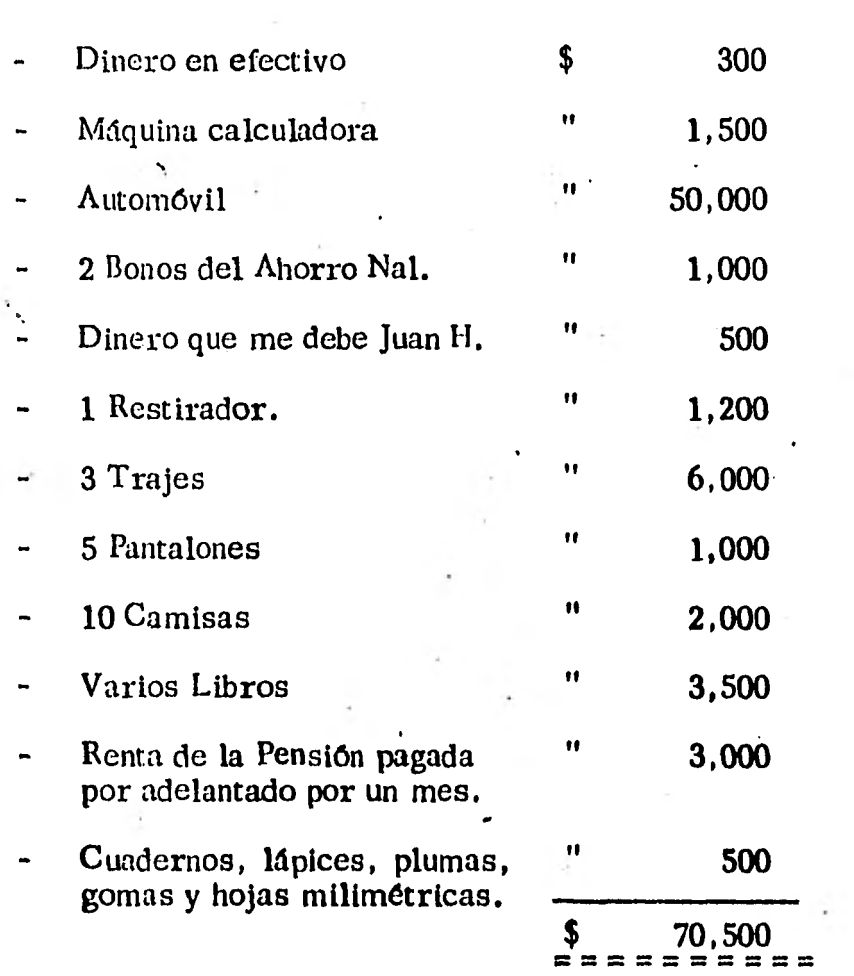

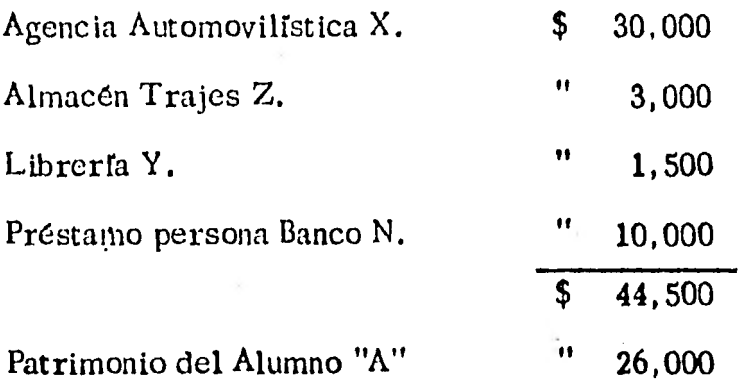

**\$ 70,500** 

**Si observainos esta doble lista, podemos percatamos que del lado izquierdo aparece una lista de bienes, derechos e inversiones y del lado derecho quienes contribuyeron a for mar tal relación; unos en una forma temporal - aquellas per sonas con quienes se tienen adeudos y a los que hay que pa garles en un plazo determinado y otro u otros en una forma permanente - dueño o dueños del patrimonio.** 

**Técnicamente a esta doble lista se denomina Balance o Ba- lance General o Estado de Situación Financiera. A la lista de bienes, derechos e inversiones se le denomina Activo. A quienes contribuyeron en forma temporal y a quienes hay que** 

، ، ،

pagar su contribución en un plazo determinado, propiamente acreedores, se le llama Pasivo. Y por último al Patrimonio o Diferencia entre lo que se tiene y lo que se adeuda, es to es la aportación del dueño ó dueños de la empresa.

## Capital'.

Presentamos en una forma simplificada, el Balance General de un comerciante, o sea aquella persona que se dedica a comprar y vender. Elegimos este caso por ser el de ma - yor sencillóz para comprender los principios de la técnica contable. , Una vez que se dominen estos principios será po sible hacerlos extensivos a una empresa, cuya actividad sea la transformación y producción de bienes, la cual será en último análisis, la que represente mayor interés desde el punto de vista del Ingeniero..

### BALANCE GENERAL AL DIA 31 DE ENERO 1979. LUIS NAVARRO SAUCEDO.

## ACTIVO.

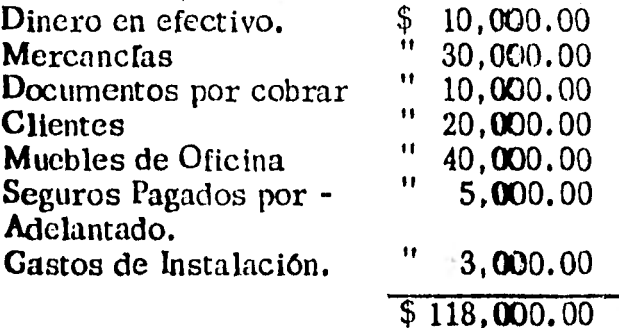

#### PASIVO,

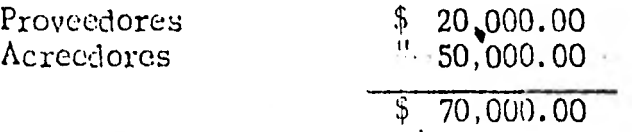

## CAPITAL.

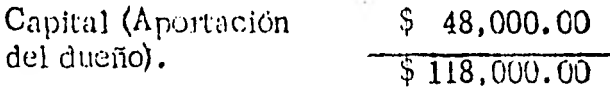

## CLASIFICACION DEL ACTIVO.

Él Activo se clasifica desde dos puntos de vista: Recupera ción y Productividad. Así tenemos que lo que más rápida-mente se recupera y deja una utilidad 6 producto son las - mercanctas, las cuales se venden a un precio superior a su costo, transformándose en dinero en efectivo 6 en cuentas por cobrar (que. a corto plazo se transformarán también en dinero). Con el dinero se compraron nuevas mercancías  $\cdot$ que iniciarán un nuevo ciclo. A este tipo de ciclos que se suceden incesantemente en la empresa y que dan una sensa ción de una corriente de agua que circula continuamente (haciendo una analogía con un sistema hidráulico), se **los** en globa bajo el nombre de Activo Circulante, siempre **con los**  criterios de recuperación y productividad. Esto **porque al**  vender las mercancías se recupera su costo y nos **arroja -** 

، ، ،

resultado o producto que puede ser utilidad, como normal-mente es de esperarse o bien de pérdidas, si como en algunos casos ocurre, es necesario vender las mercanclas a menos de su costo.

Siguiendo los criterios de recuperación y productividad, también, existen otro tipo de Inversiones que se pretende asimismo recuperar y obtener de ellas un producto que supe re su costo. Tales inversiones son aquellas que se hacen no para integrarlas al ciclo dinero - mercancías; cuentas por cobrar - dinero, sino las efectuadas en bienes que han de sustentar la ubicación y funcionamiento de la empresa, tales como edificios, muebles, maquinaria, etc. **A este** ti po de inversiones se les denomina de tipo permanente y han de recuperarse y arrojar un producto con el transcurso del tiempo. En contabilidad se les cónoce **como Activo Filo.** 

Por último, en el **Activo, existen** inversiones que han de recuperarse en un plazo no tan rápido como las correspondien tes al Activo Circulante, pero no•en un plazo tan largo como las del **Activo Fijo. Nos referimos a los pagos hechos adelantado y que se nos han de retribuir en servicios tales como los seguros pagados por adelantado, la renta pagada por ade-**

 $\overline{a}$ .

lantado, los gastos de instalación, aquellos efectuados por concepto de papelería, artículos de escritorio, suscripcio nes y cuotas, etc. A este grupo de Activo se le llama Activo Diferido ó Cargos Diferidos. Persisten en esta clasifica ción los criterios de recuperación y productividad.

#### CLASIFICACION DEL PASIVO.

Para la clasificación del Pasivo. - aportaciones a la empresa de carácter temporal - se sigue el criterio de su exigibili- dad en el tiempo. Así para aquellas deudas que son exigi- bles a corto plazo - 1 año 6 menos, según convención gene ralmente aceptada -, se les agrupa bajo el rubro de Pasivo, Flotante 6 Exigible a corto Plazo. Aquellos adeudos a un plazo mayor de un año se clasifican como Pasivo Fijo, Con solidado 6 a Largo Plazo. Existe una tercera clasificación que se refiere a aquellas cantidades que se han cobrado por adelantado y que constituyen una obligación para la empre sa en tanto no se proporcione los bienes o servicios. A es te grupo se denomina Pasivo Difer!.-'o o Créditos Diferidos.

## CLASIFICACION DEL CAPITAL.

El capital 6 aportación del dueño 6 los dueños desde el pun -

120.

to de vista de la Contabilidad, se clasifica en Capital de una sola persona y Capital Social 6 de varias personas. Es conveniente aclarar que en el de una sola persona la palabra Capital sustituye al nombre del propietario. En el caso de varias personas 6 Sociedad, ante la imposibilidad e inconve Menda de consignar los nombres de todos los socios o accio vistas, las palabras Capital Social se utilizan para sustituir sus nombres.

Al resultado obtenido de la operaci6n de una empresa se denomina eit el caso de ser positivo: utilidad 6 superávit. En el caso de ser negativo 6 pérdida 6 déficit.

El resultado se registra en seguida del Capital, ya sea au - mentándolo 6 disminuyéndolo según se haya tenido utilidad -6 pérdida.

 $E_n$  el Balance Inicial 6 Estadó de Situación Financiera de una empresa que empieza sus operaciones, la diferencia entre el Activo y el Pasivo nos arrojará el Capital, entendido como la aportación del dueño ó dueños del negocio. Lo anterior no ocurrirá en los balances que se practiquen con posteriori dad ya que el Capital estará incrementado 6 disminufdo por los resultados y por algunas "Reservas" que establece la --

7. . .

ley a constituir. En este último caso la diferencia del Activo menos el Pasivo nos arrojará b que se conoce como Capital Contable, lo cual no es obviamente la aportación original del dueño ó los dueños del negocio.

#### 5.3 El estado de Pérdidas y Ganancias ó Estado de Resultados.

En el balance aparece la utilidad o pérdida del ejercicio sin una explicación de cómo se llegó a tal resultado. Dentro de una adecuada administración, el conjunto de bienes que se relaciona en el Activo debe conservarse integro y además producir un beneficio para quienes contribuyeron a formarlo: • los acreedores en forma temporal y el dueño ó dueños en for ma permanente.

El interés que se paga a los acreedores y generalmente se estipula y paga<sup>-</sup> independientemente de los resultados de la empresa. Esto ocurre cuando se trata de préstamos en -efectivo que se obtienen de banqueros ó prestamistas.

El beneficio para el dueño ó dueños del negocio quienes han constituido la empresa y en algunas ocasiones la dirigen, si está sujeto a los resultados de la misma, y obtendrán dicho beneficio en caso de utilidad 6 superávit, pero también se rán los que soporten la pérdida 6déficit en caso de haberlas.

، ، ،

De manera que resulta indispensable conocer cómo se ha llegado a determinados resultados que corresponden al due fío 6 dueños de la empresa 6 sea al capital de la empresa.

El nombre de Estado de Pérdidas y Ganancias 6 de Resulta dos está destinado a describir todas las transacciones que produjeron .utilidad 6 pérdidas que en última instancia afecta rán al Capital.

Tenemos que saber el tipo de empresa. que vamos a anali - zar para conocer sus productos de operación y sus gastos de operación. Será conveniente salier aquellos productos y gastos que no son propios de la empresa para que se mez- clen en el grupo de sus operaciones en una forma accesoria o eventual.

Si se trata de una empresa que se dedica a comprar y vender, que es el que nos hemos propuesto estudiar en primer térmi no, sus principales productos de operación provendrán de las ventas efectuadas y sus principales gastos de operación, com prenderán todos aquellos realizados para comprar la mercancfa vendida en primer lugar y los correspondientes a las operaciones de impulsar las ventas de la empresa, administrándola y obtener los recursos necesarios, ya sea de la aporta-

. . .

ción del dueño ó deuños del negocio, o bien de terceras personas.

Si se tratara de otro tipo de empresa, tal como una compa ñfa de Transportes, sus productos y gastos de operación se rían diferentes, ya que los primeros provendrían de los cobros hechos por fletes y los gastos aquellos inhereles al  $$ manejo de los transportes, tales como sueldos al personal que conduce las unidades, gasolina, aceite y los gastos de mantenimiento de las mismas; en un banco los productos de operación tendrían su origen en los cobros que el banco -efectúa por los servicios, que suministra, los intereses que ,percibe por los créditos que otorga.

Podríamos ofrecer varios ejemplos más, pero lo que intere sa, es el hecho de analizar cuáles son los productos y cuá les los gastos de operación de la empresa.

## LA PREVISORA

## Estado de Pérdidas y Ganancias por las operaciones practicadas durante el año de 1978.

Producto total de ventas.  $$ 200,000$ Menos: Costo de las mercancias vendidas 80,000 que deberá recuperarse totalmente. Diferencia \$ 120,000

 $\cdot$ 

 $/$ ...

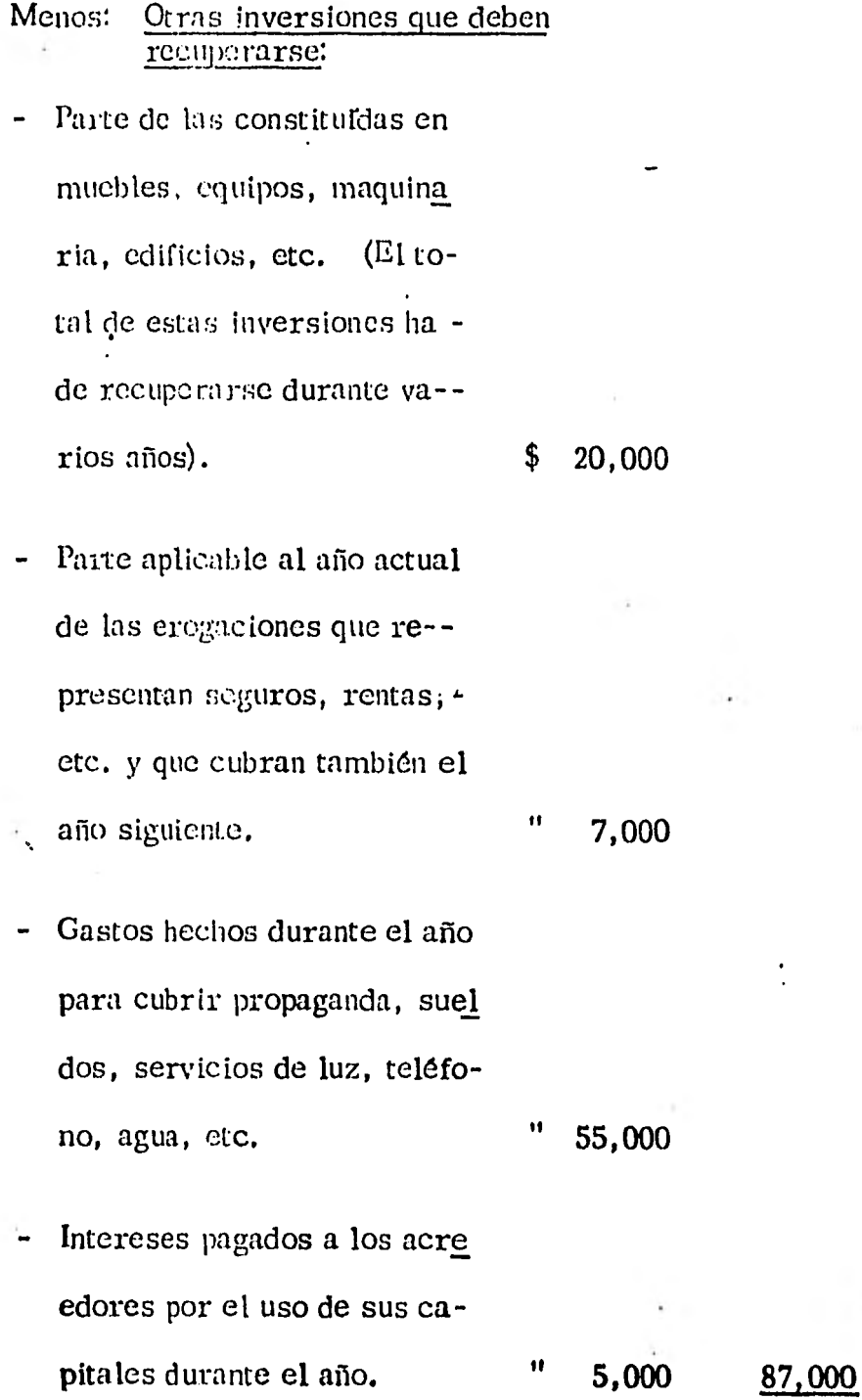

 $\ddot{\phantom{0}}$ 

 $\overline{a}$ 

Excedentes de los produc tos sobre el importe de las cantidades que deben recuperarse en el año y representa la utilidad.

33,000

-•

## VENTAS TOTALES Y VENTAS NETAS

Por lo tocante a las ventas de mercancias existen ciertos aspectos que deben presentarse en el Estado de Resultados. Las ventas no siempre permanecen invariables en cuanto a su monto, porque existen circuns-- tancias que modifican la cantidad originalmente pactada por este concep to. Tales modificaciones se deben a lo que en Contabilidad se llama - Rebajas y Devoluciones sobre Ventas.

Las Rebajas sobre Ventas se originan por bonificaciones que se hacen a los clientes por razón del volúmen de ventas o por pago anticipado de su adeudo.

Es conveniente aclarar el concepto de Rebaja para no confundirlo con el "descuento" que se utiliza indistintamente en el lenguaje común para de nominar ambas situaciones. En contabilidad nos referimos a una reba ja cuando se cubre el importe con anticipación si la operación se habfa concertado para ser cubierta en un número reducido de días, general- mente en un plazo conocido como contado comercial (30, 60 y 90 dfas).

 $/$ ..

Sc habla de descuento cuando la operación se concierta a un plazo mayor al del contado comercial y se cubre por anticipado su importe.

En lo que se relaciona con las devoluciones, se refieren en el caso de las ventas, a ventas perfectamente documentadas y que tienen que res cindirse mediante la restitución de las mercancías por parte del cliente debido a circunstancias tales como mercancias que no cubren las especi ficacionesl del pedido, etc.

La existencia de las Rebajas y las Devoluciones sobre Ventas origina que existan dos valores para las Ventas.

• El primero, aquél formado por el monto al cual se concertó inicialmente la operación, y que se denomina Ventas Totales o Brutas, y el segundo que representa la cantidad a la cual efectivamente se lleva a cabo la operación, y que recibe el nombre de neto de ventas o ventas netas. Es to nos conduce a deducir que las Ventas Totales o Brutas - (Devolucio-nes + Rebajas / Ventas) = Ventas Netas.

De acuerdo con lo expresado en el párrafo anterior, si recurrimos a un ejemplo numérico y suponemos unas Ventas Totales de \$ 150,000 y Re- baja sobre Ventas de \$ 20,000; y, devoluciones sobre Ventas = \$ 10,000 tendriamos:

Ventas Totales o Brutas  $\frac{150,000}{9}$ 

7. . .

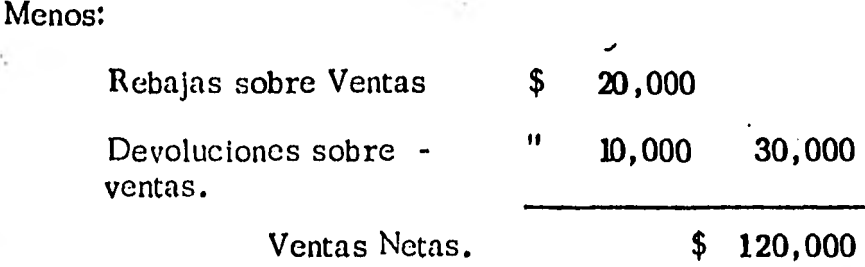

## COSTO DE LA MERCANCIA VENDIDA.

El costo de la mercandia vendida durante el ejercicio que puede conocer se mediante los dos siguientes procedimientos:

- 1) Si se lleva el control de los costos por cada venta efectuada, esto • si se registra el costo de la mercancía vendida con cada operación, bastará con hacer la suma del registro correspondiente a los costos consignados durante el ejercicio para conocer el costo total de lo vendido durante el mismo. A este procedimiento se le conoce como "Costos Unitarios".
- 2) Si no se lleva el control de los costos, se tiene que hacer un cálculo global del costo de lo vendido durante el ejercicio que se trate. - Este cálculo consiste en considerar el inventario o existencias de mercancías al iniciarse al período; sumar **las compras netas del perrodo en cuestión con lo cual tendríamos la**, **mercando disponible. Si no se hubieran hecho ventas durante el ejercicio, si hacemos un recuento de las mercancías, nos encontraríamos qué la existencia**

o inventario final sería igual a la existencia inicial más las compras netas de mercancías que hayamos realizado. Como este no será el costo, al practicar el recuento físico o inventario final de las - mercancías encontraremos una cifra diferente que deducida de las mercancías disponibles (Inventario Inicial Compras Netas) nos da rá el costo de las mercancías vendidas. Esto es, lo que se tendría si no se hubieran hecho ventas menos lo que realmente se encuentra al final.

Para ilustrar este procedimiento que recibe el nombre de "Cálculo del Costo de lo Vendido por Comparación de Inventarios", imaginémos que en un salón de clase tenemos 100 pupitres, que compra -- mos 20 más para satisfacer nuestras necesidades y que para efectos de una conferencia se va a disponer de una cantidad que no sabemos con precisión.

Si al llevarse a cabo la conferencia hacemos un recuento físico de las sillas que tenemos en el salón aludido podremos observar que si coinciden con la cantidad original, más las recién adquiridas, o sean 120 unidades, no se habrán tomado ninguna de ellas para la conferencia, **en tanto que, si al hacer el recuento encontrarnos que existen únicamente 35 sillas, la diferencia entre nuestra existencia original más las sillas que acabamos de obtener por compra y la existencia -** 

129.

، . .

**• actual nos dará la cifra de** las sillas que **han** sido utilizadas **en la con ferencia.** En nuestro caso serían  $100 + 20 - 35 = 85$ .

**Volviendo** a nuestro ejemplo numórico de la empresa **comercial que**  estamos tratando, podríamos conseguir las cifras siguientes:

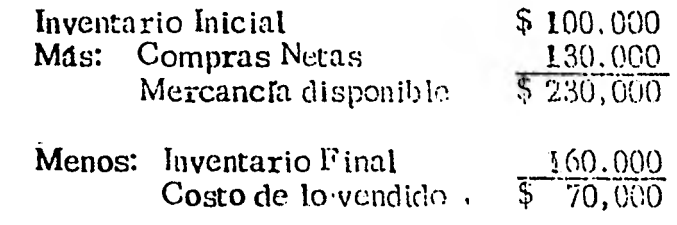

Por lo que respecta a la suma del Inventario Inicial, más la mercan  $c$ fa adquirida $\bullet$ or'compra, 6 sea la mercancia disponible, se puede **observar que se consigna la** mercancía adquirida como "Compras Netas". Es necesario aclarar que esto se debe a que al igual que **en las Ventas, cuando nós** colocamos en el papel de compradores,  **también podemos obtener rebajas** sobre nuestras compras y'devol**ver mercanetas que no cubran** las especificaciones de nuestros pedidos. **Los conceptos de** Rebajas y Devoluciones son análogas a los expresados anteriormente, pero viendo ahora la operación corno **parte que compra y no que vende.** 

**Antes de hacer la deducción de** las rebajas **y devoluciones sobre compras a las compras totales o brutas es conveniente precisar que éstos últimos están formadas** por el precio de **adquisición de la** 

 $\overline{a}$
**• actual nos dará la cifra de las sillas que han sido utilizadas en la con ferencia.** En nuestro caso ser lan  $100 + 20 - 35 = 85$ .

**Volviendo a nuestro ejemplo** numórico **de** la empresa comercial que estamos tratando, podríamos conseguir las cifras siguientes:

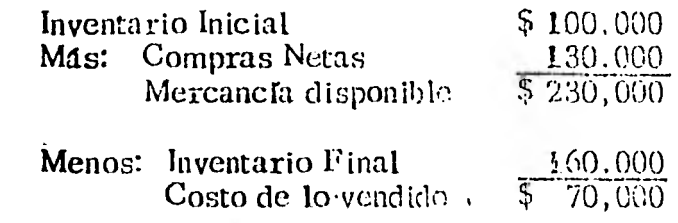

Por lo que respecta a la suma del Inventario Inicial, más la mercan cía adquirida**to**r'compra, ó sea la mercancía disponible, se puede **observar que se consigna la mercancía** adquirida como "Compras - Netas".. **Es necesario aclarar** que esto se debe a que al igual **que en las Ventas, cuando nos** colocamos en el papel de compradores,  **también podemos obtener** rebajas sobre nuestras compras y'devol**ver mercancías que no cubran las** especificaciones de nuestros **pedidos. Los conceptos de Rebajas** y Devoluciones son análogas a los **expresados anteriormente, pero viendo ahora la operación corno parte que compra y no que vende.** 

**Antes de hacer la deducción de las rebajas y devoluciones sobre compras , a las compras totales o brutas es conveniente precisar que éstos últimos están formadas por el precio de adquisición de la** 

 $\overline{I}$ ...

mercancía más los gastos de compras, que son aquellos efectuados por cuenta dcl c.omprador para poner en sus bodegas la mercancía adquirida, y comprenden gastos como fletes, derechos, seguros de transporte, cic.

El análisis de las compras netas se presentará en nuestro ejemplo, de las siguientes maneras:

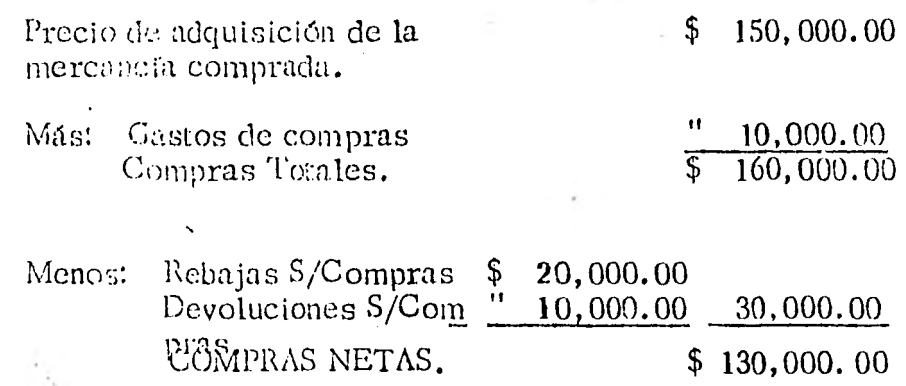

Esta serie de ampliaciones al costo de lo vendido y a las compras, presentada adecuadamente, va dando cuerpo al Estado de Resultados.

Cuando se utiliza el procedimiento de costos unitarios, el costo de lo vendido aparecerá en un sólo renglón deduciéndose de las ventas netas.

Estos dos procedimientos para el cálculo del costo de lo vendido dan lugar en otros procedimientos de registro que veremos con pos terioridad en este caso. A la diferencia de las Ventas Netas me--

131.

 $/$ ...

nos el Costo de lo Vendido se denominan utilidad 6 pérdidas brutas, según que ésta última cantidad sea menor **o** mayor que la primera.

GASTOS DE OPERACION. - A estos gastos llamados también gas tos generales, los clasificaremos para efectos de mayor claridad en tres grandes grupos;

- a) Gastos de Ventas
- b) Gastos de Administración, y
- c) Gastos y Productos Financieros.

GASTOS DE VENTAS. - Son aquellos efectuados para impulsar las ventas de la empresa.

Este grupo está formado por conceptos tales como: Publicidad y propaganda en todas sus formas; sueldos y comisiones de vendedo res; gastos de empaque, embarque y entrega de la mercancia; im-puestos sobre ingresos. mercantiles, cuando es la empresa la que cubre este impuesto.

GASTOS DE ADMINISTRACION. - Como su nombre lo indica son los desembolsos hechos para administrar **o dirigir** la empresa. No se hacen para impulsar las ventas en **forma directa, sin embargo,**  son necesarios para la existencia de la **empresa. En este grupo**  se encuentran los sueldos **del personal administrativo, la deprecia-**  ción ó desgaste del equipo de oficinas, los pagos por renta, luz, te léfonos, correos, tolégrafos, gastos de aseo, contribuciones, pape lería y articulos de escritorio, etc.

GASTOS Y PRODUCTOS FINANCIEROS. - En este grupo engloban pérdidas 6 utilidades que tienen por orígen una transacción de ca -rácter financiero. Habiamos asentado que las finanzas tratan de la obtención y aplicación de los recursos materiales, de modo que al referirmos a los Gastos y Productos Financieros, nos referimos a las operaciones llevadas a cabo con el fin de estimular las activi dades de la empresa y podemos mencionar aquellas tales como la conversión de monedas, descuentos de documentos en compra-ven ta de mercandias, castigo de cuentas incebrables por la concesión del crédito, intereses pagados e intereses cobrados, etc.

Al agrupar aqui los conceptos de descuentos sobre rentas y des-- cuento sobre compras debe recordarse que sólo se clasifican como tales los concedidos y otorgados en operaciones concertadas a crédito (a un plazo mayor del contado comercial) que se liquidan con anticipación.

OTROS GASTOS Y PRODUCTOS. - A continuación de los Gastos de operación, suelen presentarse erogaciones e ingresos por opera

133.

ciones ajenos a las actividades propias de la empresa.

Entre tales gastos o productos están aquellos tales como los inte -reses percibidos por imposición de capital; las pérdidas en inver-siones en valores, los productos ebtenidos por venta de activos fi-jos desmantelados ó deshechados, y los gastos originados por tales ventas; y, en general todos aquellos conceptos de gastos ó produc tos que emanen de transacciones ajenas al giro del negocio y que se practiquen en forma ocasional.

Cuando se deducen los Gastos de Operación de la utilidad bruta ó bien se suman a là pérdida bruta, se obtiene la Utilidad ó Pérdida de Operación, respectivamente.

Si existen los Otros Gastos y Productos, caso excepcional en condi ciones normales de un negocio se deducen los gastos y se adicionan los productos cuando existe utilidad de operación ó bien se suman los gastos y se deducen los productos cuatido es pérdida de opera ción. **Si** no existen los Otros Gastos y Productos, la utilidad de  $-$ Operación recibe el nombre de Utilidad Neta antes de impuestos  $y$ cuando si existen se deduce la cantidad neta arrojandose también -la utilidad neta de impuestos.

Resumiendo Tenemos:

 $\bf{1}$ Ventas Totales o Brutas -(Rebajas + Devoluciones S/Ven

tas = Ventas Netas ).

2) Ventus Netas-Costo de lo = Utilidad o Pérdida Bruta. Vendicio.

 $3$  Coste. He lo Vendido cuando se calcula por comparación de  $\pm$ Inventifies.

> Inventario inicial + Compras Netas - Inventario Final =  $Cos$ to de lo Vendido.

> Precio de Adquisición + Gastos de Compras = Compras Tota les 6 Brutés.

Compras Totales ó Brutas - (Reb:  $\frac{1}{18}$ s + Devoluciones S/Com $pras = Compras$  Netas).

4) Utilidad ó Pérdida Bruta = (Gastos de Operación) = Utilidad 6 Pérdida de Operación.

5) Utilidad ó Pérdida Neta de Opera $\circ$ ión + (Otros Gastos) Otros preductos) = Utilidad 6 Péndida Neta antes de impuestos.

Las formas de presentación del Estado de Pérdidas y Ganancias son también en forma de Cuenta u Horizontal y' en forma Vertical 6 de reporte. . Esta última forma es la más usual, Presentamos a continu:ición las formas de presentación vertical y horizontal del ejem-

...

plo que hemos venido analizando. El uso de las columnas es tam bién función del análisis que se desce presentar y su adecuada utili zación es también función de la práctica que se tenga.

 $/$ ...

#### DATOS DE OPERACIONES EN UN DIARIO A DOS COLUMNAS.

 $\mathcal{L}_i$ 

J.

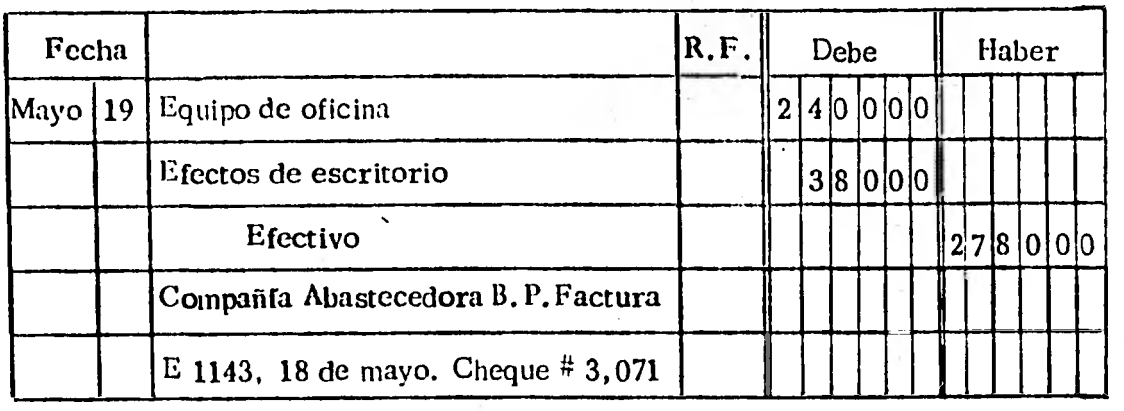

ì.

137.

 $\sqrt{2}$ 

# (NOMBRE DE LA EMPRESA)

# Estado de Pérdidas y Ganancias

Por el año que termina el 31 de Dic.

11 - 12 - 12 - 12 1978. . . . . . . . . .

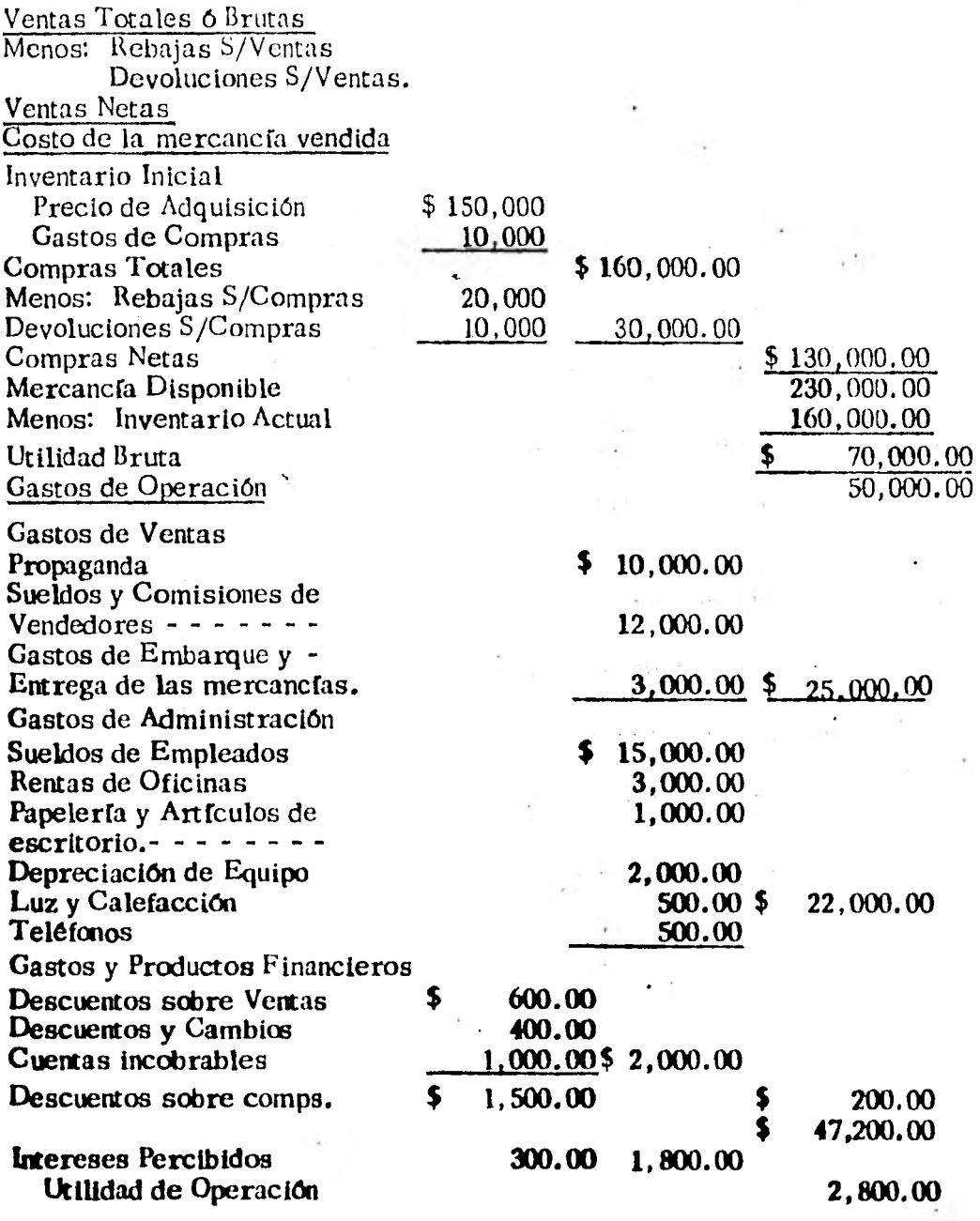

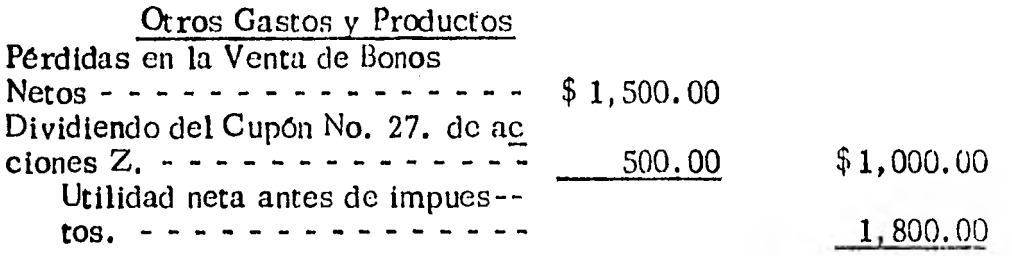

El Estado de Resultados presenta en forma vertical, como ya se dijo es la que más se utiliza.

La forma horizontal de presentación consiste en presentar en la parte derecha los productos y en la izquierda, el costo de la mercancia y los gastos, lo cual dá por resultado que si las cantidades de la mitad iz quierda superan a las de la derecha, el excedente será pérdida y en el caso contrario, resultará en utilidad.

Dependiendo del mayor 6 menor análisis que se desee presentar, Csta comparación no se hace por las cantidades totales, sino por cada uno de los conceptos principales del documento, mostrando en cada uno de ellos las diferentes etapas de la utilidad ó de la pérdida. En cada sección del estado se coloca, del lado de la suma menor, la diferencia ob tenida, a fin de igualar las dos sumas, principiando la siguiente sección con ésta misma diferencia del lado contrario y continuando asf sucesiva mente hasta su terminación.

# Estado de Pérdidas y Ganancias por el afío que

#### terminó el 31 de diciembre

. . de 1976. . . . . . Costo de la mercancía vendida Inventario Inicial  $\begin{array}{r} 5150,000 \\ \text{Precision} \end{array}$  \$ 100,000 Precio de Adquisición  $\begin{array}{r} \text{5} \\ \text{6} \\ \text{6} \\ \text{6} \end{array}$  \$ 150,000 Gastos de Compras Compras Totales \$ 160,000<br>Menos: Rebajas S/Compras \$ 20,000 Menos: Rebajas S/Compras 20,000<br>Devoluciones S/Compras 10,000 Devoluciones S/Compras 10,000 30,000 Compras Netas 130,000<br>Mercancia disponible 230.000 Mercancía disponible 230,000<br>
Menos Inventario Actual 160,000 Menos Inventario Actual 160,000<br>Utilidad Bruta 160,000<br>160,000 Utilidad Bruta Utilidad Bruta<br>Castos de Operación 110,000<br>Gastos de Vertación 110,000 Gastos de Ventas Propaganda 10, 000 Sueldos y Comisiones en vendedo **res.**  12, 000 Gastos de Embarque y entrega de 3, 000 25, 000 Mercancías. Gastos de Administración Sueldos de Empleados 15, 000 Rentas de Oficinas 48 de Escritorio (n. 1.000)<br>Papelería y Artículos de Escritorio (n. 1.000) Papelería y Artículos de Escritorio 1,000<br>Depreciación de equipo 2,000 Depreciación de equipo 2,000<br>Luz y calefacción 500 Luz y calefacción 500<br>Teléfonos 500 Teléfonos 500 22,000 Gastos Financieros Descuentos sobre ventas. 600<br>Descuentos y Cambios + 600<br>400 Descuentos y Cambios (400)<br>Cuentas incobrables (400) (400) (400) (400) (400) (400) (400) (400) (400) (400) (400) (400) (400) (400) (400) (400) (400) (400) (400) (400) (400) (400) (400) (400) (400) (400) (400) (400) (400) ( Cuentas incobrables **1. 000** 2, 000 Utilidad de Operación 49, 000<br>Orros Gastos 2, 000 Otros Castos 2, 000<br>Pérdida en la Venta de Bonos N. 51, 800 Pérdida en la Venta de Bonos N. 51, 800<br>Utilidad Neta antes de Impuestos. 6500 Utilidad Neta antes de Impuestos. 1, 800

140.

1, 300

، . . ا

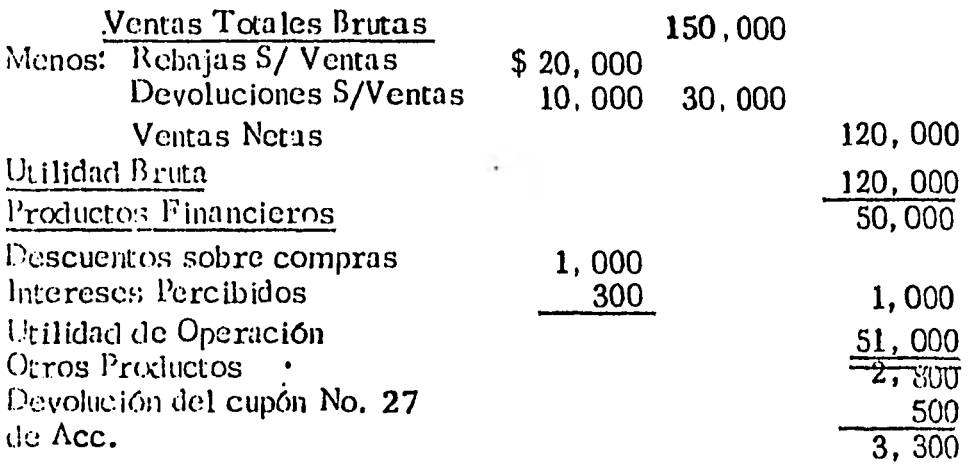

 $\ddot{\phantom{0}}$ 

 $\ddot{\phantom{0}}$ 

Á

ý.

 $/$ ...

ò.

5.4 El Proceso Contable.

Libro Diario , Libro Mayor . Asiento por Partida Doble Balance de Comprobación Suma de Saldos de Cuentas Depreciación Liquidar Cuentas  $\Lambda$ bonar o  $\dot{C}$ argar a Pérdidas y Ganancias.  $\overline{r}$ 

Balance de Salida **Estado de Resultados de Salida.** 

Balance **Estado de Resultados** 

#### $5.5$ LA CUETTA.

La técnica consiste en consignar en una hoja cada concepto del Balance y del Estado de Férdidas y Ganancias. Así ten dríamos una hoja para Dinero en Efectivo, una para Clien-tes, una para Acreedores, una para Capital, una para Ven-tas, una para Gastos de Ventas, etc. En tales hojas se registrarón de acuerdo con las Reglas de la Teoría de la Jar tida Doble, los aumentos ó disminaciones de los conceptos en chestión.

Las hojas citadas se denominan cuentas y llevan como encabezado el concepto cuyos aumentos y disminuciones regis --tran.

Estas hojas llevan un rayado que puede ser de acuerdo con la idea de quien las diseña. Presentamos a continuación -tal rayado que desde luego podría ser diferente siempre y cuando consigne los elementos que son necesarios para el registro de los aumentos y disminuciones de los conceptos.

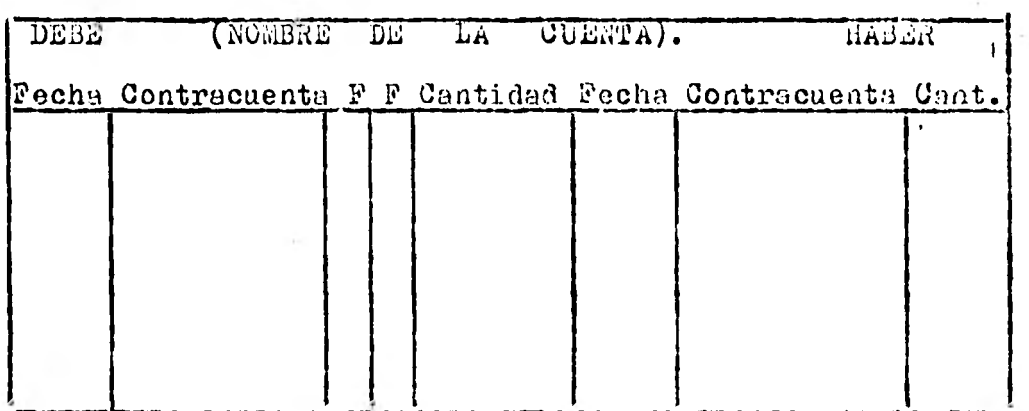

Es fácil observar que la hoja anterior contiene 10 colum nas que se repiten de dos en dos. Así rodríamos conside rar la hoja dividida en dos partes de 5 columnes cada -una en las cuales encontramos los encabezados de la "fecha, "contracuenta", "dos pequeñas columnas con una F" y por último una columna comla "cantidad".

Por convención se llama a la parte izquierda "Debe y a la parte derecha "Haber". Se debe llamar así a las partes izquierda y derecha, respectivamente sin tratar de averiquar el orígen de tales nombres.

Desde luego no quiere decir que lo anotado en la parte izquierda "se debe" y lo de la parte derecha "se tenga". Haciendo una analogía con los ángulos en que se conviene que las medidas en sentido del movimiento de las manecilas.

del reloj son negativos y las medidas en sentido contrario al de las manecillas son positivos:  $\ddot{\textbf{i}}$  *L*Por qué ?. Simple-mente por convención asf debemos saber que la parte izquier da se llama Debe y la derecha Haber  $\ell$  Por que ?, solamente por asf,haberse convenido.

Es evidente el uso de las columnas dc Fecha y Cantidad.

Por lo que se refiere a la columna engo encabezado es "contracuenta", ésta se utiliza para pc- »): el nombre de la cuenta que salió afectada con motivo  $\dot{\sigma}$  !a anotación hecha siempre y cuando sea una sola.

Si son dos 6 más, se anotará la  $\mathbb{R}^n$  ira "varias".

Las dos pequeñas columnas cuyo : cabezado es una letra  $F$ , se destinan a registrar los números de las hojas en que está registrada la contracuenta y la  $\mathfrak{sp}^+$  registrada en el -Diario. Con posterioridad habla maos de este libro de Registro. La letra F proviene de Frijo que significa hoja y se utiliza para dar el número de la  $\text{L}$ -'a,

Por convención también, todas taz cuentas de Activo se int- cian con una anotación del lado izenierdo. Los aumentos en

i• • •

PITAL, tenernos, representando al ACTIVO por A; al PASI - VC por P; y al CAPITAL por C, la ecuación de primer grado.

$$
A = P + C.
$$

Sabemos que si se altera el primero ó segundo miembro de la igualdad hubrá que alterar en la misma forma el segundo primero respectivamente para que subsista la igualdad. - Así si incrementamos en 5 el primer miembro habrá que -hneerlo con el segundo también.

$$
A + 5 = P + C + 5
$$

Si disminutmos el segundo miembro habrá que hacer lo consiguiente, con el primero. Supongamos que la disminución es igual a 3, tenemos.

 $A - 3 = P + C - 3$ 

Los aumentos y disminuciones pueden darse compensados en el primero ó segundo miembros de la igualdad como si-gue.

#### $A + 5 - 5 = P + C$  $A = P + C + 6 - 6$

De manera que después de todas y cada una de las transac--

ciones que se lleven a cabo, debe conservarse la igualdad - $A = P + C$ 

Se establece de acuerdo con lo expresado anteriormente la siguiente table de correspondencias.

### TAW..A DE CORRESPONDENCIAS

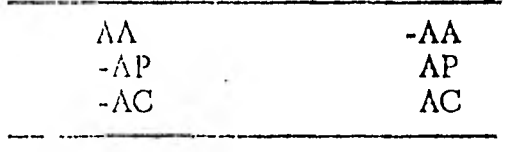

Notación:  $AA$ ,  $AP$  y -AC se consideran como incrementos en el Activo, Pasivo, Capital,

respectivamente. El signo negativo antes de Asignifica una disminución Ó un decremento.

Se establece la relación entre cada uno de los incrementos 6 disminuciones de la primera 6 segunda columnas con los dela columna contraria. Nunca puede establecerse relación con los incrementos 6 decrementos de la misma columna. - Existen así nueve casos que se expresan de la manera si--guiente:

1) A todo aumento de Activo corresponde:

a) Una disminución en el Activo mismo.

y/o b) Un aumento en el Pasivo.

 $2$ <sup>+</sup> A toda disminución de Pasivo corresponde:

Una disminución de Activo.  $\mathbf{a}$ 

Un aumento en el Pasivo mismo.  $v/\sigma$  $\mathbf{b}$ 

 $v/\circ$  $\mathcal{C}$ Un aumento en el Capital

À toda disminución de Capital corresponde:  $3)$ 

Una disminución en el Activo  $a)$ 

 $v/\circ$  $b)$ Un incremento en el Pasivo.

 $v/\circ$  $\mathbf{c}$ Un incremento en el Capital mismo.

Las anteriores constituyen las Reglas de la Teoría de la Par tida Doble.

Ilustramos los nueve casos mencionados mediante un ejem-plo numérico. Supongamos que partimos de un Balance Inicial supercondensado para efectos prácticos:

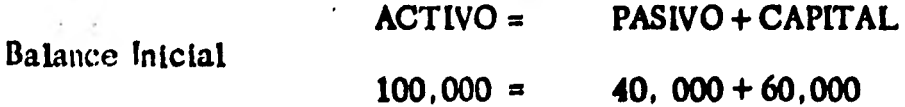

Veremos el primer caso, siguiendo el orden en que se pre-sentaron más por conveniencia que porque existe ninguna re gla al respecto.

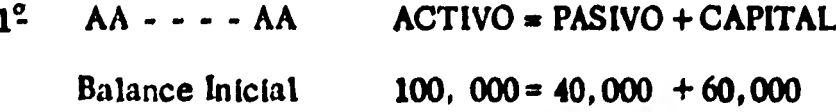

Operación: se compran inercancías por valor de \$ 20,000.00. El go se hace en efectivo.

A por el incremento en las mereancfas a A por el dinero que se pa g6 al proveedor. Nuevo Balance.

(El final del an terior).

Operación: se obtiene un préstamo de una ins titución bancaria por la cantidad de -\$.30,000.00

**AA** por el dinero que entra a la empresa. 30,000

+20,000 -20,000  $100,000 = 40,000 + 60,000$ 

2<sup>°</sup> AA -:- - - AP ACTIVO = **PASIVO + CAPITAL** Balance Inicial 100,000 = 40,000 + **60,000** 

 $\overline{\phantom{a}}$ 

AP por la nueva obligación.

Nuevo Balance.

 $3^{\circ}$   $AA$  - - - - AC ACTIVO = PASIVO + CAPITAL. Balance Inicial  $130,000 = 70,000 + 60,000$ 

+ 30,000

 $130,000 = 70,000 + 60,000$ 

Operación: se venden mercancías por - - - \$ 20,000, cuyo costo es de \$ 14,000. El pago se recibe de con tado.

A por el dinero que -

+20,000 entra en la empresa.

-A por las mercan--

clas que salen del ne

gocio.

k,

-14,000

C por la utilidad obte

nida en la transacción.

Nuevo Balance.

6,000  $136,000 = 70,000 + 66,000$ 

 $/ \cdots$ 

Observamos que en este caso se trata de un aumento neto del ACTIVO ya que si bien se incrementó en \$20,000 por el dinero que entró, se experimentó una disminución por el costo de la mercancia entregada.

- $-AP$  - -  $-AA$  $4^\circ$ Balance Inicial
- $ACTIVO = PASIVO + CAPITAL$

 $$136,000 = 70,000 + 66,000$ 

Operación: se paga a uno de los proveedo res la cantidad de - - $$10,009$  a cuenta de nuestro adeudo.

 $-$  P por la cancelación de parte de nuestras erogaciones.

 $-AA$  por el dinero  $-10,000$ que se pagó. Nuevo Balance.

 $-**p**$  - - - -  $$  $5^{\circ}$ 

## Balance Inicial

 $-126,000 = 60,000 + 66,000$ 

 $ACTIVO = PASIVO + CAPITAL$ 

...

 $$126,000 = 60,000 + 66,000$ 

 $-10,000$ 

152.

-Operación: se firma un documento a 90 di'as a uno de nuestros acreedo res por valor de \$15,000

-P por la cancelación del adeudo con el acreedor. 45,000

P por el nuevo documento que se firmó y por estar a nuestro cargo puede - presentarse a cobrarlo una tercera persona. Nuevo Balance.  $\overline{126,000} = 60,000 + 66,000$ 

Operación: se paga por anticipado a uno de nues tros proveedores un -adeudo que debiera liqui darse dentro de 4 meses y se obtiene un de

 $6^\circ$  -P - - - - C ACTIVO = PASIVO + CAPITAL

Balance Inicial  $\qquad$   $\qquad$ 

El adeudo cuento. es por \$12,000 y el descuento arroja la cantidad de § 2,000.00

 $\mathbf{r}$ 

-P por la cancelación del adeudo.

 $-12,000$ 

-A por el dinero entre gado al proveedor.

 $-10,000$ 

G por la utilidad obteni da en la transacción.

 $116,000 = 48,000 + 68,000$ 

Se puede chservar que en este caso hubo también una disminación del ACTIVO por el dinero entregado, pero tal disminución fué menor que la habida en el PASIVO. Como resul tado de una disminución mayor en el PASIVO que en el ACTI VO, se registró una utilidad que corresponde al CAPITAL 6 dueños de la empresa.

 $7^{\circ}$  $-C = -**A**A$ **ACTIVO = PASIVO + CAPITAL Balance Inicial**  $116,000 = 48,000 + 68,000$ 

Operación: se paga por

154.

concepto de sueldos al . personal administrativo la chi titlad de - - - $5.12,000$ . Et pago se laica en efectivo.

-G por el gasto regisarado en Gastos de Ad miniscravión.

«AA por al dinero que sale de la empresa.

 $-C - - - P$  $\mathcal{O}(\mathcal{E})$ 

Balance Inicial

Cperacton: se quedan a deber las comisio-nes de vendedores por lo correspondiente al p mes que termina. El importe arroja la suma de \$ 8,000.00

-C por el gasto que obli

 $-12,000$ 

 $104,000 = 48,000 + 56,000$ 

 $\begin{aligned} \text{ACTIVO} = \text{PASIVO} + \text{CAPITAL} \end{aligned}$  $104,000 = 48,000 + 56,000$ 

...

**gadamente debe registrarse dentro de los gastos del mes aunque no se pague.** 

**+P por•'la obligación contrada con los agen tes vendedores. +8,000** 

 $104,000 = 56,000 + 48,000$ . **9°- -C - - - - C ACTIVO = PASIVO + CAPITAL Balance Inicial 104,000 = 56.000 +48,000** 

**156.** 

**Operación: se constituye una reserva que establece la Ley con - 5% de las utilidades. - A esta reserva se le llama Reserva Legal. El Monto es de - - - \$ 10,000.** 

**-C por lo retirado de las utilidades.**  $\cdot$  **10,000** 

/. • •

 $/$ ...

C por el incremento hecho al Capital Conta ble.

10,000

Nuevo Balance.

 $104,000 = 56,000 + 48,000$ 

Veremos ahora como se modificaría el Balance de una empre sa presentándo el caso en una forma no condensada como en los casos anteriores.

Queda demostrado que la igualdad de la ecuación Fundamental A=P+C, persiste después de todas y cada una de las transac-ciones operadas.

Supongamos que se parte del siguiente balance:

**ACTIVO** 

 $3)$ 

#### **PASIVO**

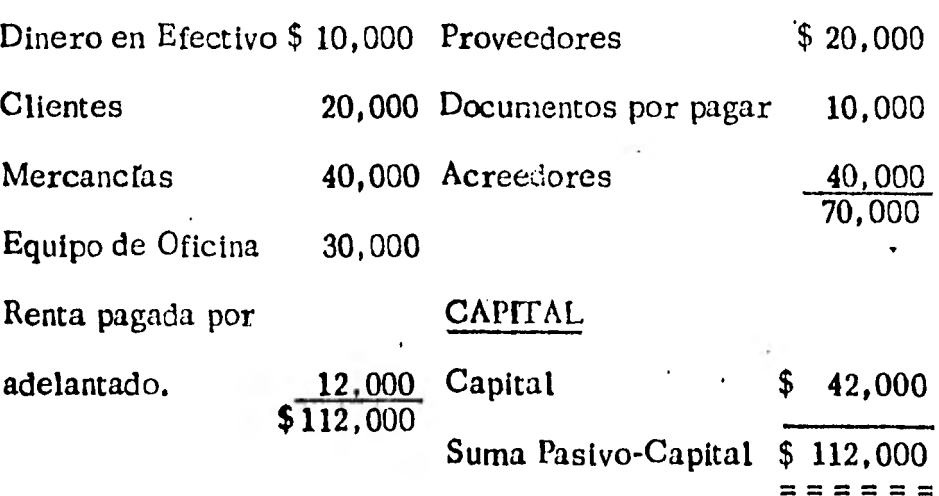

Se compra una camioneta de reparto cuyo costo es de --

\$ 60,000, firmándose documentos por \$ 5,000 en efectivo, un cheque por \$ 15,000 y el resto se queda a de ber a crédito sin documeno.

El nuevo Balance presentarta las siguientes cifras.

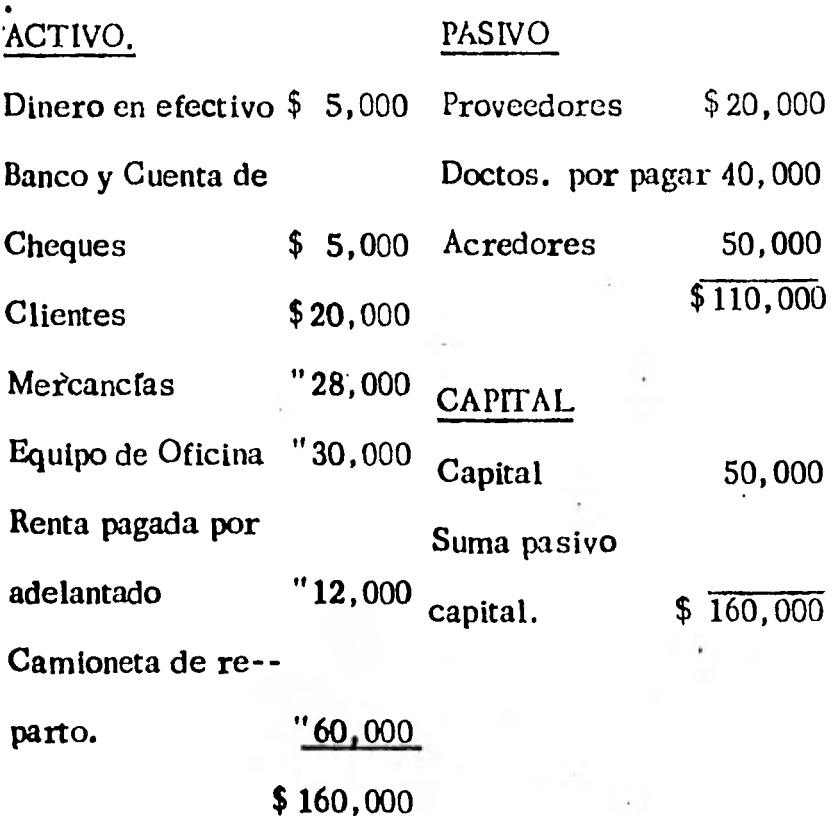

En este caso existe un incremento Neto del Activo por \$ 40,000 que está correspondido con un incremento por la misma canti dad en el Pasivo. Esto es AA - - - - P

4) Se recibe el pago de nuestro cliente que entrega un che- que por valor de \$ 9,000 que se deposita en nuestra cuen

**'** 

 $/$  . . .

ta de cheques y un documento a 60 días de plazo por valor nominal de \$ 10,000. El cliente solicita y se le concede un descuento por \$ 1,000 por el cheque entregadoó sea por la cantidad cubierta de contado. El - nuevo balance presentará las cifras siguientes.

# ACTIVO

 $\ddot{\cdot}$ 

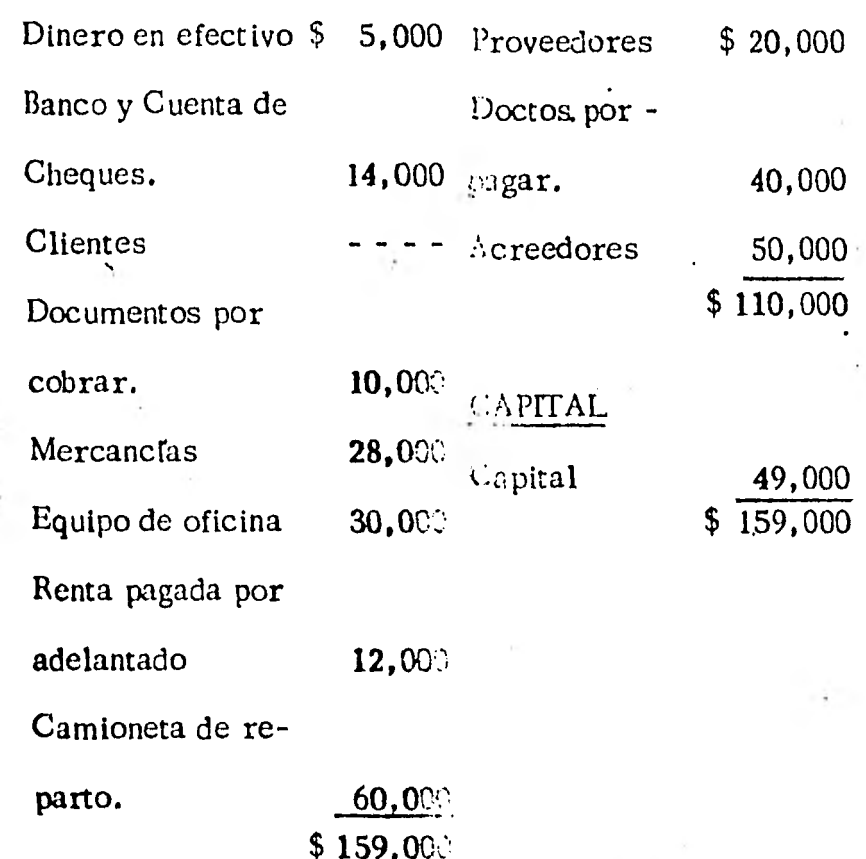

Aqui se presentaria una disminución neta del Activo con disminución de Capital 0 sea -AC - - - - -AA.

 $/$ ...

5) Se hace una venta de \$10,000 de mercanclas cuyo costo es de \$ 6,000. Se recibe el pago mediante \$ 5,000 en efectivo y por el resto se concede crédito sin documento. El nuevo balance presentarla las cifras si--guientes:

#### **ACTIVO**

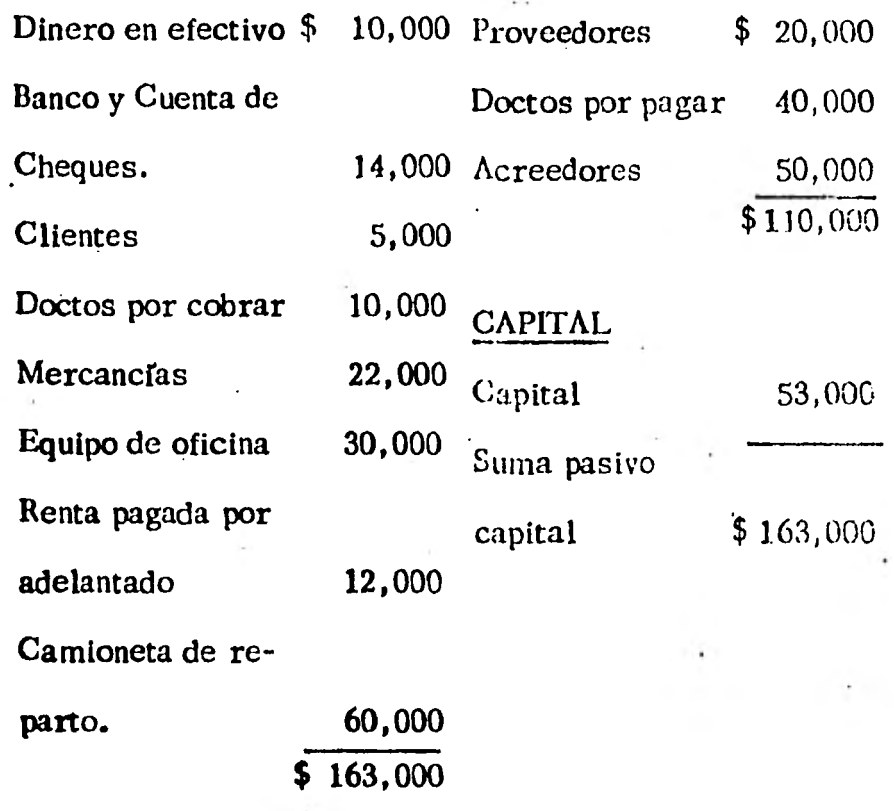

**En este caso se dá un incremento** Neto **del** Activo de \$ **4,000 con un incremento de los resultados 6** sea un incremento de Capital. **Esto es AA - - - - AC.** 

**1(i0.** 

.../

 $/$ ...

**759** 

 $\left( 6 \right)$ 

Se cub cen sueldos del personal administrativo por valor de \$ 7,000 que se cubren con cheques y se quedan a deber las comisiones de los agentes vendedores por El nuevo Balance es el siguiente:  $$5,000.$ 

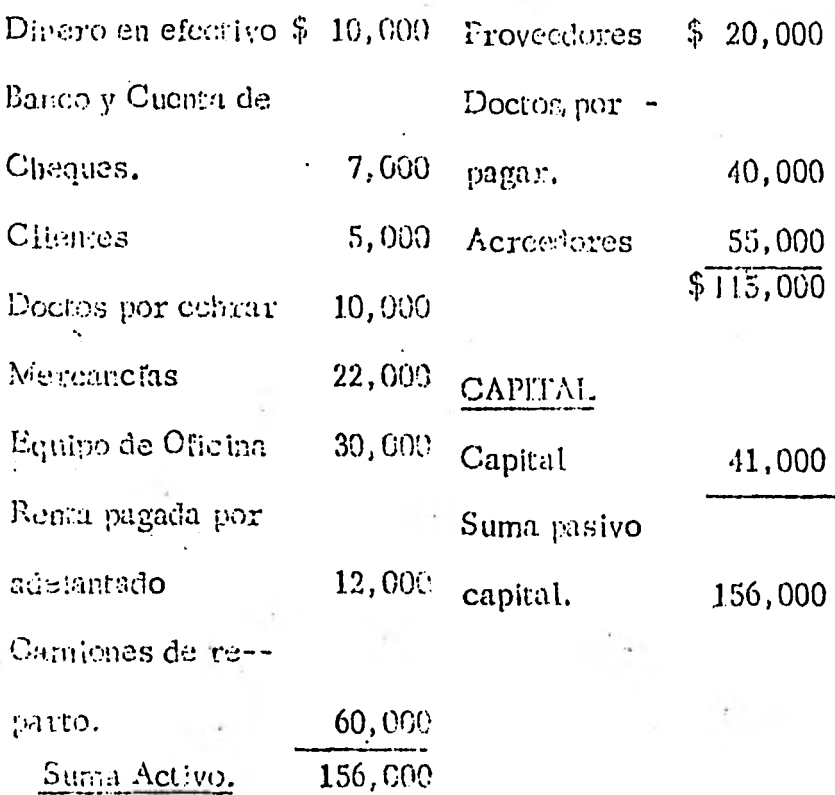

Se trata de dos casos; una disminución de Activo con dismi-: nución de Capital por  $$7,000.00$ , esto es -AA - - - - - - AC y un incremento de Pasivo con disminución de Capital ó sea  $AP$  - - - - - AC.

Con este corto número de transacciones se puede percatar lo engorroso que sería estar modificando el Balance con ca da una de las operaciones que realizará una empresa. Por ello resulta importante conocer que en la realidad no se modifica el Balance en la forma que se presentó para aplicar las reglas de la Teoría de la Partida Doble.

La técnica contable nos proporciona medios para llevar a cabo el registro en una forma práctica y que no implique el tener a una persona haciendo balance después de cada trans acción ó al final del día para saber como quedaría el balance final del día ó si se dejara acumular el trabajo, sería ca si imposible reconstruir todas las eneraciones efectuadas.

# 5.7 Clasificación de las Cuentas.

En lo tocante a las Cuentas de Pasivo y Capital, se inician con una anotación del lado derecho. Todos los aumentos en tales cuentas se registrarán del lado derecho (Haber). Las disminuciones se harán por medio de anotaciones en el lado izquierdo (Debe).

Supongamos para ilustrar lo anteriormente establecido que se inicia una empresa con \$ 20,000 en efectivo y \$ 50,000 en mercancías, 6 sea con un Balance Inicial así :

162.

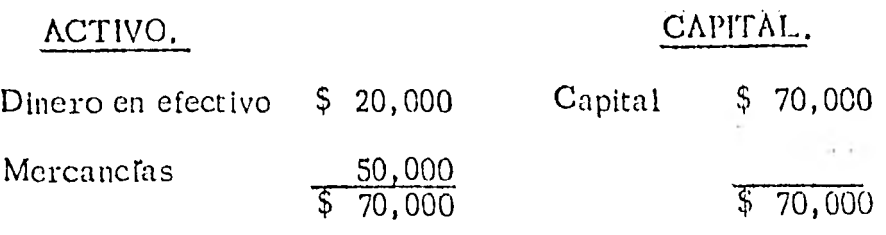

Este Balance Inicial se registraria en nuestras cuentas del modo siguiente :

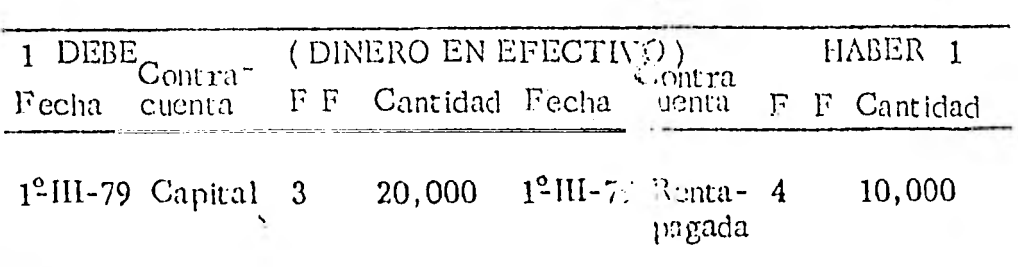

 $\sim$ 

 $\frac{1}{2} \delta_{\rm s}$ 

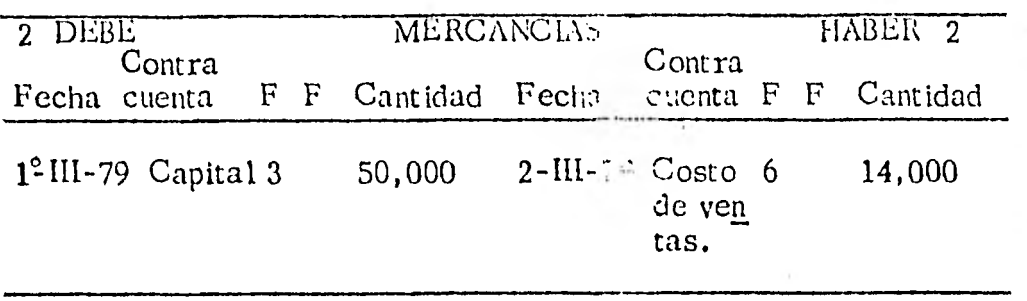

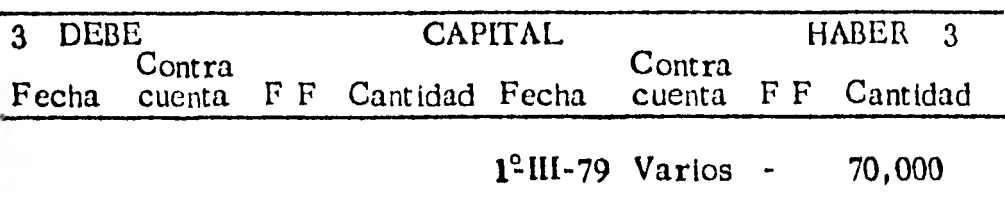

ż,

Se puede observar que la segunda columna encabezada por "F" no se ha utilizado. Indicaremos su uso cuando se hable del Libro Diario. Asimismo se han hecho las anotaciones en el lado izquierdo (Debe) de las cuentas de activa: Dinero en Efectivo y Mercanciaa de acuerdo con lo convenido. Por lo que respecta a la Cuenta de Capital se ha hecho la anota--ción del lado derecho para respetar nuestra convención. -- Hemos numerado nuestras cuentas con los números sucesivos 1 para Caja, 2 para Mercancías y 3 para Capital. Nótese que el número se pone dos veces: Uno en la parte izquierda y -otro en la parte derecha de la cuenta.

Supongamos ahora que se alquila un local para el negocio pa gando por concepto de "Renta pagada por Adelantado", la con tidad de # 10,000. Nuestras cuentas se modificarían de la manera siguiente con la inclusión de un nuevo concepto: Rea ta Pagada por Adelantado, a la cual damos el Folio ó número de hoja 4.

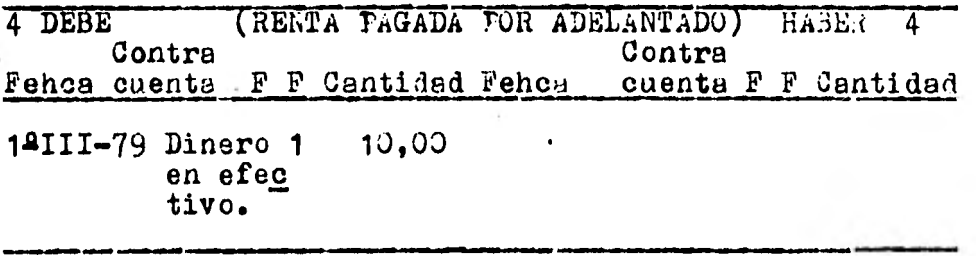

En este último ceso hemos registrado en el lado izquierdo de la cuenta (Debe) la Renta Pagada por Adelantado que es una caeata de Activo Diferido y en el lado derecho de la -cuenta de Dinero en Efectivo por haberse disminuído el efec tivo y ser una cuenta de Activo.

Siguiendo con nuestro ejemplo vamos a suponer adora que -se hace la venta de \$20,000 de mercancías cuyo costo es -de \$14,000 y que se lleva control de los costos por cada venta efectuada en una cuenta llamada "Costo de Ventas". -Si la venta se hizo de contado tendríamos, abriendo las cu entas nuevas que se necesitan las siguientes anotaciones:

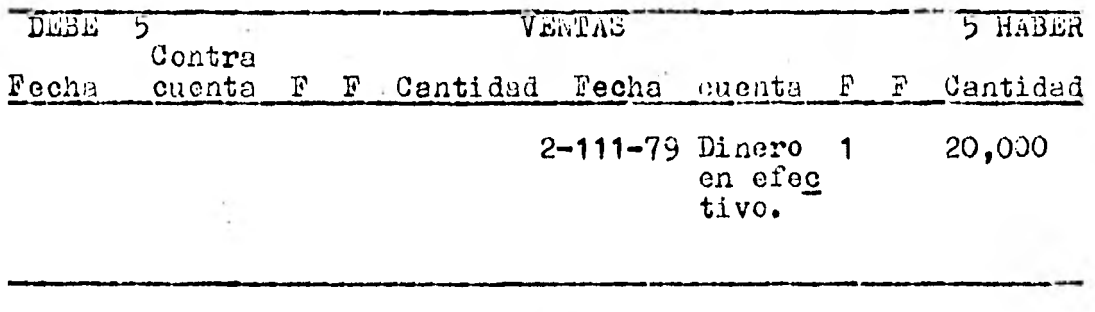

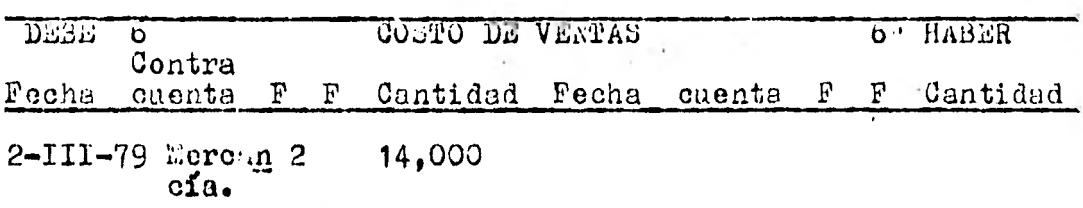

165.

Resulta aparentemente una mayor comrlicacién en el registro de las operaciones al utilizar las cuentas, pero ello no es así en la realidad.

Las anotaciones hechss del lado izquierdo de las cuestas se -llaman cargos ó débitos. La suma de todos los cargos ó débi tos se denomina Movimiento Deudor.

Las anotaciones hechas del lado derecho de la cuentas se lla man abonos ó créditos. La sulea de todos los abonos ó créditos de una cue ta se denomina Movimiento Acreedor.

A la diferencia del Movimiento Deudor y el Movimiento Acreedor se llama S.1do. Será deudor si el movimiento Deudor es mayor que el Acreedor y acreedor en el caso contrario.

Se dice que una cue ta está saldada cu<sub>e</sub>ndo el *l*aoviaiento Deu-dor **es** egual que el Movimiento Acreedor, ésto es cuando el Sal do es igual a **cero.** 

Al conjunto de todas las cuentas se le conoce cono Libro Mayor La Ley establece que debe estar encuadernado, sin embargo con el avance técnico en los métodos de registro se acepta en ho-jas sueltas. El Libro Mayor ó de Cuentas Corrientes es uno de los Libros Principales exigidos por Ley a quienes tienen obli-

16ú.
Ley a quienes tienen obligación de "llevar cuenta y razón de todas sas actividades", es decir, de llever Contabilidad.

antes de iniciar una actividad se deux tener una idea de las cuentas que se von a utilizar de acaerdo con las actividades a que va a dedicarde la enguesa. En nuestro ejemplo cada vez que necesitábamos uns nueva cuenta que toda-via no teniamos la abriamos simplemente, es declr ocupáblmos el Folio siguiente con el nuevo concepto.

Esto es posible en ciertos timos de empresas que no tienen una relación o lista obligada por la Ley de las cuentas con sus nombres, que han de utilizar en el registro de sus operaciones. Tal es el caso de los Bancos y las commaniías de seguros.

A la relación o lista de las cuentas que van a utilizarse ya es obligada o elaborade por nosotros se le conoce con el nombre de Catálogo de Cuentas.

 $\mathcal{F}$  and

Es importante no confundir el Libro Mayor con el Catálogo de Cuentas, ya que el primero és el conjunto de todas las Cuents. de Activo, Pasivo y Capital que se utilizan en -una empresa y el segundo es una simple relación o lista de las cuentas.

cuentas, con una breve explicación de su manejo. En oca siones el Catálogo viene encuadernado, pero aún así, no hay que confundirlo, ya que no son las cuentas, sino los nombres de las mismas y las indicaciones para su manejo.

La cuenta en que se maneja el dinero en efectivo se llama -Cuenta de Caja.

Presentamos a continuación una muestra de un Catálogo de -

Cuentas libremente elaborado para una empresa que se dedi

ca a comprar y vender.

### ACTIVO.

Circulante:

Caja

Cuentas Personales Deudores Cuentas de Cheques en los Bancos Documentos por Cobrar Mercancías.

## CAPITAL

(Cuentas de Resultados). Utilidades Capital Social Reservas Ventas Castos de Ventas Costo de Ventas Gtos de Administración: Gtos. y Prod. Financieros. Otros gastos y Productos Pérdidas y Ganancias Capital.

Fijo: Equipo de Oficina Edificios Terrenos Patentes y Marcas Depósitos en Garantía Deudores Hipotecarios Diferido (Cargos Diferidos). Seguros Pagados por 'Adelantado Gastos de Instalación. Rentas Pagadas por Adelantado.

168.

#### PASIVO

Circulante Cuentas Personales Acreedores Documentos por Pagar

Fijo: Acredores Hipotecarios Créditos Diferidos: Rentas Cobradas por Adelantado.

Es necesario hacer las siguientes aclaraciones:

1) En el Catálogo de Cuentas generalmente se dá un número a cada una de las cuentas. Este número es casi siempre de acuerdo con el Sistema Decimal de Clasificación utilizado en las Bibliotecas.

Desde luego que éste número no coincide con el Folio del Li bro Mayor.

2) Las Cuentas Personales Deudores comprenden las Cuentas de Clientes y Deudores. Se llena una Cuenta para los Clien- tea, y una para los Deudores, pero si el número de clientes deudores es muy grande, como es lo normal, se utiliza una cuenta para cada cliente y para. cada deudor. El conjunto de estas cuentas se concentra en la Cuenta Clientes ó Deudo res según sea el caso, ahora pasa a ser una cuenta colectiva y el conjunto de las cuentas llevadas por cliente ó deu**dor que puede llevarse en un libro por semarado constituye lo que se llama un Mayor Auxiliar y a las cuentas se les denomina subcuentas, llamándose cuenta Colectiva.** 

**Lo anterior es aplicable a las Cuentas Personales Acredoras que comprenden los Proveedores y los Acreedores propiaaeate dichos.** 

- $\langle \rangle$ **Las cuentas de Documentos por Cobrar y Documentos por pegar**  se manejan por el valor nominal de los documentos. Los inte **reses se manejan 'or separado**
- 4) **Las Cuentas de Deudores Hipotecarios y Acreedores Hipoteca** rios se establecen por cada uno de los *aissos* indicando el **inmueble ó terreno que se recibe u otorga en garantía.**
- う) Las cuentas de Cheques en los Bancos se abren por cada cuen **ta (Woneda Nacional, dólares etc.) y por cada banco, indi cando el nombre del mismo.**
- **o) A la cuenta de mercancías como se anotó en camitulos ante riores se le ha denominado así en forma provisional a reser va 4e darle el nombre adecuado que vaya de acuerdo con el , Sistema de Control de las lercencías.**
- Las cuentas de Capital ó de Resultados sirven para registrar  $\lambda$ los aumentos ó disminaciones del Capital, esto es, son analí ticas de tales aumentos ó disminaciones. La Cuenta de Capital propiamente dicha no se afecta sino nasta el final conlos resultados de las demás cueatas de resultados que traspa sadas a la Cuenta de Pérdidas y Genencias (llamada liquidado ra por ser donde se traspasan todos los saldos de las cuen-tas de resultados antes de traspasarse a Janital), se llevan a la Cuenta de Capital. En los ejemplos vistos al estudiar el Estado de Pérdidas y Ganancias.
- $\langle \cdot \rangle$ Las anotaciones que nor Partida Doble se hacen en el Libro Wayor (A cada cargo corresponde un abono por la misma cantidad ó varios que sumen dicho monto) se denomina asientos.

lesde luego que para efectos de las operaciones en class j'au rejistro, resultaría demasiado laborioso estar escribiendo el diseno le la cuenta que hemos presentado y haciendo los asientos corren-pondientes. age electric contracts and contracts

 $\sim 100$ 

 $\label{eq:3.1} \mathcal{A} = \mathcal{A} \mathcal{A} \quad \mbox{and} \quad \mathcal{A} = \mathcal{A} \mathcal{A} \mathcal{A}$ 

 $\mathbb{Z}^n$  and  $\mathbb{Z}^n$  different  $\mathbb{Z}^n$ 

dientes para evitar este tipo de trabajo que por otra parte no ten - dría ningún objeto y si complicaría el estudio y avance de nuestra materia. se hace algo semejante a lo que hacemos al analizar una armadura. No tendría caso dibujar a escala toda la armadura, re gistrando detalles como los remaches. En nuestro caso utiliza--mos lo que se llaman "esquemas de Mayor" 6 "Tes " que son la for ma esquemática de representar las cuentas.

Estos "esquemas de Mayor" 6 "Tes" tienen la forma siguiente :

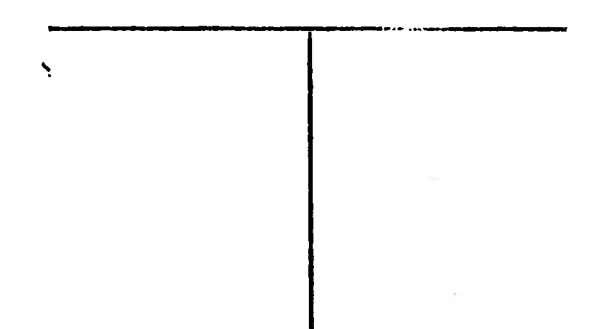

En la parte superior escribimos el nomedica de la cuenta, utilizamos **la parte izquierda para los** cargos y la ..recha para los abonos **de acuerdo con lo establecido.** 

Presentamos el ejemplo que se vió al tratar las cuentas, utilizando **ahora esquemas de Mayor.** 

1) **Se inicia una empresa con \$ 20,000 en efectivo y \$ 50,000 en** 

172.

، ، ا

#### mercancías 6 sea con el Balance Inicial siguiente :

#### ACTIVO CAPITAL

Dinero en efectivo (Caja) \$ 20,000 Capital \$ 70,000<br>Mercancias 50,000 50.000 Mercancías 50,000 -170,000

#### Registro en "Tes"

CAJA . MERCANCIAS. CAPITAL. CAPITAL.<br>00 20,000 (2) 1) 50,000 14,000 (31) 70,000 **1)**  $20,000 \t 20,000 \t (2)$  **1)**  $\overline{50,000 \t 14,000 \t (31)}$  70.000 **(1) 2)**  $\overline{20,000}$ **2) '** 20,000

2) ' Se alquila un local para el Negocio pagando por concepto dcrenta Pagada por Adelantado, la cantidad de \$10,000.

Renta Pagada por Adelantado 2) 10,000

> NOTA. - El número encerrado en el circulo indica el núme ro del asiento **u operación.**

3) Se hace una venta de \$ 20,000 de mercancías cuyo costo es **de \$ 14.000. La venta se hace de contado.** 

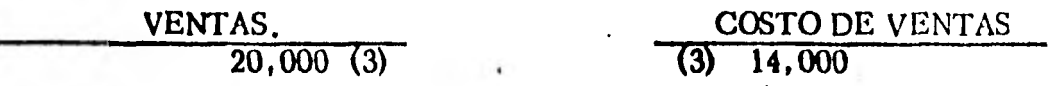

Con esto quedaría terminado el problema con las transaccio**nes indicadas. pero ahora presentado en torna esquemática.** 

**Para comprender** cabalmente el manejo de los esquemas **de Mayor veremos el siguiente problema :** 

 $1)$ 

**Una empresa inicia** sus operaciones con el siguiente Balance.

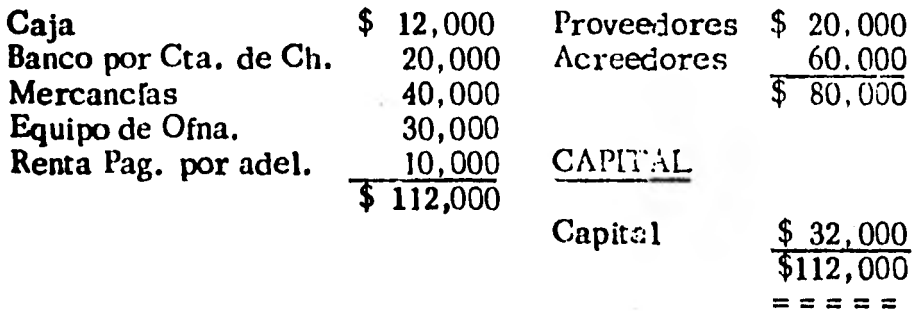

**Registramos el Balance en forma esquemática y :** 

**•** 

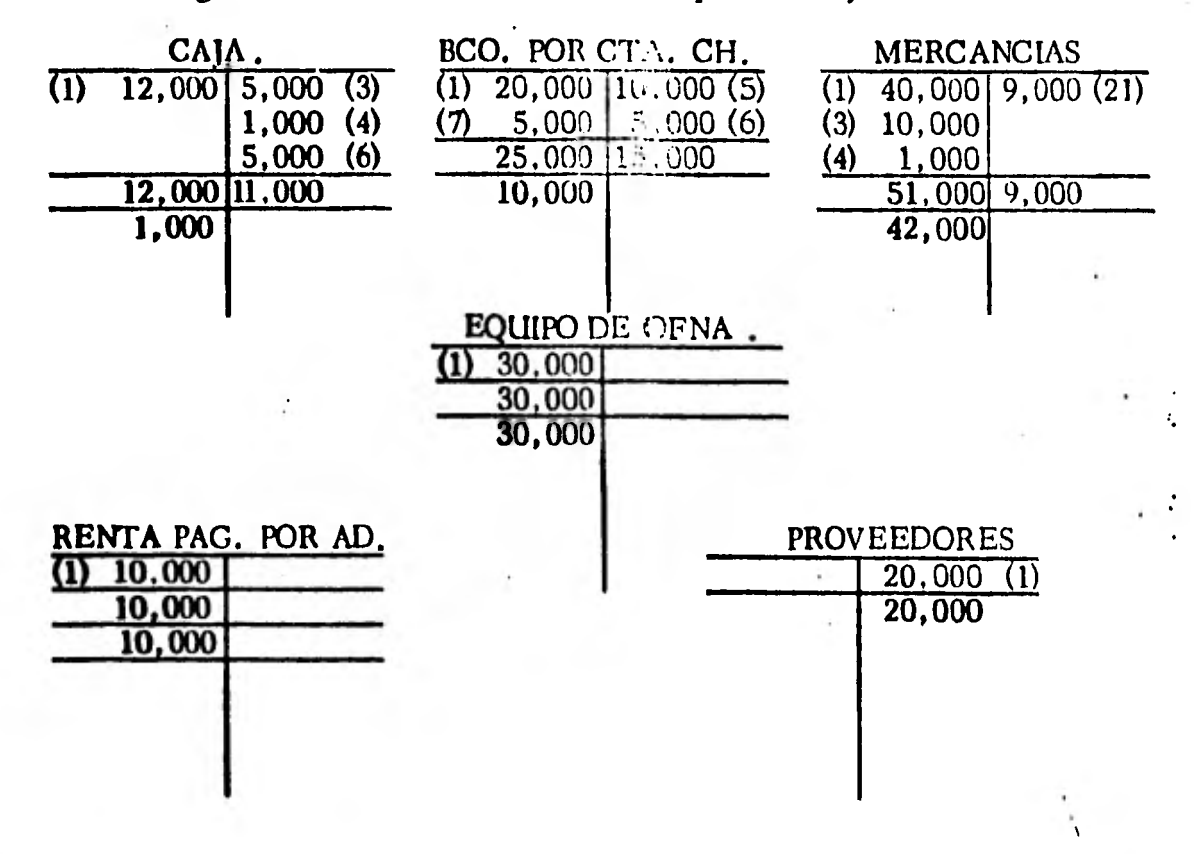

7. . .

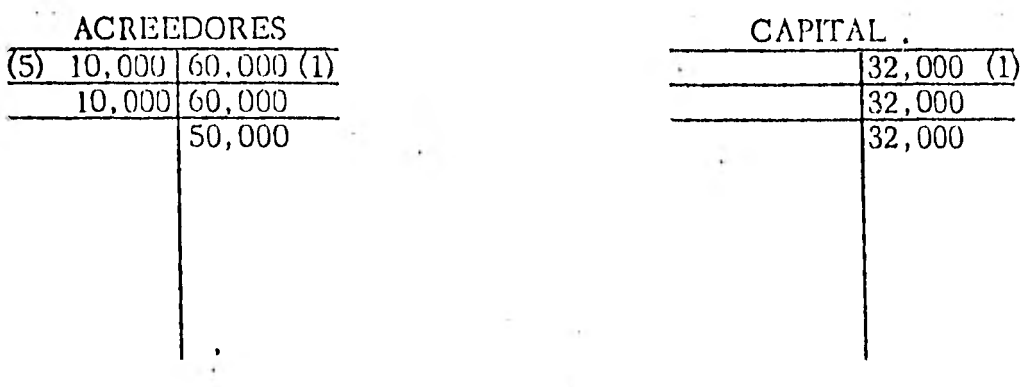

2) Vende a crédito sin documentos me reancías por valor de \$ 15,000, cuyo costo es de \$ 9,000:.

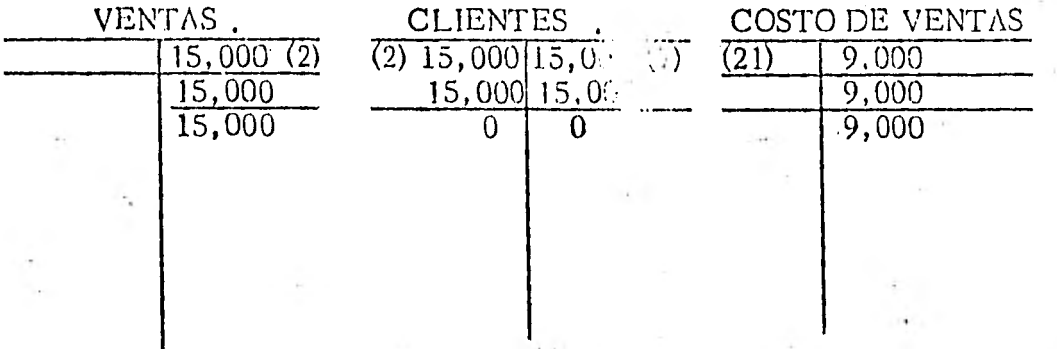

Obsérvese que las cuentas que se man necesitando se abren sin ninguna dificultad.

3) Compra mercancías por valor de  $510,000$ , pagándolas con \$ 5,000 en efectivo y un documento por el resto a 60 días de plazo.

 $/$  . .

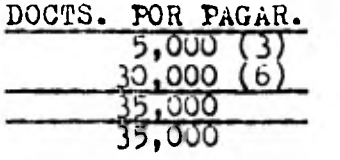

La única cuenta nueva es la de Documentos por Pagar. La de - Mercancías y Caja que resultaron afectadas ya estaban abier tas,

4) Paga por fletes de la Compra anterior, la cantidad de 31,000. No se necesita ninguna cuenta nueva. Se afectan mer-

cancías y caja.

- 5) Paga a uno de sus acreedores la cantidad de  $$10,000$ . El pago se hace con cheque. Tampoco es necesario --abrir ninguna cuenta, ya que se carga a acreedores -con abono a la Cuenta de Cheques.
- 6) Compra de camioneta de reparto en la cantidad de ----\$40,000, entregando \$4,000 en efectivo, un cheque por \$5,000 y por el resto firma documentos a un año de -plazo.

6) EQUIPO DE REPARTO. La unica cuenta nueva que fué necesaria, es la de Equipo de Reparto, los abonos se hacen a Caja, Cta. de Cheques y Doctos por Pagar. <u>000</u> 40 000 000

7.- El cliente a quión se hizo la venta del inciso (2) cu bre su adeudo medianta un choque de J5,000 que se depositó en la Cuenta de Cheques y un documento por -- $510,000$  a 90 dies de plaso.

DOCU-ETOS  $(\%)$ 10.550 10,000  $\sqrt[4]{000}$ 

> Obtengamos ahora los movimientos y los saldos de to-das las cuentas con el fin de relacionarlos 6 listarlos.

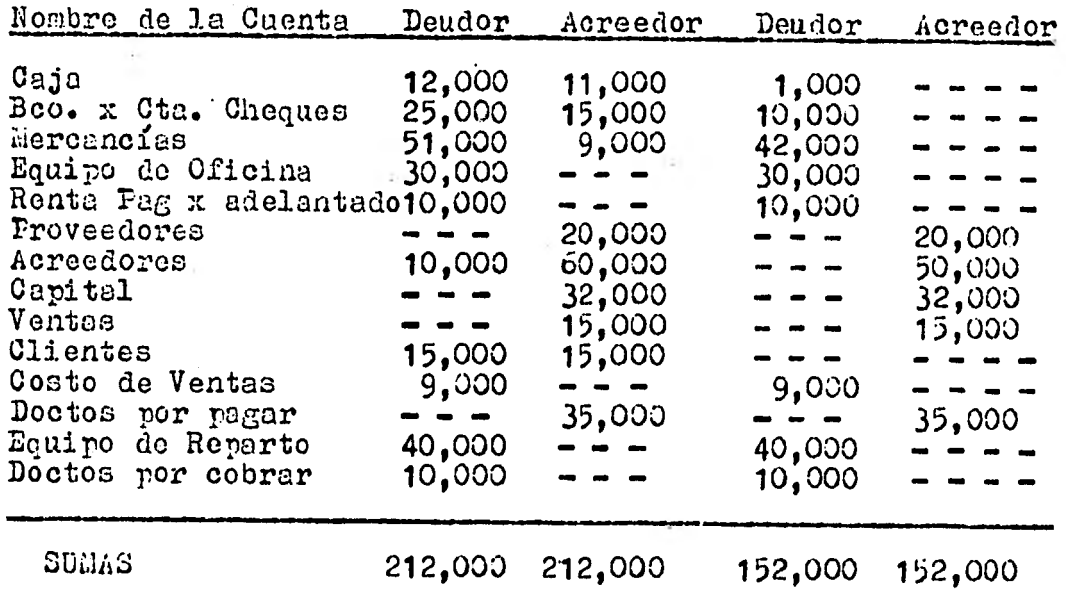

Podemos hacer les siguientes observaciones en la rela

177

anterior.

- $\rightarrow$  ) No existe un orden de clerificación de las caentas en rresentación, ya que de presente sin seruparse cuentas de activo, padivo y capital.
	- Da bala de los lovimientos Deudores es igual a la Suma de A. los lovimientos Acreedores y de mensra cháloga se puede os taclecar lo mismo para los baldos Daniores y Acreedores. Lo que esto nos indica es que oni ven que nemos cargado, hemos abonsdo, respetando las Reglia de Partida Doble.

La relación anterior se denomina Entenad de Jourropeción y recipe este homore porque compresor que cada vez que hemos cargado hemos hecho el abono correspindiente.

Esta Balanza se puedo elaborar cuantas veces se desee, ya que basta temar del Libro Mayor les movimientos y los saldos a la fecha que se requiera.

La Balanza de Comprobación nos da una idea de la situación de la espresa, pero no puede de Elegona manera sustituir la información que nos proporcionan los Estados Financieros. Sin embargo y como se verá posteriormente es la primera eta-

 $173.$ 

pa para la elaboración de los Estados Financieros, o sea de la Balanza de Comprobación se parte para la elabora ción del Balance y el Estado de Pérdidas y Ganancias, -hecnas en determinadas etapas posteriores que analizaremos detenidamente en clases futuras.

Queda pues en claro la forma esquemática en que registrare mos las operaciones en los problemas qu.\_ se propongan en el desarrollo del curso, pero sin olvidar que no se trata sino de una forma simplificada de registro que tiene su co rrespondiente forma real en el Libro Mayor.

#### 1.8 Los Libros de Contabilidad.

#### El Libro Diario.

and the

Hemos visto que en el Libro Mayor cada una de las operacio nes se registran en dos o más cuentas, encontrándose como única información el nombre de la contracuenta (cuando es una sola cuenta la afectada con el asiento), o la palabra "Varias". De esta manera resulta insuficiente este tipo de información para saber de que transacción se trata, ade más de que una anotación puede estar en una cuenta de les del principio del Libro Mayor y la otra u otras en las últimas o intermedias.

Resulta obvio que debe existir otro registro que nos dé la información completa en un solo lugar. Este registro es el Libro Diario 6 de primera anotación. En realidad, este libro apareció primero, y en el se anotan las operaciones haciendo aclaración del número de cocumentos, facturas, etc., que respaldan la operación y ma pequeña redacción que nos informa de los pormenores de la transacción en cuestión.

El diseño del rayado del Libro Di $::$  o, conocido como "raya do continental" porque al decir de ' . s enterados en la materia, dicho tipo de rayado se origino en el continente europeo en contrapartida de los usados en inglaterra, ofrece la si-guiente disposición.

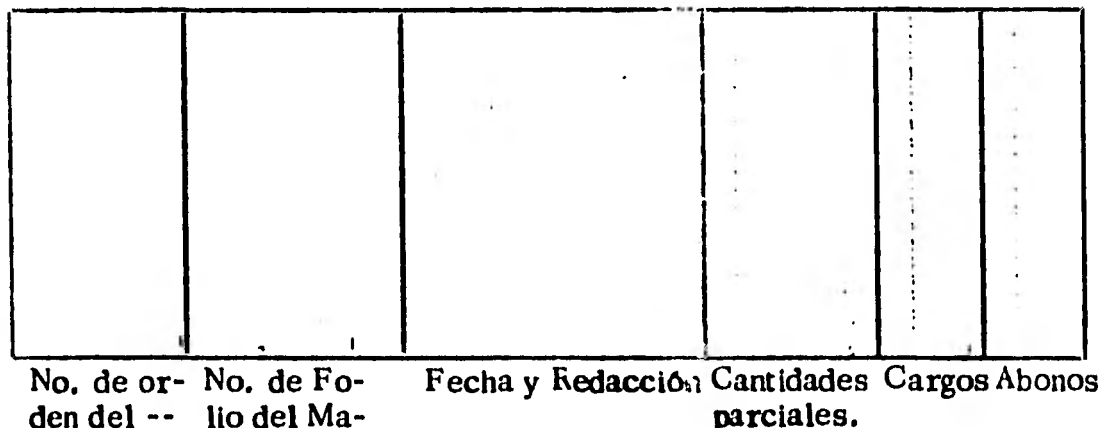

lio del Maasiento. yor.

180.

**El uso de este Libro cuando está encuadernado, tiene la numeración o folios en forma de las páginas de un libro o cuaderno. En tanto que el Libro Mayor tiene doble numeración de las hojas 6 sea el mismo número en la hoja izquierda que**  en la hoja del frente o sea de la derecha.

**De este libro llamado de primera anctación porque es en él donde se asientan las transaccioner. de la empresa en órden cronológico, debe hacerse el tras;Irio a las Cuentas del Li**bro Mayor, conociéndose esta operación como "Pase al Ma**yor".** Esto se efectúa cuando no no as la Contabilidad por **copia, ya que en este último case- el Diario resulta cómo una copia de lo que se asienta origir..?Imente en el Mayor, con**  lo que se ha resuelto el hecho de la lacónico de la redacción **en el Libro Mayor. Pero estas técnicas de tipo mecani zado que surgen con posterioridad a los registros hechos a mano que todavfa se utilizan en empresas pequeñas en las -**. **que el uso de máquinas está presente por razones de tipo económico o bien porque el volúmen de las operaciones no lo justifica.** 

**Presentamos un ejemplo que nos ilustra el uso del Libro Día rio y los pases al Mayor para que se aclaren las ideas•ex---** 

٢

**RELEASED AND** 

 $/$ ...

đ)

**puestas en los párrafos precedentes.** 

**1. Se inicia una empresa con \$ 50, 000.00 de mercancías y \$ 10, 000.00 en efectivo.** 

> **Esta operación se registra en el Diario en la forma si guíente :**

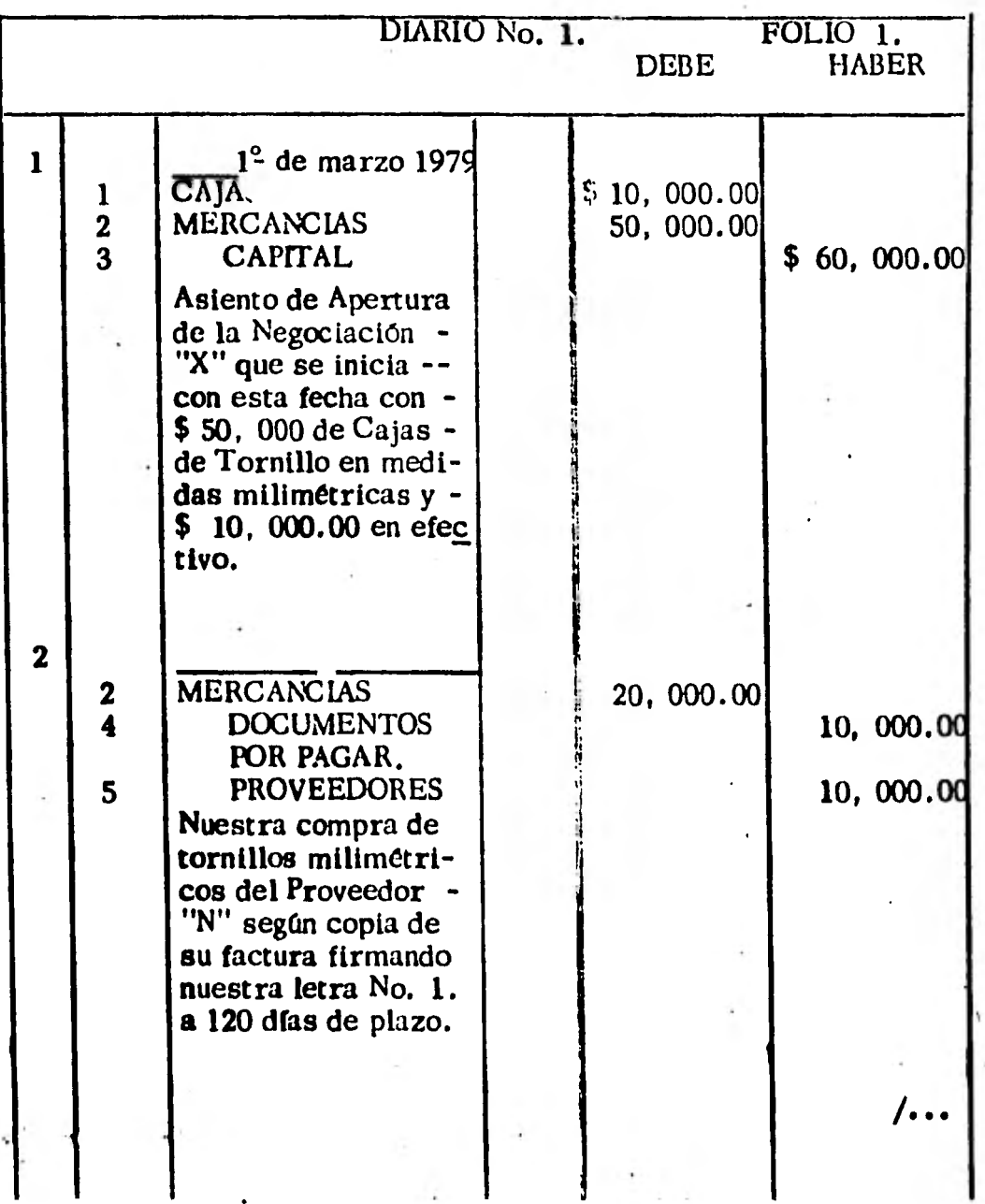

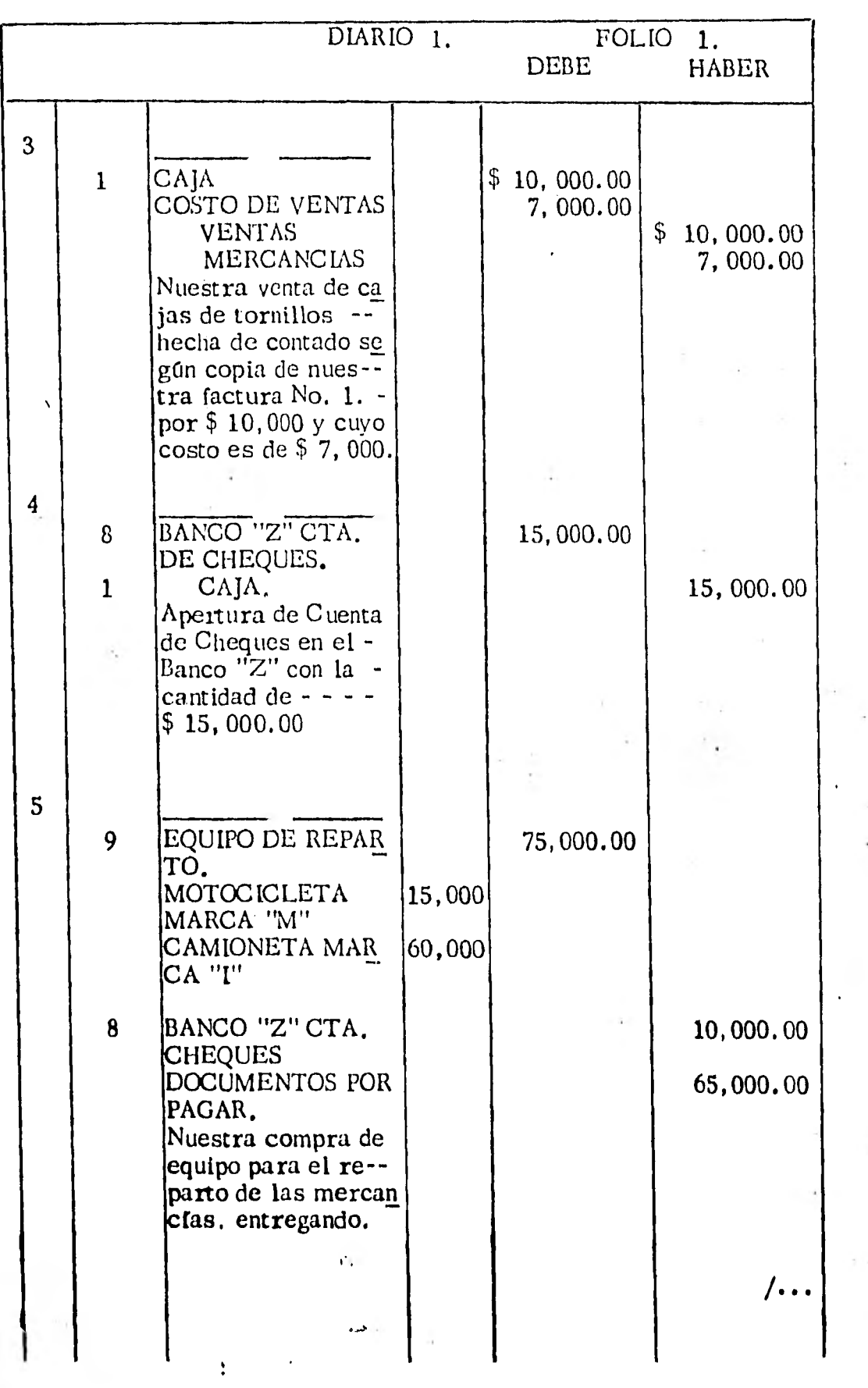

 $\mathcal{I}$ 

 $\sim$ 

 $\Gamma$  .

 $\frac{1}{2}$ 

 $\ddot{x} = -x$ 

 $\sim$ 

 $\ddot{\phantom{a}}$ 

 $\sim$   $\tau$   $\sim$ 

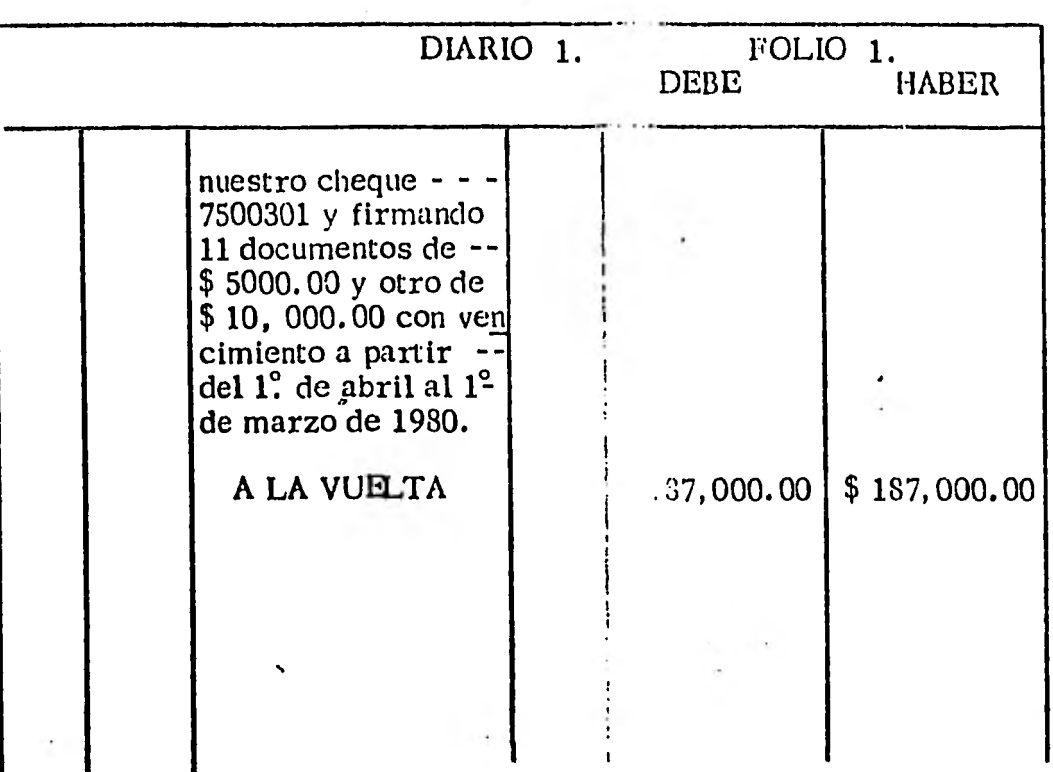

**NOTA: Suponemos que la parte anteri, 'a de** esta hoja componen **una sola hoja. Esta forma cit.** :-ntarla es por las limi  tantes de espacio de las hojas de tilizamos.

184.

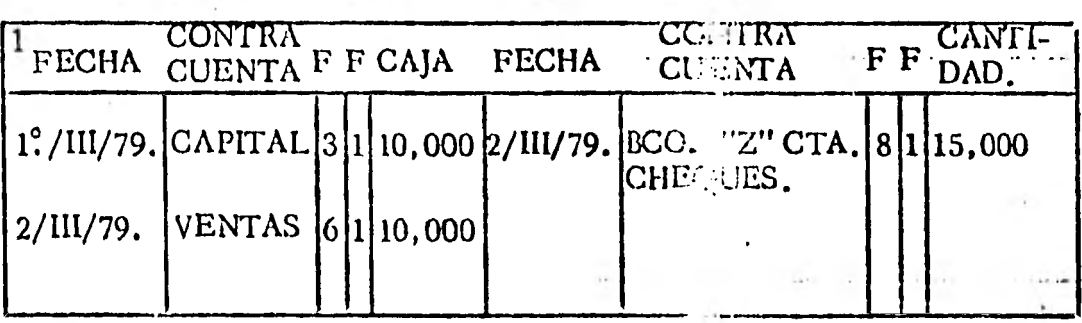

 $\overline{\mathcal{C}}$ 

 $\frac{1}{16}$ 

 $\sim$ 

 $\sim$   $\sim$ 

 $\alpha_{\rm eff} \sim 100$ 

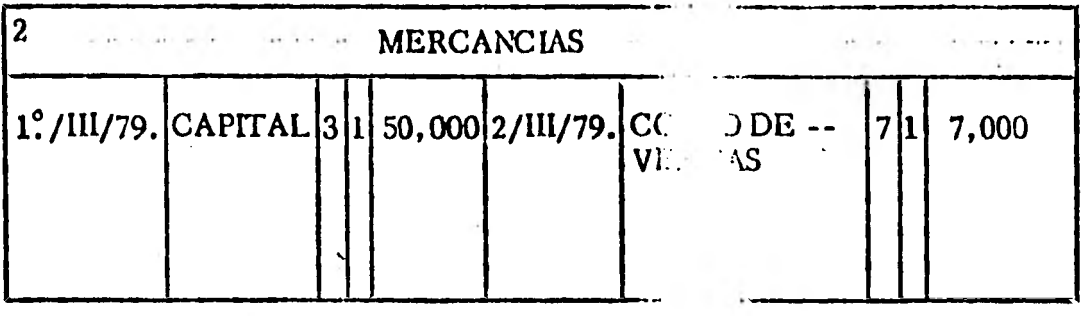

 $\ddot{\phantom{0}}$ 

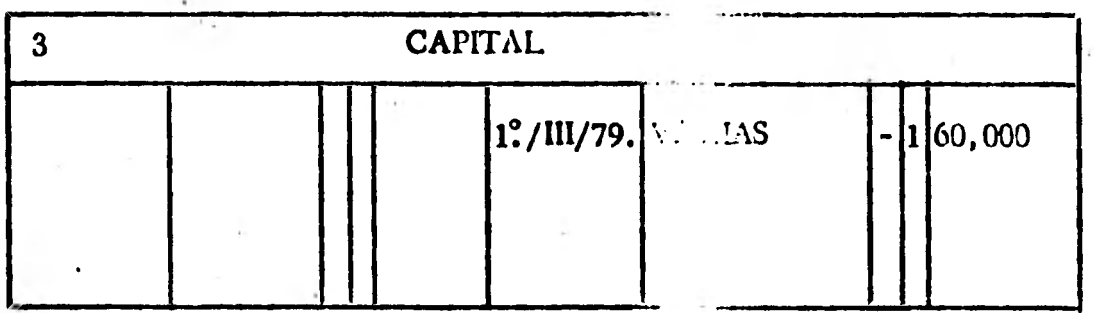

 $\sim$ 

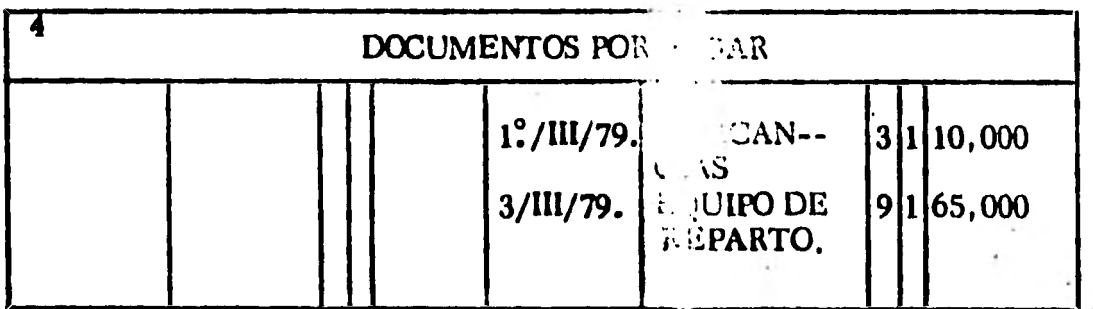

 $\sim$ 

 $\overline{\mathcal{C}}$  and  $\overline{\mathcal{C}}$ 

 $\alpha$  and  $\alpha$ 

 $\bar{\Lambda}$ 

 $\sim 1$ 

 $\sim 1$ 

 $\ddot{\phantom{0}}$ 

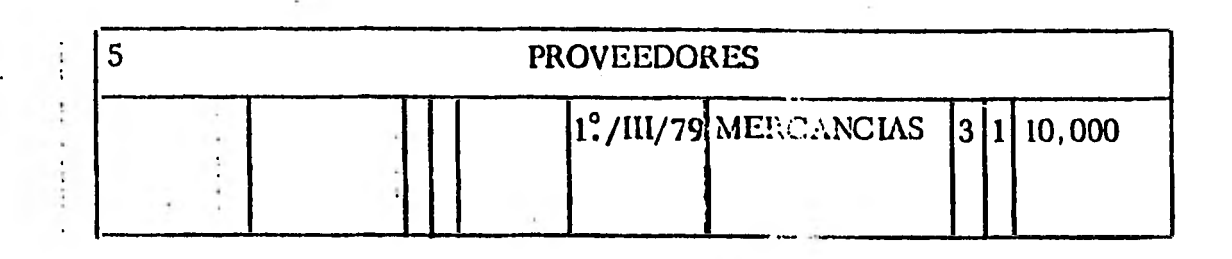

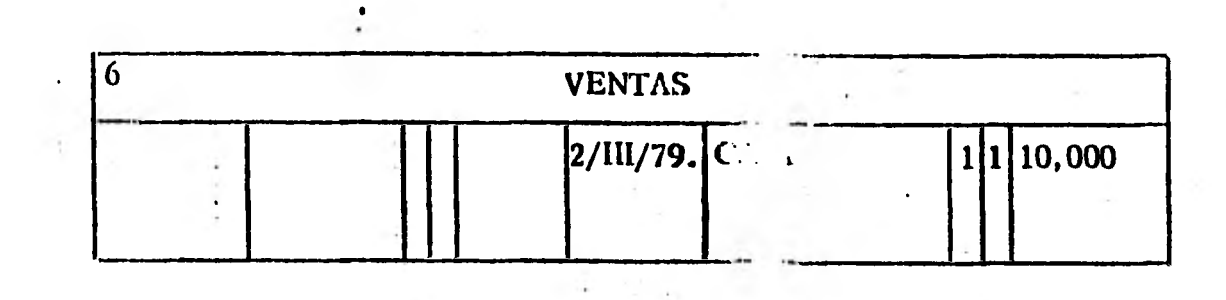

 $\cdot$ 

 $\ddot{\phantom{0}}$ 

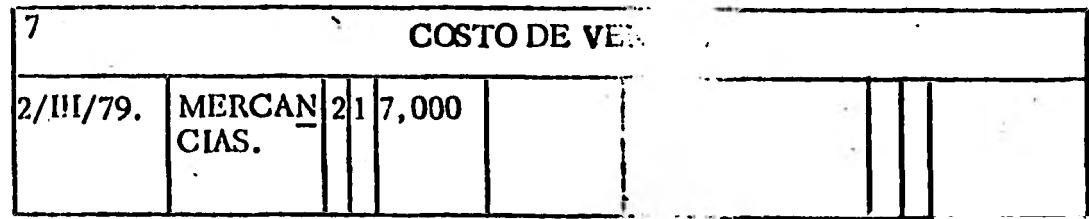

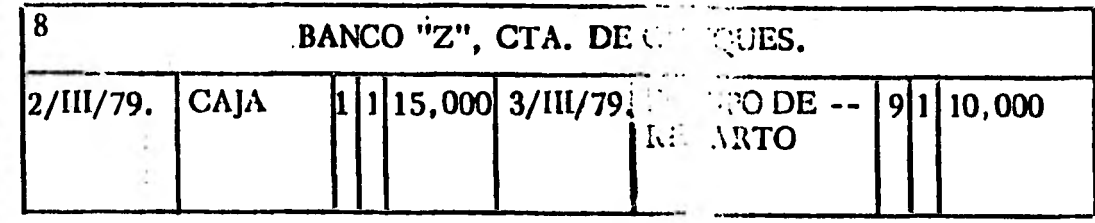

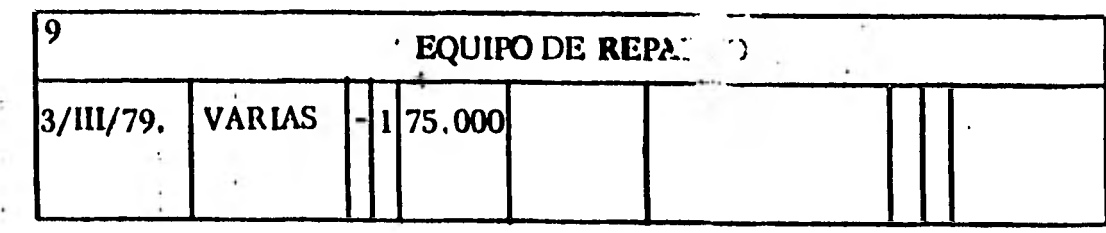

È.

La operación No. 1. se registra como se ilustra en el Libro Diario **y se** "pasa **al Mayor" en la forma presentada en la hoja anterior. Vemos que la segunda columna de los folios (FF) se utiliza para escribir el No. folio u hoja en que se asienta la operación en el Libro Diario. (Nos referimos**  a las cuentas u hoja**s del Libro Mayo.**).

**2.** Se compran mercancías a crédito por \$ 20,000 firmán **do un documento a 120 días C:2 plazo y el resto se que**da a deber sin documentos. *isto se realiza con fe -*cha 1<sup>°</sup> de marzo también. <sup>Profess</sup>ive caso en el Libro Diario se hace una raya de i: sierda a derecha escri**biendo en la parte media** *una.* **"comillas". (Ver ope ración No. 2).** 

**Obsérvese que en el Libro D**  $\rightarrow$ io siempre se escriben **primero las cuentas de carg. después las de abono dejando un pequeño espacio . ngrfa al escribir las - . cuentas de abonó o crédito.** 

**3.** Se venden mercancias por value \$ 10,000 cuyo cos**to es de \$ 7.000. La venta . hace de contado. La fecha de la venta es 2 de mar. o.** En este caso ya no **se escriben las "comillas" si un número 2.** 

**/...** 

En la hoja 2 se escribe. "De la vuelta". Cuando terminemos la hoja o folió No, 2 que tiene a hoja 3 al. frente, escribiremos "Al frente"; En la hoja 3 escribiremos "Del fren

te. Al terminar hoja 3 escribiremos "A la vuelta" y en la hoja No, 4 escribiremos "De la vuelta" y asf sucesivamente.

k,

Cuando terminemos el total de hojas de un Libro Diario, uti lizaremos otro y le pondremos la leyenda de que se trata del Diario No. 2 y así sucesivamente. Análogamente al ter minarse una hoja del Libro Mayor, utilizaremos la que se halle desocupada, obteniendo el Movimiento Deudor y el Mo vimiento Acreedor que en este caso no tienen porque son - iguales , y anotaremos "pasa al folio  $No$  ". En este fo-lio al anotar los movimientos Deudor y Acreedor escrihire mos: "viene del folio = ".

Resulta evidente que al efectuar la eperación de "pase al --Mayor", por más cuidado que se tenga, se pueden cometer errores, ya sea afectando una cuenta distinta, escribiendo una cantidad diferente, etc. En este caso al detectarse el . error se hace un nuevo asiento, haciendo la aclaración de **que se trata** de un asiento de corrección.

Cuando se cometen errores en la redacción debe evitarse a -

 $\overline{a}$ .

toda costa el hecho de borrar o tachar lo escrito. En éste caso se circula parte errónea y a continuación se escribe la redacción correcta.

Además del "rayado continental" que básicamente utiliza dos mantar, rayado lambién otra forma de rayado llamada de "multipies columnas" o Diario Tabular que ilustraremos a continuación. Esta forma de rayado tiene la ventaja de simplificar los pasos, ya que la clasificación de los movi-mientos por cuentas hechas en el mismo Diario en sus dis tintas columnas permite hacer un solo pase al Mayor por la suma de las operaciones que afectan a cada cuenta duran te cierto tiempo, generalmente un mes. La desventaja es que el Mayor va dando saltos y la i+ +:mación no se presen. ta oportunamente.

Otra forma es el Diario en Lojas multiplaque que el probjecto to simplificar el trabajo y redacta asientos de Mario + en hojas sueltas que en México si. I rima raçõa se llama -"Pólizas" y registrados después en un  $\nu_{\text{max}}$ ,

El asiento ó póliza es un asiento al cual se agregan las ini  $-$ Change we gain it is a first to control wide quién lo aprue ba, con lo cual se consigue la ventaja de hacer que cada ope--

 $/$ ..

-ಇಲ

La ley establece que el comerciante debe llebar por lo menos tres libros que son: El Libro Mayor, El Libro Diario y el Libro de Hyentarios y Balances. Este último es un registro de los Inventarios o Existencias de Mercancius que se tengan al final del allo y el balance que se practica cada fin de ejerci cio.

De manera que habrá una secuencia lógica el las oreraciones que realiza una entresa en cuanto su registro se refiere. Esta secuela seró constante y sólo terminará cuando se liquide la empresa.

Elaboración del Balance General y del estado de resul- $3.2.5$ tados. Tara estadiar cono se elaboran los estados fi-nancieros básicos vecmos el siguiente "diagrama de flu jo del sistema de información contable".

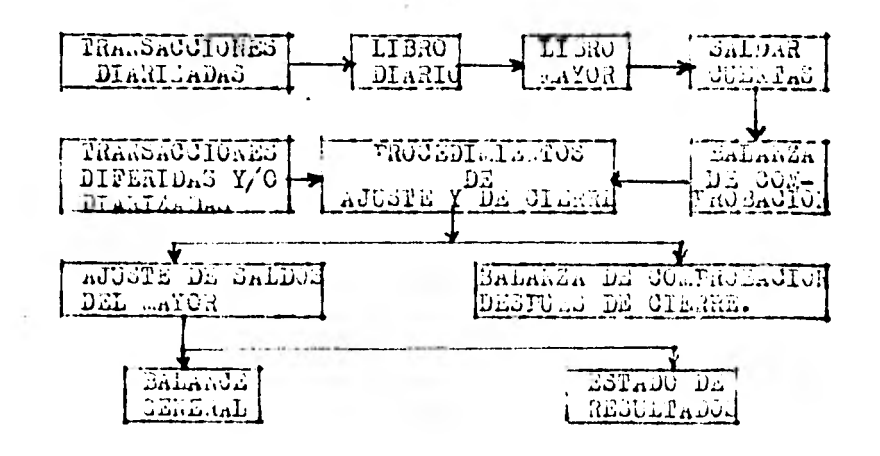

190.

 $-32x$ 

 $\mathbb{R}^3$  .

ración se vea por tres personas. Se acostumbra anexar **la "póliza" 6 asiento de Diario, los documentos originales comprobatorios de la operación registrada.** 

.<br>•

ii• • •

#### 192.

# LIBRO DIARIO TABULAR.

 $\sim$ 

MES DE MARZO DE 1979.

and the process of

FOLIO No. 1.

 $\sim 10^{-10}$ 

make the con-

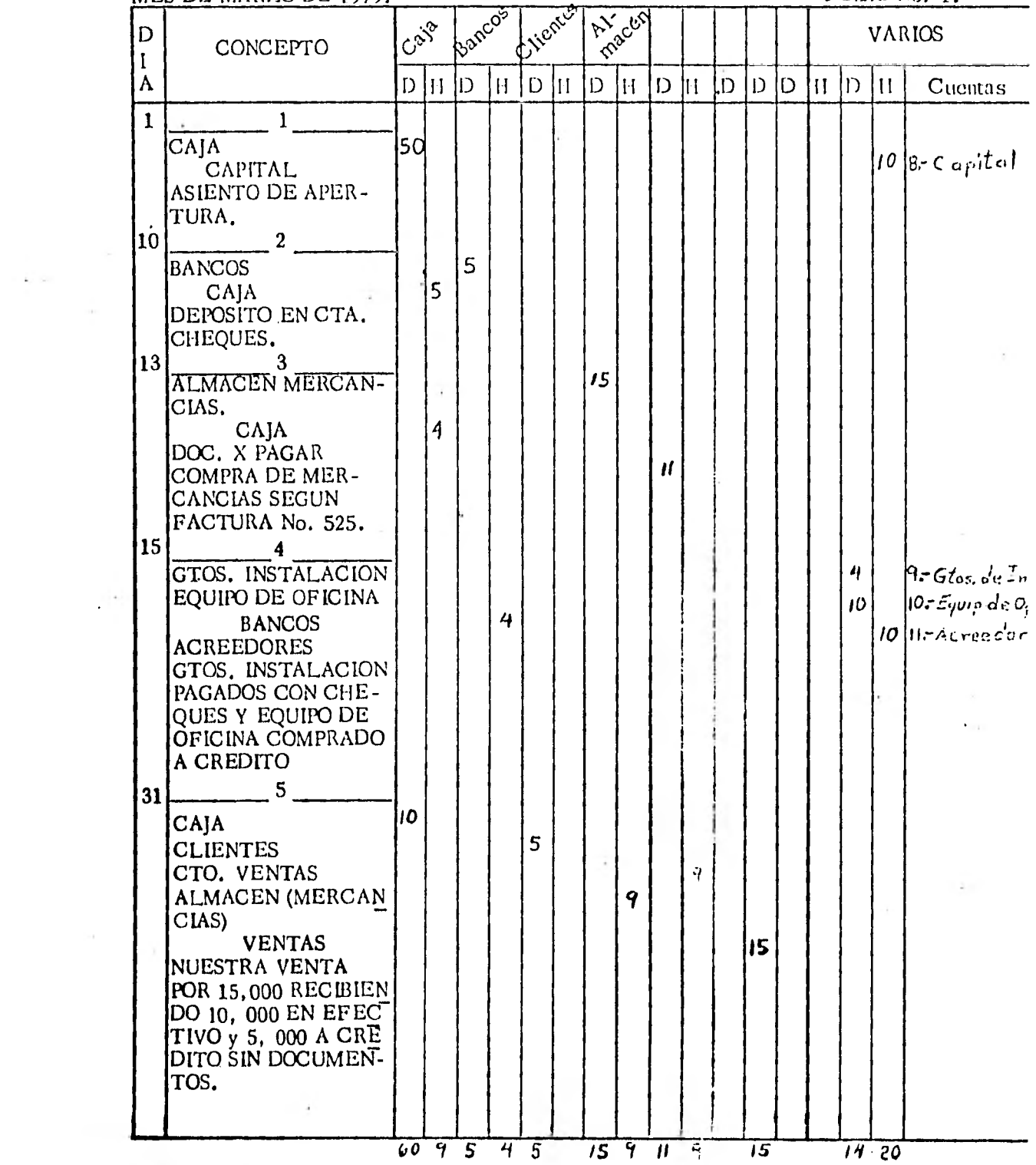

 $\label{eq:1.1} \frac{1}{\sqrt{2}}\int_{0}^{2\pi} \frac{1}{\sqrt{2}}\left(\frac{1}{\sqrt{2}}\right)^{2} \frac{1}{\sqrt{2}}\left(\frac{1}{\sqrt{2}}\right)^{2} \frac{1}{\sqrt{2}}\int_{0}^{2\pi} \frac{1}{\sqrt{2}}\left(\frac{1}{\sqrt{2}}\right)^{2} \frac{1}{\sqrt{2}}\int_{0}^{2\pi} \frac{1}{\sqrt{2}}\left(\frac{1}{\sqrt{2}}\right)^{2} \frac{1}{\sqrt{2}}\int_{0}^{2\pi} \frac{1}{\sqrt{2}}\left(\frac{1}{\sqrt$ 

 $\sim 10^{-10}$ 

 $\sim 1000$ 

a.

 $\frac{1}{2} \sum_{i=1}^n \frac{1}{2} \sum_{i=1}^n \frac{1}{2} \sum_{i=1}^n \frac{1}{2} \sum_{i=1}^n \frac{1}{2} \sum_{i=1}^n \frac{1}{2} \sum_{i=1}^n \frac{1}{2} \sum_{i=1}^n \frac{1}{2} \sum_{i=1}^n \frac{1}{2} \sum_{i=1}^n \frac{1}{2} \sum_{i=1}^n \frac{1}{2} \sum_{i=1}^n \frac{1}{2} \sum_{i=1}^n \frac{1}{2} \sum_{i=1}^n \frac{1}{2} \sum_{i=$ 

ł

Los pases al Mayor se harán **de** la manera siguiente :

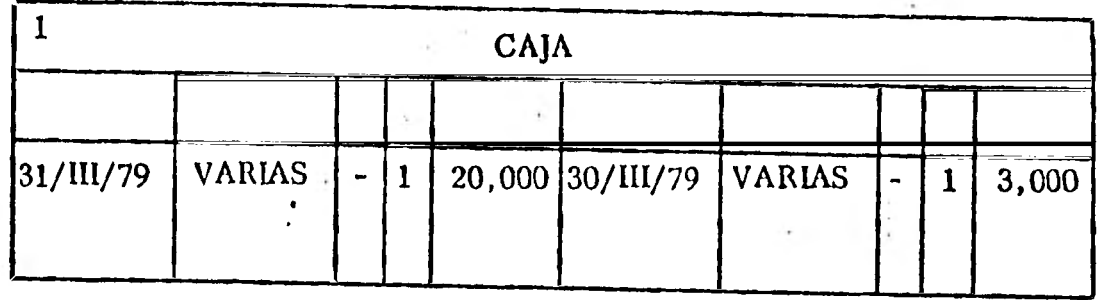

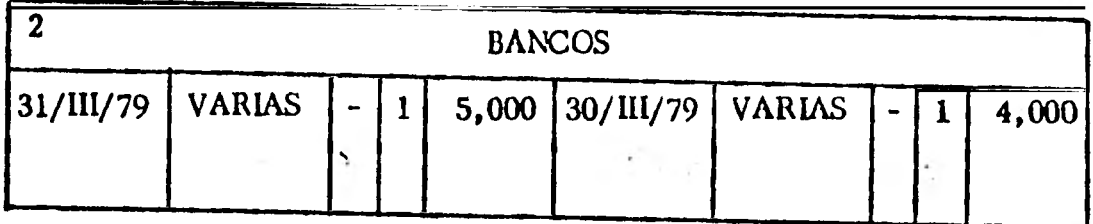

**3 CLIENTES 31/III/79** VARIAS  $\begin{bmatrix} -1 & 5,000 \end{bmatrix}$ 

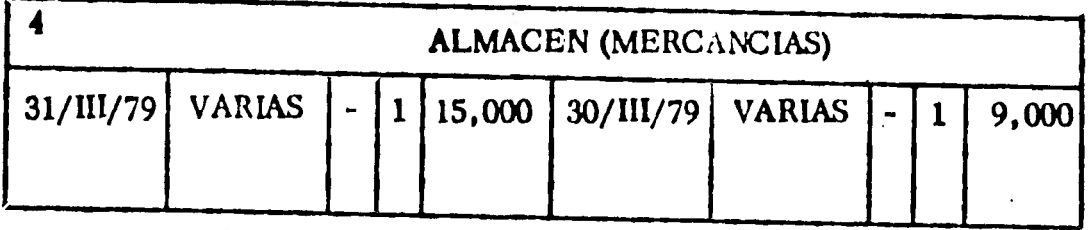

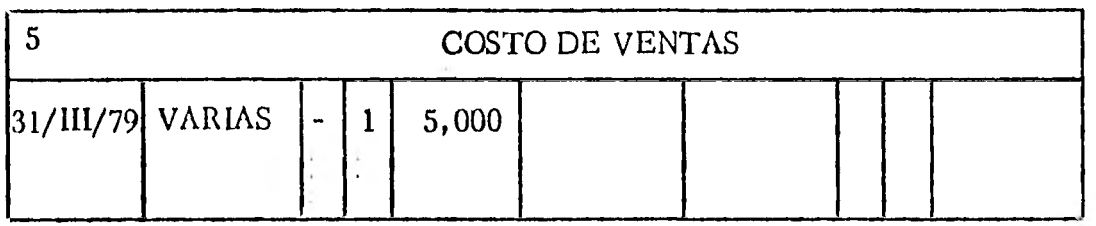

 $\cdot$ 

ł,

 $\hat{\mathbf{y}}$ 

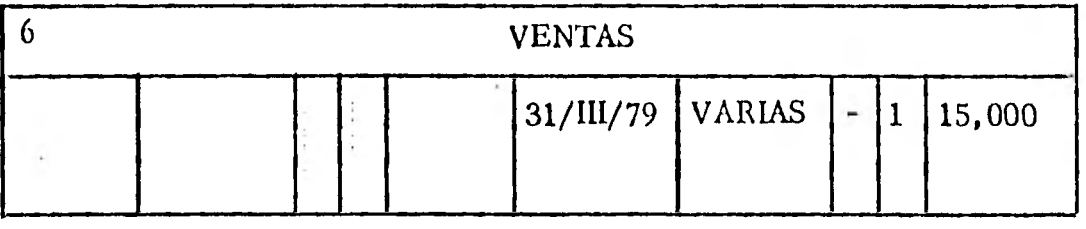

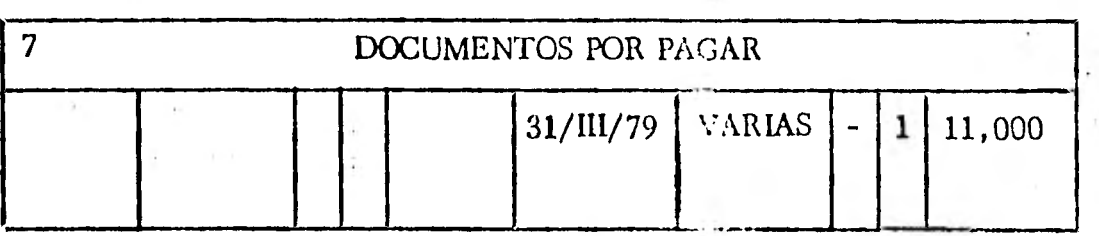

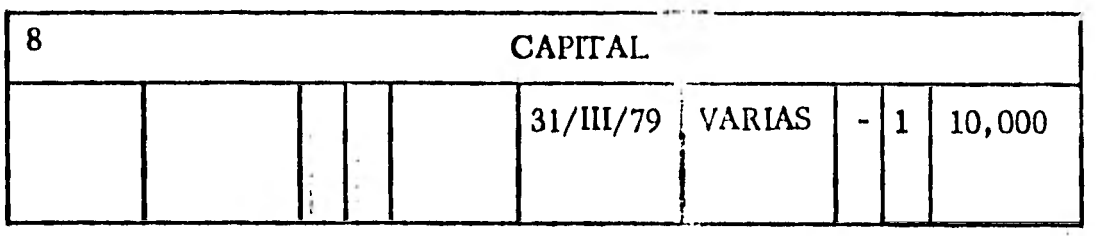

194.

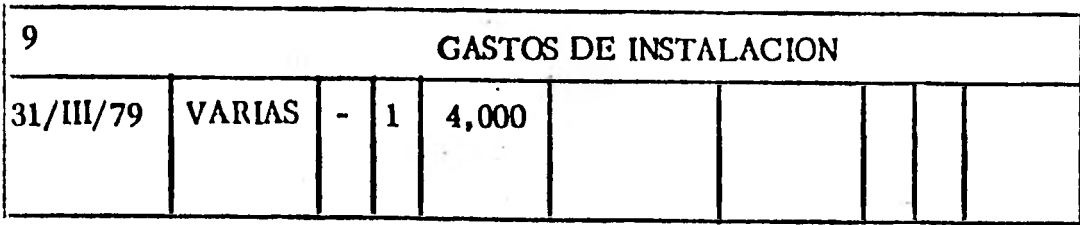

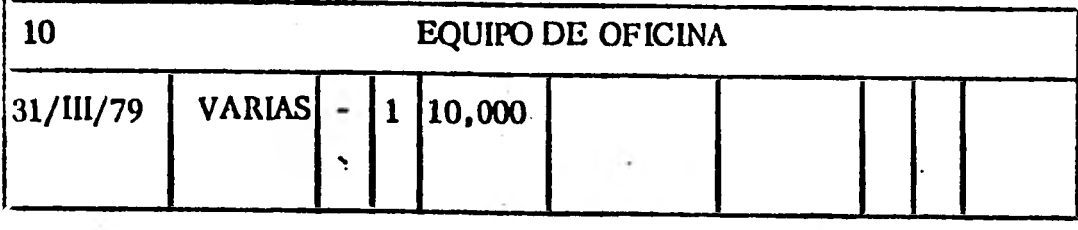

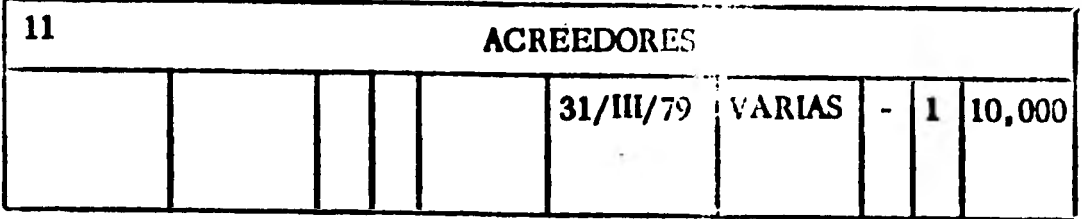

Cuando se utilizan máquinas de Contabilidad, como ya se habra anotado, se coloca el Diario abajo del pa pel carbón y se van intercalando las tarjetas correspondientes a las cuentas que de acuerdo con la Teo rra de la Partida Doble, se carguen y abonen por cada una de 'las operaciones realizadas con lo cual se tiene una pequeña redacción en el Mayor que nos in dica la operación y se va obteniendo el Libro Diario por copia de todas las operaciones realizadas en la cantidad de que se trate.

Para trabajar en clase existe también una forma esque  $m$ ática. No es exclusiva de la presentación en clases sino que se utiliza cuando se quiere reconstrufr lo ocu rrido en alguna empresa portificarte de las personas que quieren hacer determinade de las operaciones.

Esta forma es la siguiente  $\Gamma$ omardo el ejemplo que **presentamos al iniciar el**  $\in$  $\mathbb{R}$  **dio del Libro Diario.**  $\sim$ Tendríamos usando esquer. ...3 de Mayor y la "manera de presentación en forme de Diario", que así se  $$ llama a esta simplificación,

1. Iniciación de la Emprera con \$ 50,000 de mercan

 $/$ ...

**Encyclo** 

Asiento en "forma de Diario".

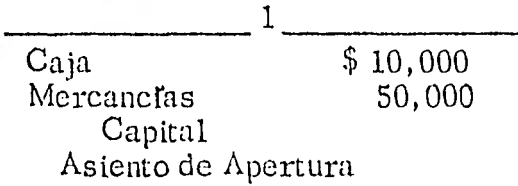

"Pase al Mayor" en esquemas".

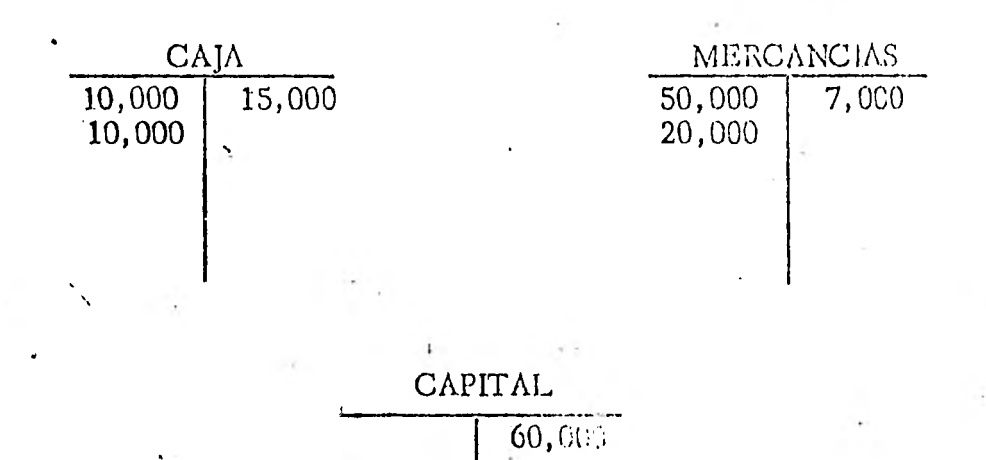

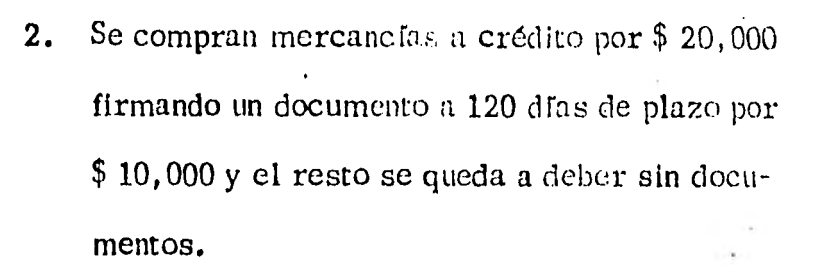

 $/$ ...

1.98.

/. • •

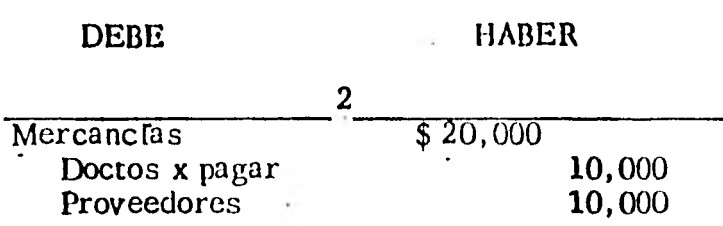

Compra de mercancías a crédito la mitad con documentos y la mitad a crédito, sin documentos.

Necesitamos abrir únicamente las cuentas de Documentos por Pagar y Proveedores, puesto que la de mercancías ya se abrió.

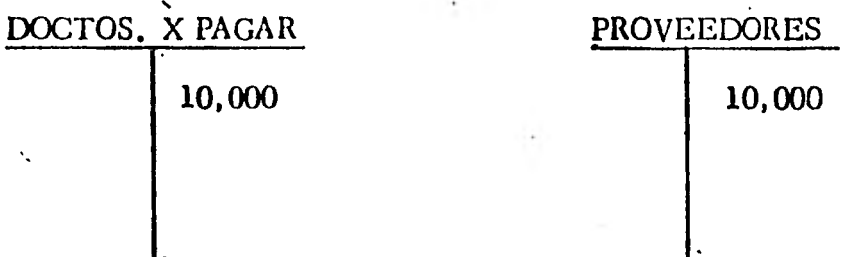

3. Se venden mercancías por valor de \$ 10,000 cuyo costo es de \$ 7,000. La venta se hace de contado.

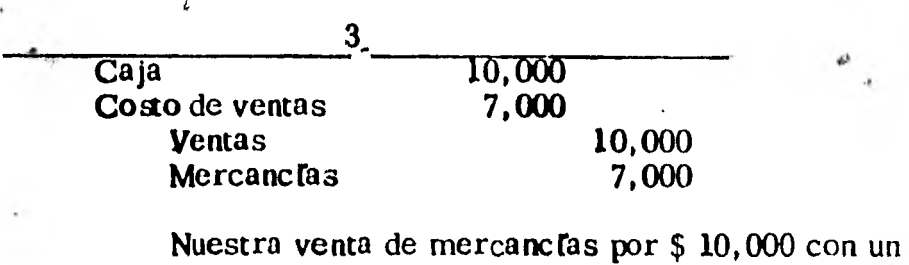

costo de \$ 7,000 al contado.

Necesitamos abrir dos cuentas más que son las de Ventas y Costo de Ventas puesto que la de Caja y Mercanclas ya las tenemos.

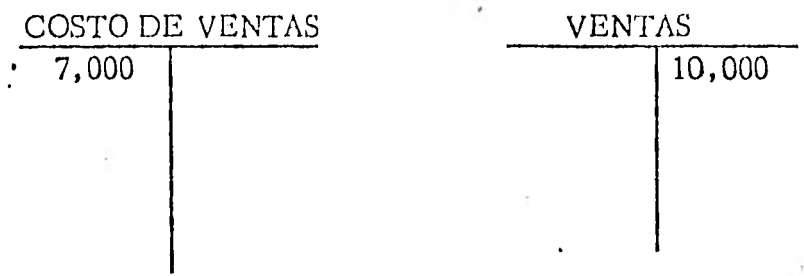

4. Se abre cuenta de Cheques en el Banco "Z", S.A. , con la cantidad de. \$ 15,000.

4  $\overline{B}$ anco Z, Cta. de Cheques  $\overline{515,000}$ Caja Apertura de una cuenta de Cheques en el Banco- "Z".

Necesitamos la cuenta de cheques.. . La cuenta de Caja ya la tenemos.

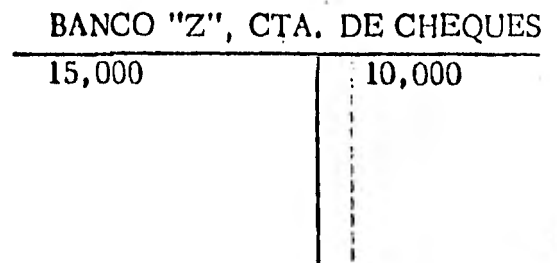

 $/$ ...

J.

5. Se compran una motocicleta marca "M" y una camiuneta marca "I". La compra se hace para facilitar el transporte de las mercancías vendi-das. Se entrega un cheque por  $$10,000$  y se firman documentos por el resto. El precio de la motocicleta es de \$ 15,000 y de la camione ta de \$ 60,000.

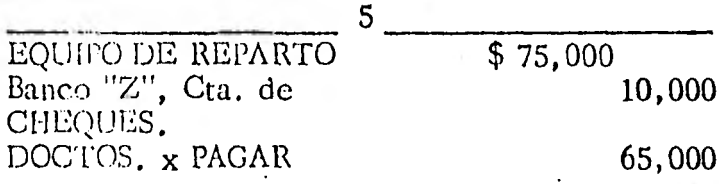

Compra de una motocicleta.por \$ 15,000 y una camioneta por \$ 60,000 para el reparto de las mercancias a nuestros clientes.

La única cuenta que necesitamos abrir es la de Equi po de Reparto, ya que tenemos abiertas las cuentas de Cheques y la de Documentos por Pagar.

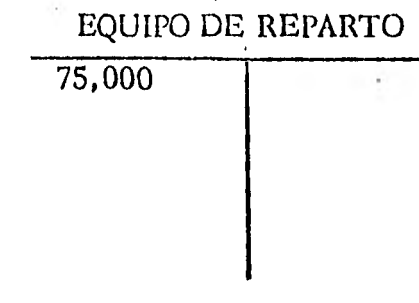

 $/$ ...

Queda si terminada nuestra exposición del Libro Diario, los diferentes rayados que existen y la forma esquemática de presentar los Asientos de Diario.

#### 5.9 Elaboración de los Estados Financieros.

agygyze

Para estudiar como se realizan los Estados Financieros bási cos, nos basaremos en el siguiente ejemplo :

La Compañfa de Segadoras de Motor se fundó el 1° de junio de 1968, sus operaciones de junio se reflejan en los asien - tos de diario siguiente :

Junio 1 A. CAJA

\$ 10,000.00 \$ 10,000.00

C.C. Capital en accio nes. La empresa recibió de sus propietarios una - Inversión en efectivo a cambio de acciones,

Junio 2 C.C. Arrendamiento. (Gasto) A. CAJA Pago de la renta del mes del edificio (todo este costo se habrá - realizado al 30 de ju nio, fecha en que se elaboran los Estados **- Financieros.** 

tencia.

**300.00** 

300.00

Junio 2 A. Mercancías en exis **8,000.00** 

 $\mathfrak{p}$ P. Cuentas por pagar. \$ 8, 000. 00 Compra de 80 segadoras de césped con cos to de  $$100$  Dls. cada una a pagar en 20 días. Junio  $3$  A,  $CA$  $A$ .  $$150.00$ C,C. VENTAS. 150.00 Venta de una segadora de césped al conta do. 450.00 Junio  $4 - A$ . Cuentas por cobrar 450.00 C.C. Ingresos por ventas. Ventas de 3 segadoras a crédito a 150 Dls. c/u. Junio 5 .... A. Mercancías en exis 375.00 tencia. P. Cuentas por pagar - 375.00 Compra de 3 segadoras adicionales a crédito a 125 Dls. c/u.  $\lambda$ , CAJA 150.00 A. Cuentas por cobrar 150.00 Cobro de una de las se gadoras vendidas a cré dito el 4 de junio. Junio 22 PA. Cuentas por pagar 2,000.00  $A. \quad \text{CAJ}\Lambda$  2,000.00  $\frac{\partial \phi}{\partial \theta}$ Pago al fabricante de se gadoras de césped  $-$ \$ 2,000 Dls. para apli car a su cuenta'. Junio 22 P. Cuenta por pagar. 6,000.00 P. Documentos por pa - 6,000.00 gar. Se entrega al fabricante

mas.

203.

/.00
204.

un pagaré sin intere ses con vencimiento a 60 d ras por el resto de la compra el 2 de junio.

فقعات

Junio 23 C.C. Capital en accio  $\frac{6}{7}$  100.00 nes. A. CAJA  $\qquad \qquad$  \$ 100.00 Se rescató en efectivo una acción del capital social de un accionista que tuvo dificulta-des financieras. Junio 24 A. CAJA

A. Documentos por co brar.<br>C.C. Ingresos por ventas. Ventas de 4 segadoras cobrándose 200 Dls. - en efectivo y recibiéndo se documentos por pago a plazo el resto.

- Junio 30 A. Equipo Documentos Hipoteca-rios por pagar. Compra de mobiliario de oficinas y equipo de exhibición a cambio de un pagaré con vencimien to a dos años.
- Junio 30 C.C. Sueldos (gasto). A. CAJA Pago de sueldos del mes **a los empleados en** efec tivo. **400.00**
- **Junio** 30 **CC. Servicios recibí-- 40.00 dos.**

200.00 400.00 **600.00** 

**1,200.00** 

1,200.00

 $\sim$   $_{\Lambda}$  $3 - 22$ 

**400.00** 

 $/$ ...

P. Cuentas por pagar Se recibieron avisos **de** cobro de servicios públicos a pagar en - 10 días.

Después de correr los asientos es necesario que se pasen periódicamente los efectos de las operaciones a las cuentas específicas de activo, pasivo y capital contable que resulten afectados.

Pases al mayor.

Utilizaremos las cuentas " T " para representar las cuentas del mayor.

#### **CAJA MERCANCIAS** *MERCANCIAS*

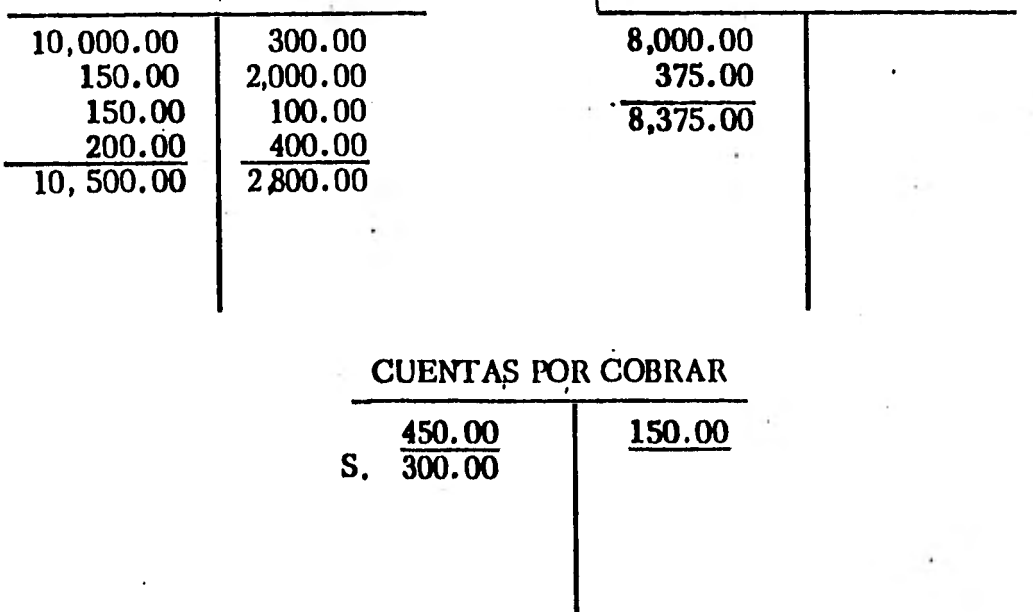

**\$ 40.00** 

# 100.00 **10.000.00 500.00**  S. 9,900.00

## CAPITAL EN ACCIONES ARRENDAMIENTO (CASTO)

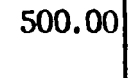

#### **VENTAS**   $\rightarrow$ **150. 00 450.00 600.00 1 ,200.00**

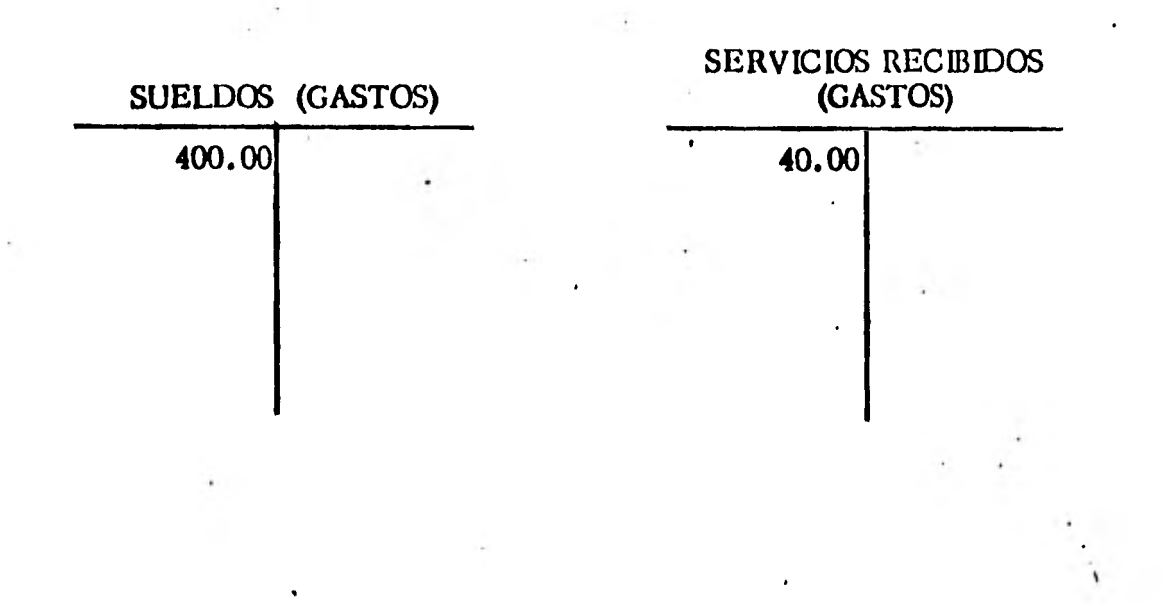

، ، ،

 $\ddot{\phantom{a}}$ 

# DOCUMENTOS X COBRAR MOB. Y EQUIPO DE OF. 400.00 1, 200.00

#### CUENTAS X PAGAR

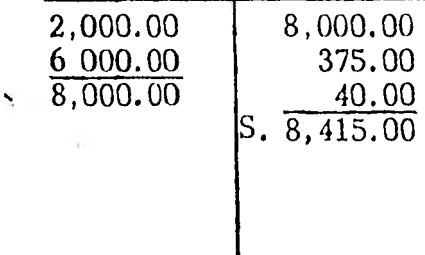

 $\sim$ 

**CONTRACTOR** 

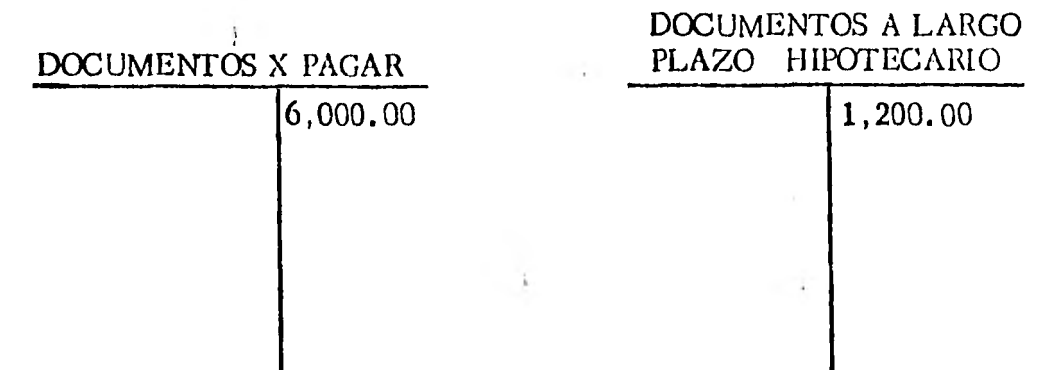

س .

,..,

#### **Asiento de 'Ajuste.**

**Al terminar el período más corto para hacer los estados (frecuentemente un mes), córranse asientos adicionales por servicios recibidos, pero no pagados; o pagados pero no recibidos; o pagados en un período ante rior y recibidos en el período en curso, estos asientos adicionales se llaman de ajuste. Ajustan las cuentas para reflejar los ingresos y los gastos de cada período contable, sobre la base de vencimiento acumulado.** 

**En el ejemplo anterior la Compañía vendió segadoras y registró el asien w de la venta y la entrada de un bien de activo (dinero o cuentas por cobrar), además cuando se adquirieron mercancías la cuenta en activo de inventario en mercancías se aumentó con un asiento de cargo, este sal do al 30 de junio refleja las compras totales de las segadoras hechas por la empresa más no se ha registrado la reducción del Inventario de mercancías al venderse las segadoras durante el mes, ó sea al 30 de junio no está correcto el saldo de la cuenta de mercancías; debe correrse**  un asiento de ajuste mostrando el costo real en esa fecha. Esto se **hace cargando una cuenta de gastos con el costo de las segadoras vendidas y abonando con el mismo importe la cuenta de activo que represen ta el costo de las segadoras.** 

7. . .

 $$800.00$ 

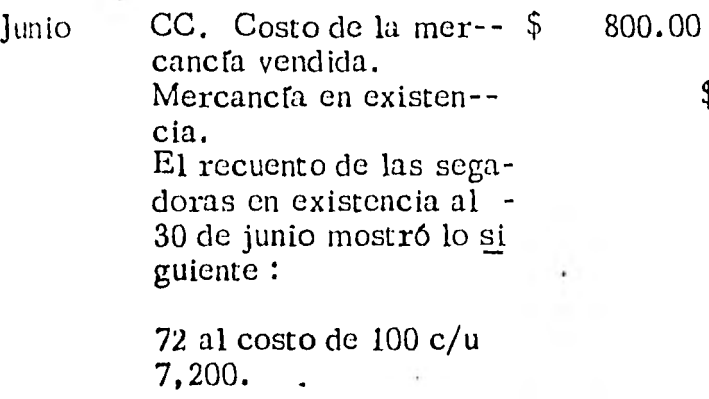

3 al costo de 125 c/u = 1, 375. Costo total de adquisición 7,575.

El costo realizado se determina como sigue :

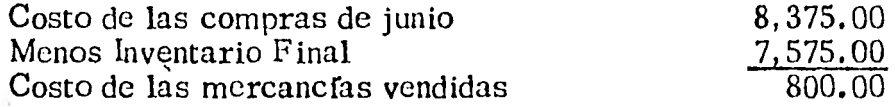

Después de hacer los ajustes, las cuentas afectadas quedaron como sigue :

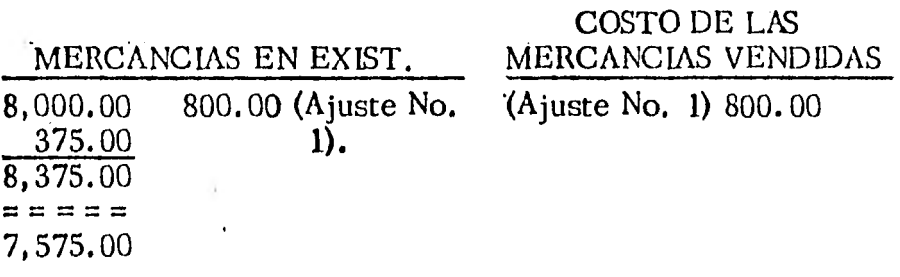

Balanza de Comprobación

En la contabilidad se procura condensar los resultados de gran número de operaciones en forma tal que se facilite la interpretación de los efec tos que producen. Cada asiento de diario es un análisis completo de -

 $/$ ...

los efectos financieros de una transacción. Las cuentas de mayor pre sentan en resumen los efectos de operaciones en cada tipo de activo, de pasivo o de capital contable, la lista de saldos de cuentas de activo, de pasivo y de capital contable resultante de estos análisis y resúmenes, es una ayuda valiosa para poder interpretar los efectos totales causados por las operaciones de la empresa. Esta lista se le llama balanza de comprobación.

1• •

#### **COMPAÑIA DE SEGADORAS DE MOTOR**

#### **BALANZA DE COMPROBACION. 30 de junio de 1968.**

#### **SALDOS**

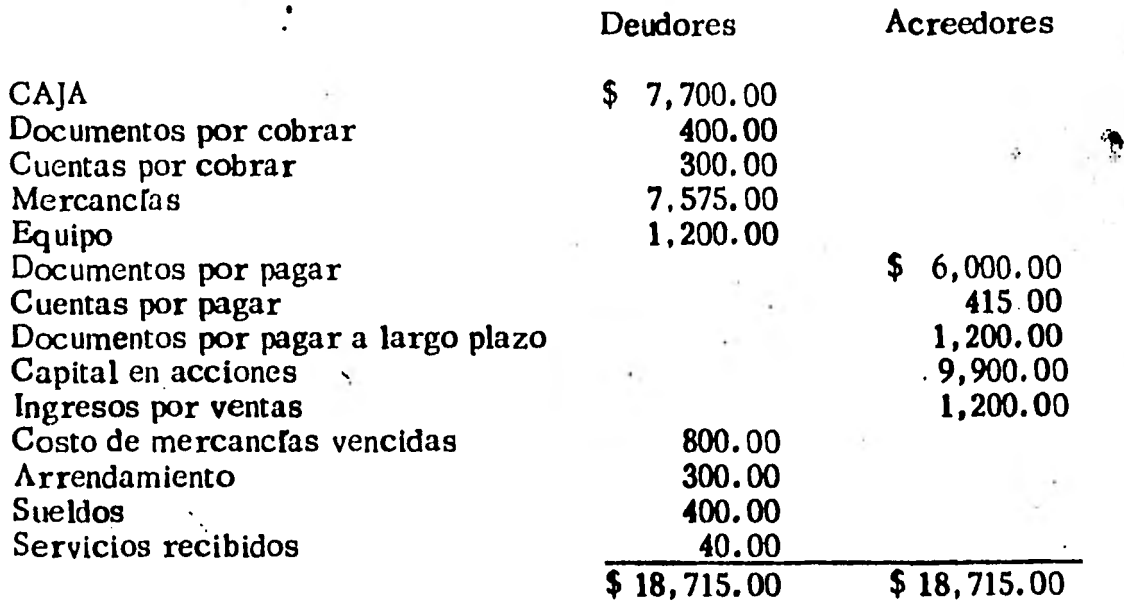

**El total de los saldos deudores debe ser igual al de los saldos acreedo res. Si no lo es, debe haber un error en las sumas o al calcular los saldos de las cuentas cuando se hizo la lista, al hacer los pases al día rio,a1 mayor o al correr los asientos de diario.** 

**La balanza de comprobación es un tipo de hoja de trabajo creada para ayudar a elaborar los informes contables'destinados a quienes los usa rán para tomar decisiones que afectan a la empresa de un modo o de otro.** 

**211.** 

La etapa siguiente del proceso contable consiste en ordenar la informa ción financiera de la empresa en tal forma que la pueden leer y compren der con claridad las persona ajenas al departamento de contabilidad o sea gerentes, accionistas, acreedores y otros.

Los saldos de cuentas del mayor resultantes después de cerrar los asien tos de ajuste, son los que deben figurar en los estados financieros.

Se elabora primeramente el estado de resultados proque la cifra que se obtenga rep... route en el saldo de utilidades retenidas en el estado de la po sición financiera.

#### COMPAÑIA DE SEGADORAS DE MOTOR

#### ESTADO DE RESULTADOS DEL MES TERMINADO AL 30 JUNIO 1968.

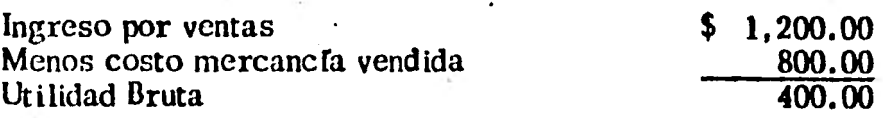

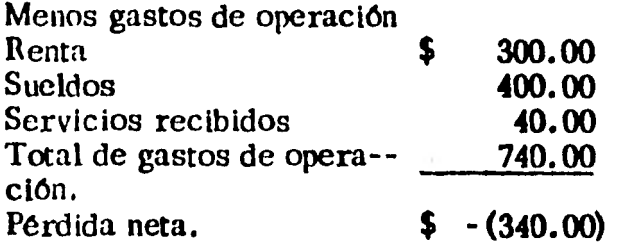

,.,

#### COMPAÑIA DE SEGADORAS DE MOTOR

Balance General al 30 de junio de 1968.

#### ACTIVO ACTIVO CIRCULANTE Caja Documentos por co brar. Cuentas por cobrar Mercancías en exis tencia. Total Activo Circulante. ACTIVO FIJO Total Activo Capital en acciones.<sup>[9,900.00]</sup> **Menos: resultados retenidos (Perdidas) TOTAL CAPITAL Total del pasivo y capital contable.**  6,415.00 1,200.00 9,560.00 **17,175.00**  7,700.1)0 400.00 300.00 7.700.00 15,975.00 1,200.00 17 175.00 PASIVO PASIVO CIRCULANTE Documentos por pa  $\left[6,000,00\right]$ gar. Cuentas por pagar.  $\left( \frac{415.00}{2} \right)$ Total Pasivo circu lante. PASIVO FIJO Documentos por **pa gar a largo plazo. TOTAL PASIVO CAPITAL CONTA— BLE.**  340.00

#### CUESTIONARIO

- 1.  $\angle$  Con qué fin se utilizan las cuentas ?.<br>2.  $\angle$  Cuantas clases de cuentas hav ?.
- 2.  $\iota$  Cuantas clases de cuentas hay ?.<br>3.  $\iota$  Cuales son los tecnicismos de las
- 3.  $\iota$  Cuáles son los tecnicismos de las cuentas ?.<br>4.  $\iota$  Qué es el libro mayor y cuál es su base técni
- 4.  $\iota$  Qué es el libro mayor y cuál es su base técnica ?.<br>5.  $\iota$  Cuáles son las reglas para el cargo y el abono de l
- 5.  $\iota$  Cuáles son las reglas para el cargo y el abono de las cuentas ?.<br>6.  $\iota$  Qué asientos originarían las siguientes transacciones ?.
	- $\iota$  Qué asientos originarian las siguientes transacciones ?.
		- a) Compra de muebles para uso de oficina al contado por  $$6,000.00$ <br>b) Pago de un documento vencido por  $$2,000.00$
		- b) Pago de **un** documento vencido por \$2,000.00
		- 'c) Deposito en el banco, en cuenta de cheques de \$3,000.00.
		- d) Préstamo al señor  $H_1$ . R. de \$3,250.00.
		-
		- e) Pago de sueldos de oficina por \$5,000.00.<br>  $\hat{D}$  Pago de diversos anuncios con cheque por f) Pago de diversos anuncios con cheque por valor de  $$ 2,400.00.$ <br>g) Cobro de  $$3,000.00$  a un antiguo deudor.
		- g) Cobro de \$3,000.00 a un antiguo deudor.<br>b) Depósito de la cantidad anterior en el Bar
		- h) Depósito **de la** cantidad anterior en el Banco.

#### CUESTIONARIO .

.- Registrar las siguientes transacciones utilizando esquemas.

- a) Iniciación de actividades con \$ 100,000.00 en efectivo.
- b). Depósito en cl $\,\mathrm{B}$ anco "R", en cuenta de cheques por \$25,000.00.
- e) Pago en efectivo por pintura del local, pulido de pisos y diferen tes obras de adaptación \$ 3,000.00.
- 
- d) Compra de muebles por valor de  $$10,000.00$ .<br>
e) Deposito en el Banco "R" por  $$60,000.00$ .
- e) Depósito en el Banco "R" por  $$60,000.00$ .<br>f) Se pagan dos meses adelantados por renta Se pagan dos meses adelantados por renta del local que importa  $$2,000.00$  mensuales.
- g) Se expide cheque para cubrir los siguientes depósitos :<br> **abra il serve de la contrato de arrendamiento** \$2.
	-
	- 1) Por garantía del contrato de arrendamiento \$ 2,000.00.<br>2) Garantía del contrato firmado por la Compañía de Luz y Garantia del contrato firmado por la Compañía de Luz y Fuerza por servicio \$ 250.00.
- h) Compra de mercancías por valor de \$ 15,000.00 pagando con cheque.
- i) Préstamo al, señor Ruíz por  $$5,000.00$  entregando dicha canti-dad en efectivo.
- j) Compra de mercancías por \$ 10,000.00 pagando con cheque.

 $\mathbf{r}$ 

Listar bs movimientos de las cuentas afectadas y sumarlas.

# MODULO 6.

v,

 $\ddot{\cdot}$ 

ن: ،

 $\ddot{\phantom{a}}$ 

#### MODULO 6. METODOS PARA EVALUAR LAS EXISTENCIAS EN INVENTARLOS.

Cuadro sinóptico

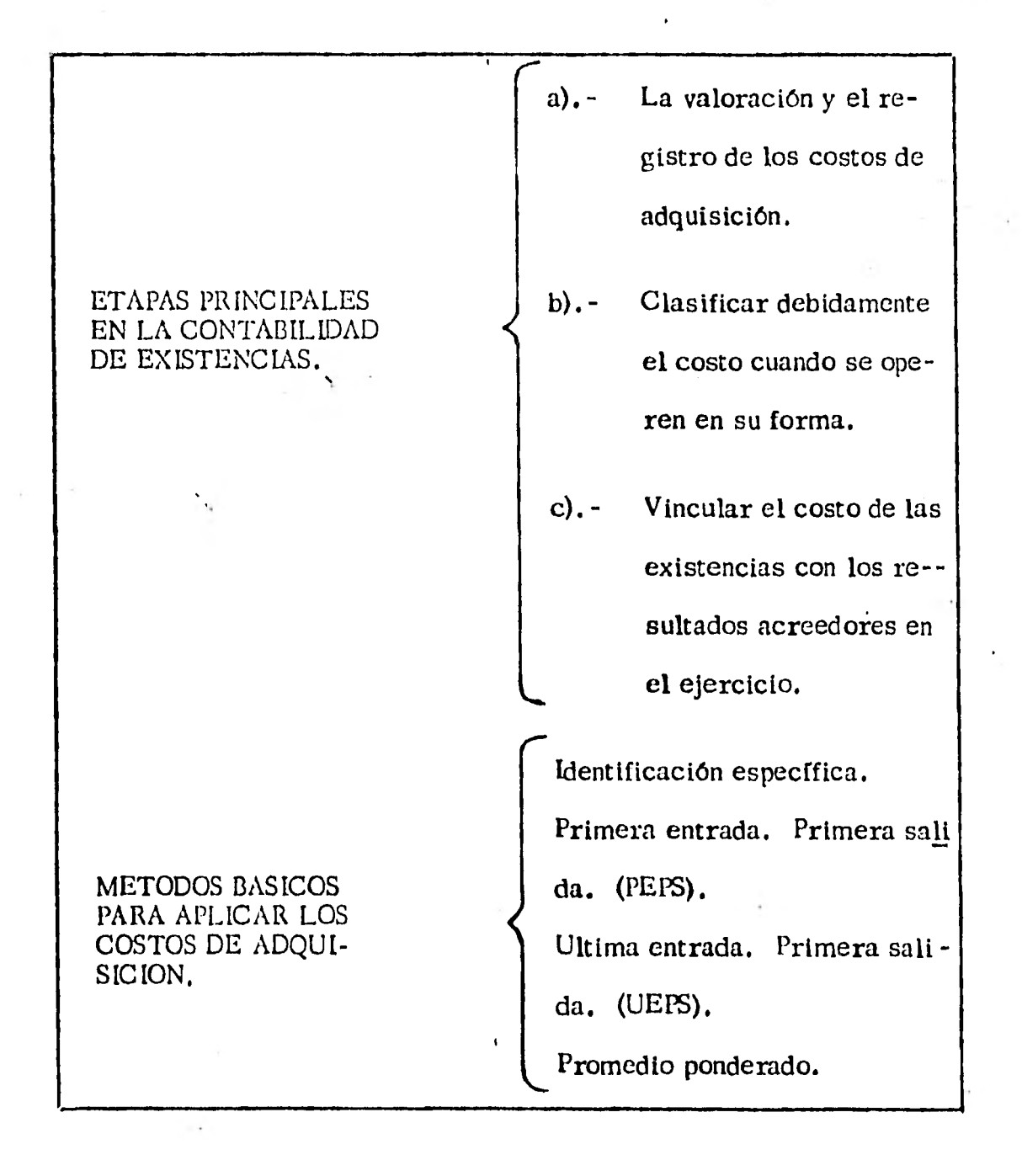

Objetivos Especfficos.

Al finalizar el estudio de esta parte del tema el alumno:

Comprenderá la valoración de las existencias de inventario en una empresa y sabrá relacionarlos con la planeación y el control de in versiones.

Sabrá aplicar los métodos que comunmente se usan en los costos de adquisición de las mercancias.

#### MODULO 6. METODOS PARA VALUAR LAS EXISTENCIAS EN INVENTARIO.

Los inventarios de la empresa se valoran por lo que afectan a los esta -dos financieros de resultados y de la posición financiera, como para fi nes administrativos relacionados con la planeación y control de las in- versiones en esos inventarlos.

Las etapas principales en la contabilidad de existencias de inventarios son : a) la valoración y el registro de los costos de adquisición, clasificar debidamente el costo cuando se operen en su forma, c) **vincu lar el** costo de las existencias con los resultados acreedores en el ejercicio.

**La tarea de determinar los costos de adquisición de las existencias de inventarios y de asignarlos a las partidas individuales, tropieza con mu chas dificultades. Tenemos que decidir cuales unidades han sido vendí das, cuando otras similares se han adquirido en fechas diferentes y con costos distintos.** 

**El proceso de aplicación de los costos de existencias a gastos y a acti vos es un problema contable, pero tiene repercusiones muy importantes en muchas decisiones,en los negocios la gerencia decide que rumbo seguirá basándose en la información que dé la contabilidad y por este. mo tivo es Importante que la información se dé en forma que permita tomar** 

،..

Podemos mencionar algunos de los requisitos que nos pueden ayudar a decidir que método para valorar las existencias de inventarios propor cionan información más valiosa para tomar soluciones en un caso dado.

**Alfred Zim** 

- 1. Cl método debe facilitar la valoración útil de los resultados **del servicio en curso.**
- **2. Deberá ayudar a proporcionar una valoración útil de la posición financiera al final del ejercicio.**
- **3.** Deberá ayudar a valorar en forma útil los resultados de ejerci--**dos contables posteriores.**
- **4. Deberá proporcionar información utilizable para la gerencia en sus proyectos de operaciones futuras. Por ejemplo. Valoración de pasados coef. de rotación de inventarlos, de coef. de rendimien to de los activos.**
- **5. Deberá ser útil para proporcionar el empleo eficáz y la forma deproteger los valores económicos que representan las existencias de inventarios.**
- **6. Deberá ser objetivo sistemático y no estar sujeto a manipulación con el propósito de no influenciar el informe con resultados artifi**

**diales.** 

**7. Deberá ser de aplicación sencilla y el tiempo que requiera, o las dificultades que presente para hacer los cálculos del inventario no deberán superar la utilidad que reporte la Información resultan te.** 

**No existe ningún método para llevar inventarios que llene todos los requisitos. El método apropiado para un objeto determinado dependerá de : La índole del negocio. De las existencias del inventario. De la relación que guarden el precio de adquisición y el de renta. De las - condiciones económicás y del grado en que estas varían. De la competencia del personal encargado de valorar los inventarlos. Del uso que los gerentes y otras personas hagan de la información resultante.** 

**Hay métodos básicos cmónmente en uso para aplicar los costos de ad - quitación a las mercancías vendidas y al inventario final.** 

**Estos métodos son :** 

- **1. Identificación específica.**
- **2. Primera entrada. Primera salida (PEPS) (FIFO - First in - First out).**
- **3. Ukima entrada primera salida (UEPS) LIFO - Last - In First - out).**

#### 4. Promedios ponderados.

Los datos siguientes tomados de los registros de los almacenes :

GUARDA, S. A. de 1977, se usarán como base para ilustrar cada múto do de valoración de inventarios.

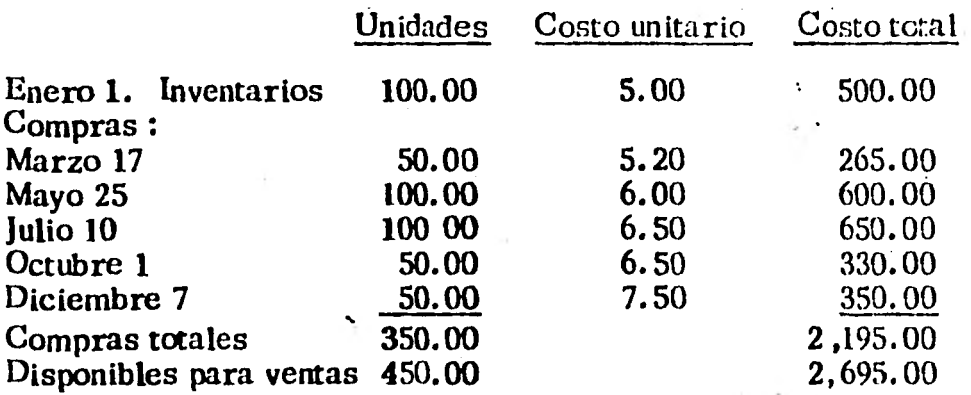

Durante 1977 se vendieron 300 unidades en varias fechas en \$ 2,400.00 y quedaban 150 unidades sin vender en el inventario final. En este ejem plo suponemos que todas las compras hechas en 1976 se hicieron al precio unitario de \$ 5.00, por consiguiente, el costo del inventario. inicial en cualquiera de los cuatro métodos sera \$ 500.00 y el costo total de - las mercancfas disponibles para la venta en 1977 es el mismo para los 4 métodos o sea \$ 2,695.00.

El problema por lo tanto estriba en determinar qué tanto del costo de las mercancías disponibles para venta se realizó en 1977, convirtiendose en costo de la mercancía vendida y que tanto quedaba vigente al final

 $\overline{ }$ ...

**de 1977 representando el costo del activo llamado "existen cias de inventario".** 

#### **6.1 PRIMERA ENTRADA PRIMERA SALIDA (PEPS).**

**En este método se da por supuesto que las primeras uní dados adquiridas son las primeras que se les echa mano En consecuencia, se considera que las unidades en las**  existencias del inventario final son las de las com**pras más recientes.** 

**En el ejemplo de los almacén guarda, si se venden 30 unidades se tomarían los siguientes costos hasta com pletar las 300 unidades.** 

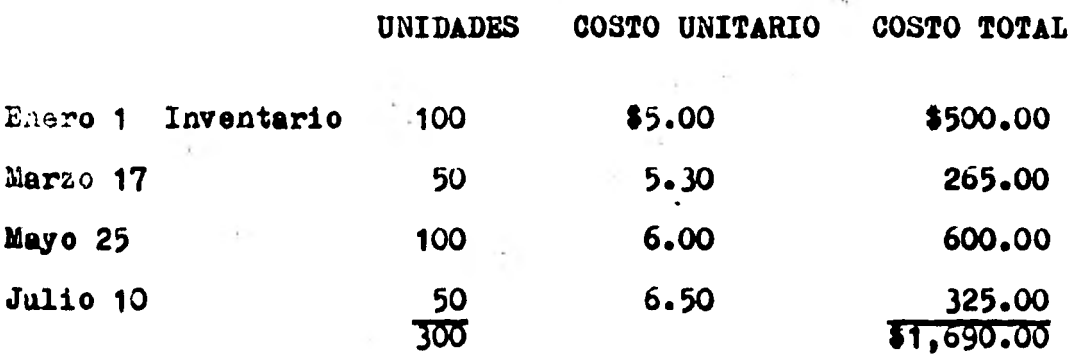

**El método PEPS no permite ligar los costos de adquisición en curso, con loe resultados en curso.** 

**1. Cuando los costos de adquisición van en aumento PEPS reduce el costo de las mercancías vendidas e infla las utilidades, el saldo final del inventario y las utili-**  el saldo final del inventario y las utilidades retenidas.

2. Cuando los costos de .adquisición están bajando PEPS infla el costo de las mcrcnncfas vendidas y reduce las utilidades, el saldo del inventario final y las utilidades retenidas. •

Con el método PEPS generalmente se manifiesta el saldo de inventários con más apego a los costos de adquisición actuales que son otros métodos. Fomenta la buena administración de los valores económicos vigentes del inventario si los planes futuros tules co mo fijar los precios de venta, se. basan en el saldo manifiesto del inventario.

El método PEPS es objetivo, porque d:i por resultado una corriente de costos ordenada cronológicamente, en la que los más anti-guos se realizan primero.

Cl método PEPS cs adecuado para valorar el costo de las mercan-Cías vendidas cuando la rotación de las mercancias cs acelerada,

6.2 Ultima entrada primera salida. (UEPS),

En este método se considera que las últimas unidades adqui ridas, son las primeras que salen. El inventario final por lo tanto se compone de las últimas adquisiciones, o sea del inventario inicial mas las primeras adquisiciones hechas -

 $\mathbb{R}^{\mathbb{N}}$ 

223.

 $\overline{a}$ .

en cl ario en curso.

En el caso del Almacén GUARDA, S. A. , el inventario final de 1977 de acuerdo con el método UEFS, serfa :

#### FECHA DE ADQUISICION,

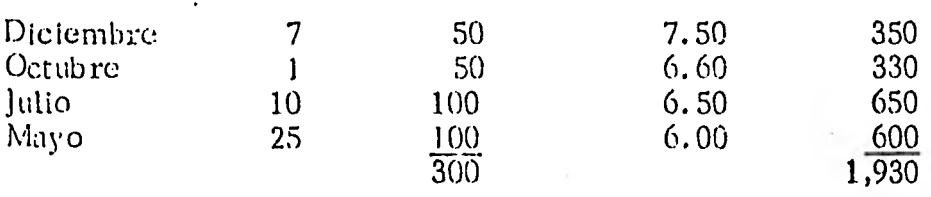

UEPS liga mejor los costos vigentes con las ventas en curso, pueden originar un saldo de activo que se aleja sustancialmente de los costos actuales, si las cantidades de las existencias de inventarios se estabilizan o si aumentan en forma irregular en el curso de los años. Si por ejemplo GUARDA, S. A. , tiene un saldo de inventario de 150 unidades del artículo  $\Lambda$ , 30 años después, cuando los costos de compra séan de \$ 20.00 (pesos) por unidad, el inventa rio de UEFS sería todavía de \$ 765 pesos basado en costos unita-rios de  $5.5$  y  $5.30$  pesos que eran vigentes en 1976 y 1977. El uso de estas cifras para tomar decisiones en los negocios, con re-!ación a las existencias de inventarios se:da engañoso, porque el costo vigente de las 150 unidades del artículo " $A$ " sería de - - - -\$ 3,000,00 pesos.

 $/$ ...

Con UEPS también es posible manipular las cifras manifesta das de utilidades. Supongamos que una compañía que use --UEPS descrubre a principios de diciembre que sus utilida- des netas del ario a la feche son mayores que las que desea manifestar.

Si los precios están en alza, la companía podría comprar algunas partidas a los precios más algos vigentes más ba jos podría utilizarse para inflar una cifra baja de utilidades.

Una circunstancia que favorece el uso de UEPS es una baja rotación de inventarios, cuando se traté de artículos rela tivamente a salvo de cambios de estilo. Cuando a los ---cambios en los costos de adquisición sigan rápidamente -- cambios en los precios de venta.

#### 6.3 PROMEDIOS PONDERADOS.

De acuerdo con este método los costos de las unidades adquiridas fluyen hacia un depósito común en que el costo de cada upidad no puede distinguirse del de --otra las partidas saturadas del almacén para su venta o para usarse tienen un costo unitario que es el costo promedio de todas las adquisiciones, ponderando -con las cantidades adquiridas a cada precio individual.

225.

En el caso de Almacenes Guarda, S. A. , seria :

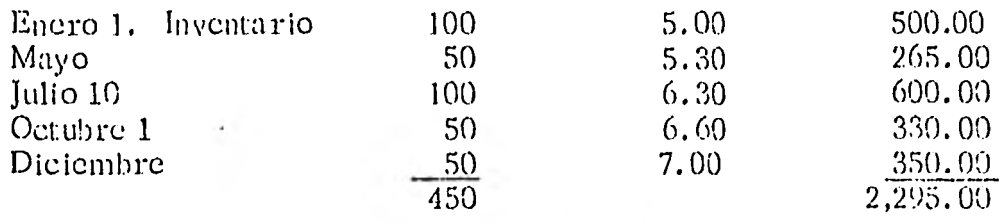

Promedio Ponderado = costo total<br>del costo unitario 6 = número de unida número de unidades Precio promedio

$$
= \frac{2.695}{450} = 5.989/u
$$

El costo del inventario final al 31 de Dic. de 1967 es 898.35 pe- sos que se obtiene multiplicando el. número de unidades del inventario final, por el promedio ponderado.

$$
150 \times 5.989.35.
$$

El costo de las mercancías vendidas en 1977 se calcula restando el inventario final del costo de las mercancfas disponibles para la venta.

$$
2695 - 898.35 = $1,796.65 \text{ pcsos}
$$

 $\overline{v}$ .

La tendencia del mótodo de promedios ponderados para los costos de inventarlos es intermedia entre los resultantes con PEPS y UEPS.

El método de promedios ponderados es, por lo general, ob jetiyo, sistemático y está a salvo de manipulaciones.

El 111C:todo es tul vez el que se adapta mejor cuando las exis mielas de inventarios se componen de gran número de unida des de costo relativamente bajo, que se reponen con poca frecuencia,

A menudo se critica el método de promedios ponderados - porque si se aplica estrictamente los costos promedios unita ríos recibirán hasta cierto punto la influencia de todos los costos anteriores. Una compra ocasional de gran volumen a precio anormal tendrá repercución de larga duración en los cálculos futuros del inventario y del costo de las ventas. Para tener una valoración mas actualizada de los costos pue de usarse el método de Promedios Móviles.

De acuerdo con una variedad del método de promedios móvi les se calcula el costo ponderado unitario de todas las compras durante los 12 meses anteriores. Este costo unitario

7. . .

se emplea durante un mes para computar el costo de las mercancías vendidas durante ese mes.

Al final del mes se calcula un nuevo costo unitario promedio tomando las compras de los 12 meses más recientes.

Comparación de los resultados que se obtienen con los méto dos de costeo.

La siguiente tabla muestra los resultados provenientes de los cuatro métodos de costeo de inventarios, en el caso de los Almacenes GUARDA, S. A. en 1977.

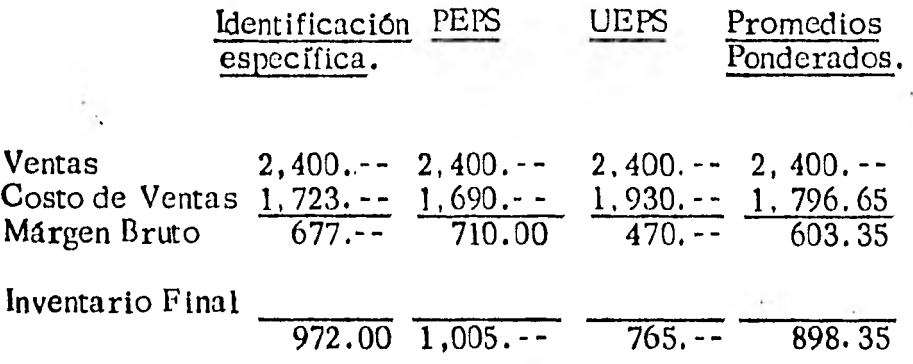

#### **6.4** Identificación Específica.

El método consiste en marcar en cada artículo su precio específico. . La determinación del costo del inventario final consistirá en sumar los costos de las partidas específicas no vendidas, con los datos del ejemplo tendremos el siguien te inventario de los Almacenes GUARDA, S. A.

 $\overline{1}$ ...

، ، ، ا

#### Inventario al 31 de diciembre de 1977.

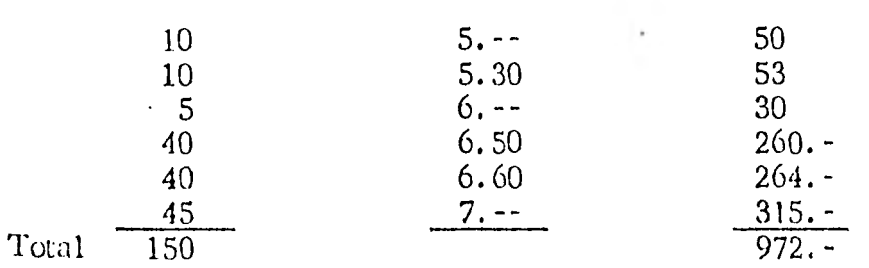

El costo de las mercancías vendidas pueden determinarse rescatando el costo del inventario final, del costo de las mer cancías disponibles para la venta.

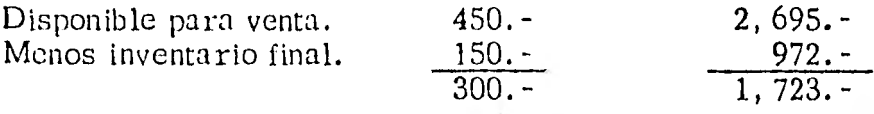

Este método es fácil de aplicar y es práctico, solo cuando de pocos artículos en inventarios trata; sin embargo, exige un gran volumen de trabajo de detalle cuando los artículos son numerosos y de poco valor unitario.

El método se adapta mejor para casos en que haya diferen cías que no sean de costos, por ejemplo: el color, la anti- guedad , etc.

### MODULO 7.

#### MODULO 7. ANALISIS FINANACIEROS.

#### Cuadro Sinóptico.

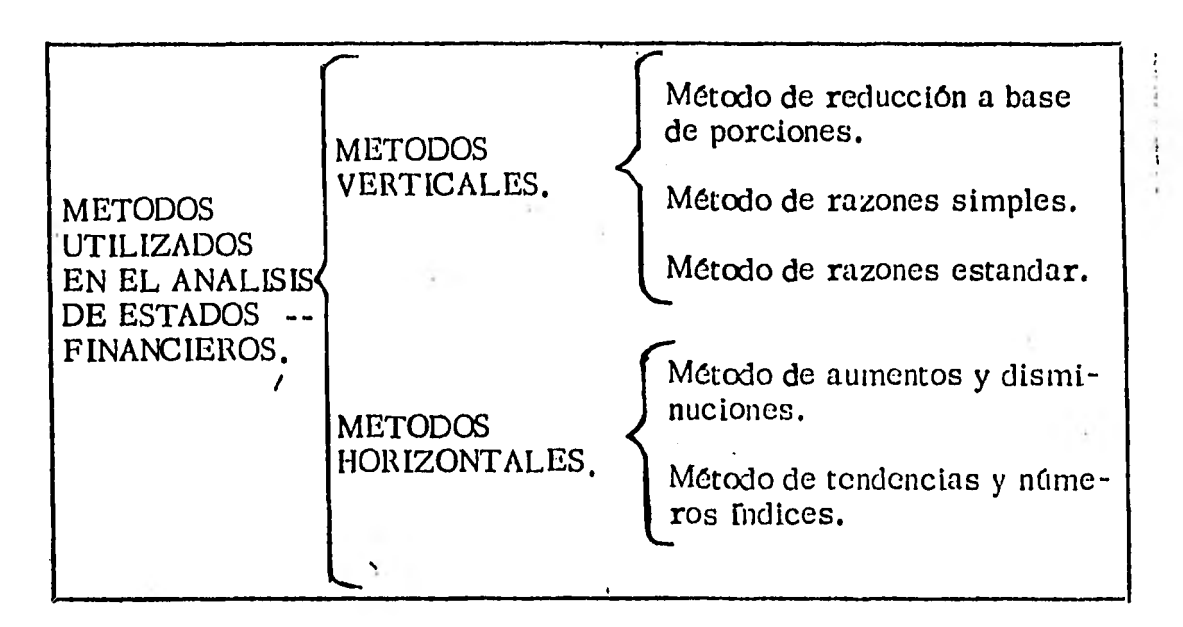

#### OBJETIVOS ESPECLF ICOS :

Al término de este módulo el alumno :

Comprenderá la situación de los resultados que se obtienen en los es tados financieros de una empresa.

A través de este análisis podrá tomar decisiones que lo lleven a un éxito para el desarrollo de la empresa.

Sabrá aplicar los diferentes métodos que se han visto en este módulo y así podrá aplicar posteriormente un criterio positivo y emitirlo en el diagnóstico sobre el estado de una, empresa.

••

#### MODULO 7. ANALISIS FINANCIERO

#### 7.1 Conceptos Generales.

Los estados financieros periódicos son el resultado de una actividad contable en una empresa. Estos permitirán cono cer la situación de dicha entidad económica en determinado momento, ó bien los resultados que se han obtenido en cierto período.

Para obrener detalles adicionales sobre los resultados de los estados financieros es necesario conocer técnicas analíticas que permitan obtener diversos elementos de juicio para que en un momento dado se puedan emitir decisiones que serán de una importancia vital para la empresa.

A través de un análisis completo y sumamente claro de la in formación financiera, podemos obtener todos los elementos necesarios para la toma adecuada de decisiones, factor sin lugar a dudas el más importante para el éxito y desarrollo de las empresas.

Para comprender la necesidad de un análisis haremos una analogía: El análisis clínico de la sangre que nos ordena un médico. Acudiremos a un Laboratorio Especializado en don

 $/$ ...

de nos extraen un poco de sangre para después separar los diversos elementos que contiene, y más tarde se elabora un informe sobre dicho contenido, el cual es enviado al me dico.  $\mathbb{E}$ l. médico elabora un diagnóstico derivado de la in-terpretación del análisis que le fue entregado.

De la misma forma en la empresa existe información sobre los hechos pasados que tienen elementos relacionados en-- tre si. Para encontrar las relaciones existentes, debemos efectuar un análisis de la información, para posteriormen te utilizando nuestro criterio podemos emitir un diagnóstico sobre el estado de la empresa. Si queremos tener un buen desempeño de la empresa, debemos contar con la informa ción oportuna y precisa de lo que ha acontecido en ella.

#### 7,2 Métodos de Análisis.

Los métodos de análisis financiero, normalmente son métodos matemáticos que se aplican a la información de la em- presa. Son procedimientos para medir y comparar hechos que medidos, ponderados y comparados con otros, constituyen la base de los juicios, Ningún método puede dar res- puestas definitivas, sino más bien sugerir preguntas.

Debemos tomar *en* cuenta para el análisis algunos factores -

232.

 $/$ ...

generales

- 1. Los,mélodos se.aplican a información de la empresa ó de empresas relacionadas con ella, por ejemplo: ellen tes , competidores, G empresas en general.
- 2. El éxito en la aplicación de un método de análisis y de la interpretación de los resultados está muy ligado con la calidad de la información.
- 3. Para una buena aplicación del método es necesario que los períodos de tiempo utilizados sean iguales. •
- **4. Para aplicar un método de análisis determinado, es ne cesario planear el tipo de resultados que se esperan obtener del mismo, para no caer en el problema de la in terpretación errónea.**

**Normalmente es común encontrar la aplicación de un solo método de análisis considerándolo sin relación a aros. Es**  ta idea es errônea, pues aun cuando los métodos son dife-**rentes, no son excluyentes entre sí, y su aplicación depende rd del fin que se persiga y de quién haga uso del método.** 

**Los métodos utilizados para el análisis de estados financie -** 

ros son : Métodos verticales o estéticos: son aquellos sistemas de análisis que se basan en los datos proporcionados por los estados financieros correspondientes a un mismo periódo.

Los métodos horizontales o dinámicos. son aplicados a la in formación de los estados financieros pertenecientes a varios ejercicios sucesivos.

Entre los métodos de análisis vertical se tienen :

- 1. Método de reducción a base de porcientos.
- 2. Método de razones simples.
- 3. Método de razones estandar.

Entre los métodos de análisis horizontales tenemos :

- 1. Método de aumentos y disminuciones,
- 2. Método de tendencias o números indices,
- 7.2.1 Métodos Verticales.

Método de reducción a base de porcientos,

Este método consiste en considerar como una base de comparación cierto elemento (activo total en el caso -

234.

del estado de la posición financiera y ventas totales ó ventas netas en el estado de resultados), expresan do posteriormente el resultado de forma porcentual.

El resultado de la sumatoria de la totalidad de sus partes siempre será 100%.

Por ejemplo : (En la siguiente hoja) .

 $\frac{1}{2}$  . <br> <br> .

#### CIA. MUNDIAL, S. A.

#### Estado de la Situación Financiera

Al 31 de diciembre de 1976.

ACTIVO Circulante: Caja y Bancos \$ 12, 000.00 4% Clientes  $\frac{53}{57}$ 175, 000.00  $187,000.00$ FIJO Maquinaria y Equipo (Neto) 50, 000.00 15<br>
Terreno 15<br>
130, 000.00 40 80, 000.00 130, 000.00 40 Otros Activos Gastos de Organización 10, 000.00<br>Total 327, 000.00 327, 000.00  $\frac{3}{100\%}$  $\mathbf{r}$ PASIVO A corto plazo : Proveedores 60,000.00 18<br>Doc. por pagar 15,000.00 5<br> $\frac{15,000.00}{75,000.00}$  5 Doc. por pagar 75, 000.00 CAPITAL CONTABLE Capital social 180,000.00 25<br>
Utilidades Acumuladas 180,000.00 14 Utilidades Acumuladas 45,000.00 14<br>
Utilidades de ejercicio 27,000.00 8 Utilidades de ejercicio  $\frac{252,000.00}{327,000.00}$   $\frac{77}{100\%}$ T o t a 1  $$327,000.00$ 

 $1.$  . .

236.

 $\mathcal{L}_{\rm{eff}}$ 

 $\epsilon$ 

J.

#### CIA. MUNDIAL, S. A.

#### Estado de Resultados de Operación

Año terminado el 31 de diciembre de 1976 .

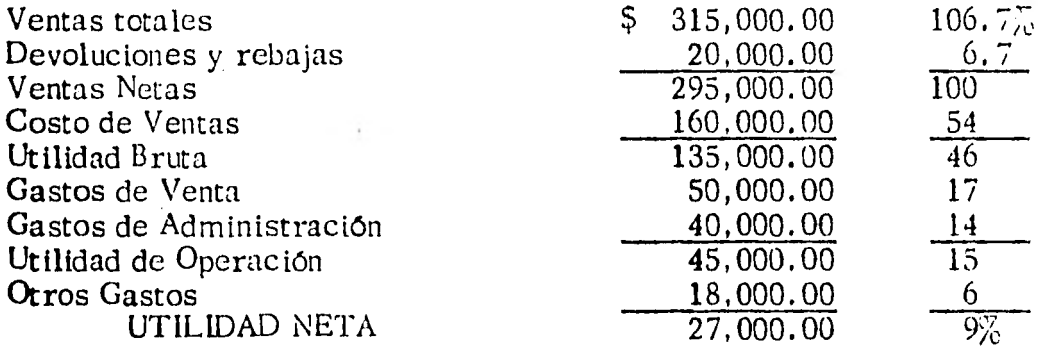

El método descrito facilita las comparaciones con otras empresas simi lares y permite formar un juicio de la empresa en relación con otras.

En el caso de comparar dos o más estados de situación financiera redu cidos a porcentajes, el sistema se convierte en Horizontal.

 $\mathcal{A}_{\bullet}$  .

 $/$ ...

a, P
# Métodos de Razones Simples.

Este método consiste en encontrar la relación exis tente entre dos cantidades determinadas en los estados financieros, expresándole a través de su cocien\_ te. Es decir que haremos una comparación de los di ferentes renglones de los estados, de tal manera que nos permitan conocer cual es la correlación lógica que puede existir entre ellos.

Para elaborar un análisis financiero, utilizando el ' método de razones simples 6 Indices, centraremos nuestra atención en varios aspectos que a continua ción analizaremos.

1. Solvencia. - Se refiere a la capacidad de la empresa para cubrir sus obligaciones circulan tes, es decir, tener el efectivo necesario en el momento oportuno que nos permita hacer el pa go de las deud'as contraídas anteriormente.

Utilizaremos las siguientes razones :

a) Prueba del circulante 6 razón circulante 6 indice de solvencia.

 $/$ ...

# ACTIVO CIRCULANTE,

PASIVO A CORTO PLAZO. Esta razón nos dice cuantas veces podría la compañía pagar sus deudas corrientes o a cor-

to plazo.

Originalmente se pedía que esta relación tuvie ra un resultado de 2, es decir, que por cada peso de deuda existan en activo circulante dos pesos. Se acepta también que el resultado sea menor a 2, pero mayor a 1. Estas fluc -• tuaciones del índice estarán en función al tipo de empresa y a la naturaleza de sus operacio nes.

b) Prueba de pago inmediato. (Prueba del ácido).

# ACTIVO DISPONIBLE O LIQUIDO.

Pasivo a corto plazo.

A esta razón se le conoce como "prueba de áci do", ya que este índice solo toma en cuenta el -

 $\ddot{ }$  /...

 $\mathcal{S}_\mathbf{p}$  ,  $\mathcal{S}_\mathbf{p}$ 

en que se están financiando los activos de la empresa con fondos propios o ajenos.

Para medir la estabilidad de una empresa, tene mos las siguientes razones simples.

 $\ddot{\phantom{a}}$ 

PASIVO TOTAL

CAPITAL CONTABLE a) b) c)

# PASIVO CIRCULANTE CAPITAL CONTABLE PASIVO FIJO CAPITAL CONTABLE

Salvo empresas de Servicos Públicos, Institu ciones de crédito. Seguro y Fianzas, no acon -. sejable aceptar una relación mayor de 1.00. para la primera razón, ella mostrará que de cada peso invertido se deberá un peso a sus acredores. Si se excede esta relación, significará que la empresa empieza a ser propiedad de *sus* acreedores y no de sus accionistas. Es aceptable que esta razón varíe entre 0.5 h 0.8.

Las dos razones citadas posteriormente nos muestran tan solo el grado en que la inversión ajena ha intervenido en el pasivo circulante y fijo.

 $\sqrt{2}$ .

 $\mathcal{C}^{\mathcal{C}}$ 

activo liquido de la empresa. El resultado im plica la recuperación a muy corto plazo como relación de los adeudos contraidos en un plazo ł, similar.

Anteriormente se consideró una proporción de 1 a 1, es decir, que deberfa tener un peso disponible de inmediato por cada peso que se debiera a corto plazo. Actualmente se condiera que es tan perjudicial el exceso de efectivo enuna empresa. como la falta del mismo. Se acepta como correcta la proporción que fluctúa  $\cdot$  entre 0.5 y 0.90.

2. Estabilidad Financiera. - La estabilidad consis te en la firmeza y categorfa que tiene una orga nización dentro del mercado y de la economía en general. La estabilidad en una empresa es la garantía que subsistirá por mucho tiempo, lo cual hace que el público genere confianza hacia ella.

Estabilidad interna se refiere a la proporción -

 $\cdot$ /...

3. Razones de actividad o eficiencia operativa. -- Estas razones pueden denominarse también de rotaciones, encontramos como elemento de todas las razones que se obtienen, una cifra que indica movimiento y que se relaciona con otra cantidad la cual refleja el resultado final de di cho movimiento.

a) Rotación de Inventarios.

# COSTO DE VENTA INVENTARIO PROMEDIO COMPRAS INVENTARIO PROMEDIO

Si deseamos un movimiento de entrada con rela ción a la existencia promedio, es conveniente utilizar como numerador compras, ya que ésta cifra es la que indica la cantidad que ingresó al almacén por concepto. Si lo que deseamos es saber la relación entre b que salió y la exis tencia promedio, es útil aplicar la relación con costo de ventas, La relación con ventas se refiere a la inversión requerida y la forma en que dicha inversión se utilizó. Una rota --

/. . .

ción muy lenta del inventario puede indicar - que existen problemas en el mercado (disminu ción de ventas). Una rotación rápida es favo rable a la empresa y muestra eficiencia en las ventas.

b) Rotación de la inversión.

# VENTAS TOTALES (NETAS) INVERSION TOTAL

El resultado de esta razón indica la inversión que se requiri6 para efectuar una venta en fun ción de las veces que se logró recuperar la propia inversión.

- 4. Razones de Productividad y Rendimientos.
	- a) VENTAS NETAS CAPITAL CONTABLE
	- b) VENTAS NETAS CAPITAL DE TRABAJO
	- c) VENTAS NETAS ACTIVO FIJO

Si la productividad de una empresa depende de las ventas, es lógico que el primer paso en el análisis de la productividad se tomen en consi deración las ventas. Por otra parte existen -

 $/$  . . .

una relación entre las ventas, el capital contable y el capital de trabajo (activo circulante pasivo circulante - capital de trabajo) de una empresa, ya que el volúmen de' ventas está supeditado a la potencialidad y volúmen de dichós capitales. Además, en las empresas las ven tas dependerán de la capacidad productiva de su activo, por lo que los tres índices anterio-res medirán la eficiencia de la política de ventas en relación con los factores que limitan sus volúmenes referenciales al capital contable, estamos involucrando las propias utilidades en el conjunto de recursos que los originaron y en el último caso, comparamos las utilidades con la inversión que se genera.

 $209$ 

En resúmen cualquier relación constituye un  $$ medio para medir o evaluar las condiciones de una empresa. La medida debe interpretarse en términos de las condiciones que se refieren a la empresa en particular, esto es, el uso e interpretación inteligente de las relaciones más importantes.

**244.** 

Naturalmente que todas las relaciones enumera das anteriormente pueden enriquecerse con aros que el analista de los estados financieros quiera determinar, solo que deban ser relaciones lógicas, es decir, que de las comparacio--  $\cdot$ nes pueden sacarse conclusiones **inteligentes y que** pueda servir de base para políticas eficien tes de administración.

#### Método de razones estandar.

**En cada** empresa en particular los renglones que in tegran sus estados financieros tienen distintas impor tancias. Consideremos por ejemplo una empresa comercial, cuya actividad es la venta de artfculos, para ésta no representará lo mismo que para una empresa industrial, cuyo renglón de maquinaria y - equipo es de suma importancia.

Según el conocimiento que se tiene de la empresa y **el** sistema presupuestal que exista, permite asignar **valores** o medidas que deben considerarse como es tandar. los cuales sierven como modelos al compa rar las cifras que se obtengan con las relaciones reales, lo que permitirá precisar la preparación en

٬.۰

245.

que se logra la finalidad. No es posible estableceruna norma fija en cuanto al resultado de estas raza nes, pero podemos decir que a un coiente mayor co rrespánde una situación más ventajosa para la empre sa, al utilizarse más eficientemente el capital.

Indice de Productividad.  $\mathbf{c}$ 

#### UTILIDAD NETA

CAPITAL CONTABLE O INVERSION TOTAL.

El resultado implica el porcentaje que repre - sentan las utilidades con relación a la inversión necesaria para obtenerlos.

d) Márgen de Utilidad

#### UTILIDAD NETA VENTAS NETAS

El resultado normalmente se expresa en porcen taje y nos ayuda a medir también la productivi- dad de la emprsa mediante la redituabilidad de las ventas.

e) Indice de Rendimiento

Este fndice puede expresarse de diveras formas,

 $/$ . . .

según sea el objetivo que se persiga. El ele mento común de estas razones es la utilidad neta, y las formas más comunes de expresarlo ÷, í, son :

i) UTILIDAD NETA CAPITAL SOCIAL

UTILIDAD NETA ii) CAPITAL CONTABLE

## iii) UTILIDAD NETA CAPITAL CONTABLE MENOS UTILI-DAD NETA.

Cada uno de los resultados implica una inter --. pretación diferente. Si nos referimos a la relación con capital social, estamos viendo en  **que proporción** se incrementó la inversión original; **si hacemos propuesta.** 

**Tales comparaciones permiten** establecer desviaciones tanto positivas como negativas, las  **positivas significarán mejora en el estandar - implantado y las negativas mostrarán** deficiencias.

 $\gamma \ldots$ 

 $1.1$ 

Las razones estandar se dividen en :

Internas. - Son las que se elaboran con la información que la propia empresa tenga de sus operaciones y su experiencia acumulada. - La actuación que la compañía ha tenido en ejer ciclos anteriores suministra los elementos para **la** elaboración de los estándares Internos.

Externas . - Se elaboran con los datos que se obtengan de las empresas del mismo giro y cuyas condiciones de operación sean simila res. En caso de conseguir tal información es necesario que esta sea de fecha reciente y cer ciorarse de que en la aplicación de los princi pios de contabilidad generalmente aceptadas se hayan adoptado criterios semejantes.

#### 7.2.2 Métodos Horizontales.

# METODOS DE AUMENTOS Y DISMINUCIONES.

Los empresarios no se limitan a conocer situacio - nes pasadas **o** presentes de su empresa, sino también desean conocer la situación que alcanzará en el futuro, para poder precisar lo anterior, es necesario -

comparar cifras homogéneas correspondientes a fe chas distintas, estas comparaciones se les conoce como Estados Comparativos, entre los cuales se encuentran: el Balance, el Estado de Pérdidas y Ganan cias y el Estado de Costo de Producción. Para que realmente los estados comparativos cumplan su co metido es necesario que vayan acompañados de la in formación complementaria requerida.

24').

1.

/ • 11 •

# COMPAÑIA DEL SUR, S, A,

# Balance General Comparativo

# Por los ejercicios terminados el 31 de diciembre de 1974 y 1975.

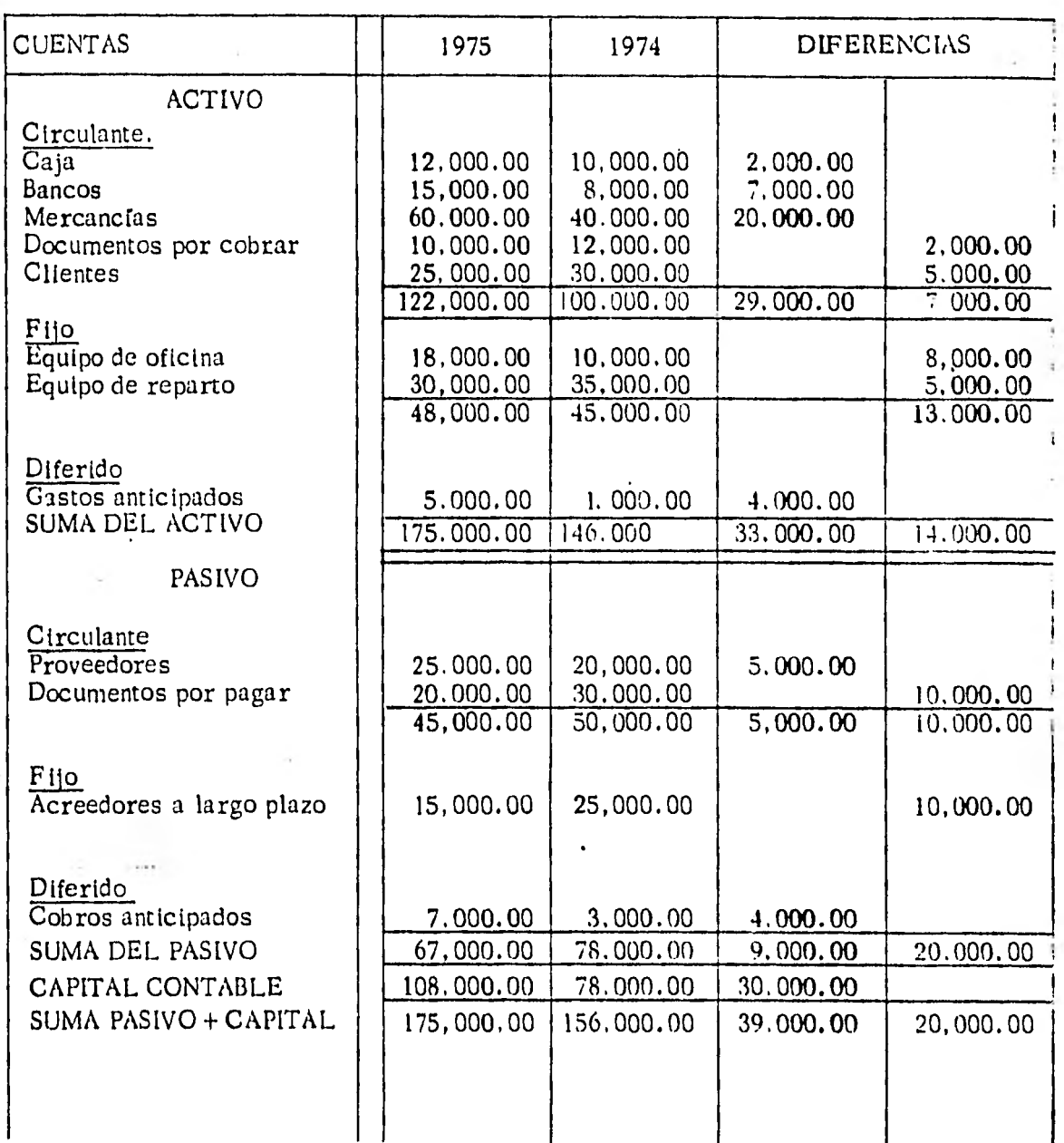

é,

es siguientes propos a para nos servirán para investiguational specto: Al comparativos, sur la comparativos, sur

: rache et a la claratante están en propor ción con los del da carra de mare ?; ¿ Hubo un aumento considerable en c. **Actual** que acuse sobrante -ocioso de fondos ?; ¿ Los cambios en los inventarios representan una acumulación excesiva de existencias ?: El aumento *Jr.-* umentos y cuentas por pagar fué suficiente y et a ario para incrementar el capital de trabajo ? :  $e^{i\omega}$  . Initial en los saldos de clientes están en proporte la con los cambios en el volúmen de operaciones ? : ;. Qué cambios importantes sufrió el activo fijo ?: si  $\zeta$ stos muestran aumentos,  $\zeta$  Están representados por una contabilización incorrecta de reparaciones, adiciones, etc. ?;  $\iota$  Las expansciones están en proporción al aumento en el volúmen de las operaciones ? ; si los cambios muestran disminucio nes ¿ corresponden a movimientos por depreciación o ventas ?; ¿ Las obligaciones permanecen constan tes o muestran una tendencia a disminulr  $?$ ;  $\iota$  El au mento en el capital social tuvo como origen venta de

 $/$ ..

**nuevas acciones ?.** 

.<br>Stor

**Método de tendencias o números índices. - Para esiabiecer políticas futuras dentro de la empresa, no solo deben considerarse los aumentos o disminuciones que sufran los elementos que integran a los estados finan cleros, ya que las comparaciones pueden ser insuficientes, debido a que los períodos que se comparan pueden estar influenciados por situaciones anorma- les, por lo que debe estudiarse un número considera ble de ejercicios con el fin de determinar la travec toria que siguen sus operaciones y hacer las estimaciones sobre bases adecuadas.** 

> **Para interpretar el movimiento de las tendencias. una vez ordenadas las cifras cronológicamente y conocien do la relación que existe entre ellos, debe tomarse en cuenta entre otros factores, los cambios constantes en los negocios, las fluctuaciones en los precios, el poder de cambio, 'variaciones en el poder de compra.**

7. . .

# **DIFERENTES TIPOS DE CREDITOS OTORGADOS POR LA BANCA**

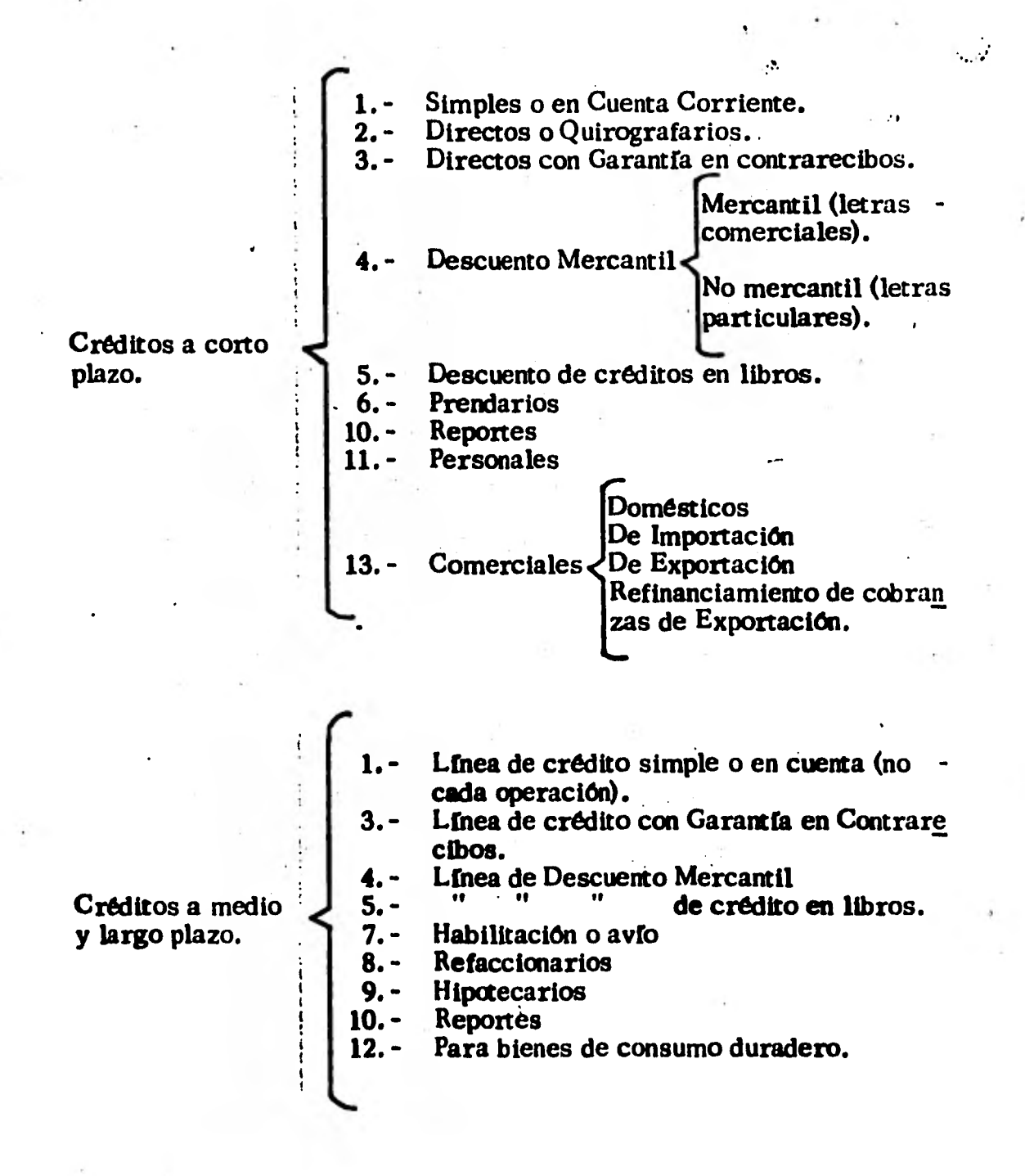

<sup>9</sup>53.

/...

# **DESTINO DE LOS CREDITOS**

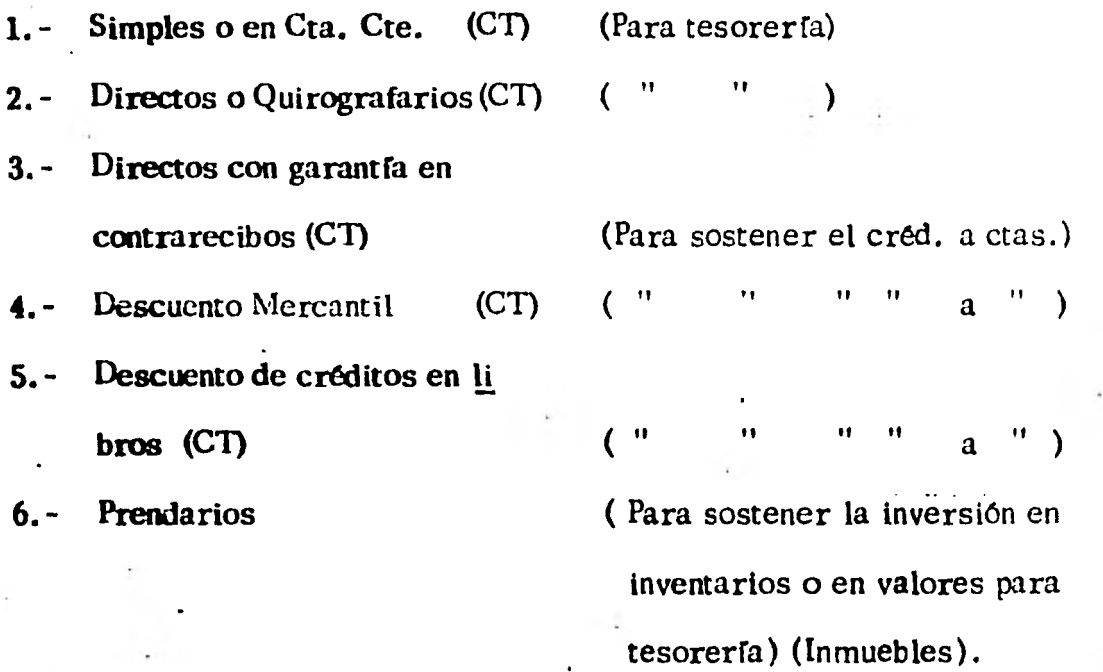

# **LIBRE**

**9.- Hipotecarios** 

**10.- Reportes** 

- **11.- Personales**
- **16.- Comerciales de Exportación**
- **7.- Habilitación o avío (para mats. primas, salarios, gastos directos de explotación).**
- **8.- Refaccionarlos (para AF, cultivos, ganadería, refinanciar pasivos)**
- **9.- Hipotecarios (especial los industriales) (Igual que los refacciona rios).**
- **12. Para bienes de consumo duradero.**
- **13. Comerciales Domésticos de Importación.**  Compra venta de todo tipo de productos.

 $\ddot{\phantom{a}}$ 

 $\sqrt{\cdot \cdot \cdot}$ 

#### - 1 **PROBLEMAS :**

- **a) Se paga con cheque recibo No. 438 de la Cía. Periodística Nacio nal, por anuncios 800.00**
- **b) Se paga en efectivo por impresión de papel y sobres para corres pondencia \$ 750.00**
- c) Se pagan comisiones a los agentes vendedores **por \$ 2 000.00.**
- **d) La renta del local, que importa \$ 5 000.00 queda vencida por un mes, el día de hoy, sin que se haya hecho el pago de la misma, el cual se hará probablemente dentro de dos o tres semanas.**
- **e) El propietario del negocio, señor Manuel García, toma para sí, en efectivo \$ 600.00**
- **f) Se descuenta en el Banco un documento con valor nominal de - - \$ 1 850.00, concediéndo un 1% de beneficio al Banco.**
- **g) El recibo por consumo de Luz y Fueiza, importa \$ 325.10.** Se  **hacen arreglos con la Compañía de Luz para que prorrogue el cobro de su adeudo un determinado número de días.**
- **h)** Se paga anticipadamente un documento de \$ 1 600.00, con el 1.5% **de descuento.**
- **i)** Se pagan fletes, de mercancías vendidas, por \$ 1 800.00
- **j) Se paga con cheque el recibo de la renta por \$ 5 000.00.**
- **k) El propietario toma para su uso un lote de mercancías valuado en \$ 500.00**
- **1) Pago de varias facturas por material de empaque usado en la venta de mercancías** 235.40.
- **m) Se paga** con cheque el recibo No. 1280 de la Cía. **Telefónica, porrenta vencida del teléfono por \$ 350.00**
- **n) Se pagan por** cuenta del propietario, según vale, 850.00.
- **ó) Se cobran por concepto de renta vencida por subarriendo del local, \$ 1 500.00.**

 $250.$ 

7. . .

7. . .

- p) Cantidades gastadas en correos y telégrafos, S 300.00
- q) Se paga anticipadamente al proveedor, señor M. Pérez, su saldo que es de  $$300.00$ , con el  $1\%$  de descuento.
- r) Se pagan intereses vencidos sobre una hipoteca, por \$200.00
- s) Se pagan por concepto de sueldos de empleados de ventas  $- -$ \$ 4 000.00 y de las oficinas \$ 2 500.00
- t) Se compran mercancias por \$ 20 000.00, pagando la mitad con che que contra el Banco y dando un pagaré a 90 dras por el resto.
- u) Se venden al contado mercancias por  $$20,500,00$ , que habían costado \$ 14 750.00
- v) Se venden contra documentos a 30, 60 y 90 días, mercancías por - $\frac{36}{9}$  600.00, que habían costado  $\frac{5}{9}$  5 400.00.

En base a los datos anteriores elaborar las cuentas "T" que sean necesa-

rias, y elaborar el estado de pérdidas y ganancias.

### **CUESTIONARIO**

**Registrar por medio de esquemas de mayor** las siguientes operaciones. em **picando para el manejo de las existencias el** procedimiento pormenorizado **de la Cuenta de Mercancías Generales.** 

**a) El señor A. Andrade inicia sus operaciones con el siguiente** balance.

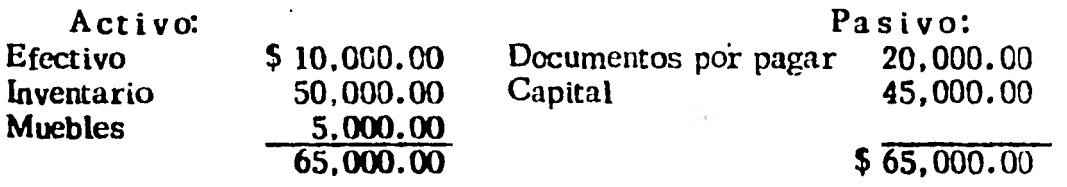

- **b) Se compran a crédito al señor Raúl Martínez \$ 20,000.00.**
- **c) Se vende al contado por \$ 700.00.**
- **d) Se paga por fletes, seguros y acarreos de la mercancía comprada al se ñor Martínez \$ 800.00.**
- **e) Se vende a crédito al señor Juan López \$ 8,000.00.**
- **O Se compran al señor Antonio Pérez mercancías por valor de \$ 3,500.00 firmándose un pagaré a 60 días de plazo.**
- **g) Se devuelven al señor Martínez mercancías por valor de \$ 3,500.00. -- ..por no estar de acuerdo con las especificaciones del pedido** y concede  **además el señor Martínez, una rebaja de \$ 100.00 en la operación -B".**
- **h) Se venden mercancías por valor de \$ 7,500.00 al sñor Luis Haro, quién firma un documento a 90 días.**
- **1) Se compran al contado mercancías por \$ 2,000.00**
- **j)- El cliente, Juan López devuelve \$ 1.500.00 de mercancías.**
- **k) Se paga por acarreos de la** mercancía comprada **al contado \$** 25.00.
- **10.000.00.** El pago se hará dentro de los 30 días siguientes, sin d **\$ 10,000.00. El pago se hará** dentro **de los 30 días siguientes,** sin documentos.
- **m) Se pagan** fletes y acarreos de la compra anterior **por \$ 120.00.**
- **n)** Se venden a crédito, sin documentos al señor Salvador Jiménez S - -**--3,000.00 de mercancías.**
- **o)** Se compran al contado mercancias por valor de \$4,000.00.<br> **p)** Se pagan acarreos de la metcancia anteior por \$10.00.
- **p)** Se pagan acarreos de la melcancía anteior por \$ 10.00.<br>**q)** Se devuelve al cliente Jiménez \$ 800.00 de mercancías.
- **q) Se devuelve al cliente Jiménez \$** 800.00 de **mercancías.**
- **r) Se venden al contado m rcancfas por valor de \$ 6,000.00.**
- **2. Determinar el resultado obtenido utilidad 6 pérdida en estas** operaciones.

UNIDAD III. COSTOS

OBJETIVO GENERAL

Al finalizar el estudio de esta unidad el alumno :

Comprenderá el significado de Contabilidad de Costos.

Podrá entender correctamente la diferencia que existe entre lo que es, la ordenación, sumarización, captación y un análisis de la información utilizada en los diferentes sistemas de contabilidad de costos.

Podrá auxiliarse con toda esta herramienta en la toma de decisio nes involucrados en el desarrollo de las actividades de una organización productiva.

## INTRODUCC ION

Contabilidad de Costos. - Es el conjunto'de procesos que auxilian en la determinación, el control, la planeación y el análisis económico de decisiones, respecto a los sacrificios, incurridos o por incurrir, derivados de las transacciones realizadas o por realizar, para lograr objetivos específicos de un negocio.

159.

 $/$ ...

MODULO 8.

 $\ddot{\phantom{0}}$ 

# MODULO 8. CONCEPTOS GENERALES DE COSTOS.

Cuadro sinóptico

 $\sim$ 

ä

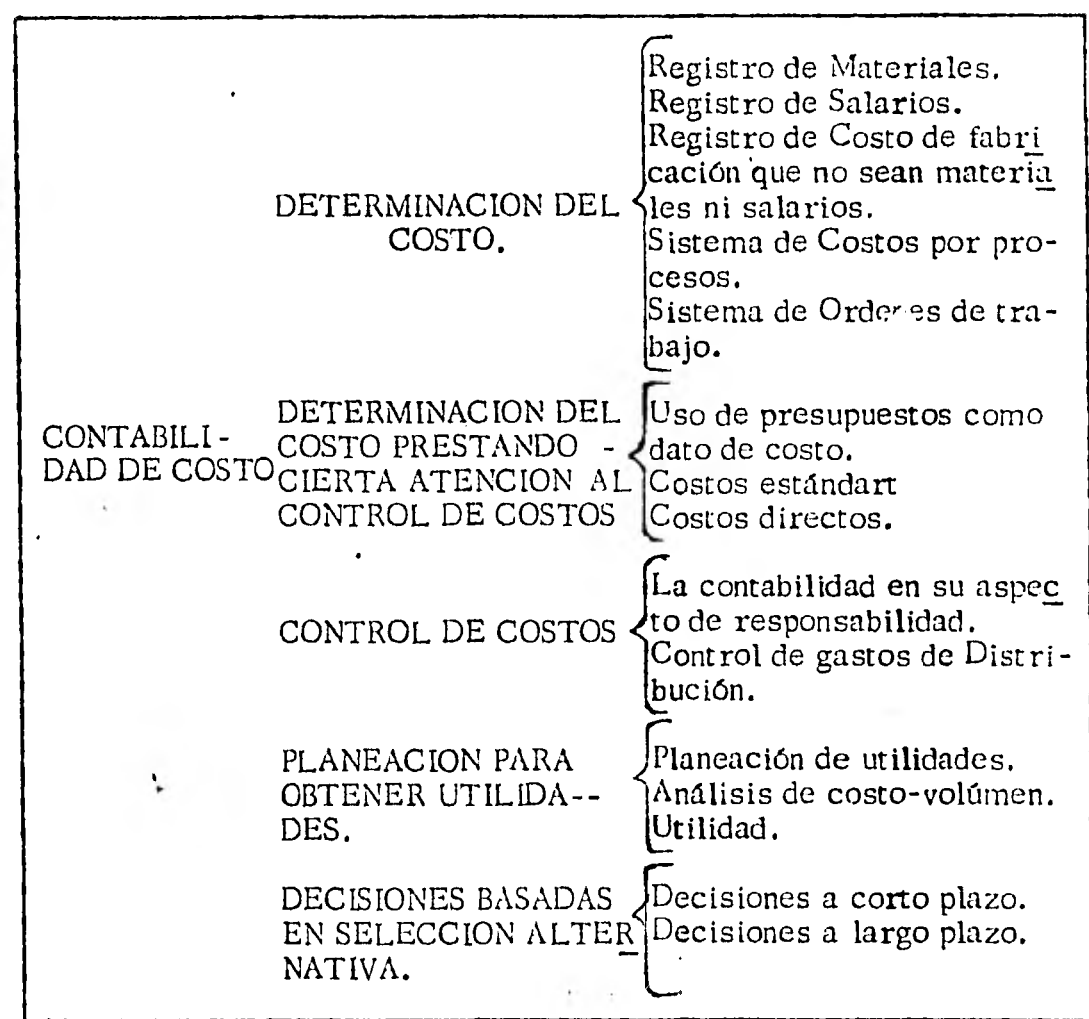

 $\overline{\phantom{a}}$ 

# CONCEPTOS GENERALES.

Las empresas requieren para su adecuada operación varios tipos de información que auxilien a la toma de decisiones. Un sistema de contabilidad de costos proporciona la información interna nece saria para tomar decisiones acertadas.

Ejemplo: Una zapatería que vende tres tipos de pares de zapatos:

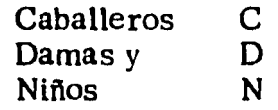

cree conveniente analizar la utilidad que le proporciona cada una de estas líneas ya que su espacio de exhibición está limitado, pa ra lo cual obtiene los siguientes datos (en miles de pesos):

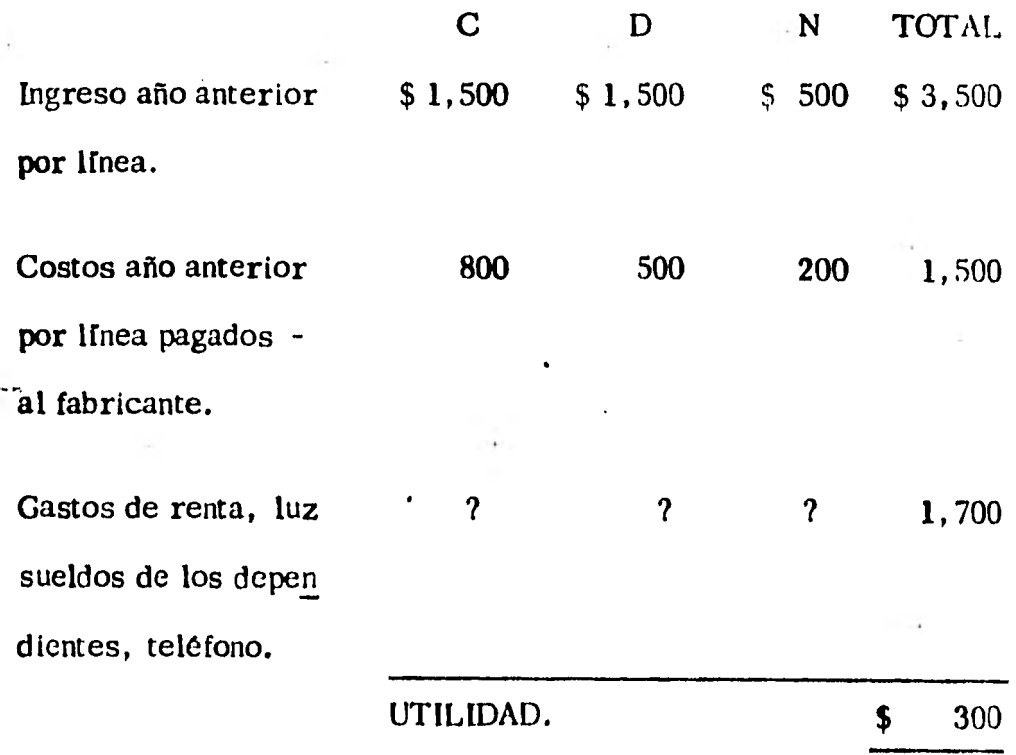

**Al no tener la utilidad por línea, la peráona que está elaborando** el **estudio de costos se vé en la necesidad de efectuar un prorrateo** y **obtiene los siguientes datos :** 

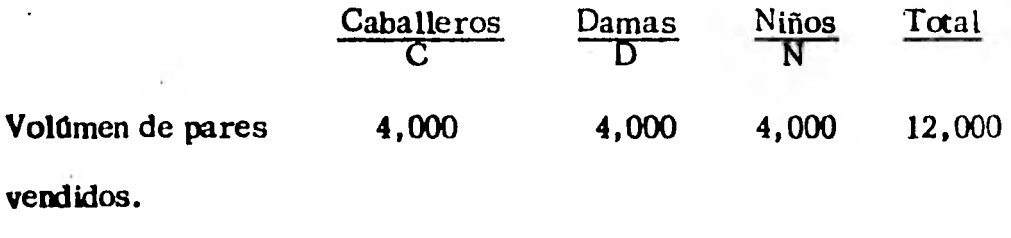

**Por lo cual prorratea los costos de renta, luz, sueldos de los depen dientes, teléfono de la siguiente forma (considera que las cajas de. los zapatos son aproximadamente del mismo tamaño).** 

**0.33 0.33 0.33 1.0** 

$$
\frac{1,700}{3} = 566.67 \,\text{por línea.}
$$

**y la información queda de la siguiente forma :** 

 $\boldsymbol{\mathcal{R}}$ 

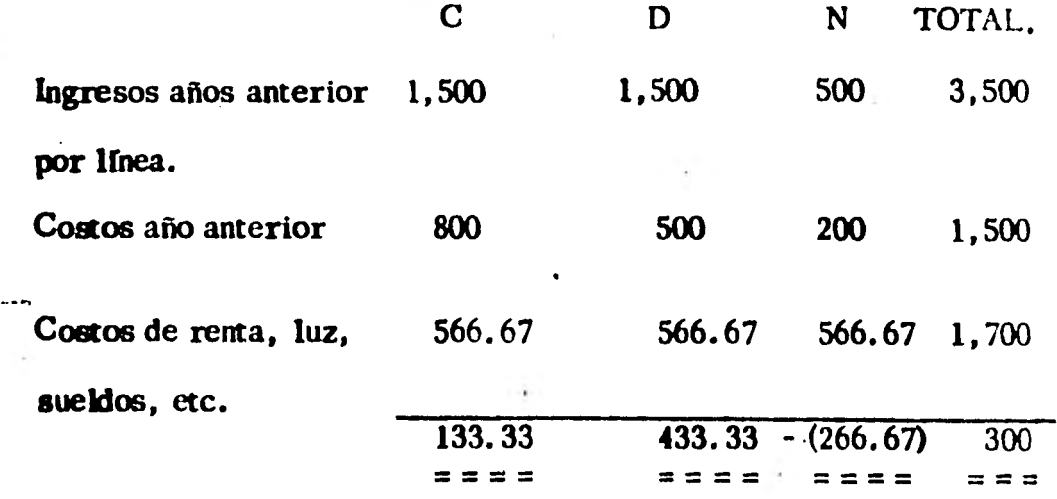

2o2.

 $/$ ...

**Desde luego que este resultado del.análisis utilizando el método** *de*  **costos llamada COSTEO ABSORBENTE (incluye a todos los costos prorrateando los que no tienen relación directa al producto, depar -**  •1 **tamento o línea de producto) produce las siguientes desviaciones en la toma de decisiones.** 

**El dueño de la zapatería al estudiar este informe que le habían preparado, concluyó que era necesario dejar de vender la línea de za patos para niño, puesto que no podría ya incrementarle más el precio debido a la competencia que existía al tener una zapatería conti gua que vendía este producto a menor precio.** 

**Esta decisión era aparentemente correcta ya que existe uan pérdida en la línea de zapatos para niño; sin embargo, veamos lo que le sucedió.** 

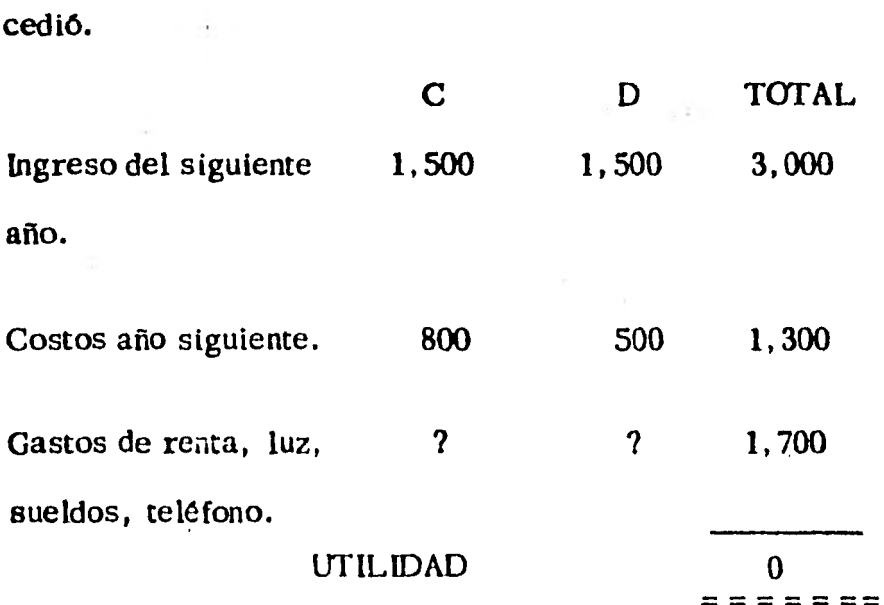

2e3.

 $\sqrt{2}$ .

 $\mathcal{A}$ 

• Es decir, el quitar la venta de zapatos para niños no le redujo sus costos y si le ocasionó el no tener utilidades.

Esta zapatería finalmente se fué a la quiebra. Queriendo demostrar la importancia de conocer los métodos adecuados de costeo, se ha puesto este ejemplo que demuestra la realidad del fracaso de mu chas empresas cuyos admimistradores han tomado decisiones en información inadecuada.

De lo anterior nace la necesidad de contar con los procedimientos contables proporcionados por la contabilidad de costos, que definire mos posteriormente, antes veamos qué significa la palabra costo en su concepción más general:

> "Costo es el sacrificio en el que se incurre para obtener un satisfactor".

• Se entiende que esta propiedad es un atributo de los recursos esca sos, ya que los recursos abundantes que sirven de satisfactores no tienen ningún costo.

Ahora veamos la definición de Costo Contable.

•

"Es el sacrificio incurrido o por incurrir, medido en unidades monetarias, necesario para obtener un bien y/o servicio, derivado de la operación de una organización".

في ال

 $\cdot \cdot$  /  $\cdot \cdot \cdot$ 

# MODULO 9.

 $\ddot{\phantom{0}}$ 

í,

ò.

 $\cdots$ 

 $\Delta$ 

 $\sim$   $\sim$ 

 $\ddot{\phantom{0}}$ 

i,

# MODULO 9. CONTABILIDAD DE COSTOS

# Cuadro Sinóptico.

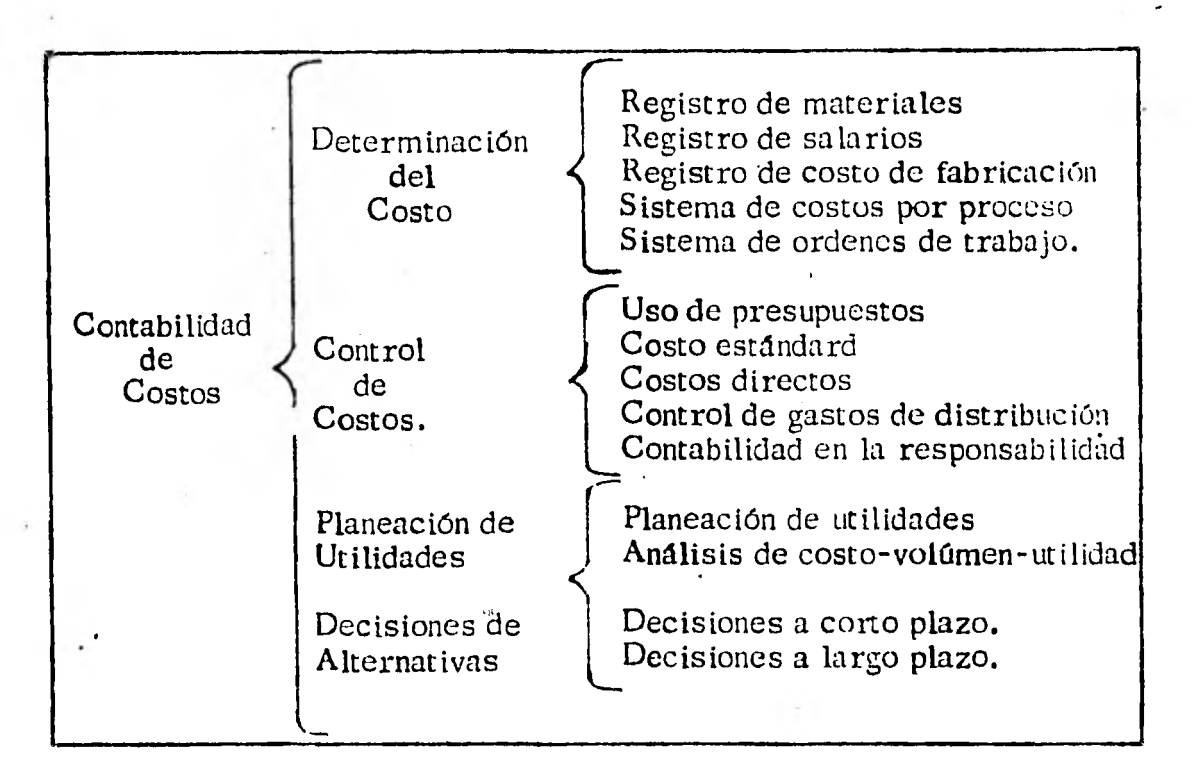

- Objetivos Especfficos

Al término de este módulo el alumno :

Comprenderá la definición de Contabilidad de Costos.

Aplicará en el campo de acción la determinación y el control de costos.

Planeará las utilidades y las decisiones en las alternativas que me jor convenga a la empresa,industria o negocio.

También sabrá que elementos componen el costo industrial y cuál es su clasificación de cada uno de ellos.

9.1 Paralelismos entre la contabilidad de costos y los sistemas  $\frac{p}{q}$ . Es interesante notar que las empresas adquieren artículos (materia prima) debido a su potencial de Servicio, si este potencial de Servicio es para periodos contables futuros su costo queda registrado como parte del activo (inventario). Cuan do su potencial de Servicio termina debido, en general, a -- transacciones que originaron ingresos, el costo de ese articu lo se considera como un gasto del periodo en que dejó de man tener ese potencial.

Cuando se aplica este criterio al registro de las operaciones de las empresas industriales, se tropieza con un tipo muy 28pecial de operación, que ocurre cuando termina el potencial de servicio de artículos que no afectan a operaciones produe toras de ingresos, sino a las actividades de manufactura. Co mo se puede ver no aparece razonable que se tome como gasto el potencial de servicio empleado, en el proceso de fabri cación, para remediar esto, la contabilidad ha creado la hipó tesis del "postulado de la integración de los costos", este nos dice que "los costos tienen fuerza de cohesión cuando en for $\cdot$ ma apropiada se poenen en contacto y los potenciales de serví dios de un articulo empleado en el proceso de fabricación, no son consumidos,sino simplemente transformados".

 $/$  . . .

**En otras palabras, debe reconocerse que tales transforma ciones representan un valor activo, esto es, en esencia,** lo **que es la contabilidad de costos. Pero su definición puede ser la siguiente:** 

**Contabilidad de Costos es el conjunto de procesos que auxilian en la determinación, el control, la planeación y el análisis económico de decisiones, respecto a los sacrificios (medidos en unidad monetaria) incurridos o por incurrir, derivados de las transacciones realizadas o por realizar, para lograr obje tivos específicos de un negocio.** 

**A partir de la definición podemos deducir que la contabilidad de costos puede auxiliar en la consecución de objetivos a Jife rentes niveles, en el siguiente cuadro podemos observar** es- tos:

# PROCEDIMIENTO TECNICO.

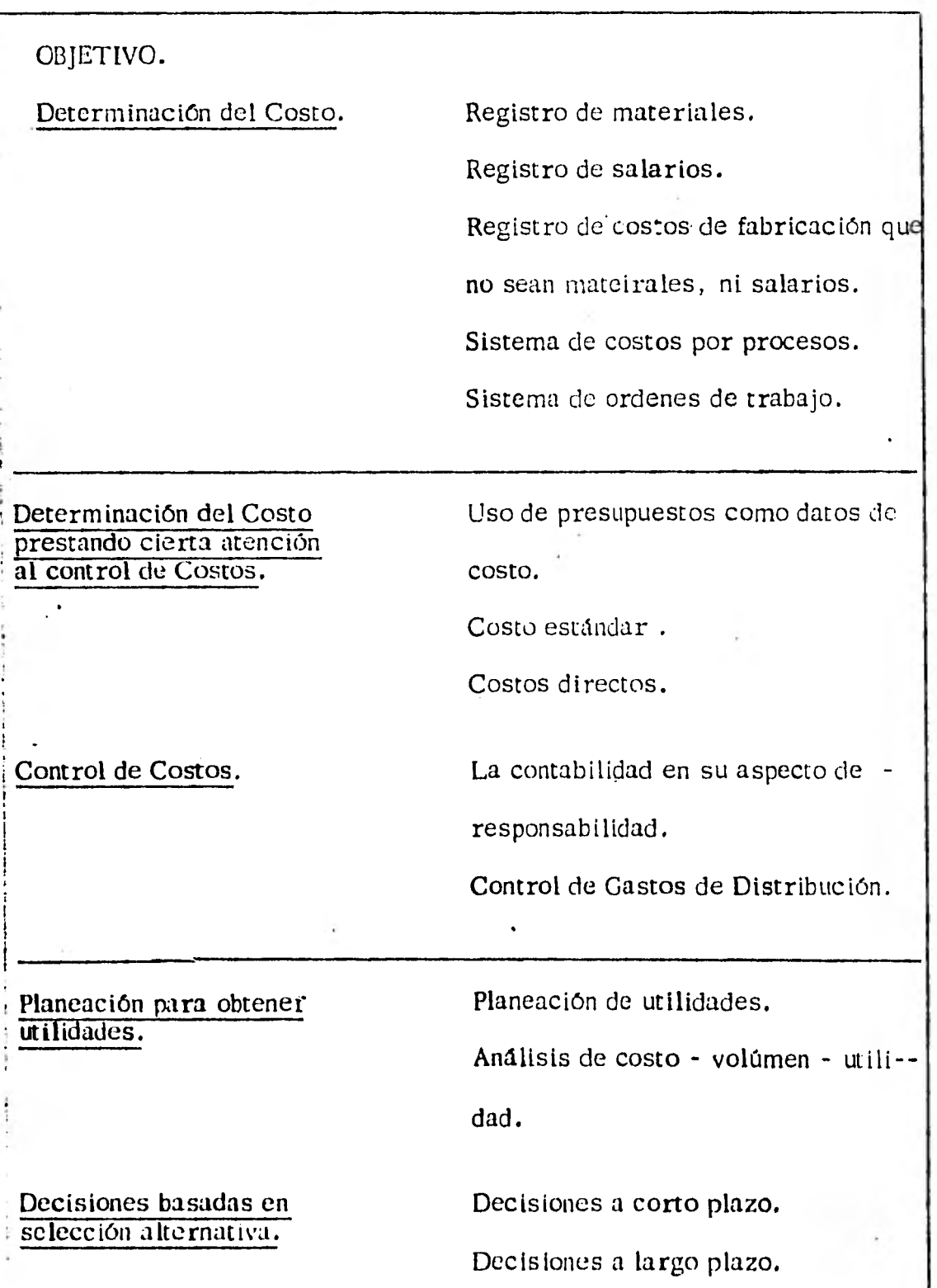

**El costo de fabricación también es llamado costo de Producción o Costo Industrial. Los gastos comerciales se subdivi den en: gastos de venta o de distribución, gastos administrati vos, y gastos financieros.** 

**Los elementos que componen el costo industrial pueden clasificarse en tres tipos:** 

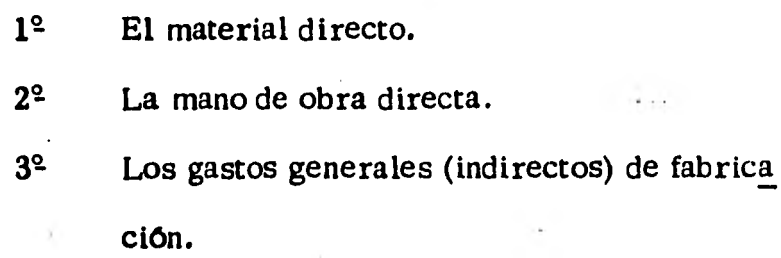

# **Materiales Directos.**

**Los artículos que se adquieren para ser empleados en el proceso de fabricación, se conocen como materiales directos. Estos deben de ser identificados fácilmente o bien se les puede medir como finte grantes de los artículos ya producidos. A los materiales que entra ron al proceso de producción y que no se les puede identificar en - ninguna de las dos formas descritás arriba, se les conoce como ma teriales indirectos de fabricación y forman parte de los gastos indirectos de fabricación. Por ejemplo en la fabricación de un automó vil todos los diseños que integran los diferentes grupos mecánicos se consideran como material directo, ya que se les puede medir e .identificar; pero la pintura, los refrigerantes para maquinado y los** 

 $/$ ...

diferentes aceites y combustibles utilizados en el ensamble, se les considera como materiales indirectos de fabricación.

#### Mano de obra Directa.

La mano de obra que se aplica a los materiales directos y que mo difica su estructura, de manera que vayan transformándose en los productos terminados recibe el nombre de "mano de obra directa". La mano de obra utilizada en operaciones que auxilian a dicha trans formación pero que no intervienen directamente, se les llama mano de obra indirecta y forma parte de los gastos indirectos de fa- bricación, por ejemplo la mano de obra utilizada en: el manteni-miento de las instalaciones, el manejo de materiales, el control de calidad, etc.

#### Gastos generales de Fabricación.

Son los recursos que se aplican al proceso de producción, pero que no pueden ser clasificados como materiales directos ni como mano de obra directa. Por ejemplo los salarios pagados a los supervisores y funcionarios de la fábrica, los gastos por seguro de las instalaciones, la depreciación de la maquinaria, equipo y edi  ficios, etc.

La suma de los costos incurridos por material directo y la mano de obra directa se les llama costo primo o costo primario. Al -

# MODULO 10.

 $\sim$ 

 $\overline{a}$ 

 $\bullet$ 

 $\dot{\nu}$ 

 $\frac{1}{2}$ 

 $\sim$ 

í,

 $\sim 10^{-10}$ 

 $\hat{\mathcal{A}}$ 

 $\frac{1}{2}$
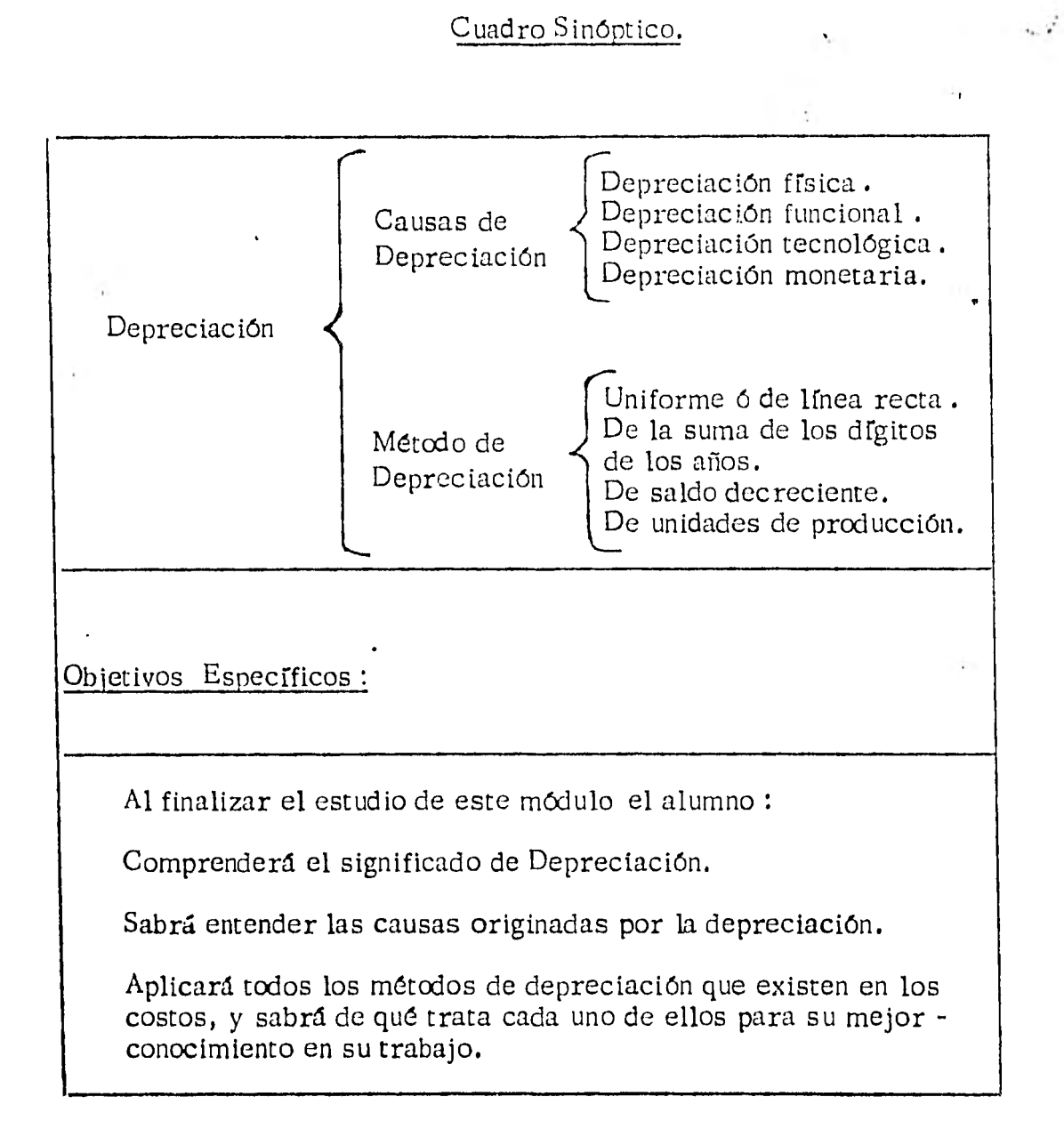

conjunto de los costos incurridos por la mano de obra directa más los gastos indirectos de fabricación se les conoce como cos tos de transformación.

#### 10.1 Componentes del Costo Total.

Cuando hablamos de una empresa comercial o industrial el precio de venta de sus productos está constitufdo por el cos to total más un cierto porcentaje o margen de utilidad.

En el caso de una empresa manufacturera el costo total se divide en costo de fabricación y gastos comerciales como puede verse en el siguiente cuadro.

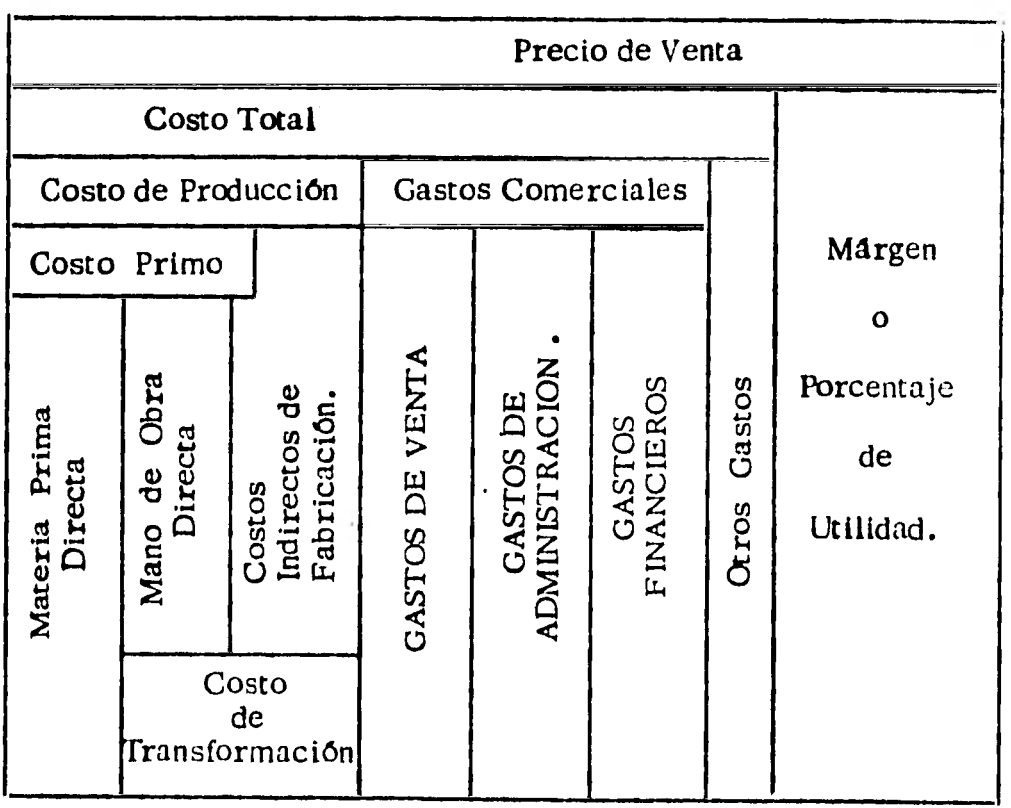

t

279.

# **MODULO 11.**

 $\frac{1}{2}$ 

 $\sim 100$ 

 $\ddot{\phantom{a}}$ 

王

 $\ddot{\phantom{0}}$ 

 $\mathcal{L}_{\mathcal{S}}$ 

 $\mathcal{A}$  and the state of the state  $\mathcal{A}$ 

 $\mathbf{r}$ 

 $\sim 10$ 

l,

 $\rightarrow$   $\rightarrow$   $\rightarrow$ 

 $\bar{z}$ 

 $\frac{1}{\sqrt{2}}$ 

 $\sim$ 

 $\sim$  1.

 $\ddot{\phantom{1}}$ 

 $\sim$   $\epsilon$ 

 $\sim$ 

 $\cdot$ 

 $\sim$ 

#### MODULO 11 METODOS DE DEPRECIACION

### Cuadro Sinóptico.

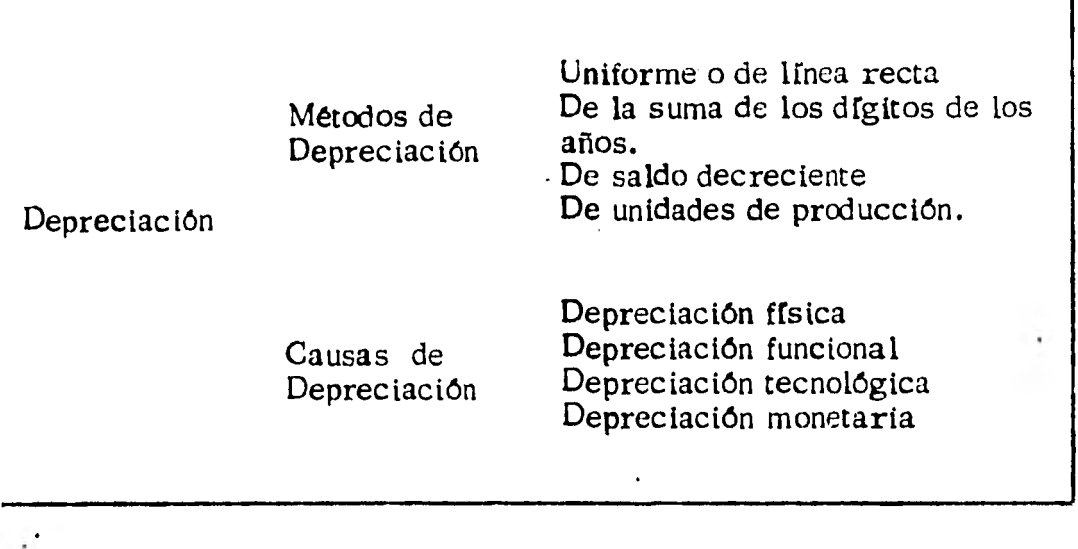

## Objetivos Específicos:

Al finalizar el estudio de este módulo el alumno :

Comprenderá el significado de Depreciación así como también las causas y los métodos de Depreciación que se efectúan tanto en la maquinaria en general, como en. las instalaciones de los bienes materiales, para lo cuál se utilizan fórmulas matemáti- cas y así contribuir a evitar errores en el cálculo del importe de los pagos, ya que únicamente se debe aplicar a activos fijos tangibles.

El paso del tiempo y el desgaste producido por el uso dan lu**gar** a una baja en el valor de la mayor parte de los bienes materiales, aún cuando las instalaciones, los edificios **y la**  maquinaria y otra clase de activos se mantengan en buen es tado de mantenimiento, su valor sufre una disminución más o menos rápida.

La caída en desuso y la insuficiencia son otras causas de pérdida de valor, esta pérdida de valor que no puede remediarse con los gastos corrientes en reparaciones, recibe el nombre de depreciación. Puesto que es un axioma mercantil que el capital invertido no debe sufrir ninguna merma, es importante saber como debe establecerse un fondo de reserva que compense las pérdidas debidas al desgaste , la insuficiencia y la caída en desuso.

Para calcular el importe de los pagos a hacer a un fondo semejante es preciso emplear fórmulas y métodos **que no**  contienen en realidad nada nuevo, ya que se sustentan en principios matemáticos. La duración probable de un activo particular y la probable rapidéz de su baja de valor pueden aprenderse por experiencia, diversos ingenieros, contado -

**res de gastos, expertos en impuestos y en'servicios públi cos, asociaciones mercantiles y otros investigadores calificados han realizado cálculos seguros basados en conocimien tos empfricos que abarcan una gran variedad de artículos, la palabra depreciación se aplica únicamente a activos fijos tangibles y por consiguiente no incluye la disminución de va lores tales como acciones y obligaciones, que puede deberse a variaciones en la situación del mercado, o a cambios en la situación de la compañia. Carlos Controller** 

**Define a la depreciación como la baja de valor de cualquier activo material debido al desgaste o a la caida en desuso, la depreciación no se calcula sobre el costo de reemplazo sino sobre el costo original del activo; por grandes que sean los gastos en reparaciones, llega finalmente el momento en que un activo no puede seguirse usando, así, durante toda su vida el activo va disminuyendo de valor, esto es, se va depreciando. La depreciación puede o no ser tan rápida cuando el activo en cuestióri está en uso como cuando está ocioso, según el carácter del mismo.** 

**Es evidente que al terminar la vida de un activo, éste tiene que ser reemplazado. Para sufragar este gasto futuro, cier to, esto es, el costo de reemplazo, se pone aparte periódica** 

l• • é

mente (usualmente cada año) ciertas sumas y el fondo as► creado recibe el nombre de reserva para depreciación o reserva para reemplazo, las contribuciones anuales a este fon do de reserva son cargos de depreciación.

En la mayoría de los casos estas contribuciones son claras estas transacciones en dinero sino mas bien asientos de con tabilidad en libros; esos asientos son cargos contra los ingresos obtenidos cada año. A menos que se siga este méto do prudente, los socios o las acciones resultaron engañados creyendo que las ganancias son mayores de lo que en realidad son.

Errores en el cómputo de las provisiones para la deprecia ción y reemplazo.

Estos errores no se refieren a las fórmulas matemáticas que se usan para el cálculo de la depreciación estén equivo cadas, sino que dicha fórmula no toma en cuenta la variación en el valor de la moneda. Objetivamente se ve que un peso de hace diez años tenía más poder de compra que un peso actual, y todas las fórmulas para el cálculo de la deprecia ción se basan en el supuesto de que el valor de la moneda no varía a través del tiempo. De esta suposición errónea -

proviene la diveigencia absoluta entre los costos reales de reposición del activo fijo y los calculados. En diferen tes industrias se ha comprobado que el costó de reponer la maquinaria y en general de los bienes para la produc ción, son superiores a la reserva total constituida con tal objeto.

Causas de depreciación.

Un cierto valor o inversión representativo va perdiendovalor durante su vida de servicio, el período real en que se posee dicho valor. La disminución en el valor se de -. be a una combinación de las siguientes cuatro causas.

Depreciación física.- El uso y las descomposturas de la maquinaria mientras ésta se halla en servicio, disminu yen gladualmente su capacidad para ejecutar la obra que origino su adquisición.

Depreciación funcional.- Un cambio en la demanda o en el servicio esperado de una maquina hace decrecer su va lor para el propietario, aun cuando esta sea capaz de lle var su propósito original.

Depreciación tecnológica. - El desarrollo de nuevos y me

jores métodos para llevar a cabo una función hace que los diseños anticuados de maquinaria se vuelvan de repon te incosteables. La decisión de cambiar el tipo de mate riales o de majorar los diseños del producto pueden tambien ocasionar que el equipo especial existente, se vuelva repentinamente absoleto.

Depreciación monetaria. - Un cambio en el poder de com pra del dinero provoca una sutilil pero definida depreciación. Las prácticas de la contabilidad por lo común re lacionan la depreciación con el costo original de una ma quinaria y no con el costo de reemplazo.

Con la influencia de estas causas que son en gran medida imprescindibles, es en verdad difrcil estimar la vida económica de una máquina.

#### 11. 1. 1 Métodos de Depreciación.

•

La contabilidad registra inicialmente los activos fijos a su precio de costo. La cantidad a capitalizar comprende generalmente todos los costos necesarios para la adquisi clón del activo, para su instalación y para su puesta en condiciones de trabajo.

 $\overline{L}$ 

Con excepción de los terrenos, la mayoría de los activo fijos tienen una vida útil para la empresa, limitada *en* el tiempo. Por ello es lógico que el costo de un activó fijo se considete como un costo a repartir entre cada uno de los períodos contables. (años o meses generalmente), que forman parte de su vida útil. El proceso contable que rea liza esta conversión gradual de los activos fijos en cos - tos se denomina depreciación.

En la determinación de una politica de depreciación tiene importancia el método empleado para repartir el costo - del bien entre los períodos contables que componen su vida útil:

## 11.1.2 Uniforme o de Linea Recta

que considera que el bien presta un servicio idéntico du  **rante** cada **uno de** los años de su vida útil y por consi - guiente los costos de depreciación deben también ser igua les. Por tanto, para un bien con una vida útil **de 5 años y** un valor de salvamento igual a cero, el coeficiente de depreciación serfa igual al 20% anual.

Este método se basa en la asignación de cantidades iguales a través de la vida económica (fiscal) de los activos. Se determina de la siguiente manera:

279.

7. . .

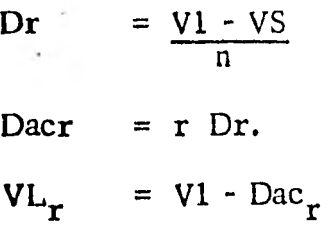

donde:

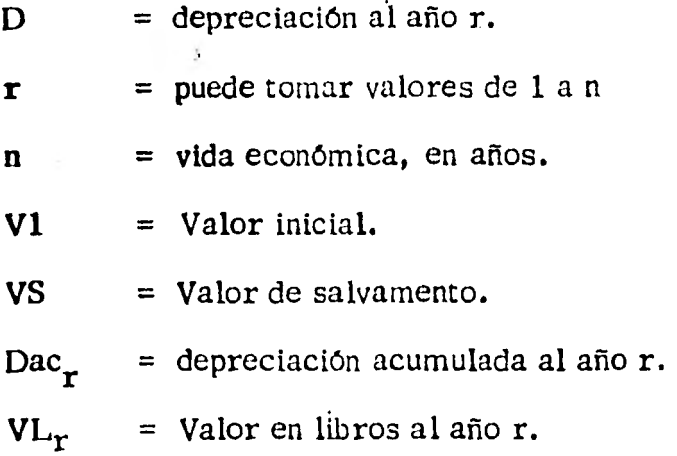

El comportamiento de la depreciación anual  $(D_T)$ , valor en libros (VL<sub>r</sub>) y la depreciación acumulada (Dac<sub>r</sub>) se ilustra en la gráfica (a).

## Ejemplo:

El 17 de abril de 1976 la empresa ACME adquirirá un ca mión de reparto con un costo de adquisición de \$ 320,000 con una vida Útil estimada de 5 años y con un valor de sal vamento de \$ 20,000 ¿calcular la depreciación anual , la depreciación acumulada y el costo vigente para los 5 años de vida útil ?.

 $250.$ 

/• • •

Datos:

 $VI = 320,000$  $VS = 20,000$ 

5  $\mathfrak n$  $\equiv$ 

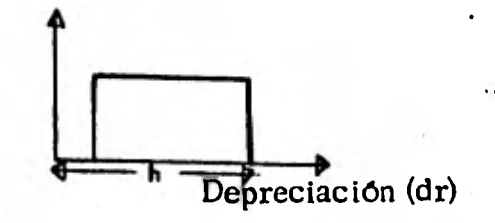

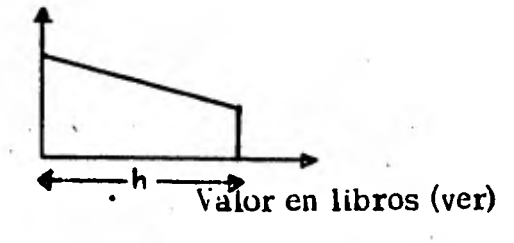

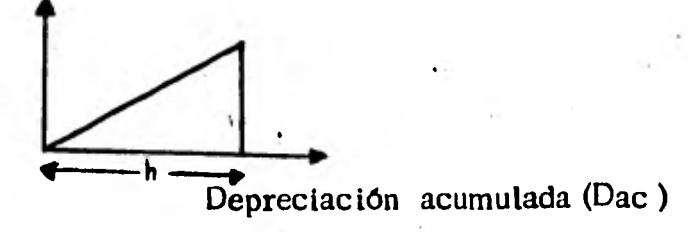

$$
D_r = \frac{VI - VS}{n}
$$
  

$$
D_r - \frac{320,000 - 20,000}{5} = 60,000
$$
  

$$
Dac_r = r D_r
$$

•

ż,

š,

 $\mathcal{L}_{\rm{max}}$ 

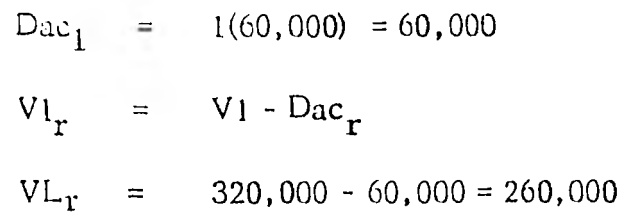

Calculando los valores para cada año tendremos :

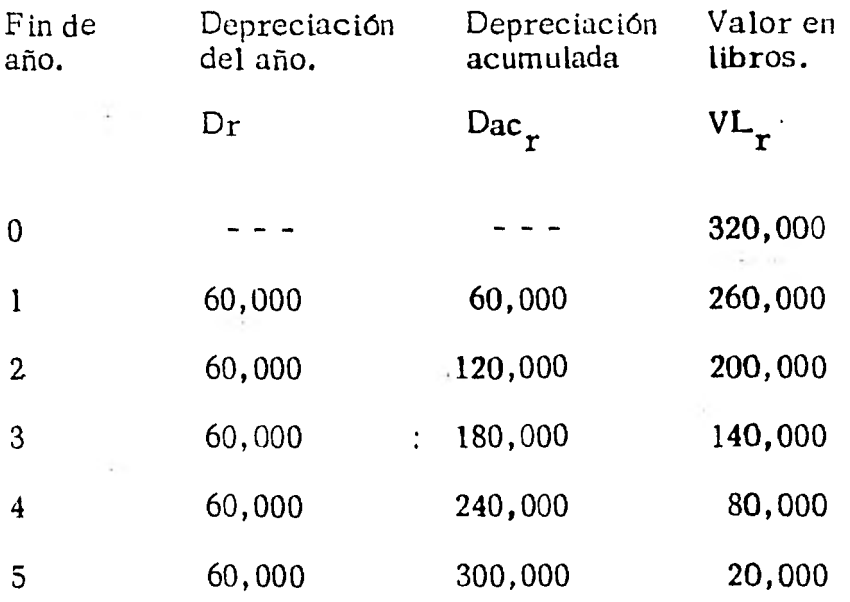

#### 11.1.3 Método de la Suma de los Dígitos de los Años.

Este método implica una depreciación acelerada, que se calcula a partir de la serie aritmética que forman los dr gitos de los años de la vida económica (n). La diferen cia del valor inicial y del valor de salvamento se conside partes iguales (la sumatoria de la ra formada por  $\frac{n(n+1)}{2}$ serie aritmética de n términos, teniendo como primer término al 1 y como último n) que se asignan en una for ma ponderada sistemáticarnente a lo largo de la vida eco-

mica siguiendo la siguiente ley de asignación  $(n - r + 1)$ , don de r varfa de 1 a n. La depreciación anual del año r se  $\overline{\phantom{a}}$ calcula como sigue:

Dr = (n-r+1) 
$$
\frac{VI - VS}{n(n+1)}
$$

donde:  $Dr =$  depreciación del año r.

l,

VS = valor de salvamento.

 $V1 =$  valor inicial.

 $n =$  vida económica.

 $r =$  puede tomar los valores de l a n.

El valor en libros al año r queda expresado como sigue:

$$
VL_{r} = VI - Dac_{r}
$$
  
\n
$$
OL = VL_{r-1} - D_{r}
$$

La depreciación acumulada se determina de la siguiente manera:

$$
Dac_{r} = \sum_{i=1}^{r} Di \text{ sustituyendo la sumatoria } -\text{por sus valores queda la siguien}
$$

te expresión.

$$
Dac_{r} = \frac{V1-VS}{\frac{n(n+1)}{2}} \qquad n+(n-1) + (n-2) + ... (n-r+1)
$$

$$
Dac_{r} = \frac{\frac{V1 - VS}{n(n+1)}}{2} \qquad \frac{n(n+1)}{2} \qquad - \frac{(n-r) (n-r+1)}{2}
$$
  
 
$$
Dac_{r} = (VI - VS) \qquad 1 \qquad - \frac{(n-r) (n-r+1)}{n (n+1)}
$$

Para una vida útil de 5 años.

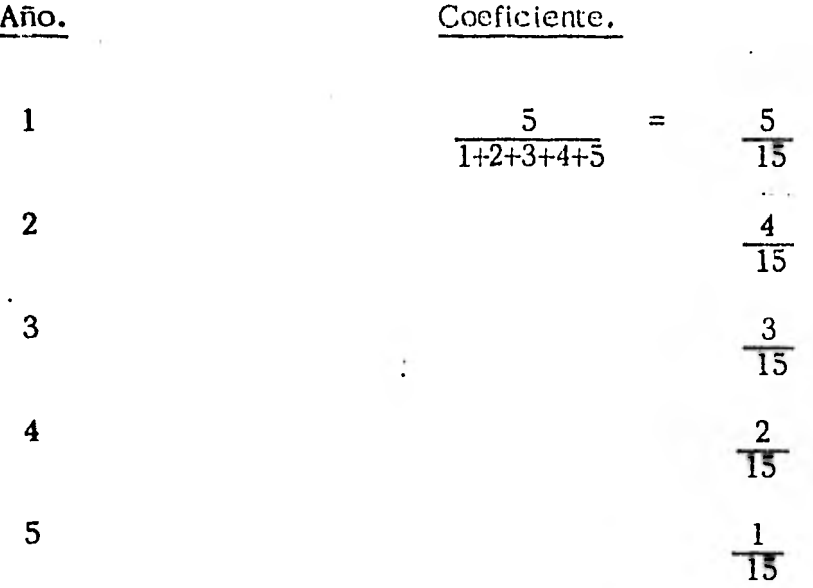

## **Ejemplo**:

**Calcular la depreciación** del ejercicio anterior **(camión de** 

**reparto) por este método ?. Solución. Datos. VI = 320.000 VS = 20,000 5**   $\mathbf{n}$  $=$ 

**Calculando la depreciación anual pira el** año **1 tenemos:** 

284.

 $\dddot{\phantom{a}}$ 

Sustituyendo los valores tenemos:

$$
D_1 = (5-1+1) \quad \frac{320,000-20,000}{5(5+1)}
$$
  
= 5 \quad \frac{300,000}{15}

 $D_1 =$ 100,000

Calculando la depreciación acumulada al año 1 tenemos:

$$
Dac_{r} = (VI-VS) \t 1 - \frac{(n-r) (n-r+1)}{n (n+1)}
$$

Sustituyendo los valores tenemos:

Dac<sub>1</sub> = (320,000 - 20,000) 1 - (5-1) (5-1+1)<br>  $\frac{5(5+1)}{5(5+1)}$  $= 300,000 (1 - 0.6666)$ Dac<sub>1</sub> = 100,000

Para calcular el valor en libros al año 1 tenemos:

$$
VL_r = VI - Dac_r
$$

Sustituyendo valores.

 $VL_1$  = 320,000 - 100,000  $VL = 220,000$ r

285.

 $\mathcal{A}$ 

ś

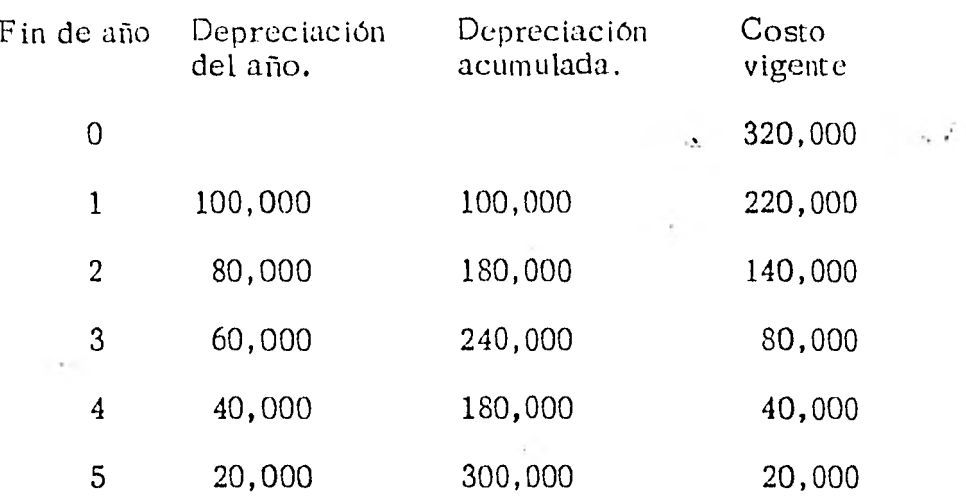

#### 11.1.4 Método de Saldo Decreciente.

Consiste en multiplicar por una constante la tasa de linea recta que al multiplicarla por el valor en libros de cada año nos resulta la depreciación del año.

Ejemplo :

Para un activo cuyo costo fué de S12,000.00 con una tasa de linea recta del 10% anual (vida útil de 10 años).

Si se aplica el método de dob saldos decrecientes, la tasa será:  $2 \times 10\% = 20\%$ 

la depreciación para el primer año será de \$2,400 en tanto la depreciación para el segundo año será de \$1,920 (20S de 9,600).

Analizando el método de declinación de balance y aplicando

# MODULO 12.

 $\label{eq:2.1} \frac{1}{2}\sum_{\mathbf{q}}\frac{d\mathbf{q}}{d\mathbf{q}}$ 

### MODULO 12. TENDENCIAS DEL COSTO

### Cuadro Sinóptico,

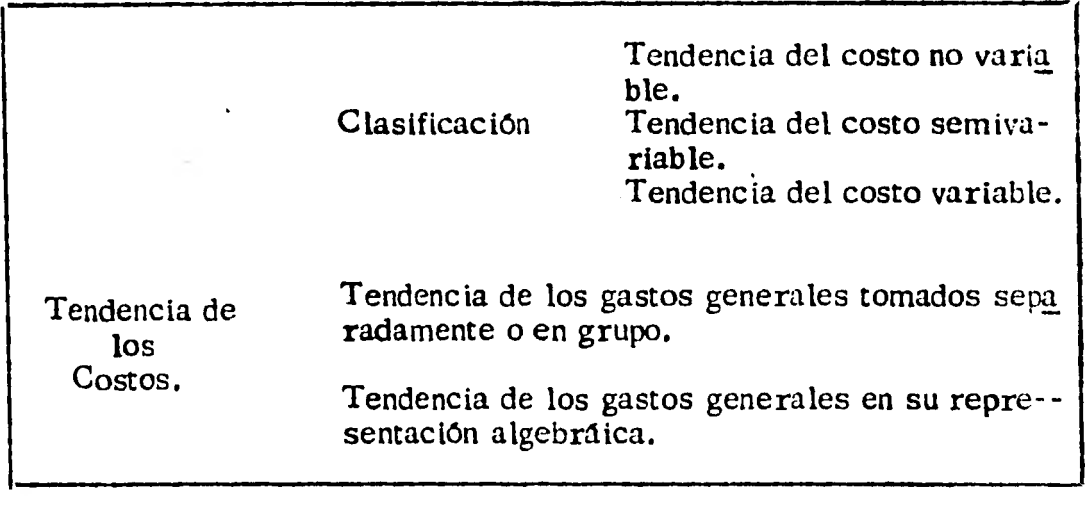

Objetivos Específicos :

Al término de este módulo el alumno :

Conocerá las tendencias y las componentes del costo.

Entenderá el significado y la interrelación que existe entre el tér mino de tendencia y las reglas que rigen los cambios en los cos<sup>-</sup> tos, sabrá su clasificación de cada una de ellas y aplicará las reglas comprendidas en este módulo, en su campo de acción ó en el trabajo de su empresa o negocio.

288.

 $\overline{\phantom{a}}_{\phantom{a}i}$ 

 $\sim 20$ 

 $\sim 10^6$ 

#### 12.1 Generalidades

El problema que genera el conocer los componentes del "cos to" lleva interrelacionado el de conocer también la tendencia de esos componentes.

Por tendencia del costo entenderemos las reglas que rigen los cambios en los costos en relación a los cambios en volúmen de producción, esas reglas antes mencionadas se pue-den clasificar en tres categorías: variables, semivariables y no variables.

Tendencia del costo no variable.

En una empresa que se dedica a manufacturar artículos eléctricos y en cuatro años que tiene que operar, se presenta el siguiente estado condensado del costo de productos fabricados, en los años 1980, 1981, 1982, 1983.

÷

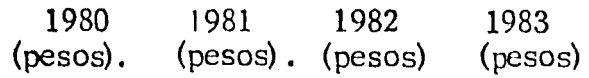

Materiales directos

mano de obra direc

ta.

 $\gamma$ ...

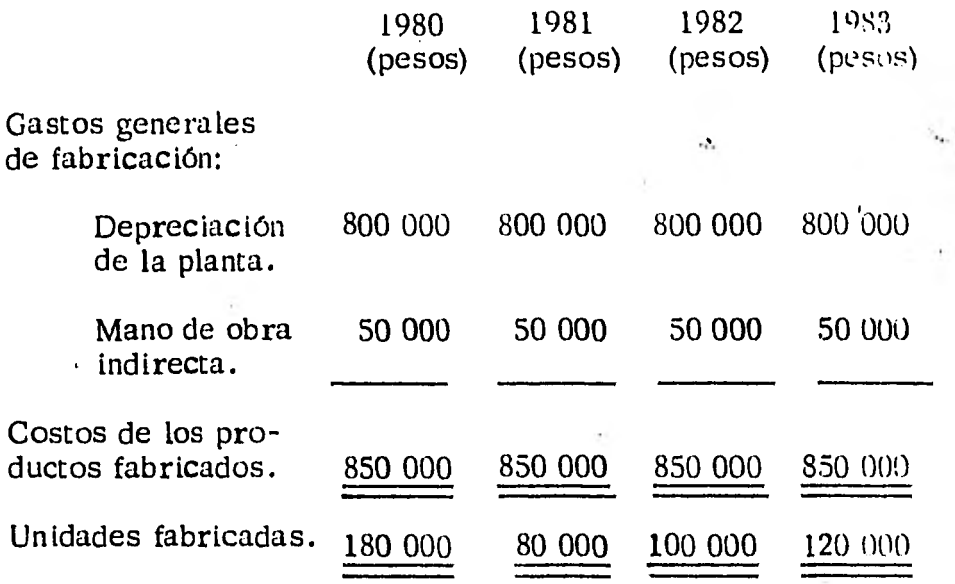

Si vemos los datos contenidos en el ejemplo anterior se nora que el costo total de los productos fabricados "Permanece sin cambios y es siempre \$850 000, que es independiente de el número total de unidades fabricadas (160 000, 80 000 — 100 000, y 120 000).

El costo que permanece estacionario, sin que lo afecte el número de unidades fabricadas, se conoce como "costo no variable" ó "costo fijo".

La tendencia del costo no variable se ve en la siguiente figu ra que se hace con los datos del ejemplo anterior.

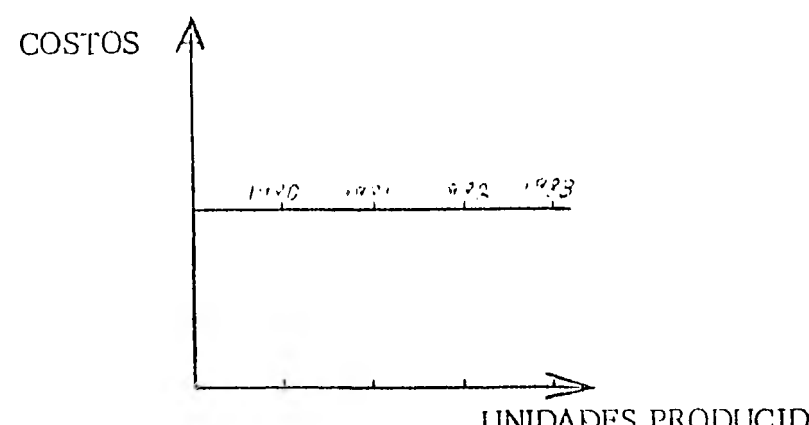

UNIDADES PRODUCIDAS.

Tendencia del costo semivariable.

En una fábrica de componentes electrónicos se tiene el si --guiente estado condensado del costo de fabricación.

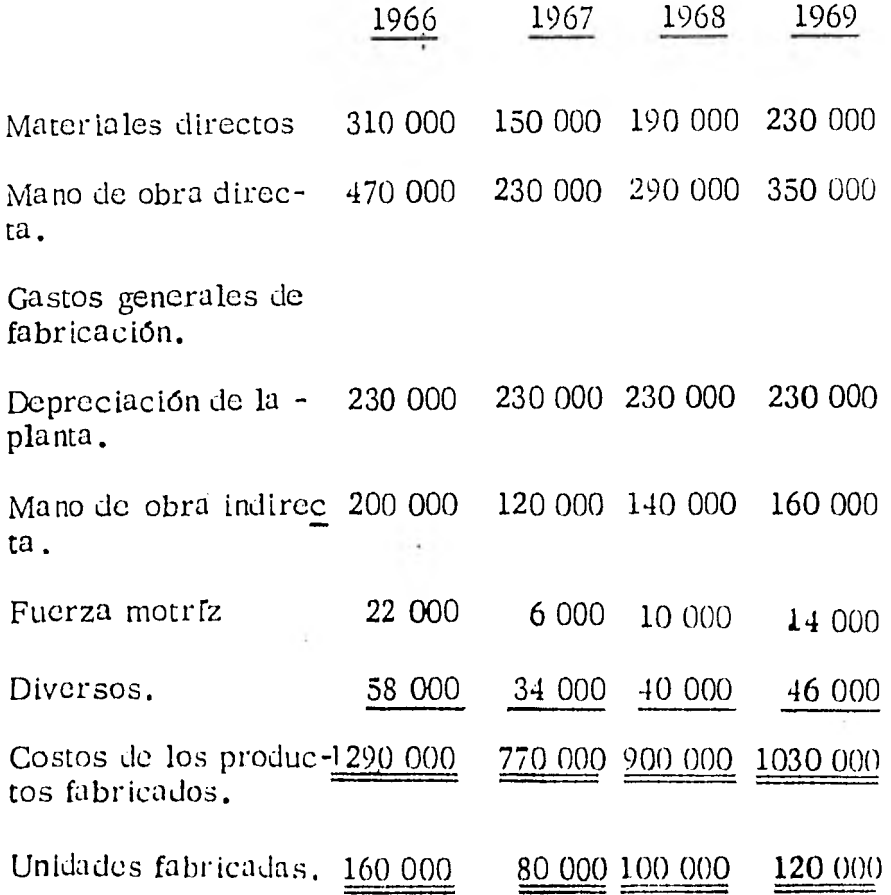

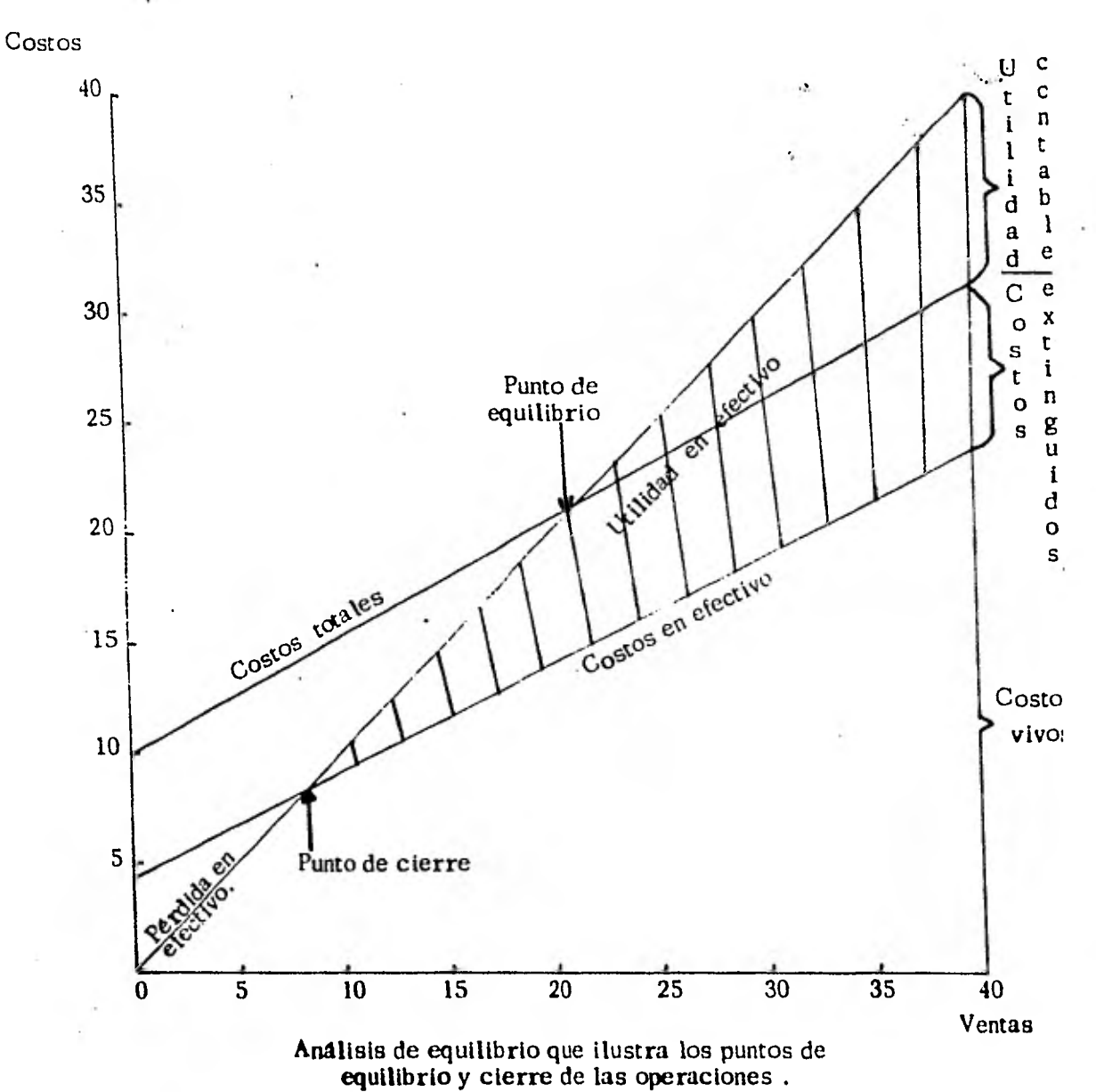

Análisis de la relación Costo - Volúmen - Utilidades.

 $292.$ 

 $\mathbf{t}$ 

Si examinamos los datos contenidos en la parte superior, podemos ver que el costo total de los productos fabricados no varía en proporción al número total de unidades fabricadas, ni permanece estacionario, muestra una tendencia a subir cuando el número de unidades fabricadas aumenta.

El costo cuyo total tiene tendencia a variar en la dirección del número de unidades fabricadas y que no se puede supri- mir cuando no hay producción, se conoce como "costo semi variable".

En la siguiente figura se representa dicho costo.

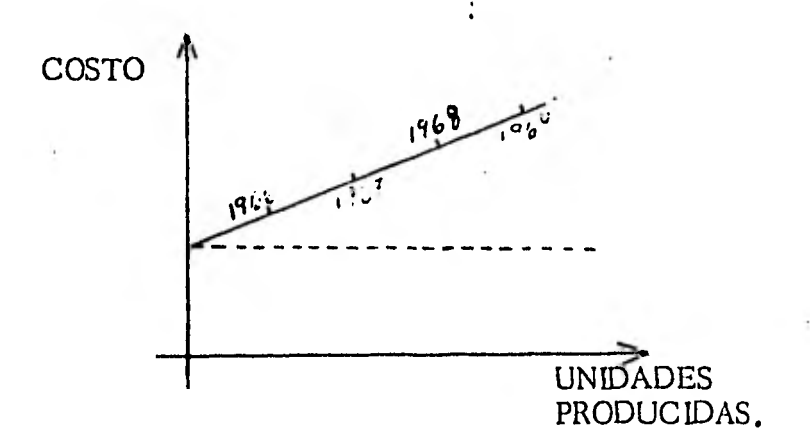

Tendencia del Costo Variable.

Tenemos un fabricante medieval que confecciona armaduras para nobles y su estado de costos es el siguiente :

 $\overline{1}$ ...

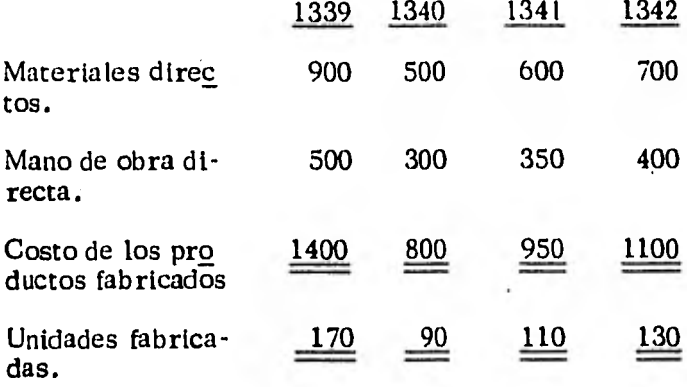

El costo cuyo total varía en proporción al número de unida- des fabricadas se llama "costo variable", la razón o grado de variabilidad se conoce como costo variable unitario y se determina dividiendo el costo total entre el núme ro de unidades fabricadas.

Los materiales y la mano de obra directa son ejemplo. 1: costos variables; el costo de la energía eléctrica tiene la ten dencia de costo variable.

En la figura siguiente se muestran los datos del problema anterior.

COSTO.

UNIDADES PRODUCIDAS.

294.

Tendencia de los gastos generales de fabricación tomados se paradamente o en grupo (contabilidad de costos para uso de la gerencia; David H. Li).

Aunque se puede representar la tendencia de los costos va-riables y los no variables con lineas rectas, como en las figuras de los ejemplos anteriores y en muchas partidas del grupo de gastos generales de fabricación que contienen Tendencias de costo semivariables, no se puede hacerlo "si se toman separadamente", como ejemplo de lo que se dice se muestra en la figura a continuación en la que hay algunas tendencias poco usuales; dando también la descripción de las mismas.

Representaciones graficas de tendencias de costos semivaria bles.

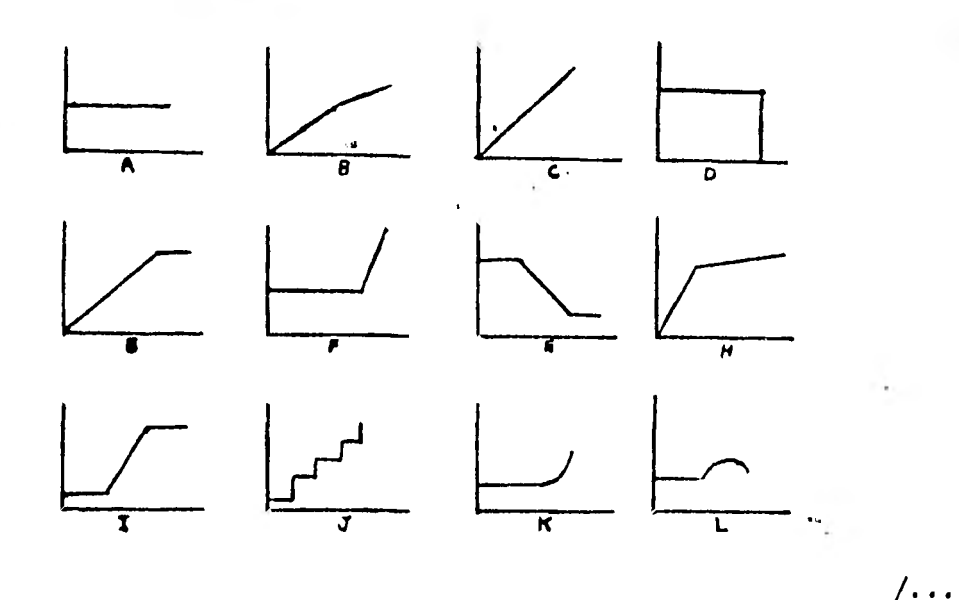

A. Depreciación del equipo; el importe se computa por el método de línea recta. Al terminar la tasa de depreciación, se previó que el factor de envejecimiento sería más alto que el factor de desgaste.

296.

- B. Costo de lubricantes de la maquinaria. El costo uni tario disminuye a medida que se usan más kilogramos de lubricantes. Por ejemplo, si se usa 0.453 kilogra mos (1 libra) el costo es de 10 dólares; si se utiliza - 0.907 kilogramos (2 libras) el costo es 19.98 dólares: si se utilizan 1.360 kilogramo (3 libras) el costo es - 29.94 dólares.
- C. Depreciación del equipo. Se calcula depreción por el método de hora - máquina.
- D. Renta de un edificio industrial cedido por el municipio. El contrato estipula que se pague cuota fija, a menos que se trabajen 200,000 horas - máquina, caso en el cual no se deberá pagár renta.
- E. Energía Eléctrica. Se trabaja a base de precio alza do fijo, más un costo variable si se excede de un cier to número de kilovatios - hora.
- G. Renta de un edificio industrial donado por el gobierno del distrito; el convenio estipula que se paguen 100,000 dólares, menos **1** dólar por cada hora de mano de obra **directa que** exceda de 200,000 horas. **ma obligatoria** es 20,000 dólares).  $(La$  renta m<sup>ni</sup>
- **H. Impuesto federal** de compensación por desempleo du  rante el año; el personal obrero es un número fijo de **trabajadores en todo** el año. (El salario promedio  **es 6,000 dólares** por trabajador).
- $\mathbf{I}$ . **Salarios de la cuadrilla** de mantenimiento; se requie re un reparador por cáda 1,000 horas - máquina (es de **cir, de O a 1,000** horas se requiere un reparador; de -- 1,000 **a 2,000 horas,** 2 reparadores, etc.).
- **K. Agua. La cuenta** se calcula como sigue: **Por los primeros 3,785,000** litros (1.000,000 de galo  **nes), cuota fija de 1,000** dólares.

**Por bs siguientes 375,000 litros (10,000 galones),0.003 dólar cada uno.** 

**Por los siguientes** 375,000 litros (10,000) galones),0.006 **dólar cada uno.** 

298.

 $\mathcal{L}_{\rm{L}}$  .

Por los siguientes 375,000 litros (10,000 galónes), --0.009 dólar cada uno.

NOTA. Obsérvese que no se comentaron las gráficas E, 1 y L.

Debido a los fenómenos de este tipo, no ha faltado quienes objeten que no se debe representar la tendencia de los cos- tos semivariables con lineas rectas. Tenemos que acep tar esa opinión y conservarla en la memoria, porque influye mucho en el análisis de costos. Sin embargo si tomamos los costos semivariables por grupos y si excluimos las cifras de costo extremosas ( o sea de niveles de producción extremada mente bajos o extremadamente altos), la representación de los costos semivariables con lineas rectas es razonablemente aproximada. Por ejemplo, la representación en línea de la tendencia del costo combinado de combustible, salarios y mantenimiento, en un período de 15 años, de una fabrica de utensilios eléctricos.

Los limites dentro de los cuáles es lícito representar las - tendencias del costo en línea recta, se denominan escala cen tral.

Tendencia de los gastos generales de fabricación en su repre

sentación algebraica.

La tendencia de los costos se puede representar por medio de una línea recta, en forma algebraica se puede expresar como una ecuación lineal, en términos generales la ecua- ción de la línea recta es :

 $Y = K + S \cdot X$ 

donde

 $Y = \text{costo total}$ 

 $K =$  componente del costo no variable

 $S =$  componente del costo variable.

 $X =$  volúmen de la fabricación.

La importancia relativa de cada uno de los elementos del costo de productos fabricados se conocen como los compo - nentes del costo de fabricación que unidos a las tendencias de los costos, tienen una gran importancia para la gerencia; tienen varias aplicaciones, una de estas es en la influencia en el costo de los productos fabricados según el volúmen de producción y determinan así mismo, hasta que grado pue de ser vulnerable todo el fabricante cuando se tenga que en frentar a situaciones económicas adversas.

#### 12.2 Punto de equilibrio.

El análisis del punto en el que los ingresos y los gastos son iguales es básicamente una técnica analítica para estudiar - • o las relaciones existentes entre los costos fijos, los costos variables y las utilidades.

**Si todos los costos de una empresa fueran** variables, el problema **del volúmen en** el punto en que son iguales los ingresos y los gastos nunca se presentaría, pero como existen al **gunos costos variables** y otros fijos, la empresa debe sufrir **pérdida hasta un volúmen** determinado.

El análisis del punto de igualdad de ingresos y gastos es un enfoque formal del planeamiento de las utilidades basado  **en relaciones establecidas entre** costo **e ingreso. De - otro modo es un medio** para determinar el punto en que las **ventas cubrirán exactamente** las gastos totales, si la empre sa quiere evitar pérdidas, sus ventas deben curir todos los **costos, los que varían con la producción, y los que no cambian cuando varían los niveles de producción.** 

**Los costos comprendidos en estas categorías se ven en -** 

300.

 $/$ ...

 $\mathbb{R}^3$ 

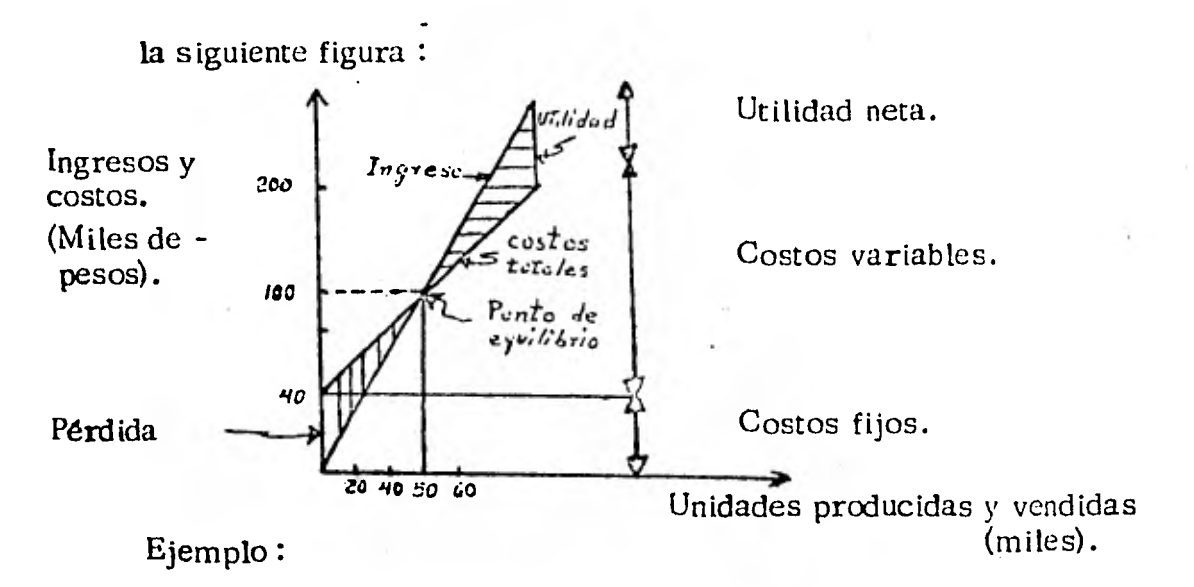

Los gastos de una panadería por mes, son :

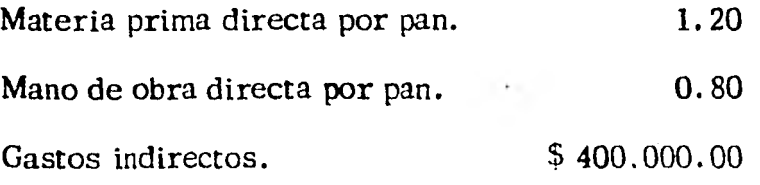

 $\cdot$  El precio posible de venta sería de  $\frac{5}{3}$ .00 por pieza de pan, por lo tanto, las ecuaciones para obtener el punto de equilibrio quedarían :

1.20 x 0.80 x + 400,000 = Costo

En donde X es el volúmen de producción.

 $3.00 x =$  Ingreso.

Igualando las ecuaciones.

 $3 x = 2 x + 40,000$ 

**y** despejando <u>x</u>  $x(3-2) = 40,000$  $x = 40,000$ 

que sería el volúmen de producción del punto de equilibrio.

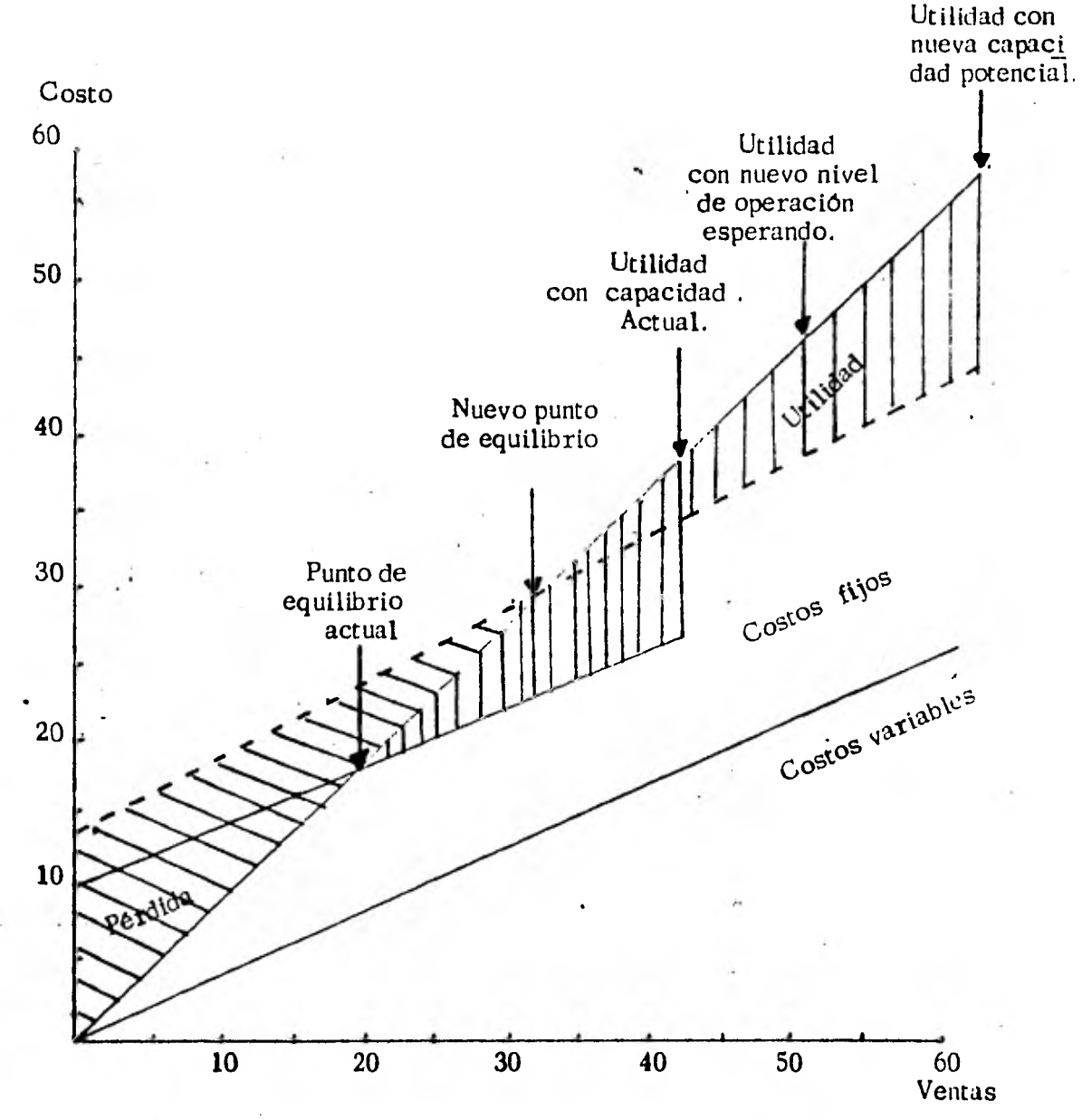

Análisis de equilibrio ilustrando el efecto de una propuesta expansión de capacidad de planta.

302.

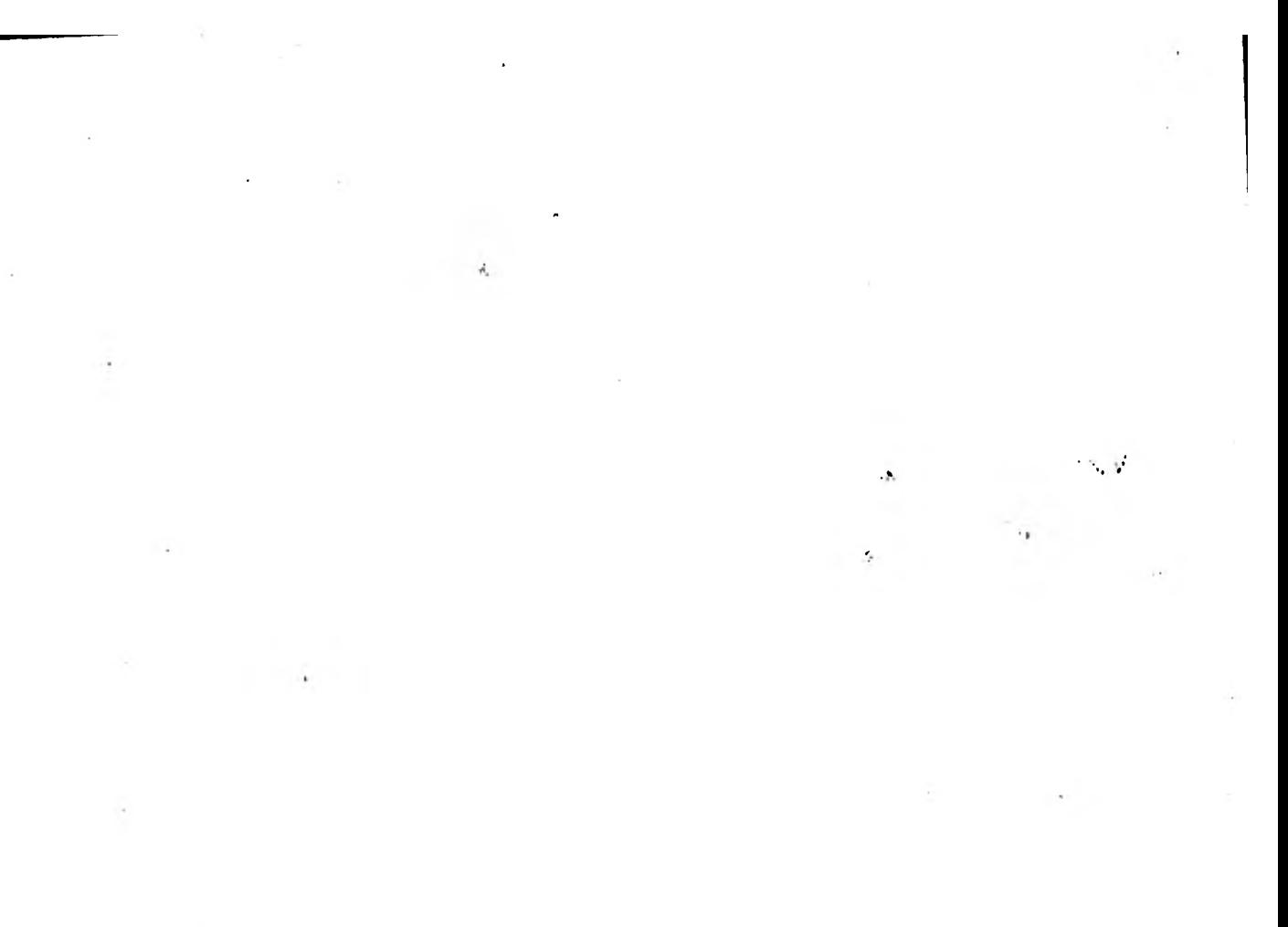

# MODULO 13.

## MODULO 13. ESTADO DE COSTOS DE FABRICACION

## Cuadro Sinóptico.

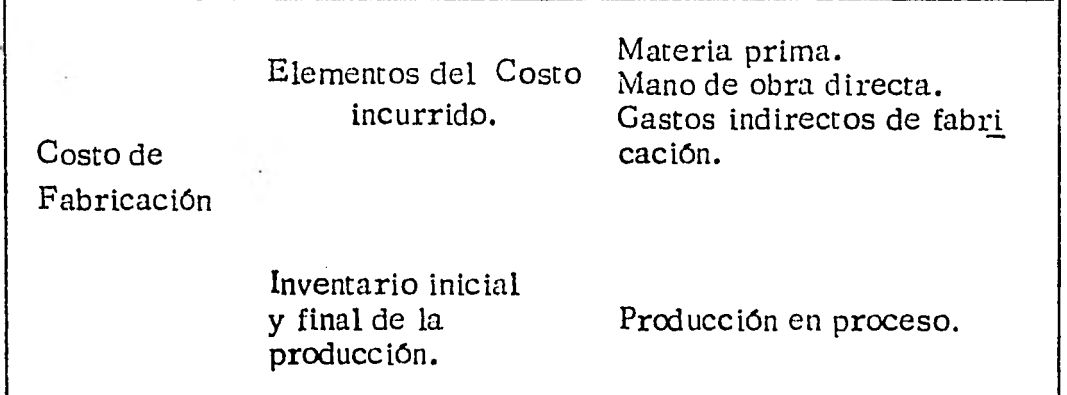

Objetivos Específicos :

 $\ddot{\phantom{a}}$ 

Al término de este estudio el alumno :

Entenderá la operación de una empresa industrial, aplicará una formulación en el que demuestre el costo de lo invertido en el proceso de fabricación de cualquier producto.

 $\mathcal{A}$ 

Demostrará los elementos de que consta el costo de fabricación, así corno también los inventarios en la producción.

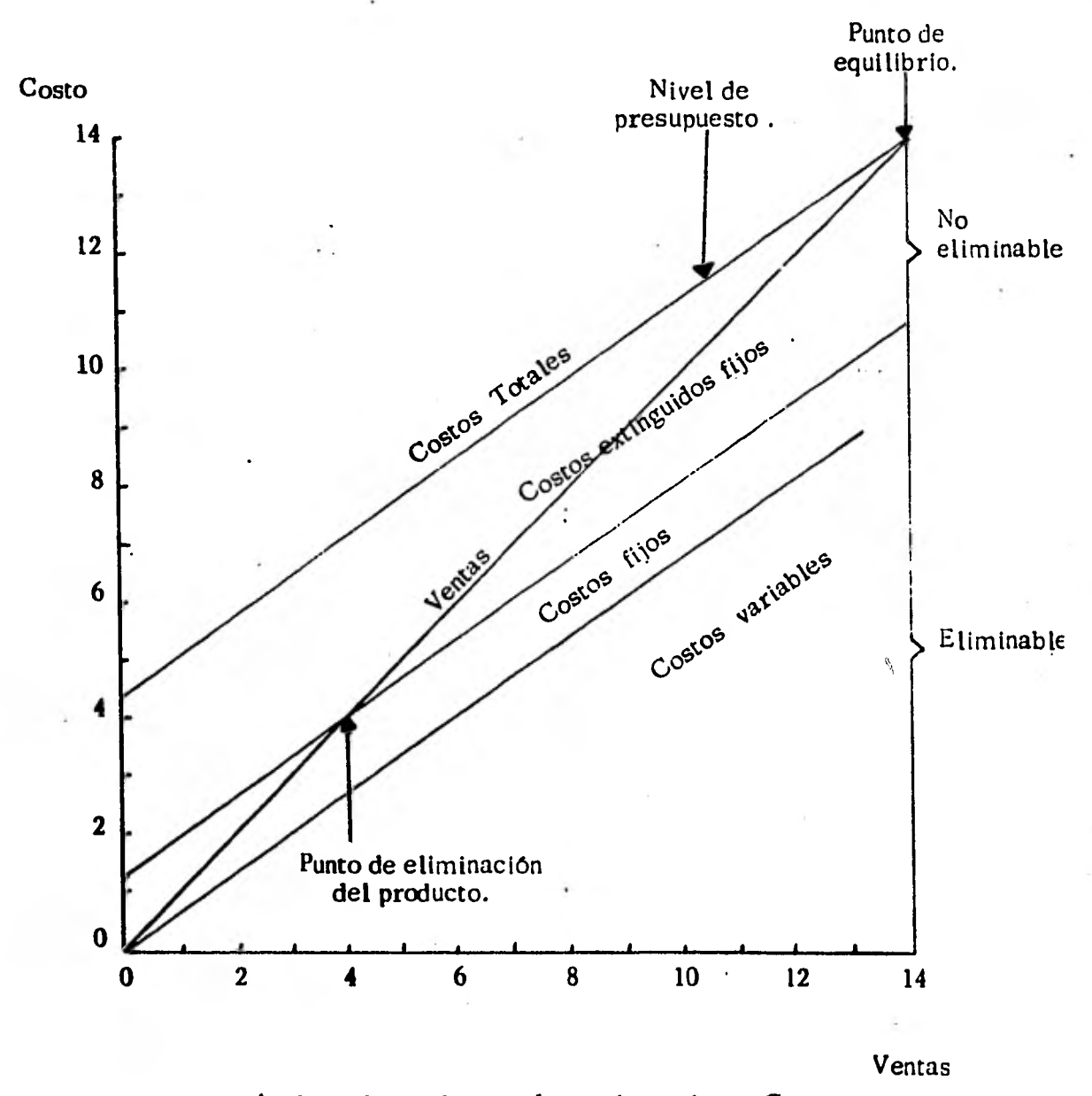

**Análisis de equilibrio : Lfnea de producto C,** 

**304.**
#### 13.1 Generalidades.

 $\hat{S}^{\mu\nu}$ 

Por la forma de operar de las empresas industriales es necesario la formulación de un estado que muestre el costo de lo invertido en la fabricación.

A este documento se le conoce con el nombre de "Estado de Costo de Fabricación".

El estado de costo de fabricación está formado de dos partes :

- 1. Elementos del costo incurrido.
	- a) Materia prima directa.
	- **b) Mano** de obra directa.
	- c) Gastos indirectos de fabricación.
- 2. El inventario inicial y final de la producción no termi nada que se le conoce con el nombre de producción en proceso.

Para comprender mejor el estado de **costo** de fabricación vemos el siguiente ejemplo:

**Supongamos que la compañia** Manufacturera Noran tiene los siguientes saldos en sus cuentas, durante ...; el año terminado al 31 de diciembre de 1976. . Ela **borar el estado de costo de fabricación.** 

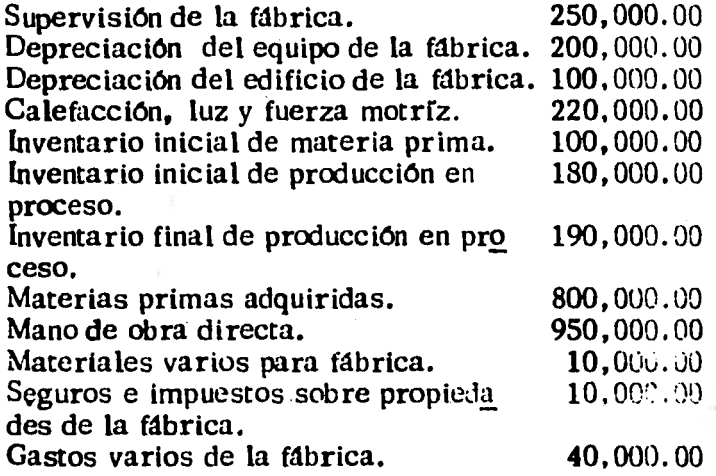

## **Solución :**

**Estado del costo de productos terminados correspon** 

**diente al periodo comprendido del 1°- de enero** al 31

306.

÷

de diciembre de 1976.

 $\frac{1}{2}$  and  $\frac{1}{2}$ 

 $\mathbf{k}$ 

**1800 mm** 

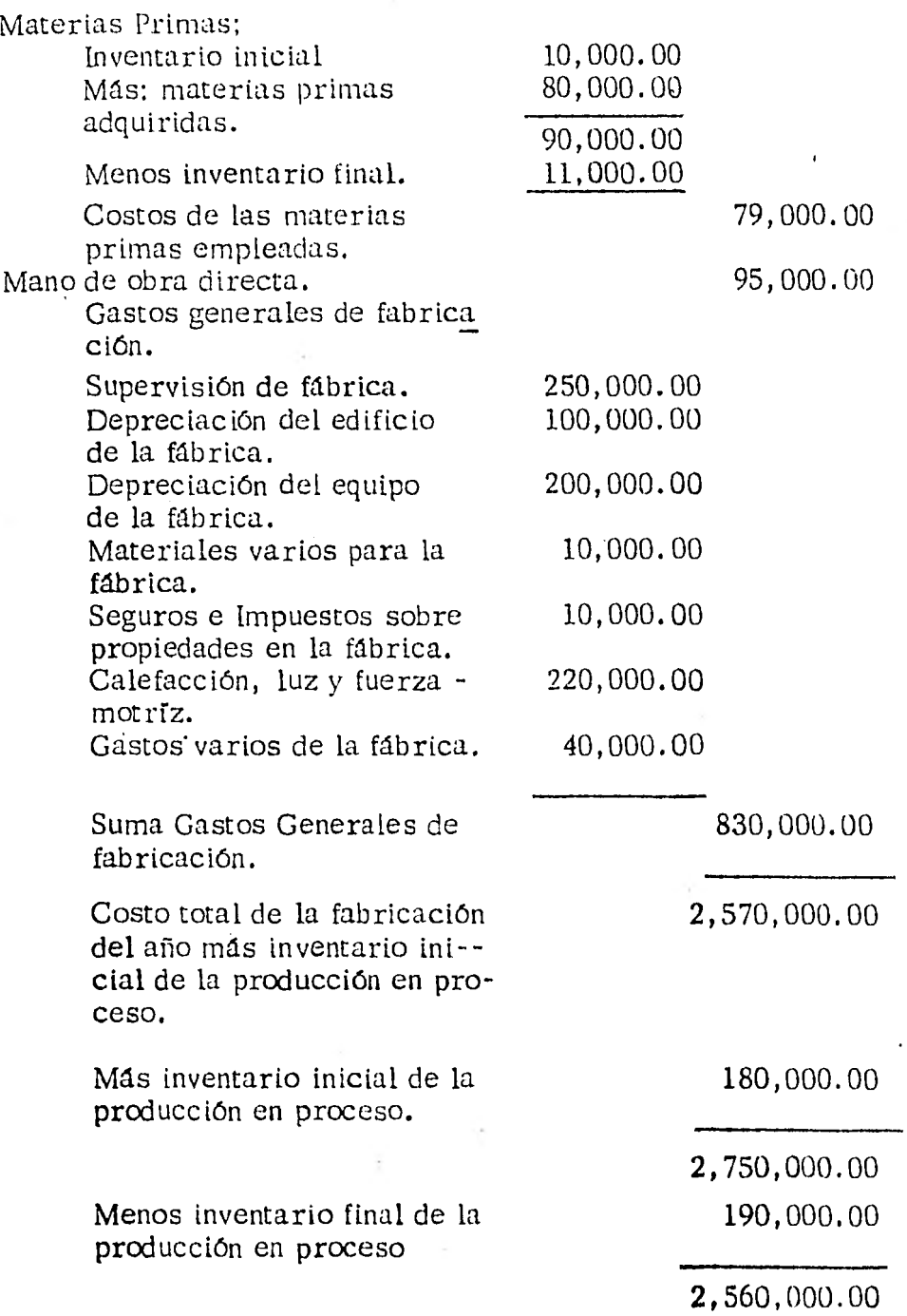

Existe además el estado de costo de Producción de lo vendido.

### **Ejemplo:**

**Estado de costo de fabricación de lo vendido,** 

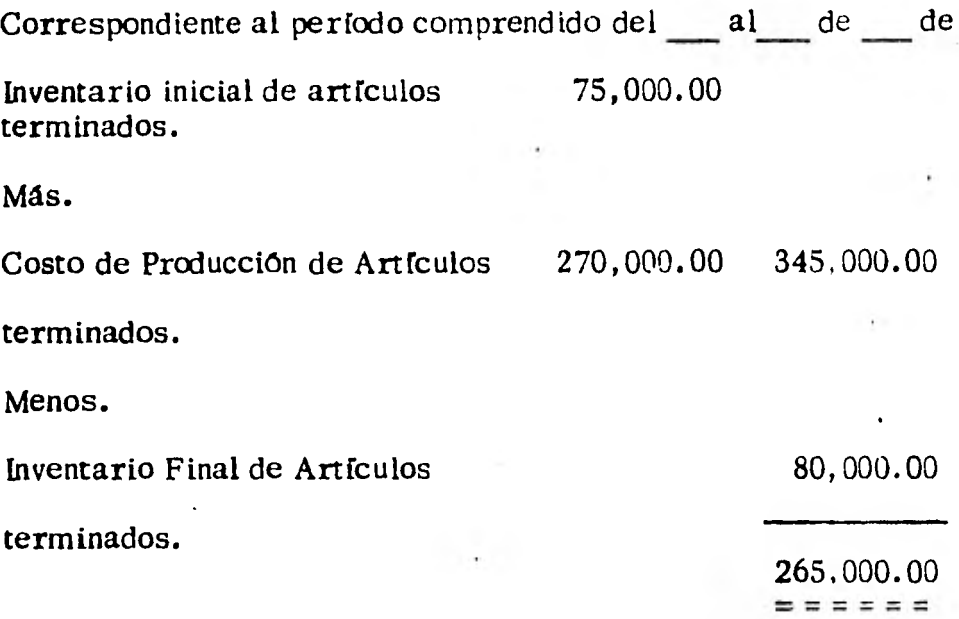

**Los estados anteriores pueden conjugarse** y **de esta** manera  **elaborar el estado conjunto de costo de productos** fabricados **y costo de producción de lo vendido.** 

**Veamos un ejemplo:** 

# **CIA. "X"**

**Estado conjunto de costo de fabricación** y **costo de producción de lo vendido.** 

Correspondiente al período comprendido del \_\_\_ al \_\_de -

 $\ddotsc$ 

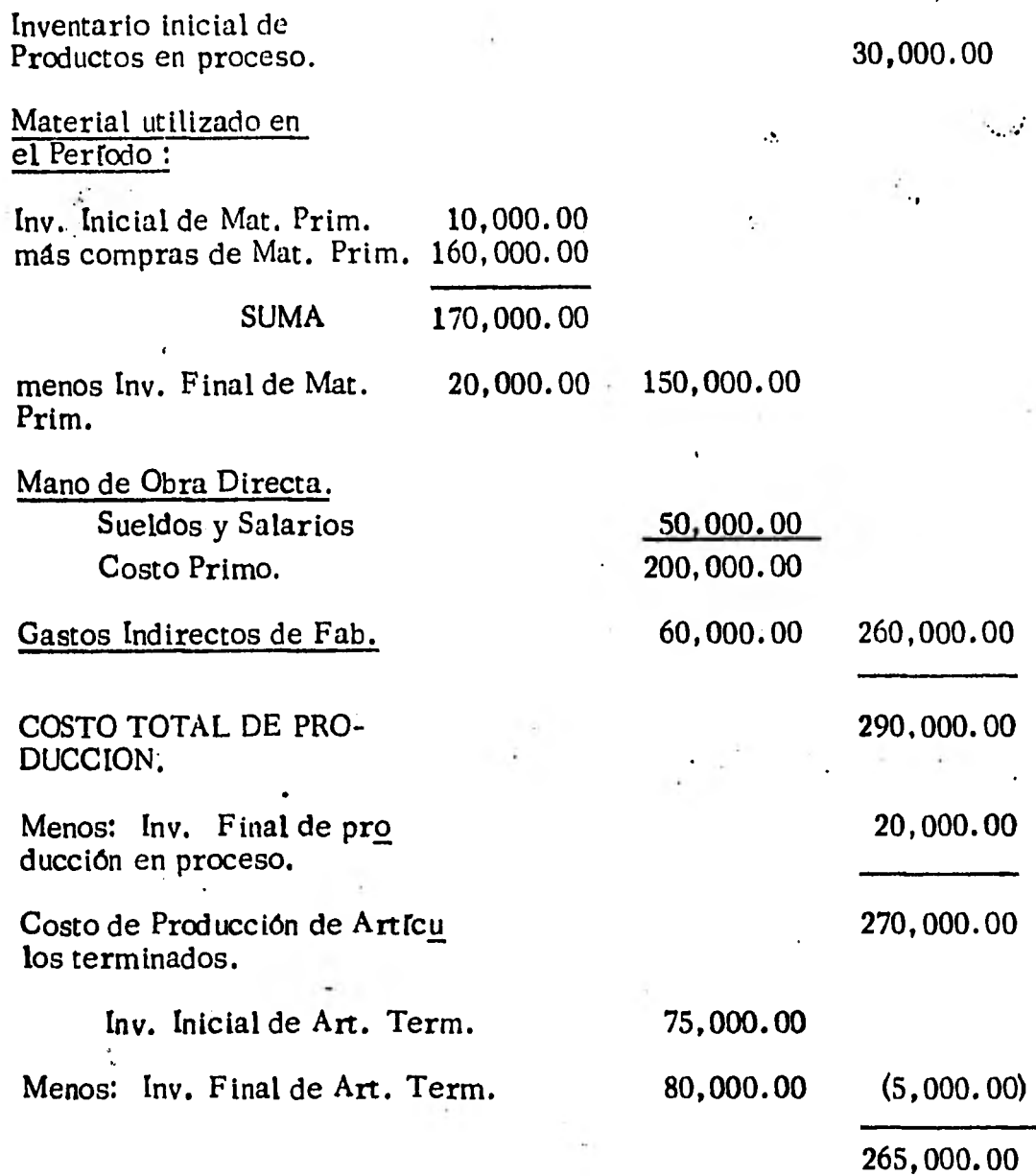

### COSTO DE PRODUCCION DE LO VENDIDO.

El empleo del estado de costos de fabricación es apropiado si se le considera como un informe oficial. Los saldos que arrojen las cuen tas de productos fabricados, productos en proceso y materiales, son partidas que se inscriben en el activo de la empresa.

309.

MODULO 14.

 $\Delta$ 

٠.

À,

## MODULO 14. SISTEMAS DE COSTOS HISTORICOS

## Cuadro Sinóptico.

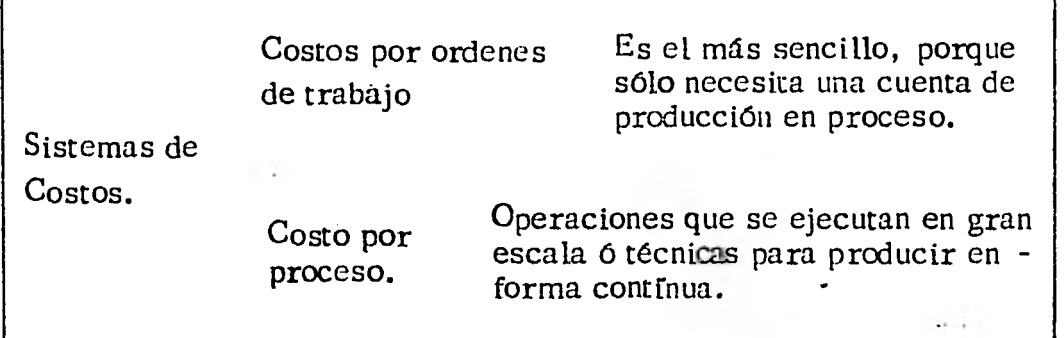

### Objetivos Especfficos

Al finalizar este módulo el alumno :

Comprenderá el análisis que se genera en los sistemas de costos.

Diferenciará los sistemas de costos, en el proceso por órdenes de trabajo, el cuál es el más sencillo.

Así como también el de costos por proceso que es el que se utiliza para producir en grandes cantidades.

Aplicará estos sistemas en el campo de acción que más sean convenientes, para su negocio 6 trabajo, donde se requieran.

### 14.1 Generalidades.

El análisis de sistema de costos históricos se genera en la esti mación de los costos futuros basados en la relación de costos de períodos previos.

El grado en que éstos sean apropiados depende del alcance que **tenga** el comportamiento del costo en el futuro que corresponde al comportamiento que haya tenido el pasado. Por ejemplo. si se considera un cambio superficial en algún producto, tal co mo una goma de colores más amplia, el sistema de costos his tóricos puede ser confiable, - mientras que si es excesivo has ta la estructura interna del producto. el sistema de costos históricos resultará inapropiado.

### **14.2** Costos por Ordenes de Trabajo.

**El** sistema de costos por órdenes de trabajo es el **más** sencillo porque en su forma **más** simplificada solo se necesita una cuenta de producción en proceso. Es decir, toda la operación de fabrica ción que se refleja en la cuenta de producción en proceso, provie ne de un solo departamento. En términos generales, el sistema de costos por órdenes de trabajo es el indicado para pequeñas em presas industriales que fabrican a base de especificaciones de los clientes. Es el más tradicional porque en los primeros años de la revolución industrial, la tecnología de la industria y las exi---- .

gencias de la gerencia sólo pedían el más sencillo de los sistemas de costos.

En este sistema, se considera que cada pedido de los clientes es un "trabajo" aislado, al que se asigna un número al iniciar su ejecución. Generalmente cada trabajo tiene características especiales que, desde luego, lo diferencian de todos los demás que se ejecutan en el departamento de fabricación. Por ejemplo, la impresión de 10,000 hojas de papel membretado; otro, hacen 100 abrigos para señora, etc. El proceso contable de los costos por órdenes de trabajo se - muestra en la siguiente figura:

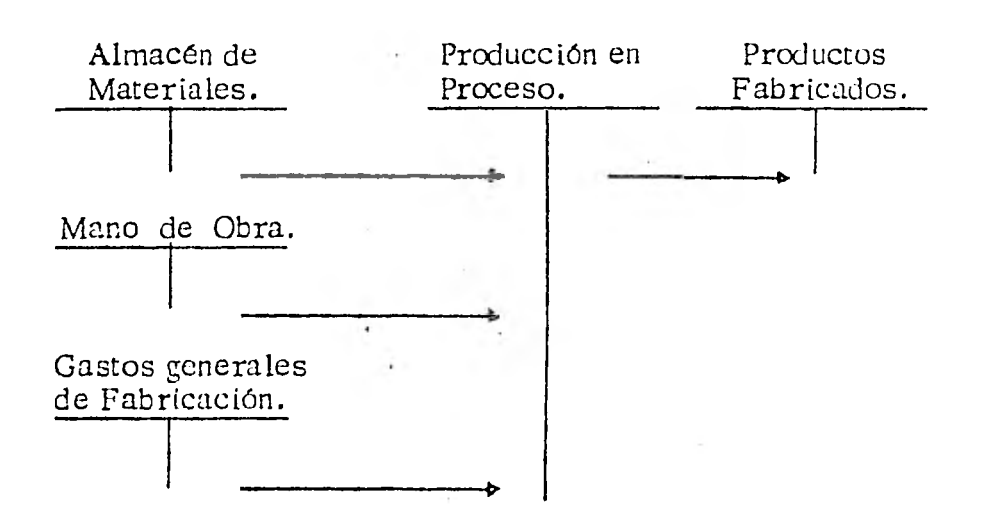

 $/ \cdots$ 

### 14.3 Costos por proceso:

Al evolucionar las empresas desde su etapa de fabrica ción a base de pedidos específicos, de los clientes has ta la de producción estandarizada para fabricar gran-- . des cantidades que van a ser almacenadas, se implantaron técnicas de fabricación que.sólo justifica la producción en masa. Se afina la división del trabajo; se instalan nuevos departamentos, se generaliza la, meca nización; el traspaso del trabajo de un departamento a otro se hace en forma automática (corno ocurre con los alimentadores por gravedad) o continua (con trans portadores de bandas)

El uso de las técnicas para producir en forma contínua ha traído consigo el sistema de costos por procesos.

**Las empresas cuyo objeto es la transformación de ma teriales básicos (metales, cemento), o la elaboración de productos de consumo general (como la harina, el petróleo), o el montaje de utensilios duraderos (como los motores eléctricos, las llantas), generalmente** des **cubren que el sistema de costos por proceso es el más adecuado. Aunque forzosamente se trate de empresas • que operen en gran escala, no por eso se justifica el -** 

313.

*l*...

uso del sistema de costos por proceso en todas las 172 raciones que se ejecutan en gran escala; por ejemplo, proyectos que cuestan miles de millones de dólares, co mo el Apolo. La técnica industrial que exige la im--plantación del sistema de costos por proceso no se rige por el tamaño, sino por el volúmen de la producción; por la elaboración en grande de productos estándar.

En el sistema de costos por procesos, el paso de los costos de una producción en proceso a la siguiente se dá en forma automática y continua; la interdependencia radica en las técnicas de fabricación en las que las ope raciones deben ejecutarse en cada uno de los diversos departamentos antes de que el producto esté en condicio nes de ser vendido. El proceso de la transformación del costo termina cuando ha terminado el recorrido en el último departamento de fabricación.

314.

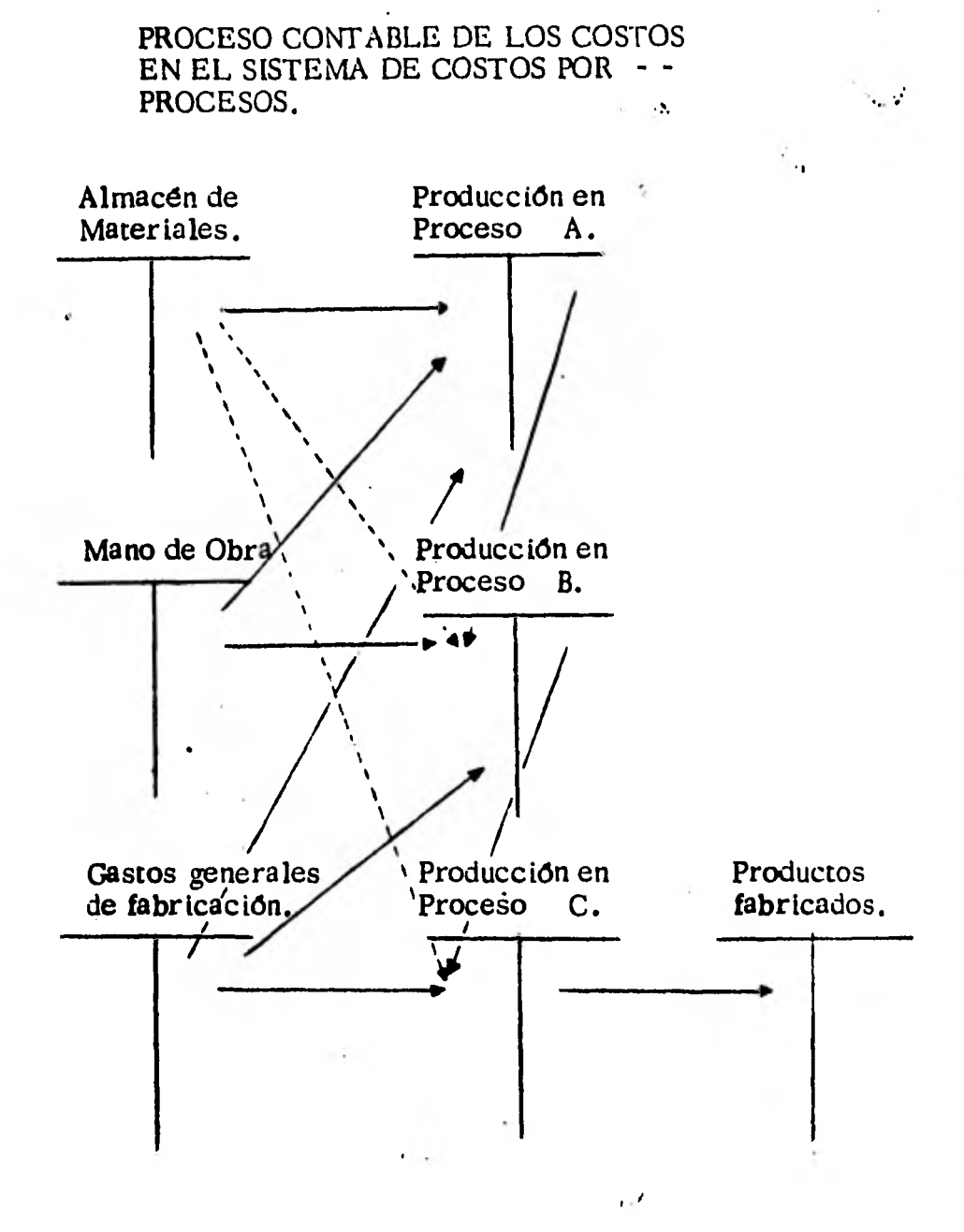

**315.** 

ť

 $\mathbf{v}_\bullet$ 

MODULO 15.

ä,

## MODULO 15. SISTEMAS DE COSTOS PREDETERMINADOS

## Cuadro Sinóptico.

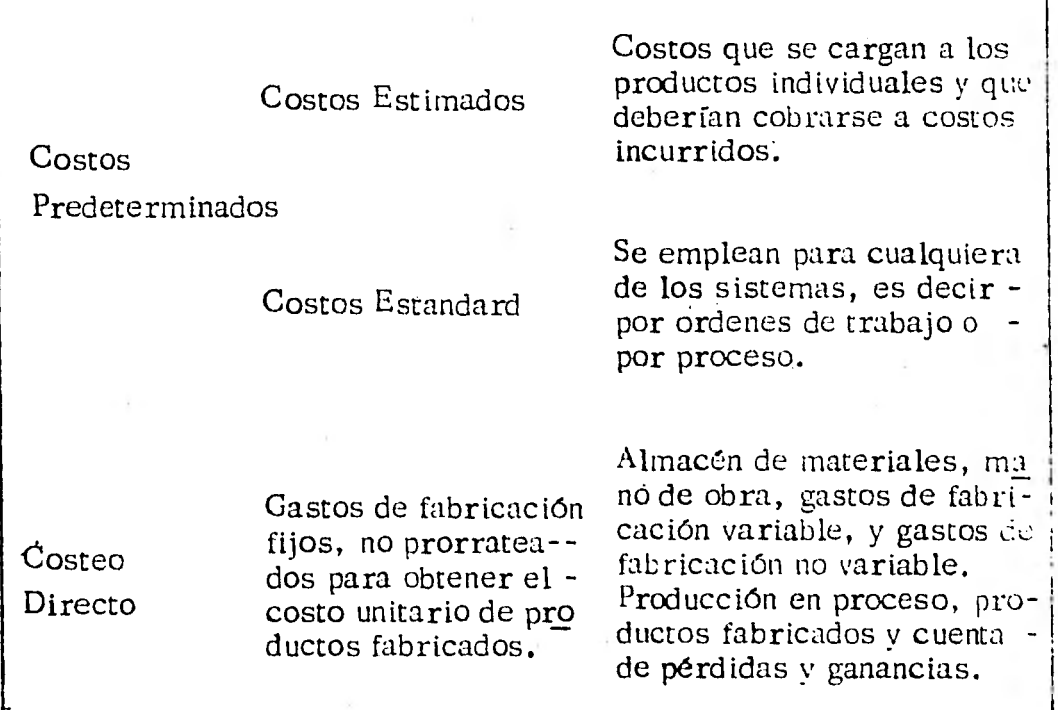

Objetivos Específicos

Al término de este módulo el alumno ;

Habrá comprendido la diferencia que hay entre los sistemas de Costos Estimados y los Costos Estandard.

Así como también los conceptos antes mencionados (Costos Estandard) con la Ingeniería Industrial y la Contabilidad de Costos.

También comprenderá la diferencia existente entre el Costeo por absorción y el Costeo Directo,

Todos estos términos los sabrá aplicar en el campo de acción, donde efectóc sus labores de trabajo.

### 15.1 Costos estimados.

Muchos sistemas de contabilidad de costos están basados, en  $\mathbb{R}^n$ el principio de que los costos que se cargan a los productos individuales son los costos en que deberían haberse incurrido sobre esos productos más bien que los costos reales incurridos. Tales sistemas se denominan costos estimados, por lo que los costos estimados representan costos que deberían - haberse registrado más bien que costos que se han incurrido en la realidad.

### **15.2 Costos** Estandar.

En muchas compañías, el mes, el trimestre, o el año en curso **se** comparan con el período correspondiente al año anterior, - Sin embargo esto presupone que el año anterior ha sido típico, **lo** cual no siempre es el caso. Un sistema mucho mejor, especialmente para la fijación de costos de los productos, es el de costos estandar. Mediante estos costos predeterminados, **la** gerencia puede averiguar cuánto debe costar un producto y cuánto cuesta en realidad. Los costos estándar para un produc to fabricado se establecen después de estudiar las operacio---

i• • •

nes fabriles y los costos previstos para materia les, mano de obra y gastos generales de la fabrí ca. Si cualquiera de estos factores varía, el estandard debe cambiarse de manera correspondiente. Conviene hacer una revisión anual para asegurar que los estandard estén al día para el año venidero.

Los costos estandard se emplean con cualquiera de los dos sistemas de fijación de costos; por ordenes de trabajo o por proceso. Cuando en un mismo departamento se hacen muchas operaciones fabriles, los estandards se fijan para con trol de costos específicos y no para todo el departamento.

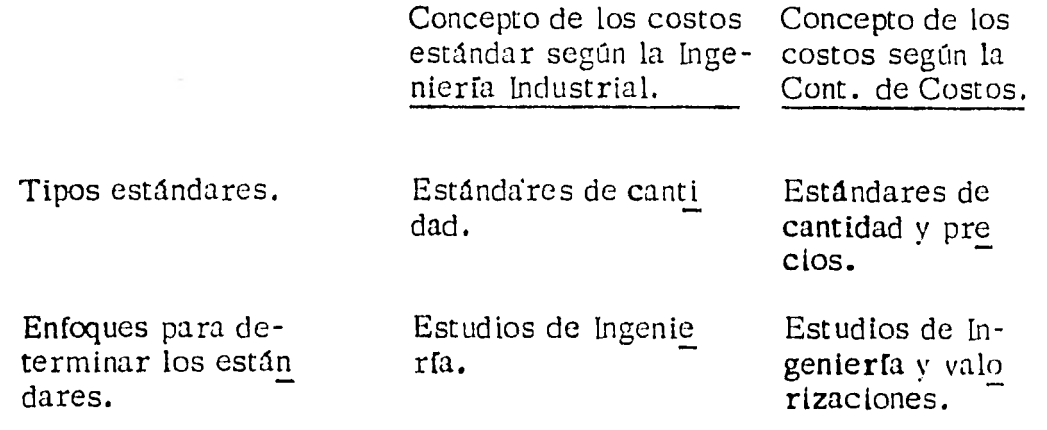

Medición de están dares.

"Patrones" físicos.

Medidores fisi cos convertidos a medidores mo netarios.

Niveles de los estándares.

Prácticos.

Objetivos de los estándares.

Revisión de los estándares.

 $\sim$   $\alpha_{\rm e}$ 

La reducción de los costos.

No se revisan a me nos que cambien los métodos (están dares de Ingeniería) Prácticos.

El control de los costos.

Se revisan a la luz **de** las circuns tancias imperan $\bar{z}$ tes, así como - cuando cambian los procedimientos (estándares comúnes).

### PROCESO CONTABLE DE LOS GASTOS POR ABSORCION.

### Costeo por absorción.

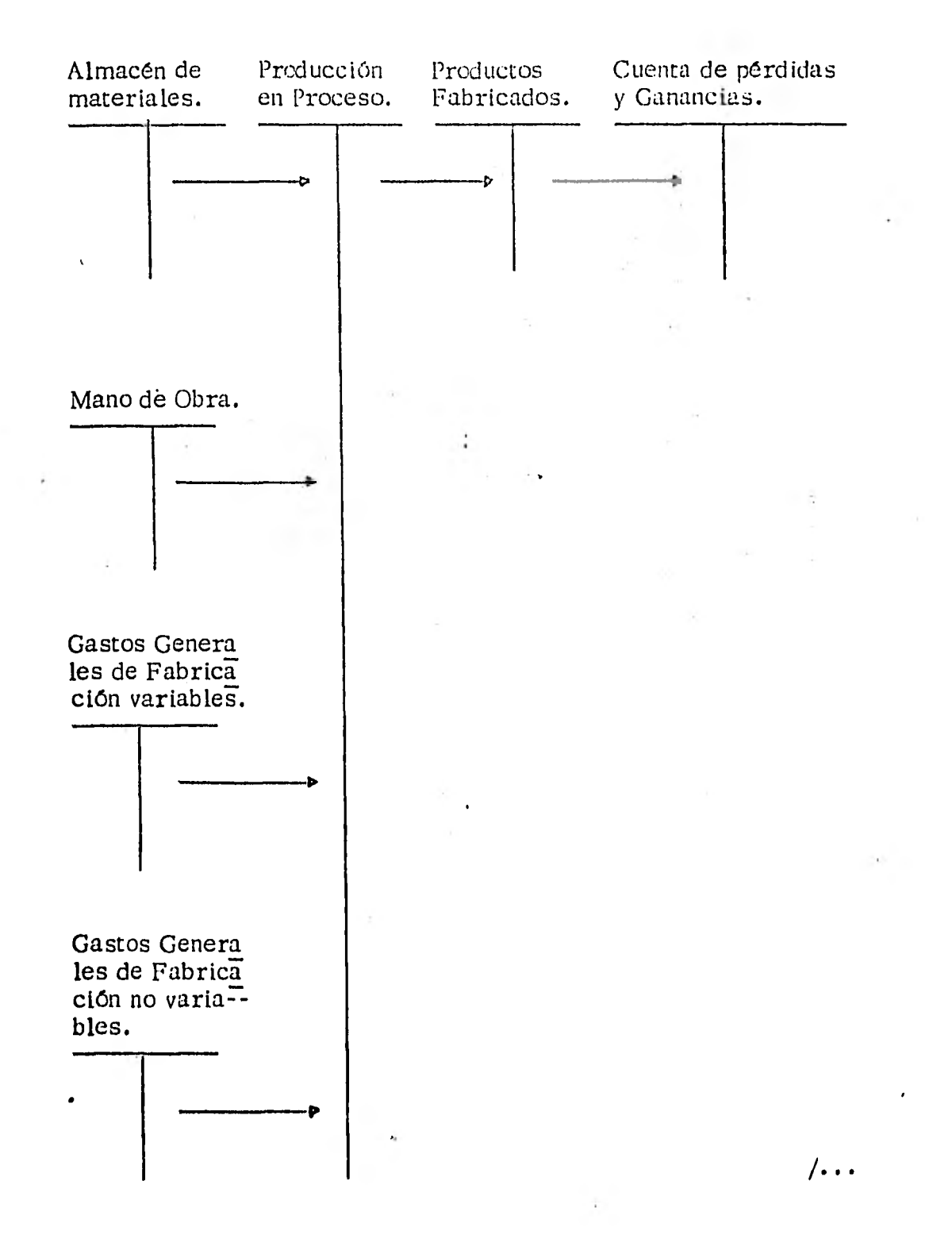

320.

## ROLES PRESUPUESTARIOS

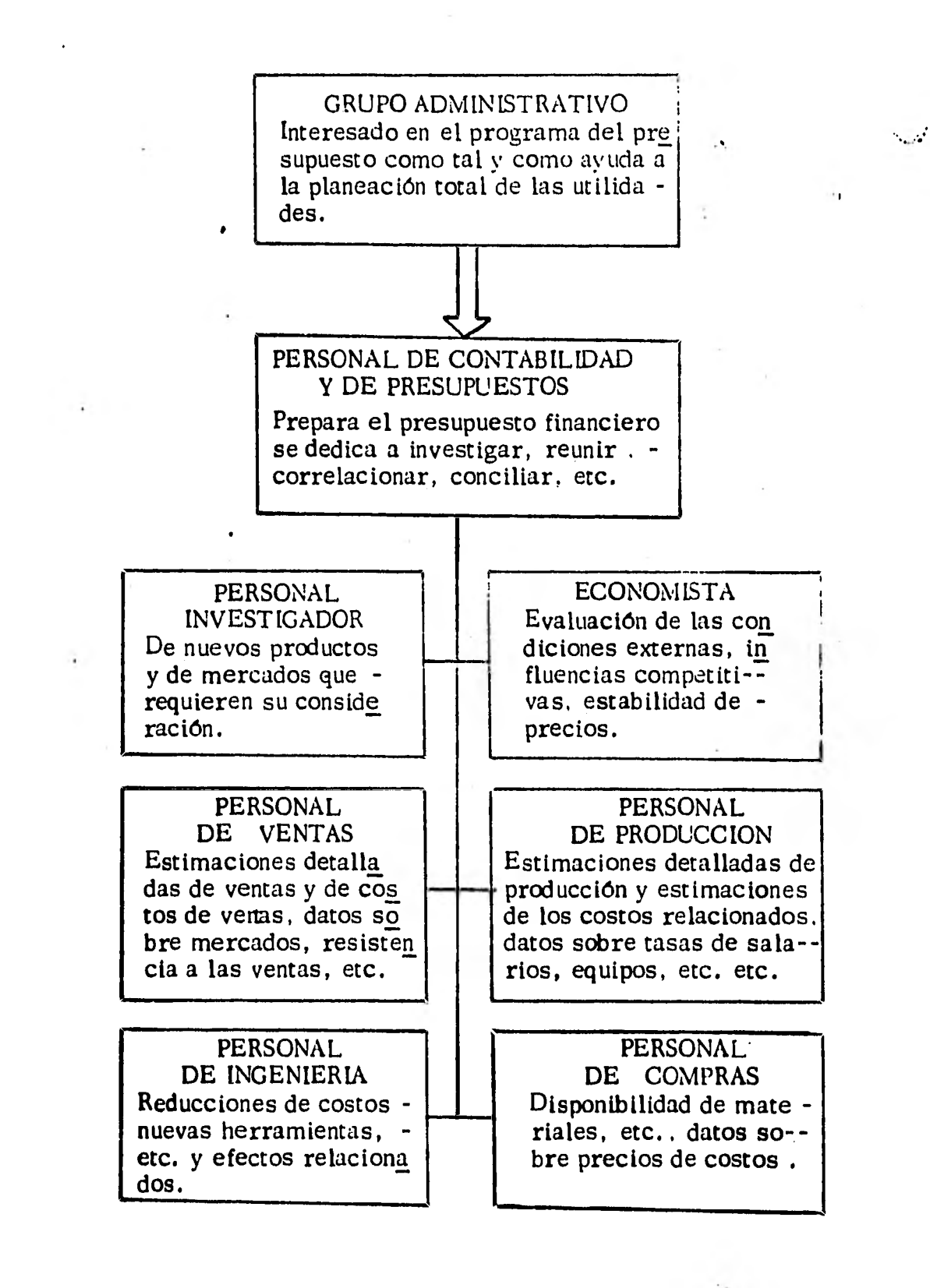

321.

### 15. 3 Costeo Directo.

Con el objeto de eliminar el inconveniente de prorrate ar los gastos generales fijos que muestra el sistema de costeo por absorción, el cual estudiamos en la sección 6, el costeo directo es semejante al mencionado, con la diferencia de que en éste los gastos generales de fabricación fijos no son prorrateados para obtener el costo unitario de los productos fabricados, sino que son tomados como costos del periodo contable; los - cuales se toman en cuenta en el estado de pérdidas y ganancias y no son agregados al producto; por lo tanto. no hay que esperar a que el producto sea vendido para recuperarlos.

La ventaja aportada por el costeo directo es la sencilléz misma. Dado que la parte no variable de los gastos generales de fabricación y , su prorrateo entre las unidades fabricadas son causas de algunas de las complicaciones para obtener el costo unitario de producción o manufactura de un producto, en los méto-dos tradicionales de costeo por absorción, mientras que en los métodos de costeo por absorción se toman en cuenta los elementos del costo mencionados renglo

322.

**/ • •** 

En el ejemplo de la zapatería presentado en la prime

ra parte de este tema, el análisis sería el siguiente.

![](_page_344_Picture_56.jpeg)

por lo cual las tres lineas contribuyen al pago de gastos **generales indirectos y deben de conservarse.** 

 $\frac{1}{2}$  /...

nes arriba, adicionándole la parte correspondiente a los Gastos Generales de Fabricación no Variables (fijos), el flujo de agregación de los diferentes ele- mentos del costo de fabricación por ambos conceptos, lo podemos observar en las siguientes figuras.

![](_page_345_Figure_1.jpeg)

324.

## **COSTOS ESTIMADOS**

**Hoja de Costos Estimados .** 

**•** 

![](_page_346_Picture_65.jpeg)

**Cargos Reales** 

![](_page_346_Picture_66.jpeg)

**Movimientos del mes** 

![](_page_346_Picture_67.jpeg)

....,,,panía de taxímrtros tiene licencia en varias ciudades, operan más de 2 000 taxímetros, el presidente de la Compañia pide que se - • le informe en cuanto al número óptimo de años de debe operar el ta- xfmetro promedio antes de cambiarlo. la compañía usa un tipo de inte rés del 10% para el costo del capital para inversiones de este tipo, su estudio revela que la compañía ha estado comprando nuevos taxíme--tros a  $$3200.00$  y que los costos de desvalorización, operación y  $$ mantenimiento son los siguientes

![](_page_347_Picture_79.jpeg)

326.

Una compañía de taxímetros tiene licencia en varias ciudades, operan **más** de 2 000 taxímetros, el presidente de la Compañía pide que se **le informe** en cuanto al número óptimo de años de debe operar el ta-- . **xfmetro promedio** antes de cambiarlo, la compañía usa un tipo de inte rés del 10% para el costo del capital para inversiones de este tipo, su estudio revela que la compañía ha estado comprando nuevos taxíme--tros **a \$ 3 200.00 y que los** costos de desvalorización, operación y **- mantenimiento son los** siguientes :

![](_page_348_Picture_82.jpeg)

326,

 $\frac{1}{2}$ ...

### GLOSARIO

Activo. - Son los bienes sobre los cuales tiene derecho una em -presa.

Activo Circulante. - Son los recursos que utiliza la empresa o la institu ción para operar normalmente a la empresa, para Ile- gar a su objetivo.

Activo Disponible 6 Líquido. - Razón que se conoce como "Prueba de ácido" ya que este indice solo toma en cuenta el activo liquido de la empresa.

Activo Fijo. - Son los recursos necesarios que nos permiten operar la empresa, que normalmente dura más de un año.

Administración del Tráfico. - Planeamiento. selección y dirección de to dos los medios de transporte relacionados con movimien tos de bienes en el proceso de mercader.

Administración de Ventas. - Planeamiento, organización. dirección. mo tivación y control de las actividades generales de ventas y de las actividades del Personal de Ventas.

Agencia de Incentivos. - Negocio para aconsejar a una compañia que - auspicia un concurso o algún plan de incentivos.

Agencia de Publicidad. - Una organización profesional que planea. repa ra y coloca publicidad de medios de difusión por encargo de un anunciante, recibe sus ingresos en forma de comisión.

Agente. - Aquél que se dedica a gestionar negocios ajenos.

Almacenamiento. - Función de mercadotecnia que comprende la custodia y protección de los bienes entre el momento de su-pro ducción y el de su venta final.

Amortizar. - Reducir el importe de servicios o gastos pagados por adelantado , ó bien de una deuda contraída.

Análisis Financiero. - Son métodos que se aplican a la información de la empresa.

Análisis de Inves. de Mercado. - Subdivisión de la investigación de mercados que procura determinar la extensión y las carac terfsticas de un mercado.

Análisis Marginal. - Análisis basado en las teorfas de las utilidades in gresos y costos marginales.

Análisis de Ventas. - Es una subdivisión de la investigación de mercados que abarca el estudio sistemático y la comparación de -

 $\ddot{a}$  /...

**estadrstica de venta.** 

**Anuncio. - Mensaje dirigido al público para fines publicitarios.** 

**Balance. - El balance es un estado financiero básico constiturdo por un reporte escrito que nos demuestra los derechos y obligaciones en un momento deteminado.** 

**Balanza de Comprobación.- Es un tipo de hoja de trabajo creada para ayudar a elaborar los informes contables destinados a quienes los usarán para tomar decisiones que afectan a la empresa de un modo o de otro.** 

**Bienes** *de* **Consumo. - Bienes destinados a consumidores domésticos en forma tal que pueden ser usados sin un anterior procedimiento comercial.** 

**Bienes Durables. - Artrculos industriales o de consumo cuya utilidad con tinuará por un periodo de tiempo.** 

**Bienes Industriales. - Bienes que se destinan a la profesión de aros bie nes o a la prestación de servicios.** 

**Canales de Distribución. - La estructura formada por las unidades de or ganización interna de la empresa y externa de los agen** 

 $\mathbb{E}[\mathbb{E}[\mathbb{E}^{\mathbb{E}}_{\mathbb{E}}]$ 

 $\mathcal{V}$ ...

tes y distribuidores a través de los cuáles un bien es introducido al mercado.

 $\overline{\mathbf{A}}$ 

Cargos Diferidos. - Representan inversiones o pagos adelantados por servicios.

Comercio. - La compra y venta de bienes y servicios particularmen te en gran escala nacional o internacional.

Comisión. - En mercadotecnia se refiere al pago que se hace en base a un por ciento de volúmen de negocios efectuados.

Comisionista. - Agente que negocia en su propio nombre y que ejerce control físico sobre las mercaderías conseguidas.

Concesionario. - Aquel que recibe del productor o un intermediario uno **o varios** productos en concesión para su mercader.

Corredor. - **Agente que** no ejerce control físico sobre **los** productos **con que negocia si no que solamente representa al comprobar o vendedor y hace negocios para su representan te.** 

**Consumido. - Nombre que se** le dá **a aquel que consume, compra o vende bienes y servicios.** 

Contabilidad. - **Es el arte de anotar las diversas operaciones que** efec-

 $\sim 10^4$ 

 $\frac{1}{\sqrt{1-\epsilon}}$ 

**da un establecimiento mercantil.** 

**Control. - Es el procedimiento mediante el cual la administración puede asegurarse dentro de lo posible de que la organización se realiza conforme a lo planeado y a las políticas de la empresa.** 

**Control de Inventarios. - Se refiere a la presupuestación de inventarios y compras de modo que se mantenga una nivelación** ven **tajosa que el inventario** y **las ventas.** 

**Capacidad Normal, Costo Normal. - Un nivel promedio de capacidad** o costo, **basado generalmente en la experiencia pasada. Sin embargo, la capacidad** estimada y el costo normal **estimado también tiene en cuenta los factores futuros.** 

**Control. - Una palabra con muchas connotaciones en los negocios por ejemplo, control interno, de producción, de costos, sistema de control, control administrativo ejecutivo. En general, el control se refiere al ajuste de las operacio nes y personas, a un. plan o politica de negocios.** 

**Costeo. - Suele implicar el procedimiento de asignar costos a los productos. También puede significar la asignación de costos a departamentos o a otros segmentos tales como** 

 $\mathbf{r} = \mathbf{r} \cdot \mathbf{r}$ 

 $\overline{a}$ .

#### los territorios.

Costeo Directo. Costeo Variable. - Un método para asignar costos a los productos, en el cual sólo se asignan aquellos cos tos que pueden identificarse especificamente con deter minados productos ( costos de producto) un método pa ra asignar costos a los segmentos de una empresa - ( territorios, departamentos) en el cual se asignan los costos variables a los segmentos ( control).

292344

- Costeo Promedio. Un método de costeo de los productos en el cual se promedian o normalizan los costos varios de un periodo. Contrasta con otros métodos de costeo de los productos tales como el de Primera - Entrada - Primera - Salida y Ultima - Entrada - Primera-Salida .
- Costeo Total. ( En el sentido contable) ( 6 Costeo por absorción ). La asignación de todos los costos de fabricación, mano de obra, materiales y costos indirectos de fabricación a los productos fabricados. Se contrasta con el costeo directo.
	- Costeo total. La asignación de todos los costos comerciales producción, distribución, financiamiento y administración - a los productos. Se emplea en el análisis económico pe-

332.

ro no se acostumbran en el sistema de rendir informes en la práctica comercial.

- Costo de Mercado.- (El más bajo ). Un método de evaluación de inventa ríos en el cual se emplea el precio de mercado si este es más bajo que el costo.
- Costos Alternativos. Una comparación entre los costos totales de dos o más cursos de acción alternativos. Llamados también costos diferenciales, cuando sólo se consideran las di- ferencias que existen entre distintas alternativas.

Costos de Cierre de Operaciones. - Los costos (generalmente extinguí- dos y fijos) que siguen produciéndose mientras una plan ta está cerrada definitiva o temporalmente.

Costos de Coinversión.- Los costos de mano de obra y los costos indirec tos de fabricación, tales como el costo de convertir las materias primas en artículos terminados. También de nominan costos por proceso y costos de operación.

Costos de los Departamentos de Servicio. - Los costos de departamentos de producción.

Costos Diferenciales. - Ver costos alternativos.

/. • •

Costos Directos. - Suele referirse a costos que pueden identificarse con productos específicos. También puede utilizarse para indicar costos identificables con departamentos u otras entidades especificas. A veces se les considera iguales a los costos variables.

Costos de Distribución.- Costos o gastos en que se incurre para la distri bución del producto de una compañia a los clientes.

Costos Estándar. - Un tipo de costo predeterminado. El costo estándar en la cantidad del costo que se cree debiera producirse.

Costos estimados.- Los costos que se anticipa se registrarán en el futuro. Iguala los costos planeados. Es decir el costo que se cree será producido.

- Costos Extinguidos. Vinculados o Irreversibles a diferencia de los cos tos vivos, los costos extinguidos son aquellos para los cuales se ha efectuado un desembolso de efectivo, y que no pueden recuperarse. Sin embargo, mediante la ganan cia y cobranza de ingresos.
- Costos Fijos. Costos cuyos totales no cambian con los cambios en el yo lúmen dentro de una escala de volúmen determinado. Sin embargo, los costos fijos por unidad si cambian con los -

 $\sqrt{\cdots}$ 

cambios en el nivel de producción.

Costos Imputables o Imputados. - Costos pertinentes para un análisis. pero no computados ni reconocidos explrcitamente en el sistema de contabilidad de costos.

Costos Incremental. - Los costos asociados con una cantidad adicional real o propuesta en la producción. También se cono ce en algunos casos como Costo Marginal, Costo Dife rencial o Costo Directo.

Costos Indirectos. - Los costos que no tienen una relación atribuible a un producto específico o identificable con él o en algunos contextos, con cualquier unidad o proyecto especí fico de organización.

Costos Indirectos Absorbidos (6 Aplicados) .- Los costos indirectos de fabricación asignados a la producción, o a los productos, basándose en la acticidad de producción que ha te nido lugar.

Costos Indirectos. (de Fabricación: de Fábrica) . - Todos los costos de producción excepto los de mano de obra directa y mate riales directos. Se conocen también como costos ( ó gastos)indirectos de manufactura, y a veces como gas tos de manufactura, y a veces como gastos de manufactu ra ( de fábrica; o de fabricación ). Asimismo, se conocen como sobrecargo.

Costos de Mano de Obra Directa. - Ver Costos Directos.

Costos Marginales. - Ver Costos Directos.

Costos de Material Directo. - Ver Costos Directos.

Costos por (de) Ordenes de Trabajo.- Los Cosos de producción asociados con un lote u orden de producción específico. Tam bién conocidos como costos por lotes o pedidos.

ţ.

Costos del Período. - Los costos en que se incurre durante un período de tiempo específico y asociados con ese periodo de - tiempo, sin importar la actividad de producción durante ese período de tiempo.

Costos Predeterminados.- Costos determinados o calculados con anteriori dad a la época en que realmente ocurren. Los costos es timados y los costos estándar son costos predetermina- dos.

Costos Presupuestados ( o Costos Presupuestos ) . - Costos unitarios y to tales que se encuentran en el presupuesto o plan. La ba-

- Costo Primario o Primo. La suma de costos pór materiales y mano de obra, es decir, el costo total de producción excluyendo los costos Indirectos de fabricación.
- Costos de Proceso. Los costos asociados con un proceso de producción operación o departamento. Los sistemas de costo por proceso son sistemas de contabilidad de costos que dan énfasis a la acumulación de costos por proceso.

Costo de Producto.  $-$  El costo asociado con un producto determidado único o con un lote de productos. sin importar el período de tiempo a el departamento en que se incurre.

Costos Reales o Vivos. - Costos Incurridos. - También se les conoce co mo costos pasados. Son los costos registrados en el li bro.

Costos Semi-Variables o Semi-Fijos. - Los costos que permanecen inalterados en su monto total cuando los niveles de actividad cambian dentro de gamas relativamente más amplias. - Es decir, el costo total aumenta o disminuye en ciertos puntos del nivel de producción, más bien que gradualmen
te con cada pequeño cambio en el volumen de produc- ción.

Costos Totales. - La cantidad acumulada del costo de un lote de produc ción, o de un proyecto.

Costos Unitarios ( o por unidad ), - Cl costo unitario del producto, es decir, el costo total dividido por unidades tales como horas, piezas o cantidades.

Costos Variables. - Los costos cuyo monto total cambia a medida que cambian los niveles de producción. A veces se les considera iguales a los Costos Directos. Los costos variables por unidad, sin embargo, se mantienen tantes mientras cambian los niveles de producción.

Costo de Ventas. ( o de la mercancía vendida o de. lo vendido).— El cos to de producción de los artículos terminados vendidos a los clientes. No debe confundirse con los Gastos o Costos de Venta, que son los costos y gastos que impli ca la distribución de los productos terminados a los - clientes.

Costos Vivos, Recuperables. - Costos que exigen un desembolso de efec tivo, a diferencia de lo que ocurre con los costos extin

 $\ddot{a}$  .  $\ddot{a}$ 

 $K_{\rm{max}}$ 

guidos ( vinculados, irreversibles) para los cuales ya se ha efectuado el desembolso.

Cuota (tasa o coeficiente) de Costos Indirectos de Fabricación. - Una -

**tasa usada para absorber o aplicar costos reales** ind **' rectos a la producción.** 

- **Distribución de Costos. La distribución de costos o su reparticipa- ción entre dos o más departamentos, territorios,** divi **siones u otras entidades. También se denomina** asig nación de costos.
- Depreciación. Es la porción del capital invertido en activos fijos que se aplica a los gastos de cada ejercicio, es un activo  **que comprende tanto el uso ffsico como la absolescencía. por lo tanto la depreciación incluye** la absolescen **cta.**

**Distribución Física. - Mov. y manipulación de productos desde las fuen tes de** producción, hasta el punto de consumo.

**Entidad Económica. - Las cuentas sellan para los entes económicos y no para las personas relacionadas con ellos.** 

Especulación. - **Se refiere a la venta y la compra de inventarlos o** con**tratos de futuros y dan el propósito de hacer utilida- - -** 

 $\lambda \cdot \cdot \cdot$ 

des a razón de cambios de precios de los productos.

Estados Financieros. - Se llama estados financieros al conjunto que forman el balance y el estado de pérdidas y ganancias..

Estabilidad Financiera. - La estabilidad consiste en la firmeza y catego. ría que tiene una ortanización dentro del mercado y de la economía en general.

Estado de Pérdida  $\sqrt{v}$  Ganancias.  $\div$  Es un análisis muy amplio como fuere **necesario,** del movimiento de Pérdidas y Ganancias.

Estrategia.- Las metas que se emplean para llevar a cabo una compa  $\dots$  ñfa publicitaria.

Gastos (o costos de Venta. - Los gastos implicados en la realización de la función de ventas.

Indice de Mercado. - Un factor de mercado en el cual la información que se ofrece para un descuento determinado del mercado se expresa un porcentaje del mercado total.

Ingreso Marginal. - La diferencia entre ingreso total en ventas **a** dos dite rentes niveles de producción dividido por la cantidad de bienes producidos.

 $"/$ ...

Intermediario. - Tipo de negociante especializado que realiza las funcio nes de prestación de servicios ligados a la compra y ven ta de productos durante el flujo de mercaderfa del pro- ductor al consumidor.

Intermediario Comerciante. - Intermediario que adquiere una propiedad en los productos que almacena o vende.

Inventario. - Es una lista de bienes pertenecientes a determinada per sona.

Inventario Motivacional. - Técnicas y métodos psicológicos y estadísti-cos para la investigación de las causas ocultas del com portamiento humano.

Libro Mayor. - Es uno de los principales libros exigidos por "Ley" a quienes tienen obligación de llevar cuenta y razón de to **das sus** actividades, o sea, llevar la contabilidad.

Libro Diario. - Es **aquel en que se anotan todas las operaciones** confor**me se van efectuando.** 

**Libro de Inventarios v Balances. - Como su nombre lo indica, tiene por objeto registrar los inventarlos y los balances que anual mente se formulen como resultado de las operaciones -** 

341.

Línea de Productos. - Un grupo de productos que están relacionados. ya sea por que se disfracen una necesidad determinada.

Métodos Verticales. - Es aquel que consiste en considerar como base de comparación cierto elemento expresando el resultado en forma porcentual.

- Métodos Horizontales. Son aquellos en que los empresarios no se limi tan en conocer situaciones pasadas o presentes de su empresa, sino también desean conocer la situación que alcanzará en el futuro.
- Marca. Nombre, término. símbolo o combinación de estos ele mentos que identifica los productos o servicios de uno o **un** grupo de firmas vendedoras distinguiéndolas de la - competencia.

Marca Registrada. - Marca que tiene protección legal porque se puede poseer exclusivamente.

Materias Primas. - Productos agrícolas, forestales o minerales que han sufrido poco o ninguna transformación y que formarán  **un** producto determinado.

 $\mathbb{R}$  /...

Nombre Comercial. - Nombre por el cual un artículo, o cierto tipo  $\sigma$ clase de articulo es conocido entre compradores o ven dedores. Nombre con el cual un establecimiento opera.

Personal de Línea. - Aquellas personas que trabajan en un desplaza--miento lineal o sea aquél cuya función esencial es realizar una actividad básica de la empresa, tal como por ejemplo: producir, vender, etc., etc.  $\pm$ 

Planeamiento de Ventas. - Planeamiento que se ocupa de hacer estima ciones de ventas, delinear programas para alcanzar los objetivos de ventas y preparar el presupuesto de ventas.

Pronóstico de Ventas. - Una estimación en unidades de las ventas para de terminado periodo futuro en base a un programa, el pro nóstico podrá ser tanto para un determinado artículo, como para una línea completa de productos.

Punto de Equilibrio. - El volumen de ventas al cual el vendedor cubre to dos sus costos, pero sin realizar una actividad.

Productividad. - Es una realización de producción entre insumos.

Planeamiento de Utilidades. - Es un esquema de presupuesto o planea--

343.

 $/ \cdot \cdot \cdot$ 

**miento que dá énfasis al factor único de la utilidad más bien que a los factores individuales de ventas, gastos y costos. El objetivo de utilidades puede alcanzarse concentrándose, ya sea en los ingresos, o en los cos tos o en ambas cosas. Esteconcepto es más amplio en su alcance que la contabilidad de costos o el control por si solo.** 

**Presupuesto Flexible, Presupuesto Variable. - Un plan financiero en el cual las provisiones presupuestarias dependen de lo's niveles de producción.** 

**Producción Equivalente. - El número de unidades de producto que se co- . mensarfan y terminarfan si todos los esfuerzos que pro ducción utilizara para terminar las unidades empezadas durante un periodo.** 

**Producción en Proceso.- La producción no terminada. Un inventario.** 

Slogan. - **Frase facilmente expresada que se usa repetidamente por el anunciador para promover un producto o servi cio.** 

**Solvencia. - Se refiere a la capacidad de la empresa para cubrir sus** 

/. • •

obligaciones circulantes.

- Sucursal o Filial. Nombre genérico que se da a un establecimiento que depende de otro más importante. pudiendo ser tanto pro • ductor como mayorista o minorista.
- Teoría de la Partida Doble. Establece que toda transacción comercial constituye la causa de dos - siempre dos efectos sobre **la situación** financiera de la empresa que **lo** realizó sin **alterar** el equilibrio de su balance.
- Utilidad. La utilidad neta se mide por la diferencia entre ingre-sos y egresos y no por la diferencia entre **las** entradas y salidas de efectivo.
- La diferencia aritmética entre dos medidas tales como estándar y real, o presupuestado y real. **Un** cambio **en la** cantidad que ocurre con el tiempo. **Tal** como el observable en **1964** cuando se compara con 1963. Variaciones. -

•-• **Variación** en Cantidad (o por consumo)de Materiales. - **El** costode emplear **materiales excesivos para obtener una cantidad 'de terminada de producción, Conocida también como varia ción de la eficiencia de Materiales.** 

 $/$ ...

Variación de Capacidad (o de volúmen) no utilizada. - El costo indirec to de fabricación resultante de las instalaciones de producción no utilizadas. Igual a Variación de Tiempo -- Inactivo.

Variación Contable ( o Variación Neta ). - Costos reales indirectos me nos costos aplicados indirectos. También se conoce como costo absorbido "de menor" ( o de cantidad infe rior) cuando el saldo es un débito. Cuando el saldo es un crédito se conoce corno costo absorbido "de más" (o en demasía ).

**Variación Controlable. -** Una variación contable del costo real ante el costo presupuestado o costo estándar.

**Variación Desfavorable. - Una variación que tiene un saldo deudo.** 

**Variación** en Eficiencia. - En la contabilidad de costos estándar. el costo **del tiempo, materiales o instalaciones excesivas em pleadas.** 

**Variación de Erogación. - Es una variación presupuestaria, particular mente con respecto a los costos indirectos de fabrica ción.** 

 $\cdot$  /...

**Variación Favorable. - Una variación que tiene un saldo acreedor.** 

**Variación de Precio ( o tasa) de Materiales. - 'Demasiado costosos" para una cantidad determinada de producción.** 

- Variación Presupuestada. En la contabilidad de costos estándar, esta **es la variación entre el costo real y el costo estándar anticipado y por lo tanto se la incluye en el presupuesto o plan.**
- **Variación Presupuestaria. En general. ladiferencia aritmética** entre  **un costo real y un costo presupuestado, para** fines de  **control. los costos presupuestados se denominan** provisiones **presupuestarias.**

**Variación de Tasa de Mano de Obra, ( o Variación per - de - precio** de -

Mano **de Obra ). - El costo debido al empleo,de categorías de mano de obra "demasiado costosas" para realizar una cantidad de actividad de producción.** 

**Variación de Tiempo de Mano de Obra ( o Variación per - de - Eficiencia o Cantidad. - El costo de tiempo excesivo empleado para cumplir una cantidad determinada de producción.** 

 $/$ ...

## BIBLICGRAFIA.

- $\pm$ Elementos de Administración Moderna. Koontz - O'Donnell - Mc Graw Hill, 1974.
- $\frac{1}{2}$ Principios de Administración. G. Terry - CECSA, 1977.
- Administración de Empresas Primera y Segunda parte. Agustfn Reyes Ponce - LIMUSA, 1976.
- El Proceso Administrativo. Miner, John B. - CECSA, 1977.
- Lecturas Selectas de Administración. George Terry. CECSA, 1979.
- \*. La Contabilidad y las Decisiones Administrativas. Black, Champio y Brown, Dana.
- Conceptos Básicos de Contabilidad de Costos. Anderson, Raiboma. CECSA, 1980.
- Contabilidad de Costos para Uso de la Gerencia. David H. Li. DIANA.
- Los Estados Financieros y su Análisis e Interpretación. Alfredo Pérez Harris. - ECASA.

3-1S.

 $\mathbf{L}_{\perp}$